# **ΤΕΙ ΣΕΡΡΩΝ ΣΧΟΛΗ ΤΕΧΝΟΛΟΓΙΚΩΝ ΕΦΑΡΜΟΓΩΝ ΤΜΗΜΑ ΠΛΗΡΟΦΟΡΙΚΗΣ & ΕΠΙΚΟΙΝΩΝΙΩΝ**

# **ΠΤΥΧΙΑΚΗ ΕΡΓΑΣΙΑ**

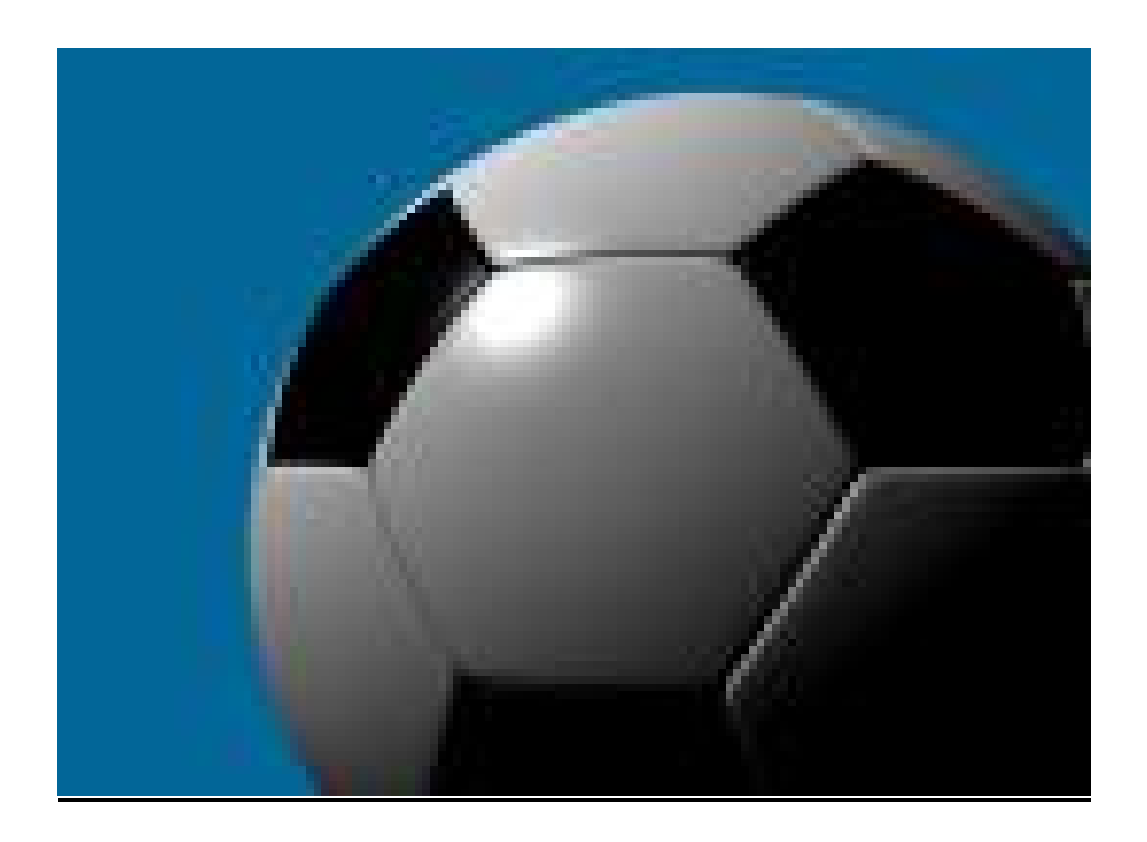

# **"Εξομοιωτής προπονητή ποδοσφαιρικής ομάδας"**

**Εισηγητής**: Μαρίνος Ιωάννης

**Επιβλέπων καθηγητής**: Ούτσιος Ευάγγελος

Σέρρες 2005

## **ΠΕΡΙΕΧΟΜΕΝΑ**

- Α. Περιγραφή της εφαρμογής
- Β. Η γλώσσα προγραμματισμού Java
	- 1. Εισαγωγή
	- 2. Αντικείμενα και κλάσεις
	- 3. Τελεστές
	- 4. Κληρονομικότητα διασυνδέσεις
	- 5. Πακέτα
	- 6. Δομές δεδομένων
	- 7. Εξαιρέσεις
	- 8. Swing

#### Γ. Το περιβάλλον ανάπτυξης NetBeans 4.1

- 1. Εισαγωγή
- 2. Δημιουργία project
- 3. Συγγραφή και επεξεργασία κώδικα
- 4. Οι λειτουργίες Build και run
- 5. Αποσφαλμάτωση
- 6. Δημιουργία γραφικής διασύνδεσης χρήστη (GUI)
- 7. Διαμόρφωση του περιβάλοντος (IDE)
- Δ. Το πρόγραμμα
	- 1. Ανάλυση
	- 2. Οδηγίες χρήσης
	- 3. Παρουσίαση των κλάσεων
- Ε. Βιβλιογραφία πηγές Internet

## **Α. Περιγραφή της εφαρμογής**

*Σκοπός* της εφαρμογής , αφού τοποθετήσει τον χρήστη στη θέση του προπονητή μιας ποδοσφαιρικής ομάδας, είναι να τον βοηθήσει στο να διαπιστώσει:

- 1. την αποτελεσματικότητα ποικίλων ποδοσφαιρικών τακτικών σε συνάρτηση αυτών της αντίπαλης ομάδας αλλά και της ποιότητας των ποδοσφαιριστών της ομάδας του, και
- 2. τις επιπτώσεις διάφορων προπονητικών προγραμμάτων πάνω στους παίχτες.

Για να επιτευχθεί ο παραπάνω διπλός στόχος, ο χρήστης επιλέγει σε πια από τις διαθέσιμες ομάδες θα γίνει προπονητής και στη συνέχεια συμμετέχει σε ένα εικονικό πρωτάθλημα. Έτσι, ο χρήστης έχει την ευκαιρία, καθώς καθορίζει το ημερήσιο προπονητικό πρόγραμμα, να παρακολουθεί καθημερινά την εξέλιξη των ποδοσφαιριστών του στους εξής τομείς:.

- Φυσική κατάσταση
- Ψυχολογία
- Επιμέρους τεχνικές ή φυσικές ικανότητες όπως δύναμη, ταχύτητα, αντοχή, τεχνική, σουτ, κεφαλιές, δημιουργικότητα, τοποθετήσεις στο χώρο, αξιοποίηση στημένων φάσεων, κίνηση χωρίς την μπάλα, μαρκάρισμα, πραγματοποίηση εξόδων (για τερματοφύλακες), φυσικό ταλέντο, επιρροή
- Επιρρέπεια σε τραυματισμούς
- Προσαρμογή στην ομάδα

Οι διαθέσιμες ρουτίνες προπόνησης είναι οι ακόλουθες:

- Ασκήσεις προθέρμανσης
- Βάρη
- Τρέξιμο στην εξοχή
- Γρήγορο τρέξιμο με επιτάχυνση
- Κορόιδο (4-5 παίχτες σχηματίζουν κύκλο έχοντας την μπάλα ενώ ένας προσπαθεί να την κλέψει)
- Άσκηση πίεσης (αγώνας με 3 ομάδες)
- Σέντρες
- Σουτ
- Κεφαλιές
- Ασκήσεις με την μπάλα
- Υπερφόρτωση επίθεσης
- Υπερφόρτωση άμυνας
- Στημένες φάσεις
- Τεχνικό οφσάιντ
- Δοκιμαστικός αγώνας

• Θεωρία τακτικής

Το αν θα βελτιωθεί ένας παίχτης και πόσο εξαρτάται κυρίως από την ηλικία του και το ταλέντο του. Χρειάζεται όμως προσοχή γιατί η υπερβολική σε ένταση προπόνηση μπορεί να έχει αντίθετα αποτελέσματα από τα προσδοκώμενα.

Επιπλέον, ο χρήστης έχει την δυνατότητα να δοκιμάσει στους αγώνες την αποτελεσματικότητα των ακόλουθων τακτικών οδηγιών προς τους παίχτες του:

- Σύστημα  $(4-4-2, 3-5-2, 4-5-1)$
- Ανάπτυξη ομάδας (από αριστερά , δεξιά ή από τον κεντρικό άξονα)
- Μεταβιβάσεις (κοντινές πάσες ή μακρινές μπαλιές)
- Τρόπος άμυνας (Ζώνη ή προσωπικό μαρκάρισμα)
- Πίεση (σε όλο ή στο μισό γήπεδο)
- Επιθέσεις (οργανωμένες ή με αντεπιθέσεις)
- Τεχνικό οφσάιντ (εφαρμογή ή όχι)
- Διάταξη αμυντικής γραμμής (με βάθος ή ψηλά προς το κέντρο)
- Ρυθμός (γρήγορος ή αργός)
- Καθυστερήσεις (ναι ή όχι)

Το ποσοστό επιτυχίας των παραπάνω οδηγιών εξαρτάται άμεσα από τα φυσικά και τεχνικά χαρακτηριστικά των παιχτών που τις εφαρμόζουν, την κατάσταση του εκάστοτε αγωνιστικού χώρου, των καιρικών συνθηκών καθώς και από τις αντίστοιχες τακτικές επιλογές του αντίπαλου προπονητή, ο οποίος ελέγχεται απ΄ τον υπολογιστή.

Ο χρήστης παρακολουθεί την εξέλιξη του αγώνα μέσω περιγραφής των σημαντικότερων φάσεων με τη βοήθεια κειμένου, το οποίο τον πληροφορεί για το ποιοι παίχτες συμμετέχουν στη φάση, σε ποια περιοχή του γηπέδου βρίσκονται και τι ακριβώς συμβαίνει. Ακόμη, έχει στη διάθεση του στατιστικά στοιχεία που αφορούν την απόδοση και την φυσική κατάσταση των παιχτών. Επιπρόσθετα, έχει την δυνατότητα, κατά την διάρκεια του αγώνα, να τροποποιήσει την τακτική ή να αντικαταστήσει κάποιον παίχτη. Ακριβώς την ίδια δυνατότητα όμως έχει και ο ελεγχόμενος από τον υπολογιστή προπονητής, ο οποίος ανάλογα με την εξέλιξη του σκορ, το χρονικό σημείο του αγώνα αλλά και την φήμη της ομάδας του αντιδρά αλλάζοντας τακτική και παίχτες.

Όπως έγινε φανερό, η εφαρμογή συντελεί στην εξαγωγή χρήσιμων εκτιμήσεων σχετικά με τα αποτελέσματα που παράγουν διάφορες τακτικές και προπονητικές ρουτίνες. Παράλληλα όμως μπορεί να προσφέρει και στιγμές ψυχαγωγίας καθώς δημιουργεί ένα ρεαλιστικό περιβάλλον μιας ποδοσφαιρικής σεζόν όπου ομάδες συναγωνίζονται για την κατάκτηση των στόχων τους οι οποίοι με την σειρά τους τίθενται από τον κάθε πρόεδρο, παίχτες ξεχωρίζουν με την απόδοσή τους, άλλοι τραυματίζονται ή βελτιώνονται με την προπόνηση κτλ.

Προκειμένου να υλοποιηθούν οι παραπάνω λειτουργίες έγινε χρήση αλγόριθμων οι οποίοι προέκυψαν ύστερα από μελέτη προπονητικών εγχειριδίων (τα οποία αναφέρονται στις πηγές) αλλά και από εμπειρική παρατήρηση του προγραμματιστή.

Για την ανάπτυξη της εφαρμογής χρησιμοποιήθηκε η γλώσσα Java στην έκδοση 1.5, ενώ ως περιβάλλον ανάπτυξης επιλέχθηκε το NetBeans IDE 1.4.

### **Β. Η γλώσσα προγραμματισμού Java**

#### *B1. Εισαγωγή*

Η Java είναι μια σχετικά καινούργια γλώσσα προγραμματισμού, η οποία αναπτύχθηκε και εξελίχθηκε από τα μέσα της δεκαετίας του 90 και ύστερα. Βασικοί στόχοι της ομάδας σχεδίασης της γλώσσας ήταν η *ανεξαρτησία πλατφόρμας* και η *ασφάλεια*, δεδομένης της ανάπτυξης του World Wide Web, διατηρώντας παράλληλα και τον *αντικειμενοστραφή* χαρακτήρα (η Java ως γνωστό προήλθε από προγραμματιστές της C++).

*Αντικειμενοστραφής προγραμματισμός* (Object-oriented programming, OOP) είναι μια μεθοδολογία ανάπτυξης λογισμικού, σύμφωνα με την οποία ένα πρόγραμμα γίνεται αντιληπτό σαν μια ομάδα αντικειμένων που συνεργάζονται μεταξύ τους. Τα αντικείμενα δημιουργούνται χρησιμοποιώντας πρότυπα που καλούνται κλάσεις και περιέχουν δεδομένα και μεθόδους για τη διαχείρισή τους.

Η *ανεξαρτησία πλατφόρμας* είναι η δυνατότητα ενός προγράμματος να εκτελείται χωρίς τροποποίηση σε διάφορα περιβάλλοντα υπολογιστών. Τα προγράμματα Java μεταγλωττίζονται σε μία μορφή που καλείται bytecode, που εκτελείται από κάθε λειτουργικό σύστημα, λογισμικό ή συσκευή με ένα διερμηνευτή Java. Βέβαια, αξίζει να σημειωθεί ότι η πρακτική εμπειρία δείχνει πως υπάρχει, σχεδόν πάντα, μια ασυνέπεια και σφάλματα στην υλοποίηση της γλώσσας σε διάφορες πλατφόρμες.

Η *ασφάλεια* στη Java έγκειται στο γεγονός ότι με την έλλειψη δεικτών και την παρουσία αυτόματης διαχείρισης μνήμης αποτρέπεται πιθανή κακή χρήση τους από τον προγραμματιστή. Σημαντικότερο ρόλο όμως στην επίτευξη ασφάλειας έχει ο τρόπος με τον οποίο προγράμματα Java που εκτελούνται σε ιστοσελίδες περιορίζονται σε ένα υποσύνολο της γλώσσας για να αποτραπεί η βλάβη του υπολογιστή από κακόβουλο κώδικα. Έτσι, χαρακτηριστικά της γλώσσας όπως η δυνατότητα εγγραφής δεδομένων σε έναν δίσκο ή η διαγραφή αρχείων δεν μπορούν να εκτελεστούν από ένα πρόγραμμα όταν αυτό εκτελείται από ένα διερμηνευτή Java ενός προγράμματος περιήγησης.

Επιγραμματικά, μερικές από τις πιο σημαντικές διαφορές της Java από την C++ είναι οι παρακάτω:

- Η Java φροντίζει αυτόματα την δέσμευση και την αποδέσμευση της μνήμης.
- Δεν περιλαμβάνει δείκτες
- Περιλαμβάνει μόνο μονή κληρονομικότητα στον αντικειμενοστραφή προγραμματισμό.

Τελειώνοντας την σύντομη αναφορά στη γλώσσα, αξίζει να αναφερθούν και μερικά από τα πεδία στα οποία βρίσκει εφαρμογή η Java σήμερα:

- Web Servers
- Σχεσιακές βάσεις δεδομένων
- Τηλέφωνα
- Έξυπνες κάρτες μεγέθους πιστωτικής κάρτας
- Palms
- Τηλεσκόπια καταγραφής τροχιάς

• Web applications

#### *Β2. Αντικείμενα και κλάσεις*

Όπως προαναφέρθηκε, κύρια χαρακτηριστικά του αντικειμενοστραφούς προγραμματισμού είναι οι κλάσεις και τα αντικείμενα.

Με τον όρο *κλάση* εννοούμε ένα σύνολο ιδιοτήτων και συμπεριφορών οι οποίες αποτελούν πρότυπο για τη δημιουργία ενός αντικειμένου.

Για τη δημιουργία μιας κλάσης χρησιμοποιήται η λέξη κλειδί class. π.χ. **class** Chairman {….}

Ως *αντικείμενο* ορίζεται ένα αυτόνομο στοιχείο ενός προγράμματος υπολογιστή που παριστά μια σχετική ομάδα χαρακτηριστικών και είναι σχεδιασμένο ώστε να εκτελεί συγκεκριμένες λειτουργίες.

Για τη δημιουργία εωός αντικειμένου χρησιμοποιήται ο τελεστής new.

 $π.χ. Chairman c = new Chairman();$ 

Οι *ιδιότητες* είναι τα δεδομένα που ταυτοποιούν μία κλάση σε σχέση με άλλες και ορίζονται με μεταβλητές. Στη Java υπάρχουν δύο κύρια είδη μεταβλητών: μεταβλητές υπόστασης και μεταβλητές κλάσης. Μια *μεταβλητή υπόστασης* (ή αντικειμένου) καθορίζει μια ιδιότητα ενός συγκεκριμένου αντικειμένου, σε αντίθεση με μια *μεταβλητή κλάσης* η οποία καθορίζει μια ιδιότητα μιας ολόκληρης κλάσης.

Ο όρος *συμπεριφορά* αναφέρεται στα πράγματα που μια κλάση αντκειμένων μπορεί να κάνει στα αντικείμενά της ή και σε άλλα και υλοποιείται με τη χρήση μεθόδων. Οι *μέθοδοι* είναι ομάδες σχετικλων προτάσεων σε μια κλάση αντικειμένων που χειρίζονται μια εργασία. Είναι το ισοδύναμο των συναρτήσεων και των υπορουτίνων σε άλλες γλώσσες προγραμματισμού.

Οι μέθοδοι χωρίζονται και αυτοί σε *κλάσης* και *υπόστασης* σε αντιστοιχία με τις μεταβληητές. Έτσι μια μέθοσος κλάσης προκειμένου να εκτελεστεί δεν προυποθέτει την ύπαρξη αντικειμένου.

 $\pi$ .χ. double root = Math.sqrt(560.0);

Μία άλλη κατηγορία μεθόδων είναι οι *μέθοδοι – δημιουργοί* οι οποίοι καλούνται αυτόματα σε ένα αντικείμενο όταν αυτό δημιουργείται. Σε αντίθεση με άλλες μεθόδους δεν μπορούν να κληθούν κατευθείαν. Αυτό συμβαίνει γιατί η Java, όταν κελέιται ο τελεστής new για τη δημιουργία μιας υπόστασης μιας κλάσης εκτελεί τρείς λειτουργίες:

α) Δεσμεύει μνήμη για το αντικείμενο

β) Αρχικοποιεί τις μεταβλητές υπόστασης του αντικειμένου, είτε με αρχικές τιμές είτε με τις προεπιλεγμένες (0 για αριθμούς, null για αντικείμενα, false για booleans και ΄\0΄ για χαρακτήρες)

γ) Καλεί την μέθοδο – δημιουργό της κλάσης.

Οι βασικές διαφορές των μεθόδων δημιουργών από τις υπόλοιπες είναι οι εξείς:

- Έχουν πάντα το ίδιο όνομα με την κλάση
- Δεν έχουν ένα επιστρεφόμενο τύπο
- Δεν μπορούν να επιστρέψουν μια τιμή στη μέθοδο με τη πρόταση return.

Στη Java, όπως και σε άλλες γλώσσες, υπάρχει η δυνατότητα *υπερφόρτωσης* των μεθόδων. Μπορούν, δηλαδή, να δημιουργηθούν πολλές μέθοδοι με το ίδιο όνομα αλλά με διαφορετικό αριθμό ή τύπο ορισμάτων. Έτσι, όταν καλείται μία μέθοδος σε ένα αντικείμενο, η Java ταιριάζει το όνομα και τα ορίσματα της μεθόδου ώστε να επιλέξει πιον ορισμό μεθόδου θα εκτελέσει.

Ένα άλλο χαρακτηριστικό των μεθόδων στη Java είναι αυτό της *υπερσκέλισης*. Κάθε φορά που καλείται μια μέθοδος ενός αντικειμένου, η Java ψάχνει για τον ορισμό της μεθόδου στην κλάση του αντικειμένου. Αν δεν βρει τίποτα συνεχίζει να ψαχνει στην κλάση πρόγονο (μέσω της κληρονομηκότοτας) και στην συνέχεια σε όλη την ιεραρχία της κλάσης μέχρι να βρέι έναν ορισμό της μεθόδου και την καλέι. Στην περίπτωση που σε μία δευτερεύουσα κλάση ορίστεί μία μέθοδος με ίδιο όνομα και ορίσματα με μια άλλη που δηλώνεται στην υπερκλάση της, τότε καλείται η πρώτη (υπερσκέλιση).

#### *B3. Τελεστές*

Οι *τελεστές* είναι ειδικά σύμβολα που χρησιμοποιούνται για μαθηματικές συναρτήσεις, για μερικούς τύπους προτάσεων εκχώρησης και για λογικές συγκρίσεις. Οι τελεστές στην Java χωρίζονται στις παρακάτω κύριες κατηγορίες:

- 1. Τελεστές αριθμιτικής:
	- $\bullet$  + πρόσθεση
	- - αφαίρεση
	- \* πολλαπλασιασμός
	- / διαίρεση
	- % υπόλοιπο διαίρεσης
- 2. Τελεστές εκχώρησης
	- = εκχώρηση τιμής σε μεταβλητή
	- += εκχώρηση τιμής και προσαύξηση
	- - εκχώρηση τιμής και μείωση
	- \*= εκχώρηση τιμής και πολλαπλασιασμός
	- /= εκχώρηση τιμής και διαίρεση
	- %= υπόλοιπο και εκχώρηση
- 3. Τελεστές σύγκρισης
	- $\bullet$  =  $\text{100}$   $\text{101}$
	- != ανισότητα
	- < μικρότερο
	- > μεγαλύτερο
	- $\bullet \leq$   $=$  μικρότερο ή ίσο
	- $\bullet$   $\geq$   $=$  μεγαλύτερο ή ίσο
- 4. Λογικοί τελεστές
	- && λογικό AND
	- || λογικό OR
	- ! λογικό NOT
	- $\bullet$  ? : συντόμευση για την if...then...else
- 5. Άλλοι τελεστές
	- & AND
	- $\bullet$  | OR
	- $\bullet \quad^{\wedge}$  XOR
	- $\bullet$   $++$  προσαύξηση (+1)
	- $\bullet$  -- μείωση (-1)

### *Β4. Κληρονομικότητα - διασυνδέσεις*

Μια απ΄ τις βασικότερες αρχές στον αντικειμενοστραφή προγραμματισμό είναι η κληρονομικότητα.

*Κληρονομικότητα* είναι ένας μηχανισμός που επιτρέπει σε μία κλάση να όλες τις ιδιότητες και την συμπεριφορά μιας άλλης κλάσης. Μία κλάση που κληρονομεί από μια άλλη κλάση λέγεται *δευτερεύουσα κλάση*, ενώ αυτή που δίνει την κληρονομικότητα καλείται *υπερκλάση*. Συνεπώς, μία δευτερεύουσα κλάση μπορεί να χριμοποιηθεί δηλώνοντας μόνο πως διαφέρει από την υπερκλάση της.

Για να δηλωθεί ότι μια κλάση κληρονομεί μία άλλη χρησιμοποιήται η λέξη κλειδί extends.

π.χ. class Chairman **extends** Person {….}

Στη Java μια κλάση μπορεί να έχει μόνο μια υπερκλάση, αλλά κάθε κλάση μπορεί να έχει πολλές δευτερεύουσες κλάσεις (μονή κληρονομικότιτα). Το γεγονός αυτό, κάνει απλούστερο τον σχεδιασμό και τον κώδικα που τις παράγει, σε αντίθεση με την C++ για παράδειγμα , όπου χρησιμοποιήται η πολλαπλή κληρονομικότητα. Απ' την άλλη πλευρά όμως, το χαρακτηριστικό αυτό μπορεί να είναι περιοριστικό όταν χρειάζεται να επαναληφθεί μια συμπειφορά σε διάφορους κλάδους μιας ιεραρχίας κλάσεων. Για τον λόγο αυτό η Java εισάγει τις διασυνδέσεις.

*Διασύνδεση* είναι μία συλογή μεθόδων η οποία δηλώνει ότι μια κλάση έχει κάποια συμπεριφορά επιπρόσθετα από αυτήν που κληρονομεί απ' την υπερκλάση της. Μια απ' τις διαφορές μεταξύ διασύνδεσης και κλάσης είναι ότι η διασύνδεση δεν μπορεί να εκκινήσει: ο τελεστής new μπορεί να δημιουργήσει μια υπόσταση (ή αντικείμενο) μόνο μιας κλάσης.

Για να χρησιμοποιηθεί μια διασύνδεση περιλαμβάνεται η λέξη κλειδί implements στον ορισμό της κλάσης:

π.χ. η διασύνδεση Serializable, η οποία επιτρέπει σε ένα αντικείμενο να σειριοποιηθεί:

public class Player extends Person **implements** Serializable{…}

Για να δημιουργηθεί μία νέα διασύνδεση περιλαμβάνεται η λέξη κλειδί interface:

π.χ. η διασύνδεση Spherelike, η οποία προσθέτει ιδιότητες σφαίρας σε ένα αντικείμενο:

```
interface Spherelike{ 
         void toss(); 
         void rotate();
```
#### …. }

Όπως και οι κλάσεις, οι διασυνδέσεις μπορούν να κληρονομούν άλλες διασυνδέσεις με την διαφορά οτι εδώ ισχύει η πολλαπλή κληρονομηκότιτα.

π.χ. **interface** BusyInterface **extends** Serializable, Spherelike{…}

Αντίθετα με την μονή κληρονομικότητα, μία κλάση μπορεί να έχει πολλές διασυνδέσεις. Προκειμένου να συμπεριληφθούν όλες στον ορισμό μιας κλάσης απλά χωρίζονται με κόμματα.

#### *Β5. Πακέτα*

Στη Java, τα πακέτα αποτελούν έναν τρόπο ομαδοποίησης σχετικών κλάσεων και διασυνδέσεων. Επίσης, προστατεύουν τις κλάσεις αφού επιτρέπουν σε ομάδες κλάσεων να διατήθενται μόνο εάν χρειάζονται και εξαλείφουν πιθανές διενέξεις ανάμεσα σε ονόματα κλάσεων διαφορετικών ομάδων.

Η εισαγωγή και χρήση μιας κλάσης ενός πακέτου γίνεται με τη λέξη κλειδί import ή γράφοντας ολόκληρο το όνομα του πακέτου της κλάσης κάθε φορά που χρησιμοποιήται:

π.χ. **import** java.util.Vector;

Vector  $v = new Vector$ ;

 $\dot{\eta}$  **java.util.Vector**  $v = new$  java.util.Vector();

Υπάρχει η δυνατότητα να εισαχθεί μόνο μια συγκεκτιμένη κλάση ενός πακέτου ή όλες οι κλάσεις του με τη χρήση του \*.

π.χ. java.util.Vector;

ή java.util.**\***;

Για να μπορέσει η Java να χρησιμοποιήσει μια κλάση πρέπει πρώτα να την βρει στο σύστημα αρχείων. Σε αντίθετη περίπτωση εμφανίζεται ένα μύνημα σφάλματος. Προκειμένου να τα καταφέρει η Java εκμεταλέβεται δύο στοιχεία: α) το όνομα του πακέτου, το οποίο αντιστοιχεί σε καταλόγους στο σύστημα αρχείων και β) τους καταλόγους που αναφέρονται στη μεταβλητή CLASSPATH, αφού μέσα σε αυτούς βρήσκονται οι κατάλογοι του αναζητούμενου πακέτου.

Η δημιουργία ενός πακέτου περιλαμβάνει την επιλογή του ονόματός του και τη δημιουργία μιας δομής φακέλου στο σκληρό δίσκο. Τέλος, η τοποθέτηση μιας κλάσης μέσα σ' ένα πακέτο πραγματοποιήται με τη δήλωση package στο αρχείο της κλάσης, επάνω από κάθε δήλωση import.

π.χ. **package** myPackage.myProject.Humans;

#### *Β6. Δομές δεδομένων*

Η βιβλιοθήκη κλάσεων της Java διαθέτει πάνω από 1000 έτοιμες κλάσεις οι οποίες μπορούν να χρησιμοποιηθούν απευθείας μέσα στα προγράμματα. Ανάμεσα σ' αυτές υπάρχουν και αρκετές κλάσεις που χρησιμοποιούνται για την αναπαράσταση και αποθήκευση δεδομένων στο πακέτο java.util..

Οι πιο απλές δομές αποθήκευσης και επαναφοράς δεδομένων είναι οι μεταβλητές, τα αντικείμενα String και οι πίνακες.

Μια *μεταβλητή* είναι μία θέση όπου αποθηκέυονται πληροφορίες κατά τη διάρκεια εκτέλεσης ενός προγράμματος. Η τιμή μιας μεταβλητής, όπως δηλώνει και το όνομά της, μπορεί να αλλάξει ανά πάσα στιγμή μέσα στο πρόγραμμα. Στη Java υπάρχουν συνολικά τρία είδη μεταβλητών: μεταβλητές υπόστασης, κλάσης και τοπικές μεταβλητές. Οι δύο πρώτες έχουν ήδη αναφερθεί πιο πάνω. Η Τρίτη κατηγορία, των τοπικώς μεταβλητών, περιλαμβάνει μεταβλητές που

χρησιμοποιούνται μέσα σε ορισμούς μεθόδων ή και σε ακόμα μικρότερα μπλοκ προτάσεων μέσα σε μία μέθοδο. Μπορούν να χρησιμοποιηθούν μόνο όταν εκτελείται το μπλοκ ή μέθοδος από τον διερμηνευτή Java και παύουν να υπάρχουν μετά. Πριν γίνει χρηση μιας μεταβλητής πρέπει να δηλωθεί το όνομά της και ο τύπος δεδομένων που αποθηκεύει.

### π.χ. **int** goals;

**String** division;

Ως τύπος δεδομένων μπορεί να επιλεχθεί α) ένας από τους βασικούς τύπους δεδομένων, β) το όνομα μιας κλάσης ή μιας διασύνδεσης ή γ) ένας πίνακας. Οι *βασικοί τύποι* περιλαμβάνουν:

- Ακεραίους (byte, short, int, long)
- Κινητής υποδιαστολής (float, double)
- Χαρακτήρες (char)
- Boolean (boolean), με πιθανές τιμές τις true και false

Τα ονόματα των κλάσεων μπορεί να είναι κάποια από αυτά που βρίσκονται στις βιλιοθήκες της Java (π.χ. String FullName; , Color clubColor;) ή από αυτές που δημιούργησε ο χρήστης (π.χ. Player koltsidas;).

Ένα *String* στη Java είναι είναι αντικείμενο και όχι πρωταρχικός τύπος δεδομένων. Τα String δεν αποθηκεύονται σε πίνακες όπως συμβαίνει σε άλλες γλώσσες (για παράδειγμα στη C). Έτσι, ως αντικείμενα, τα String έχουν δικές τους μεθόδους προκειμένου να συνδιαστούν, να τροποποιηθούν ή να συγκριθούν.

Σε περίπτωση που το πρόγραμμα πρέπει να εργαστεί με πολλά δεδομένα ίδιου τύπου είναι προτιμότερο αυτά να οργανωθούν σε πίνακα. Οι *πίνακες* είναι ένας τρόπος αποθήκευσης μιας λίστας στοιχείων που έχουν ίδιο πρωταρχικό τύπο δεδομένων ή κλάση. Κάθε στοιχείο της λίστας έχει την δική του αριθμιμένη θυρίδα οπότε μπορεί να προσπελαστεί εύκολα. Η Java, αντίθετα με άλλες γλώσσες, υλοποιεί τους πίνακες ως αντικείμενα. Για να δημιουργηθεί, λοιπόν, ένας πίνακας ακολουθούνται τρία βήματα:

- 1. Δηλώνεται μια μεταβλητή που θα περιέχει τον πίνακα
- 2. Δημιουργήται ένα νέο αντικείμενο πίνακα και εκχωρήται στη μεταβλητή πίνακα
- 3. Αποθηκεύονται πληροφορίες στον πίνακα.

Οι μεταβλητές πίνακα δηλώνουν το αντικείμενο ή τον πρωταρχικό τύπο δεδομένων που θα περιέχει ο πίνακας καθώς και το όνομα του πίνακα. Στη δήλωση, για να διαφοροποιηθεί από τις άλλες μεταβλητές, προστήθεται και ένα ζευγάρι κενών αγκυλών ([]), ένα για κάθε διάσταση. Έπειτα, δημιουργήται ένα αντικείμενο πίνακα είτε με τη χρήση του τελεστή new είτε με απευθείας αρχικοποίηση των περιεχομένων του. Αν χρησιμοποιηθεί ο τελεστής new, πρέπει να δηλωθεί ο αριθμός των θυρίδων που θα δεσμευτούν (οι θυρίδες αρχικοποιούνται αυτόματα).

π.χ. Club[] clubs = new Club[16]; //μονοδιάστατος πίνακας που περιέχει 16 αντικείμενα τύπου Club.

String[][] fixtures = new String[240][8]; //δυδιάστατος

String[] values =  $\{\text{``APXHTO}\Sigma\text{''}, \text{``IIENTY''}, \text{``QAOYA''}\};$ 

Η προσπέλαση ενός στοιχείου πίνακα γίνεται με το όνομα του πίνακα ακολουθούμενο από ένα δείκτη μέσα σε αγκύλες. Να σημειωθεί ότι το πρώτο στοιχείο ενός πίνακα έχει δείκτη 0 και όχι 1.

 $\pi \chi$ . clubs[0] = aris;

Ο διερμηνευτής της Java προκαλέι ένα σφάλμα (εξέραιση) όταν ο δείκτης υπολογίζεται εκτός των ορίων του πίνακα. Τελειώνοντας την αναφορά στους πίνακες, θα πρέπει να ληφθεί υπ' όψη ότι ένας πίνακας αντικειμένων στην Java είναι ουσιαστικά ένας πίνακας αναφορών προς αυτά τα αντικείμενα Συνεπώς, όταν εκχωρείται μια τιμή σε έναν τέτοιο πίνακα δημιουργήται μια αναφορά προς το αντικείμενο. Όταν μετακινολυνται τιμές μέσα σε πίνακα εκχωρείται εκ νέου η αναφορά αντί να αντιγραφεί μια τιμή από μια θυρίδα σε μια άλλη.

 $\pi$ .χ. players[1] = players[5]; Αντίθετα, οι πίνακες πρωταρχικών τύπων αντιγράφουν τις τιμές από τη μια θυρίδα στην άλλη όπως επίσης συμβαίνει και στους πίνακες που περιέχουν String, παρ' όλο που είναι αντικείμενα.

 $\pi.\gamma$ . values[1] = values[2];

Βασικός περιορισμός των πινάκων είναι οτι δεν μπορούν να αλλάξουν μέγεθος για να χωρούν περισσότερα ή λιγότερα στοιχεία αν χρειαστεί στη διάρκεια εκτέλεσης ενός προγράμματος. Επίσης, τα στοιχεία που αποθηκεύονται σ' αυτούς πρέπει να είναι όλα ίδιου τύπου. Για τους ανωτέρω λόγους, η Java παρέχει ένα σύνολο δομών δεδομένων στο πακέτο java.util που προσθέτει καλύτερη οργάνωση και χειρισμό δεδομένων αλλά και μεγαλύτερη ευελιξία. Οι δομες αυτές αποτελούνται από τις ακόλουθες κλάσεις: BitSet, Vector, Stack, Hashtable.

Η κλάση *BitSet* υλοποιεί μια ομάδα από bits (flags) τα οποία μπορούν να τεθούν ή να ακυρωθούν μεμονομένα. Η κλάση αυτή είναι χρήσιμη όταν πρέπει να παρακολουθηθούν ένα σύνολο τιμών boolean. Ακολουθεί παράδειγμα δημιουργίας BitSet με συγκεκριμένο μέγεθος:

BitSet  $myBitSet = new BitSet(4);$ 

Η κλάση *Vector* (άνυσμα) αν και είναι παρόμοια με έναν παραδοσιακό πίνακα της Java, έχει την ικανότητα να μεταβάλλει το μέγεθός του αυτόματα ανάλογα με τις απαιτήσεις του προγράμματος. Όπως και στους πίνακες έτσι και στα ανύσματα η προσπέλαση των στοιχείων γίνεται με τη βοήθεια δεικτών. Στη συνέχεια φαίνεται πως δημιουργήται α) ένα βασικό άνυσμα, β) ένα άνυσμα με καθορισμένη χωρητικότητα και γ) ένα άνυσμα με καθορισμένη χωρητικότητα και καθορισμένη τιμή αύξησης αυτής όταν χρειαστεί:

α) Vector  $v = new Vector$ ();

β) Vector  $v = new Vector(15)$ ;

γ) Vector v = new Vector(15, 3);

Καλώντας τις μεθόδους add(), remove(), get(), set() και size(), μπορούμε να προσθέσουμε, να αφερέσουμε στοιχεία, να προσπελάσουμε ή να τροποποιήσουμε ένα στοιχείο και να ανακτήσουμε το μέγεθος ενός ανύσματος, αντίστοιχα.

Η κλάση *Stack* υλοποιεί μια στοίβα στοιχίων που εργάζονται με τη λογική «τελευταίο μέσα, πρώτο έξω» (LIFO). Όταν προστήθεται ένα στοιχείο μπαίνει στη κορυφή της στοίβας και συνεπώς είναι το πρώτο που εξάγεται. Μια στοίβα δημιουργήται απλά με τη χρήση του δημιουργού:

Stack  $s = new Stack()$ ;

Με τις μεθόδους push() και pop() τοποθετούνται και εξάγωνται, αντιστοιχα, στοιχεία στην και από τη στοίβα, ενώ με τη μέθοδο search() αναζητείται ένα συγκεκριμένο στοιχείο στη στοίβα.

Η κλάση *Dictionary* είναι μια αφηρημένη κλάση, η οποία ορίζει μια δομή δεδομένων για απεικόνιση κλειδιών σε τιμές. Η χρησιμότητά της φαίνεται όταν πρέπαι να προσπελαστούν δεδομένα μέσω ενός κλειδιού αντί μέσω ενός δείκτη. Με τον όρο *κλειδί* εννοούμε μια ταυτότητα που χρησιμοποιείται για να αναφέρεται σε ή να αναζητά μια τιμή σε μια δομή δεδομένων. Μια υλοποίηση μιας δομής δεδομένων απεικόνησης κλειδιών παρέχεται από την κλάση *Hashtable*, η οποία οργανώνει τα δεδομένα με βάση κάποια δομή κλειδιών που ορίζεται από τον χρήστη. Οι πίνακες hash επιτρέπουν την αποθήκευση και την ταξινόμιση δεδομένων με βάση κάποιο τύπο κλειδιού και χαρακτηρίζονται από ένα συντελεστή αποδοτικότητας, που οριζεται από το συντελεστή φορτίου του πίνακα. Ο συντελεστής φορτίου είναι ένας αριθμός από το 0.0 μέχρι το 1.0 που καθορίζει πως και πότε ο πίνακας δεσμεύει χώρο για περισσότερα στοιχεία. Στη συνέχεια παρουσιάζονται τρεις τρόποι δημιουργίας πίνακα hash:

α) Δημιουργία προεπιλεγμένου πίνακα: Hashtable hash = new Hashtable();

β) Δημιουργία πίνακα με προεπιλεγμένη αρχική χωρητικότητα:

Hashtable hash = new Hashtable(10);

γ) Δημιουργία πίνακα με προεπιλεγμένη αρχική χωρητικότητα και συντελεστή φορτίου: Hashtable hash = new Hashtable(10, 0.25F);

#### *Β7. Εξαιρέσεις και νήματα*

*Εξαιρέσεις* είναι αντικείμενα τα οποία χρησιμοποιούνται για χειρισμό σφαλμάτων, τα οποία υπάρχει πιθανότητα να προκληθούν σ' ένα πρόγραμμα Java στη διάρκεια εκτέλεσης. Οι εξαιρέσεις, δηλαδή, επιτρέπουν στα προγράμματα να αναγνωρίζουν σφάλματα και να ανταποκρίνονται ανάλογα.

Όπως αναφέρθηκε, οι εξαιρέσεις στην Java, είναι πραγματικά αντικείμενα που κληρονομούν από την κλάση Throwable. Όταν προκαλείται μια εξαίρεση δημιουργήται μια υπόσταση της κλάσης Throwable. Η Throwable έχει δύο δευτερεύουσες κλάσεις, τις Error και Exception.

Οι υποστάσεις της κλάσης Error είναι εσωτερικά σφάλματα στο περιβάλλον χρόνου εκτέλεσης της Java (εικονική μηχανή) και συνήθως είναι μοιραία αλλά και σπάνια.

Η κλάση Exception, απ' την άλλη πλευρά, έχει αρκετές δευτερεύουσες κλάσεις οι οποίες χωρίζονται σε δύο κύριες κατηγορίες:

- Εξαιρέσεις χρόνου εκτέλεσης (δευτερεύουσες κλάσεις της RuntimeException) όπως οι ArrayIndexOutofBounds, SecurityException ή NullPointerException
- Άλλες εξαιρέσεις όπως οι EOFException και MalformedURLException.

Οι εξαιρέσεις χρόνου εκτέλεσης συνήθως συμβαίνουν όταν ο κώδικας δεν είναι πολύ ακριβής σε αντίθεση με αυτές της δεύτερης ομάδας όπου προκαλούνται εξαιτίας απροσδόκειτων γεγονότων. Για παράδειγμα, όταν διαβάζει το πρόγραμμα ένα αρχείο και αυτό τελειώνει πριν να το περιμένει, προκαλείται η EOFException.

Οι εξαιρέσεις ανοίκουν σε μια ιεραρχία, παρόμοια με αυτήν των άλλων κλάσεων, όπου οι υπερκλάσεις Exception αφορούν γενικότερα σφάλματα ενώ οι δευτερεύουσες πιο συγκεκριμένα. Οι περισότερες από τις κλάσεις εξαιρέσεων βρήσκονταο στο πακέτο java.lang.

Η Java χειρίζεται τις εξεραίσεις με τα μπλοκ try – catch – fnally. Μέσα στο μπλοκ try συμπεριλαμβάνεται το «υπό δοκιμήν» κομμάτι κώδικα, ενώ σ' αυτό του catch ο χειρισμός του σφάλματος εάν αυτό προκληθεί. Στη συνέχεια μπορεί να προστεθεί και το μπλοκ finally, ο κώδικας του οποίου εκτελείται ανεξαρτήτως αν συνέβηκε σφάλα ή όχι.

π.χ. **try** {

```
 readTextfile(); 
} catch (IOException e){ 
   // χειρισμός σφάλματος ΙΟ
} finally { 
  closeTextfile(); 
}
```
Εκτός από τις προηγούμενες εξαιρέσεις, ο προγραμματιστής, έχει τη δυνατότητα να δηλώσει οτι μία δική του μέθοδος μπορεί να προκαλέσει μια ή περισσότερες εξαιρέσεις με τη λέξη κλειδί **throws** στον ορισμό της μεθόδου.

```
\pi.\gamma. int myMethod(int x) throws NumberFormatException,
EOFException\{...\}
```
Για να δημιουργηθεί μια νέα εξαίρεση αρκεί να είναι τμήμα της ιεραρχίας Exception (όχι της Error).

```
π.χ. class myException extends Exception { 
     public myException() {} 
     public myException(String s){ 
       super(s);
         } 
   ….}
```
*Νήματα* (threads) είναι αντικείμενα που υλοποιούν τη διασύνδεση Runnable και μπορούν να εκτελούνται ταυτόχρονα με άλλα τμήματα ενός προγράμματος Java.

Τα νήματα υλοποιούνται στην Java με την κλάση Thread που βρίσκεται στο πακέτο java.lang.

```
π.χ. class myThreadItem implements Runnable { 
       public void run()\{...\} …}
```
Για να δημιουργηθεί ένα νήμα πρέπει, αρχικά, να δημιουργηθεί μια διασύνδεση προς ένα αντικείμενο της κλάσης Thread:

π.χ. Thread runner;

Τα νήματα δημιουργούνται όταν κληθεί ο δημιουργός Thread(object) με το νηματικό αντικείμενο ως όρισμα.

 $\pi$ .χ. myThreadItem t = new myThreadItem();

Thread myThead = new Thread(t);

Ένα νήμα εκινεί με την κλήση της μεθόδου του, start().

π.χ. myThread.start();

H μέθοδος start() όταν εκτελεστεί προκαλεί της μεθόδου run(), η οποία είναι παρούσα στο νηματικό αντικείμενο.

#### *Β8. Swing*

To *Swing* είναι ένα σύνολο κλάσεων (βιβλιοθήκη), οι οποίες υλοποιούν μια γραφική διασύνδεση χρήστη στα προγράμματα Java και δέχεται είσοδο από πληκτρολόγιο, ποντίκι ή άλλες συσκευές. Η βιβλιοθήκη Swing είναι μια επέκταση του Abstract Windowing Τoolkit (AWT), του πακέτου που παρείχε περιορισμένη

υποστήριξη γραφικών στη Java 1.0. Το Swing προσφέρει, πλέον, βελτιωμένη λειτουργικότητα σε σχέση με τον πρόγονό του, νέα συστατικά (components),όπως buttons, combobox, tables και άλλα, με επεκταμένα χαρακτηριστικά, καλύτερο χειρισμό συμβάντων καθώς και επιλέξιμη εμφάνιση και αίσθηση.Οι κλάσεις του Swing βρίσκονται στο πακέτο javax.swing.\* ενώ αυτές του AWT στο java.awt.

#### **Γ. Το περιβάλλον ανάπτυξης NetBeans IDE 4.1**

#### *Γ1. Εισαγωγή*

Το NetBeans IDE είναι ένα ολοκληρωμένο γραφικό περιβάλλον ανάπτυξης προγραμμάτων Java με πολλές δυνατότητες, το οποίο διανέμεται δωρεάν. Ανάμεσα στα χαρακτηριστικά του συγκαταλέγεται η ευκολία με την οποία μπορεί ο χρήστης να διαχειριστεί πηγαίο κώδικα, να δημιουργήσει εφαρμογές με γραφικά, να κατασκευάσει και να συνδεθεί με βάσεις δεδομένων και να φτιάξει εξειδικευμένες εφαρμογές για το Web.

Συγκεκριμένα, για την ανάπτυξη της εφαρμογής χρησιμοποιήθηκε η έκδοση 4.1. Στη συνέχεια ακολουθεί περιγραφή του περιβάλλοντος εργασίας καθώς και των σημαντικότερων λειτουργιών του.

#### *Γ2.* Δημιουργία project

Στο IDE συνεχώς δουλεύουμε στα πλαίσια κάποιου project, το οποίο, ουσιαστικά, είναι μια ομάδα αρχείων πηγαίου κώδικα και διάφορων άλλων πληροφοριών σχετικά με το πως θα γίνει build και πως θα εκτελεστεί (run). Ξεκινάμε ένα νέο project από το μενού file και την επιλογή New project… και ακολουθούμε τα βήματα του wizard. Το IDE περιέχει ένα πλούσιο κατάλογο με πρότυπα projects όπως φαίνεται στην επόμενη εικόνα:

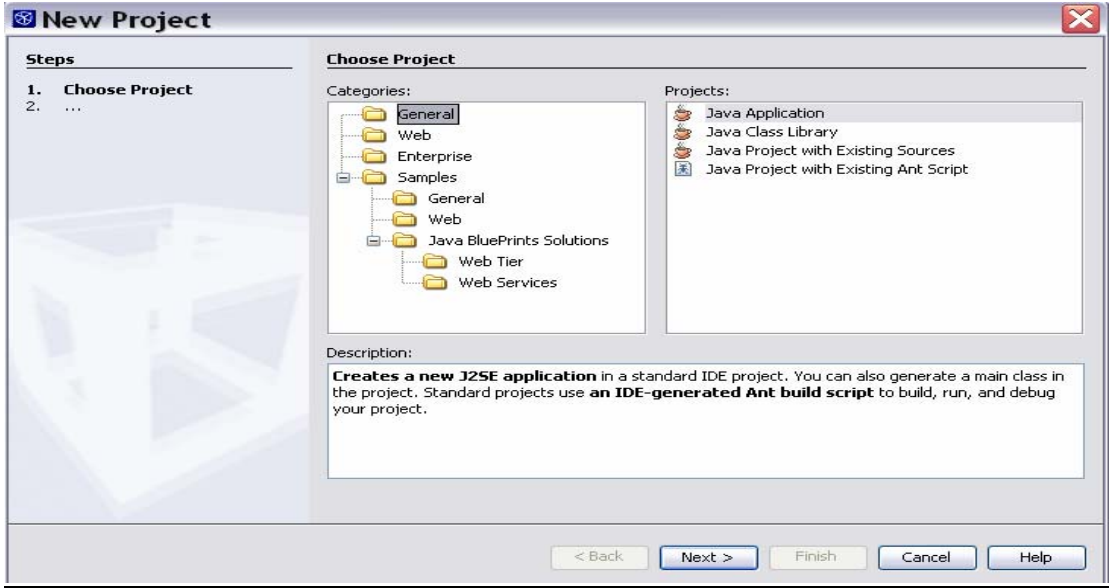

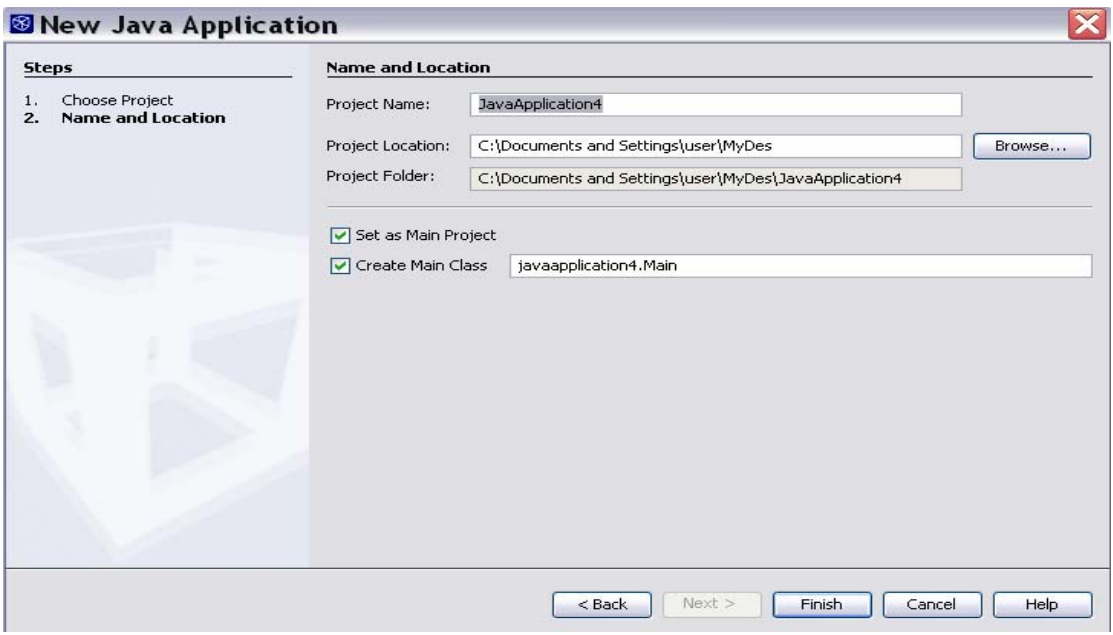

Μόλις τελειώσει η παραπάνω διαδικασία ο χρήστης μεταφέρεται στο κεντρικό παράθυρο της εφαρμογής στο οποίο, στην πάνω αριστερή γωνία, μπορεί να διακρίνει την λογική δομή του έργου στο tab Project και τη δομή των φακέλων του στο tab Files.

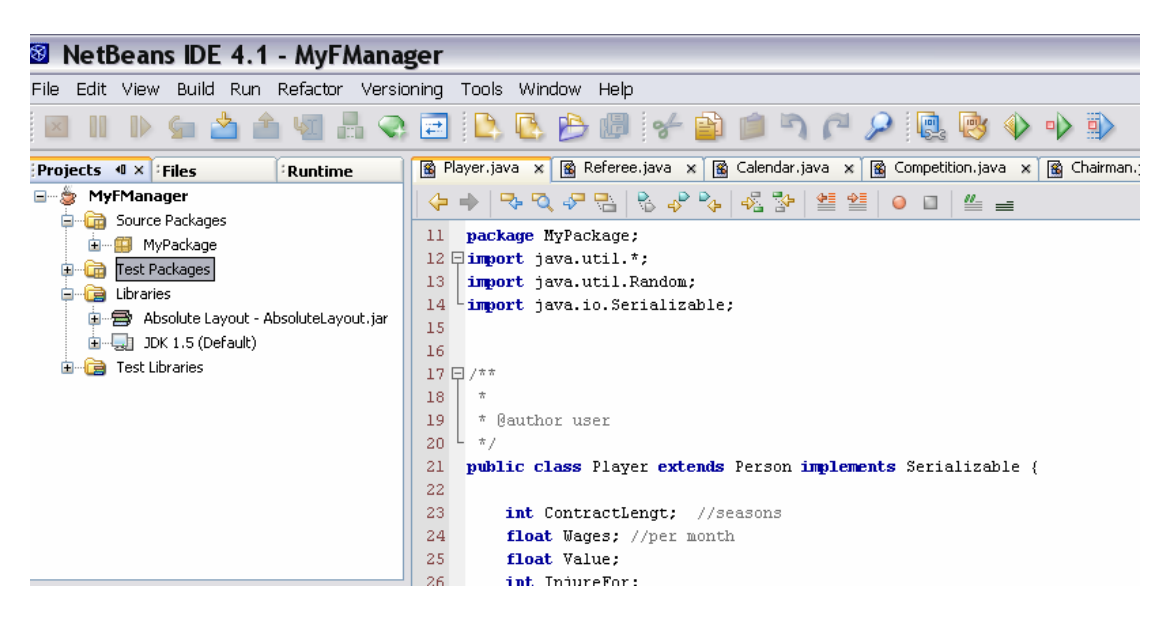

*Γ3.Συγγραφή και επεξεργασία κώδικα*

Το IDE προσφέρει εργαλεία και λειτουργίες οι οποίες βοηθούν στην επεξεργασία του κώδικα όπως: συντομεύσεις, σύστημα εύρεσης λέξεων, αυτόματη συμπλήρωση λέξεων και προτάσεων, καθώς και δυνατότητα σύμπτυξης τμημάτων του κώδικα.

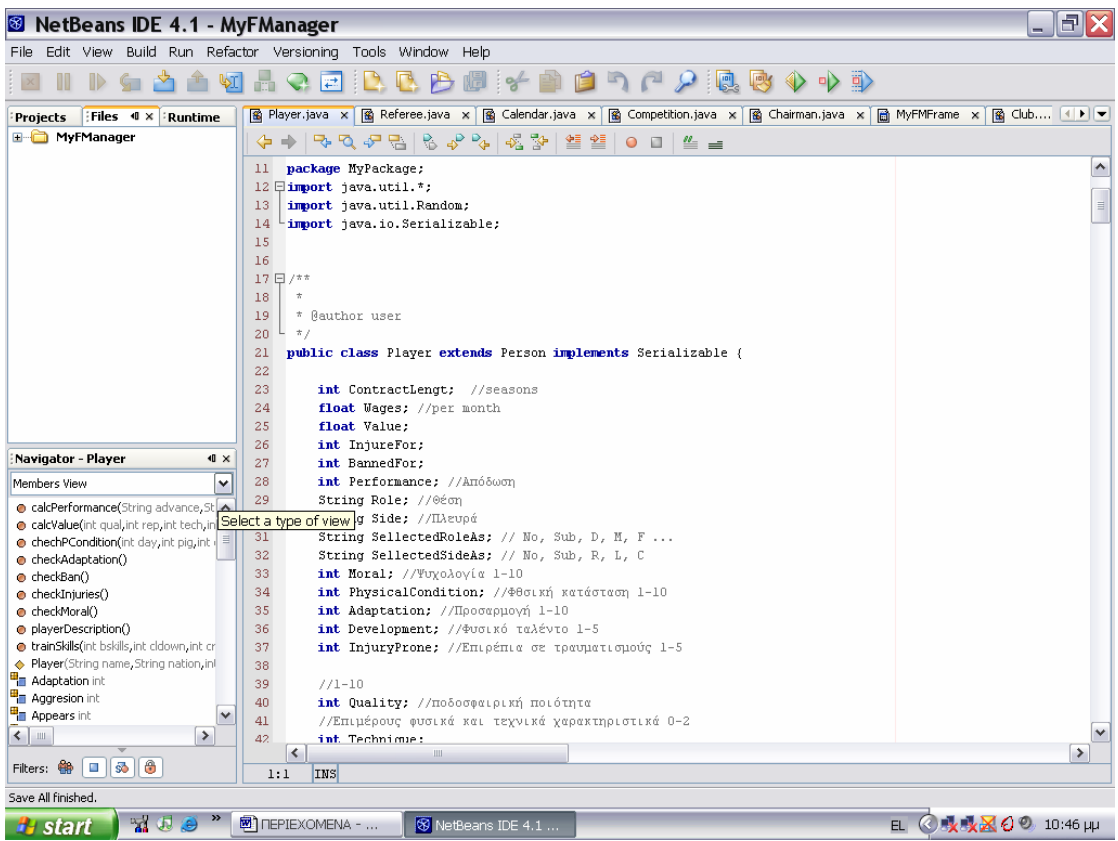

Επιπλέον προσφέρει πολλά έτοιμα πρότυπα κλάσεων τα οποία δημιουργούν αυτόματα τον κατάλληλο κώδικα.

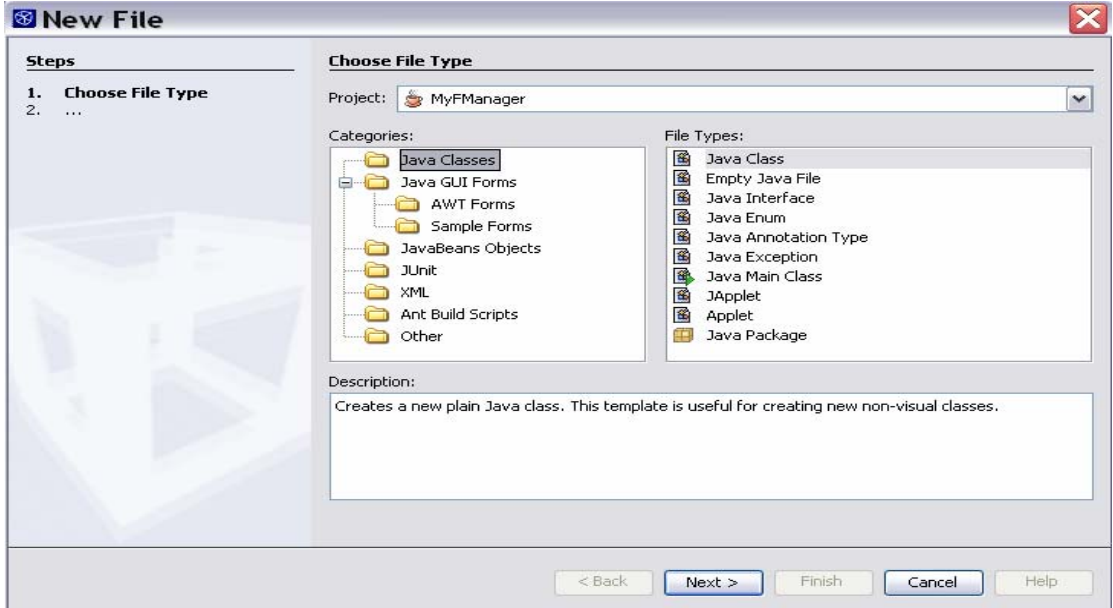

Τέλος, πολύ χρήσημη είναι η λειτουργλια Refactoring, η οποία διαμορφώνει τον κώδικα κάνοντάς τον πιο ευανάγνωστο και κατανοητό.

# *Γ4. Οι λειτουργίες compile, build και run*

Η διαδικασία της μεταγλώτησης στο IDE είναι αρκετά απλή. Αφού επιλεγεί το προς μεταγλώτηση project, πακέτο ή αρχείο από το tab Project, που εξετάστικε πιο πάνω, δεν μένει παρά να επιλεγεί από το μενού Build η επιθυμιτή λειτουργία. Εναλαχτηκά η διαδικασία μπορεί να πραγματοποιηθεί με το πάτημα του αντίστοιχου κουμπιού από τη μπάρα εργαλείων ή με το πλήκτρο F9, για compile, και F11, για build.

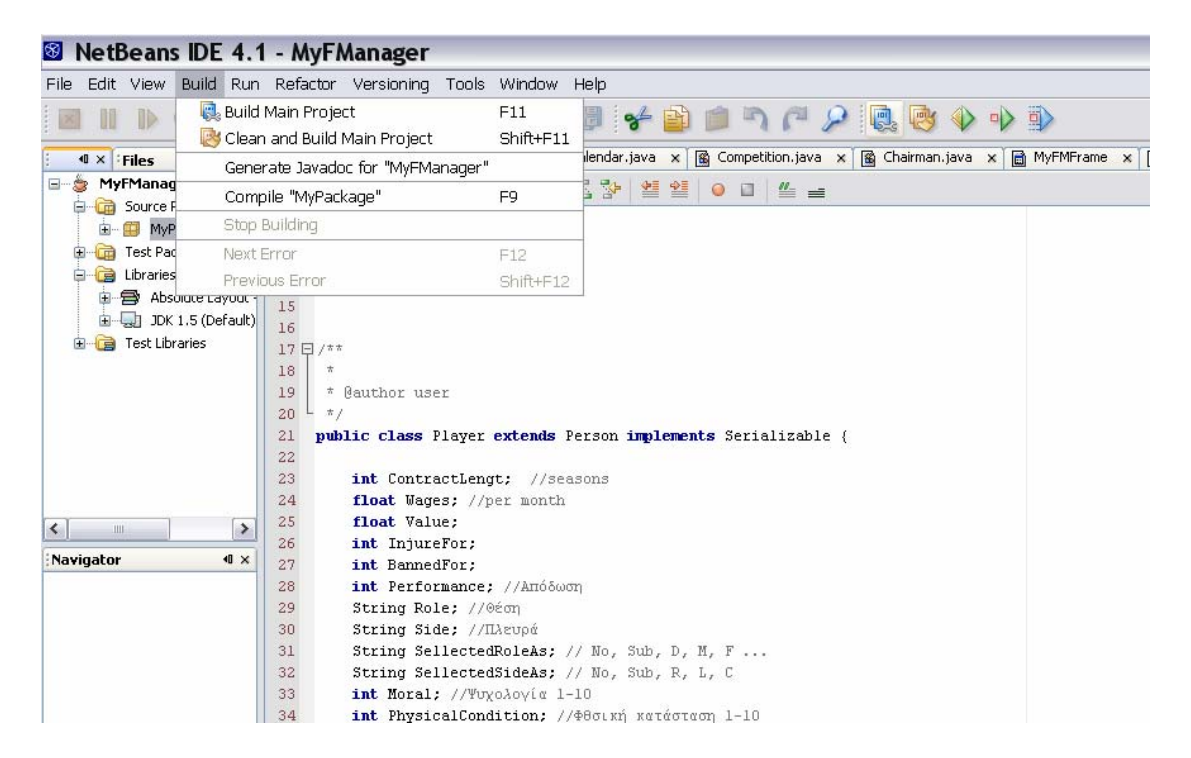

*Γ5. Αποσφαλμάτωση κώδικα*

Το NetBeans παρέχει επίσης, αυξημένο έλεγχο λαθών της υπό κατασκευή εφαρμογής. Για να το πετύχει, δίνει την δυνατότητα να χρησιμοποιηθούν breakpoints και watches στο κώδικα και κατόπιν να γίνει εκτέλεση γραμμής προς γραμμή. Για να γίνει αποσφαλμάτωση σε μια εφαρμογή πρέπει να επιλεγεί, απ' το μενού Run, Debug Main Project, να γίνει χρήση του αντίστοιχου κουμπιού από τη μπάρα εργαλίων ή να χρησιμοποιηθεί η συντόμευση με το πλήκτρο F5. Επίσης, ο χρήστης έχει την δυνατότητα επιλέγοντας μια γραμμή κώδικα να προσθέσει breakpoints και watches ή, εναλαχτικά, από το μενού Run να επιλέξει New Breakpoint…ή New Watch….

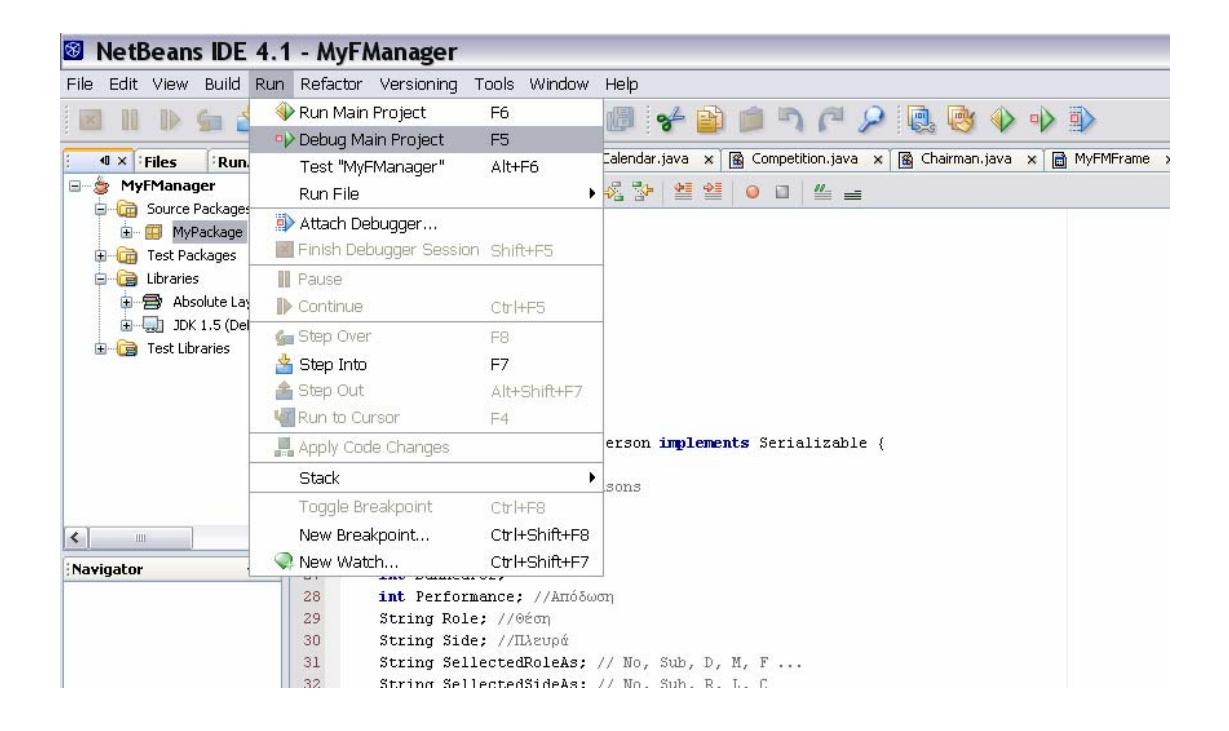

# *Γ6. Δημιουργία γραφικής διασύνδεσης χρήστη (GUI)*

Το IDE όπως προαναφέρθηκε, παρέχει δυνατότητα γραφικής επεξεργασίας φόρμας με πολλά έτοιμα components, τα οποία σε συνδυασμό με τις ιδιότητες τους, δημιουργούν αυτόματα αρκετό κώδικα. Στο κεντρικό παράθυρο της εφαρμογής, στην δεξιά πλευρά, διακρίνεται η παλέτα με τα έτοιμα components τα οποία μπορούν με drag and drop να ενσωματοθούν στη φόρμα.

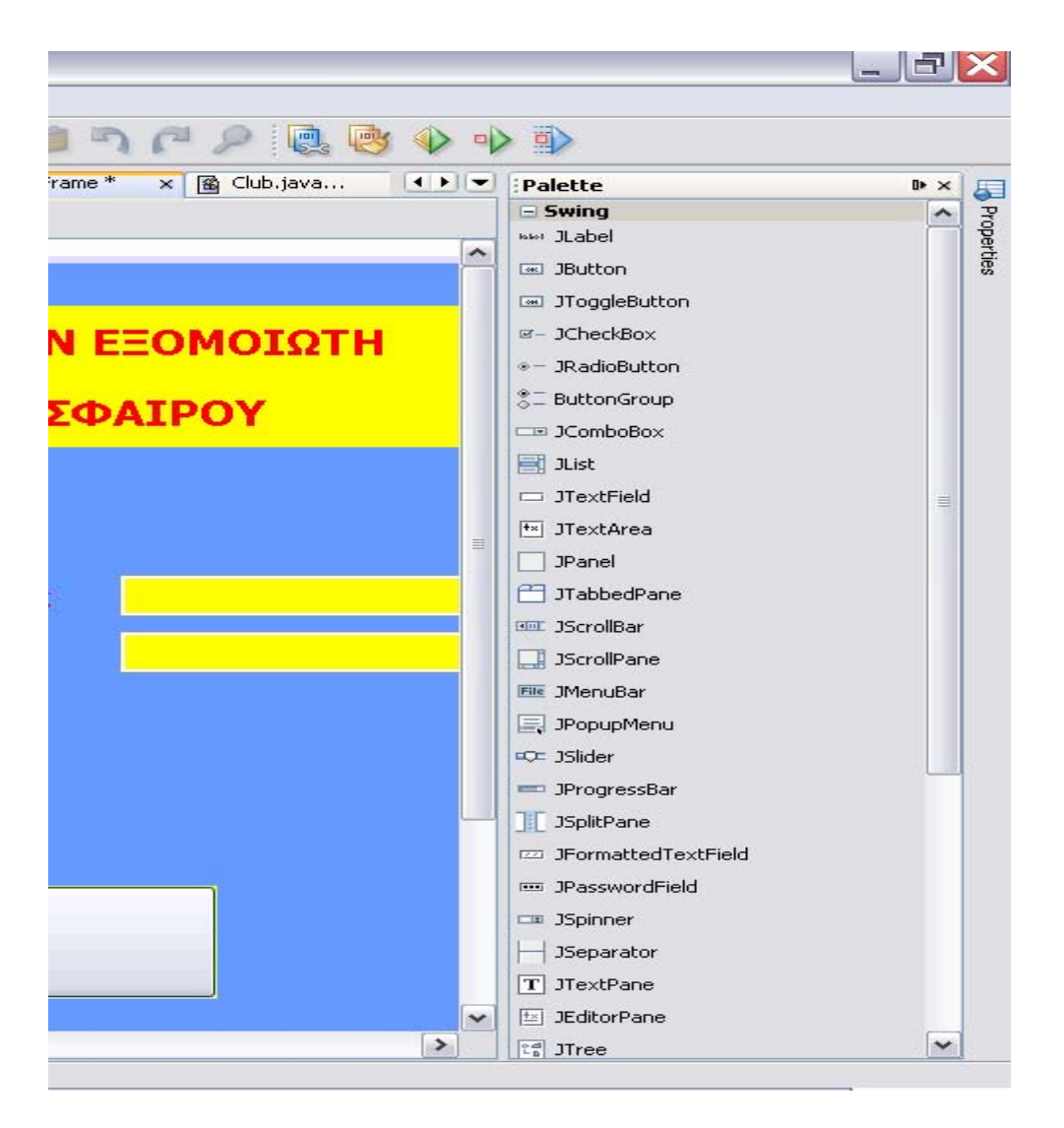

Επιλέγοντας ένα component η παλέτα δίνει τη θέση της στα properties (ιδιότητες) του component. Η λίστα είναι αρκετά πλούσια περιλαμβάνοντας, εκτός από τις ιδιότητες, και όλα τα πιθανά συμβάντα (events) που σχετίζονται με το επιλεγμένο component.

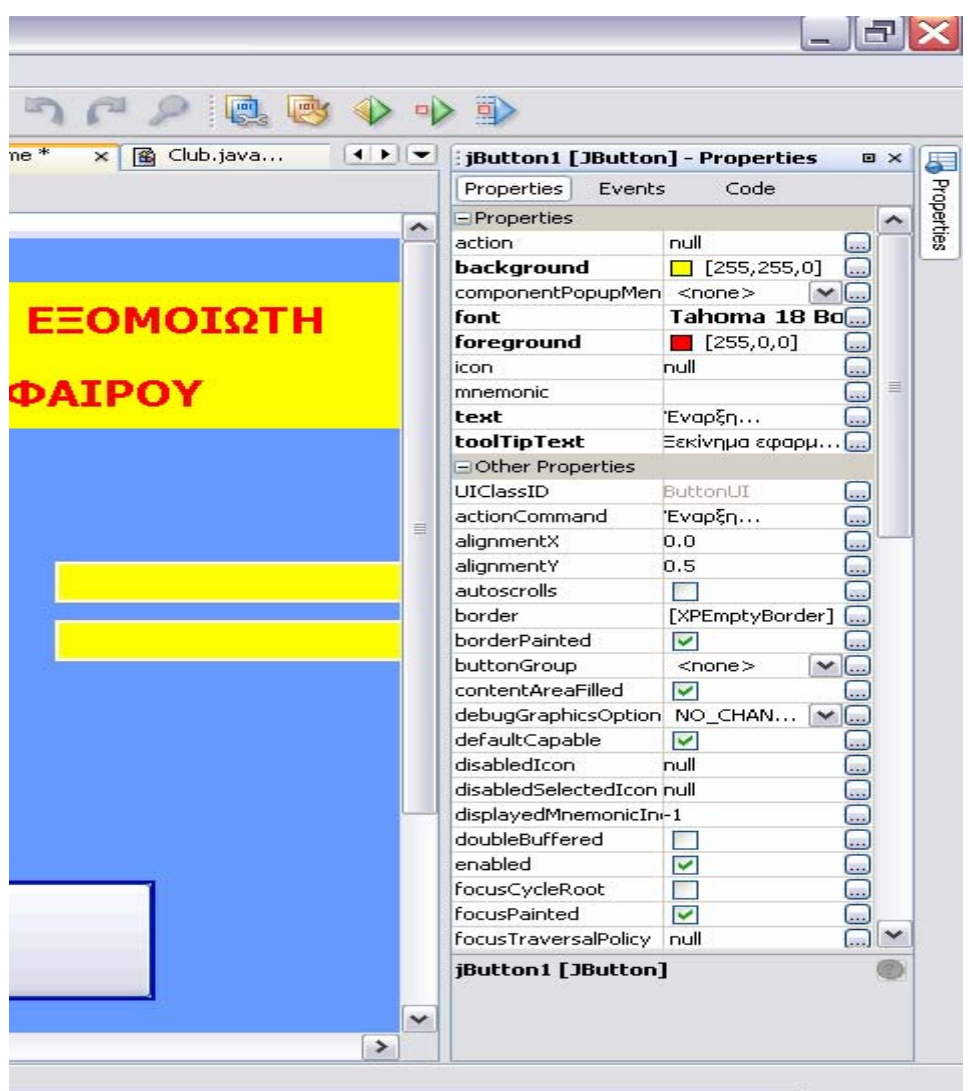

*Γ7. Διαμόρφωση του περιβάλοντος (IDE)* 

Ένα από τα πιο δυνατά χαρακτηριστικά του IDE είναι η δυνατότητα παραμετροποίησης που διαθέτει. Στο μενού Tools επιλέγοντας Option, ο χρήστης έρχεται αντιμέτοπος με πλήθος επιλογών οι οποίες είναι ομαδοποιημένες σε κατηγορίες.

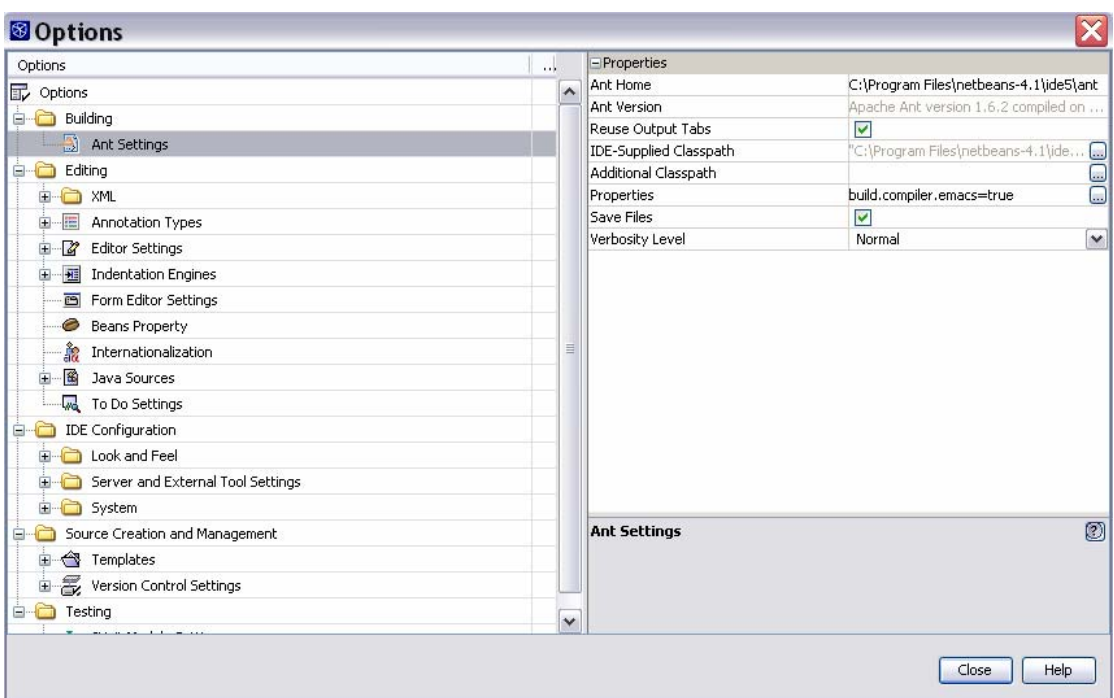

# **Δ. Το πρόγραμμα**

Στο κεφάλαιο αυτό αρχικά, αναλύεται ο τρόπος λειτουργίας της εφαρμογής και των αλγόριθμων. Στη συνέχεια, δίνονται συγκεκριμένες οδηγίες χρήσης ενώ στο τέλος παρουσιάζονται αναλυτικά όλες οι κλάσεις που την αποτελούν.

#### *Δ1.Ανάλυση*

Μια πιο προσεκτική ματιά στην εφαρμογή δείχνει ότι τα βασικά δομικά στοιχεία ή έννοιες που την αποτελούν είναι τα ακόλουθα: τα χαρακτηριστικά των ποδοσφαιριστών, η προπόνηση και η τακτική. Η σχέση που τα συνδέει είναι η εξής: η προπόνηση, ανάλογα με την ένταση και το είδος της, επιρεάζει (αυξωμειώνει) τα χαρακτηριστικά (φυσικά και τεχνικά) των παικτών τα οποία με τη σειρά τους καθορίζουν σε μεγάλο βαθμό την απόδωσή τους στον αγώνα συναρτήσει των καθορισμένων τακτικών οδηγίων.

Τα χαρακτηριστικά των παικτών χωρίζονται σε τρεις μεγάλες κατηγορίες: α) φυσικά, β) τεχνικά και γ) πνευματικά. Ακολουθεί αναλυτική περιγραφή τους:

#### α) Φυσικά

- Φυσική κατάσταση: το επίπεδο φυσικής κατάστασης του παίκτη
- Δύναμη: η φυσική δύναμη του παίχτη
- Ταχύτητα: η επιτάχυνση και η ταχύτητα του παίκτη
- Αντοχή: πόσο εύκολα ή δύσκολα κουράζεται ο παίχτης
- Ροπή σε τραυματισμούς: πόσο εύκολα ή δύσκολα τραυματίζεται

#### β) Τεχνικά

- Ποιότητα: βαθμός που περιγράφει την αγωνιστική αξία του παίκτη
- Τεχνική: πόσο καλά ελέγχει την μπάλα
- Σουτ: πόσο δυνατά και εύστοχα σουτάρει
- Κεφαλιές: πόσο καλός είναι ο παίκτης όταν η μπάλα είναι στον αέρα
- Μαρκάρισμα: πόσο αποτελεσματικά μαρκάρει τον αντίπαλο
- Στημένες φάσεις: πόσο αποτελεσματικός είναι στις εκτελέσεις πέναλτι, φάουλ και κόρνερ
- Δημιουργηκότητα: πόσο συχνά δημιουργεί φάσεις για γκολ
- Έξοδοι: πόσο ικανός είναι ο τερματοφύλακας όταν βγαίνει μακριά από την εστία του.
- Ταλέντο: δείχνει το πόσο γρήγορα μπορεί να εξελιχθεί σαν ποδοσφαιριστής (σε συνδιασμό με την ηλικία του)

γ) Πνευματικά

- Προσαρμογή: ο βαθμός συνενόησης με τους συμπαίκτες του και κατανόησης της τακτικής της ομάδας
- Ηγετηκότητα: πόσο πολύ επιρρεάζει τους συμπαίκτες του.
- Τοποθετήσεις: η ικανότητα να αντιδρά γρήγορα και να παίρνει καλές θέσεις στον αγωνιστικό χώρο, όταν η ομάδα του αμύνεται, ανάλογα με την φάση
- Κίνηση χωρίς την μπάλα: η ικανότητα να κινήται στο σωστό χώρο όταν η ομάδα του επιτήθεται
- Ψυχολογία: το επίπεδο του ηθικού του παίκτη
- Ταπεραμέντο: δείχνει πως αντιδρά μεσα στον αγώνα, πόσο οξύθυμος ή βίαιος είναι.

Η προπόνηση περιλαμβάνει συνολικά 16 ρουτίνες οι οποίες απευθύνονται σε δύο διαφορετικούς τομείς: α) ατομικά χαρακτηριστικά παικτών και β) συνολική λειτουργεία ομάδας (τακτική).

α) Ρουτίνες για παίκτες:

- Ασκήσεις για ζέσταμα: αυξανουν τη φυσική κατάσταση και μειώνουν τη ροπή σε τραυματισμούς
- Βάρη: παρόμοια με τις προηγούμενες ασκήσεις, με τη διαφορά οτί κουράζουν τους παίκτες περισσότερο
- Τρέξιμο στην εξοχή: αυξάνουν σημαντικά τόσο τη φυσική κατάσταση των παικτών (μακροπρόθεσμα) όσο και την κούραση
- Γρήγορο τρέξιμο με επιτάχυνση: σκοπός της είναι να κάνει πιο γρήγορους τους παίκτες
- Κορόιδο (4-5 παίχτες σχηματίζουν κύκλο έχοντας την μπάλα ενώ ένας προσπαθεί να την κλέψει): βελτιώνει την τοποθέτιση και την τεχνική των παικτών
- Στημένες φάσεις: βελτιώνουν τους παίκτες στην εκτέλεση στημένων φάσεων
- Σέντρες: βοηθά τους μέσους να βελτιώσουν τις σέντρες τους, τους αμυντικούς και τους επιθετικούς τις κεφαλιές τους και τους τερματοφύλακες τις εξόδους τους
- Σουτ: βελτιώνει το σούτ των παικτών
- Κεφαλιές: βελτιώνει τους παίκτες στο ψηλό παιχνίδι
- Ασκήσεις με την μπάλα: βελτιώνει την τεχνική των παικτών

β) Ρουτίνες για όλη την ομάδα

- Άσκηση πίεσης (αγώνας με 3 ομάδες): βελτιώνει την λειτουργεία της ομαδικής πίεσης (pressing)
- Υπερφόρτωση επίθεσης: τοποθετόντας περισσότερους επιθετικούς απ' τους αμυντικούς βελτιώνει την κίνηση των επιθετικών
- Υπερφόρτωση άμυνας: τοποθετόντας περισσότερους αμυντικούς απ' τους επιθετικούς βελτιώνει την τοποθέτιση των αμυντικών καθώς και τη συνεργασία τους με τον τερματοφύλακα.
- Τεχνικό οφσάιντ: βελτιώνει την αποτελεσματικότητα της εφαρμογής του τεχνικού οφσάιντ
- Δοκιμαστικός αγώνας: φιλικό διπλό όπου εφαρμόζονται όλες οι τακτικές οδηγίες με αποτέλεσμα την καλύτερη εφαρμογή τους στον επίσημο αγώνα
- Θεωρία τακτικής: θεωριτική παρουσίαση της τακτικής στους παίκτες με σκοπό την μεγαλύτερη αφομοίωσή της.

Η τακτική διαιρείται σε δέκα ξεχωριστές οδηγίες οι οποίες αφορούν τους εξής τομείς (μέσα στις παρενθέσεις γράφονται οι δυνατές επιλογές):

- Σύστημα (4-4-2, 3-5-2, 4-5-1): Ο σχηματισμός ή η διάταξη της ομάδας στον αγωνιστικό χώρο
- Ανάπτυξη ομάδας (από αριστερά , δεξιά ή από τον κεντρικό άξονα): Από πού θα πραγματοποιεί τον κύριο όγκο τον επιθέσεων της. Εδώ, ο εκάστοτε προπονητής θα πρέπει να εκμεταλευτεί την πλευρά που υπερισχύει έναντι του αντιπάλου.
- Μεταβιβάσεις (κοντινές πάσες ή μακρινές μπαλιές): Ο τρόπος με τον οποίο οι παίκτες θα προσπαθούν να μεταβιβάσουν τη μπάλα. Οι κοντινές πάσες απαίτουν παίκτες καλής ποιότητας οι οποίοι θα πρέπει να κινούνται συνεχώς και να παίρνουν καλές θέσεις (αντοχή – τοποθετίσεις). Οι μακρινές μπαλιές ευνοούν συνήθως παίκτες δυνατούς με καλές κεφαλιές (δύναμη - κεφαλιές).
- Τρόπος άμυνας (Ζώνη ή προσωπικό μαρκάρισμα): Αμυντικοί με καλές τοποθετίσεις είναι κατάλληλότεροι για άμυνα ζώνης, ενώ με καλό μαρκάρισμα είναι κατάλληλότεροι για άμυνα με προσωπικό μαρκάρισμα. Στην πρώτη περίπτωση οι παίκτες καλύπτουν ένα συγκεκριμένο χώρο, ενώ στη δεύτερη μαρκάρουν συγκεκριμένο παίκτη.
- Πίεση (σε όλο ή στο μισό γήπεδο): η πίεση σε όλο το γήπεδο μειώνει τις πιθανότητες επιτυχούς επίθεσης του αντιπάλου αλλά κουράζει πολύ τους αμυνόμενους γι' αυτό θα πρέπει να επιλεγούν παίκτες με καλή αντοχή.
- Επιθέσεις (οργανωμένες ή με αντεπιθέσεις): οι οργανωμένες επιθέσεις επιλέγονται όταν η ομάδα θέλει να παίξει επιθετικά. Αντίθετα, οι αντεπιθέσεις οδηγούν την ομάδα να περιμένει πίσω τον αντίπαλο περιμένοντας την κατάλληλη ευκαιρία για αντεπίθεση. Για καλυτερο αποτέλεσμα οι αντεπιθέσεις απαιτούν παίκτες γρήγορους με καλή κίνηση στο χώρο.
- Τεχνικό οφσάιντ (εφαρμογή ή όχι): Αν εφαρμοστεί σωστά εκμήδενίζει τις επιτυχιμένες επιθέσεις του αντιπάλου. Για να γίνει όμως αυτό

απαιτούνται αμυντικοί που έχουν προσαρμοστεί και επικοινωνουν καλά μεταξύ τους, είναι γρήγοροι και τοποθετούνται σωστά.

- Διάταξη αμυντικής γραμμής (με βάθος ή ψηλά προς το κέντρο): Μια διάταξη με βάθος αυξάνει την αμυντική ισχύ της ομάδας, όμως, αντίθετα με την διάταξη που οδηγεί τους αμυντικούς ψηλά, καθυστερεί την επιθετική ανάπτυξη.
- Ρυθμός (γρήγορος ή αργός): Ένας γρήγορος ρυθμός έχει ως αποτέλεσμα περισσότερες επιθέσεις αλλά χρειάζεται παίκτες γρήγορους με καλή αντοχή.
- Καθυστερήσεις (ναι ή όχι): Αν δοθεί οδηγία στους παίκτες για σκόπιμη καθυστέριση τότε η ομάδα είναι μάλλον απίθανο να εκδηλώσει κάποια επίθεση αλλά δυσκολεύει και τον αντίπαλο να κάνει το ίδιο.

Πριν ξεκινήσει ο αγώνας, το πρόγραμμα υπολογίζει για κάθε ομάδα την ισχύ της σε έξι τομείς: άμυνα από δεξιά, άμυνα από αριστερά, άμυνα κεντρικά, επίθεση από δεξιά, επίθεση από αριστερά και επίθεση απ' τον κεντρικό άξονα. Για να υπολογίσει την ισχύ σε κάθε τομέα λαμβάνει υπ' όψην του τις τακτικές οδηγίες σε συνδιασμό με την προπόνηση. Έπειτα, υπολογίζει την απόδωση του κάθε παίκτη (η οποία μεταβάλλεται με την εξέλιξη του αγώνα), με κριτήρια το κατά πόσο τα χαρακτηριστικά του παίκτη ταιριάζουν με την επιλεγμένη τακτική, την κατάσταση του αγωνιστικού χώρου (ένα καλό γήπεδο ευνοεί τους τεχνίτες παίκτες σε αντίθεση με ένα κακό που ευνοεί τους δυνατούς), τον καιρό και την θέση στην οποία χρησιμοποιήται. Σε όλους τους παραπάνω υπολογισμούς συνυπολογίζεται και ένας τυχαίος παράγωντας.

Όλες οι παραπάνω επιλογές του χρήστη δοκιμάζονται στην διάρκεια ενός αγώνα. Ο αγώνας παρουσιάζεται στον χρήστη ως μια περιγραφή των σημαντικότερων φάσεων από τις οποίες μπορεί να βγάλει συμπεράσματα σχετικά με την ποιότητα και τα χαρακτηριστικά των παικτών του, την επιτυχία, ή όχι, της τακτικής του και εμμέσως, για την προπόνηση που έχει επιλέξει. Η εφαρμογή δίνει την δυνατότητα στον χρήστη να αλλάξει τακτική και παίκτες (μέχρι τρεις) στη διάρκεια του αγώνα επιτρέποντας έτσι την εξαγωγή ασφαλέστερων συμπερασμάτων. Η εξέληξη του αγώνα και οι φάσεις οι οποίες θα συμβούν εξαρτόνται άμμεσα από την τακτική των δύο αντίπαλλων ομάδων και την δυναμηκότητα των παικτών τους. Αν για παράδειγμα ο χρήστης επιλέξει η ομάδα του να επιτήθεται από τα δεξια και να παίζει με μακρινές μπαλιές, τότε θα διαπιστώσει, βλέποντας την περιγραφή, ότι οι περισσότερες φάσεις της ομάδας του γίνονται με σέντρες από τη δεξιά πτέρηγα. Όπως αναφέρθηκε, η εξέληξη μιας φάσης εξαρτάται και από τα χαρακτηριστικά των αντίπαλων παικτών που συμμετέχουν σ' αυτήν. Το ποιος παίκτης θα πρωταγωνιστεί στην κάθε φάση εξαρτάται από το σημείο του γηπέδου όπου διαδραματίζεται. Στο παραπάνω παραδειγμα, δηλαδή, περισσότερες πιθανότητες έχει να πρωταγωνιστεί ο δεξιός μέσος της ομάδας του χρήστη με αντίπαλο τον αριστερό αμυντικό της αντίπαλης ομάδας. Προκειμένου να υπολογίσει, το πρόγραμμα, ποιός απ΄τους δύο θα βγει νικητής, συγκρίνει την απόδωσή τους, την ποιότητά τους και κάποια επιμέρους χαρακτηριστικά ανάλογα με την φάση (π.χ. κεφαλιά και δύναμη αν πρόκειται για κάποια ψηλή μπαλιά).

Αφού τελειώσει ο αγώνας, ο χρήστης με το πάτημα ενός κουμπιού λέει στο πρόγραμμα να προχωρίσει στην επόμενη μέρα. Στο σημείο αυτό λαμβάνουν χώρα όλοι οι υπολογισμοί που αφορούν τις επιπτώσεις και τα αποτελέσματα της επιλεγμένης προπόνησης. Ο χρήστης μπορεί να διαπιστώσει την τρέχουσα κατάσταση κάθε παίκτη της ομάδας του διαβάζοντας την αντίστοιχη περιγραφή, η οποία περιλαμβάνει πληροφορίες σχετικά με την αγωνιστική του κατάσταση, τα επιμέρους χαρακτηριστικά του καθώς και κάποια στατιστικά στοιχεία.

Με τους μηχανισμούς που αναφέρθηκαν πιο πάνω, η εφαρμογή δίνει την ευκαιρία στον χρήστη εύκολα να φτάσει σε συμπαιράσματα σχετικά με τους βέλτιστους συνδιασμούς προπόνησης – τακτικής – έμψυχου δυναμικού μιας ποδοσφαιρικής ομάδας.

#### *Δ2. Οδηγίες χρήσης*

Ξεκινώντας το πρόγραμμα εμφανίζει μια οθόνη επιλογής από την οποία ο χρήστης επιλέγει αν θα ξεκινήσει μια καινούργια σεζόν και με ποια ομάδα ή αν θα φορτώσει και θα συνεχίσει μια παλιότερη.

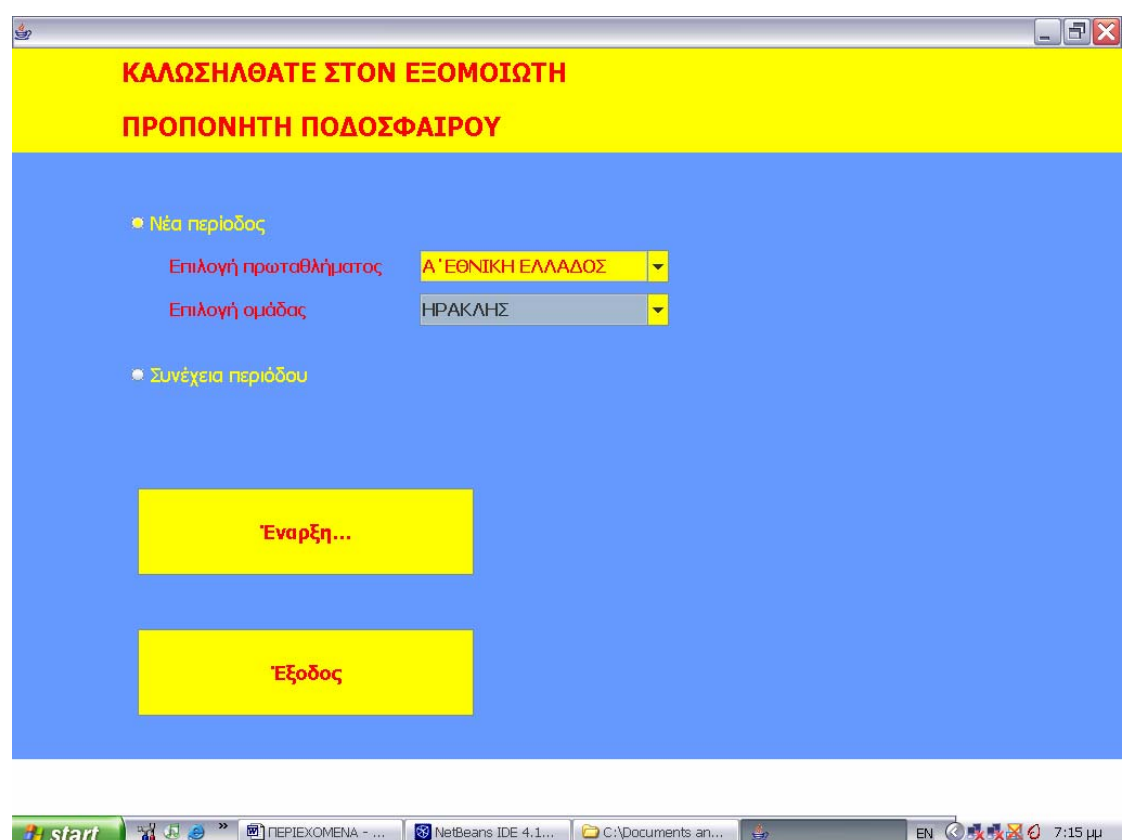

Στη συνέχεια, εμφανίζεται η κύρια οθόνη της εφαρμογής η οποία είναι χωρισμένη σε τέσσερα tabs.

> • ΟΜΑΔΑ: Από εδώ ο χρήστης επιλέγει την προπόνηση της ημέρας (πόσες ώρες σε κάθε ρουτίνα), καθώς και την αρχική 11άδα και την τακτική αν ακολουθεί αγώνας. Επίσης, πάνω δεξιά βρίσκεται και το κουμπί «Συνέχεια» το οποίο προχωράει τον χρόνο του προγράμματος στην επόμενη ημέρα.

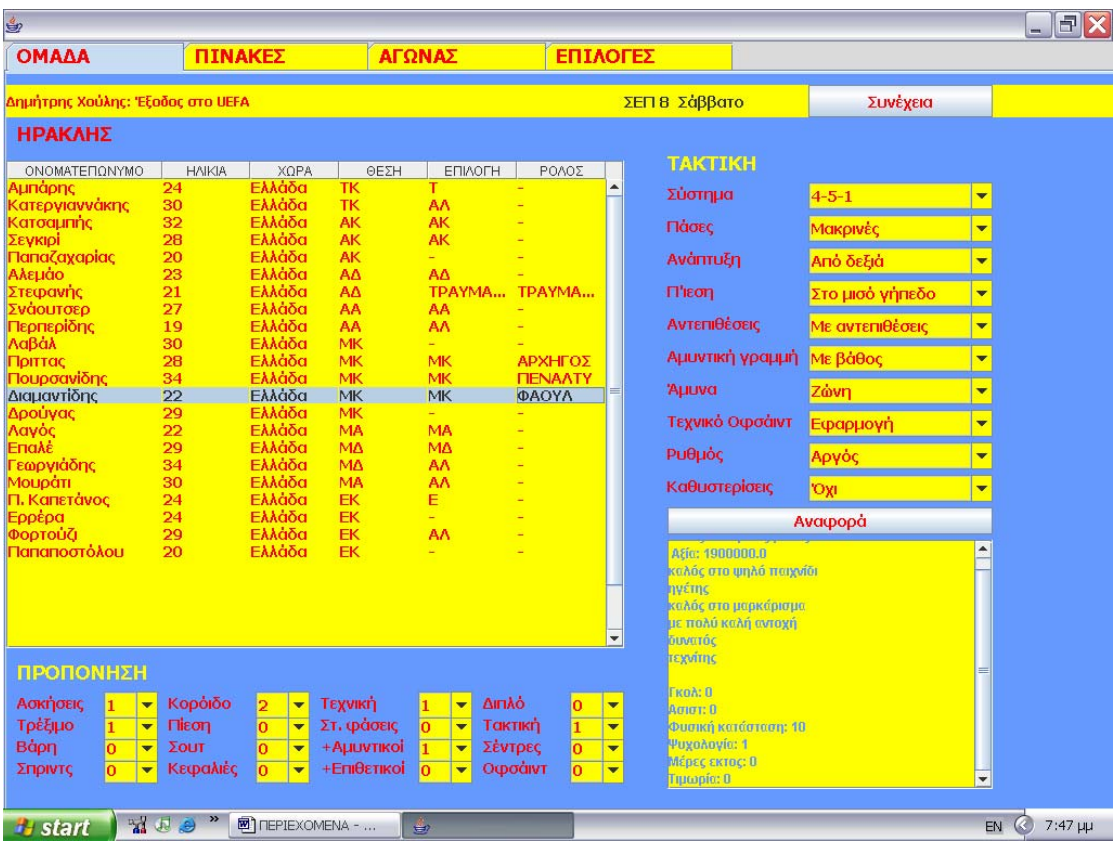

Αναλυτικά η οθόνη περιλαμβάνει τα εξής: Στην κορυφή, στην κίτρινη μπάρα, διακρίνονται (από αριστερά) ο στόχος της ομάδας για την τρέχουσα σεζόν, η ημερομηνία και το κουμπί «Συνέχεια». Κάνοντας κλικ στο κουμπί «Συνέχεια» το πρόγραμμα μεταφέρεται στην επόμενη μέρα. Σε περίπτωση που ακολουθεί αγώνας το κουμπί απενεργοποιήται και ο χρήστης για να συνεχίσει πρέπει να μεταφερθεί στο tab ΑΓΩΝΑΣ. Μόλις τελειώσει το παιχνίδι το κουμπι «Συνέχεια» επαναενεργοποιείται. Στο κέντρο της οθόνης (πάλι από αριστερά), εμφανίζεται ένας πίνακας ο οποίος περιέχει τους παίκτες της ομάδας δίνοντας τις πληροφορίες που ακολουθούν: όνομα, ηλικία, χώρα και θέση. Οι τελευταίες δύο στήλες, «ΕΠΙΛΟΓΗ» και «ΡΟΛΟΣ» μπορούν να τροποποιηθούν από τον χρήστη αφού του επιτρέπουν να επιλέξει τους παίκτες που θα απαρτήσουν την αρχική εντεκάδα και τις αλλάγες για τον ακόλουθο αγώνα («ΕΠΙΛΟΓΗ»), καθώς και τον αρχηγό, τον εκτελεστή των πέναλτι και αυτόν των φάουλ («ΡΟΛΟΣ»). Οι τελευταίες στήλες αλλάζουν το περιεχόμενό τους μέσω ενός ComboBox το οποίο όταν πρόκειται για τις ΕΠΙΛΟΓΕΣ έχει ως περιεχόμενο τις πιθανές θέσεις που μπορεί να παίξει ένας παίκτης, ανάλογα με το επιλεγμένο σύστημα. Για παράδειγμα, αν έχει επιλεγεί το σύστημα '4-4-2', τα στοιχεία του ComboBox θα είναι: Τ, ΑΔ, ΑΑ, ΑΚ, ΑΚ, ΜΔ, ΜΑ, ΜΚ, ΜΚ, Ε, Ε, ΑΛ, ΑΛ, ΑΛ, ΑΛ, ΑΛ. Οι συντομογραφίες έχουν τις ακόλουθες σημασίες:

- Τ: Τερματοφύλακας
- ΑΔ: Δεξιός Αμυντικός
- ΑΑ: Αριστερός Αμυντικός
- ΑΚ: Κεντρικός Αμυντικός
- ΜΔ: Δεξιός Μέσος
- ΜΑ: Αριστερός Μέσος
- ΜΚ: Κεντρικός Μέσος
- Ε: Επιθετικός

• ΑΛ: Αλλαγή

Κάθε φορά που επιλέγεται κάτι από την προηγούμενη λίστα, το επιλεγμένο στοιχείο αφαιρείται ωστέ να αποτραπεί η περίπτωση να κάνει λάθος ο χρήστης κατά την επιλογή. Όταν πρόκειται για τη στήλη «ΡΟΛΟΣ», το ComboBox έχει τρία στοιχεία, «ΑΡΧΗΓΟΣ», «ΠΕΝΑΛΤΙ», και «ΦΑΟΥΛ».

Δίπλα από τον πίνακα με τους παίκτες, υπάρχει το πάνελ ΤΑΚΤΙΚΗ με τις διαθέσιμες τακτικές οδηγίες. Ο χρήστης μέσω αντίστοιχων ComboBox επιλέγςι την τακτική της ομάδας του για τον επόμενο αγώνα.

Ακριβώς κάτω από το μενού με τις τακτικές βρίσκεται το κουμπί «ΑΝΑΦΟΡΑ», το οποίο αν πατηθεί εμφανίζει μια αναφορά, για τον επιλεγμένο ποδοσφαιριστή, στο χώρο (TextArea), από κάτω του.

Τέλος, ξεκινόντας από την κάτω αριστερή γωνία της οθόνης εκτίνεται το πάνελ ΠΡΟΠΟΝΗΣΗ. Από εδώ, ο χρήστης έχει την δυνατότητα να καθορίσει το πρόγραμμα προπόνησης για την τρέχουσα ημέρα, επιλέγοντας πόσες ώρες (0, 1 ή 2) θα εφαρμοσθεί κάθε ρουτίνα, από τα αντίστοιχα ComboBox.

> • ΠΙΝΑΚΕΣ: Σ' αυτήν τη οθόνη ο χρήστης μπορεί να δει τον πίνακα με την βαθμολογία, καθώς και το πρόγραμμα των αγώνων του πρωταθλήματος. Επιλέγει ποιον απ' τους δύο θα δει από το ComboBox στην κορυφή της οθόνης.

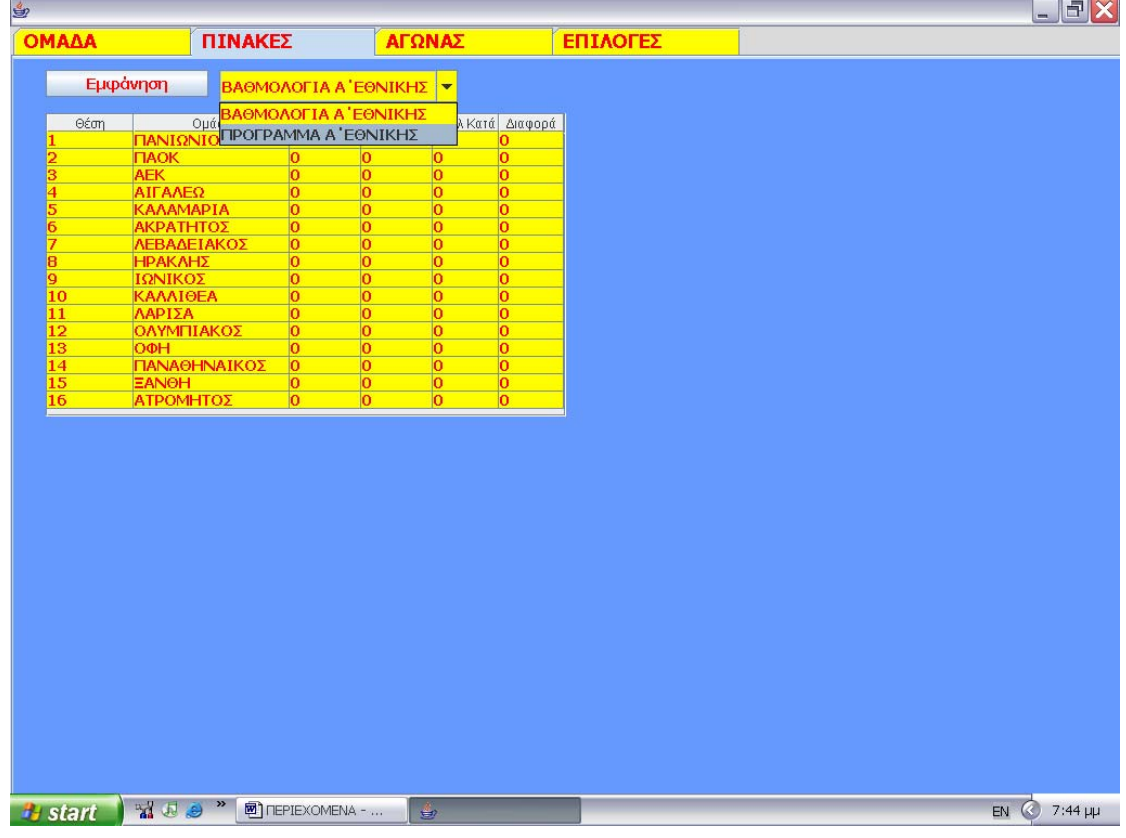

• ΕΠΙΛΟΓΕΣ: Εδώ ο χρήστης μπορεί να σώσει την τρέχουσα σεζόν, να ξεκινήσει καινούργια ή να τερματίσει την εφαρμογή πατώντας τα αντίστοιχα κουμπιά.

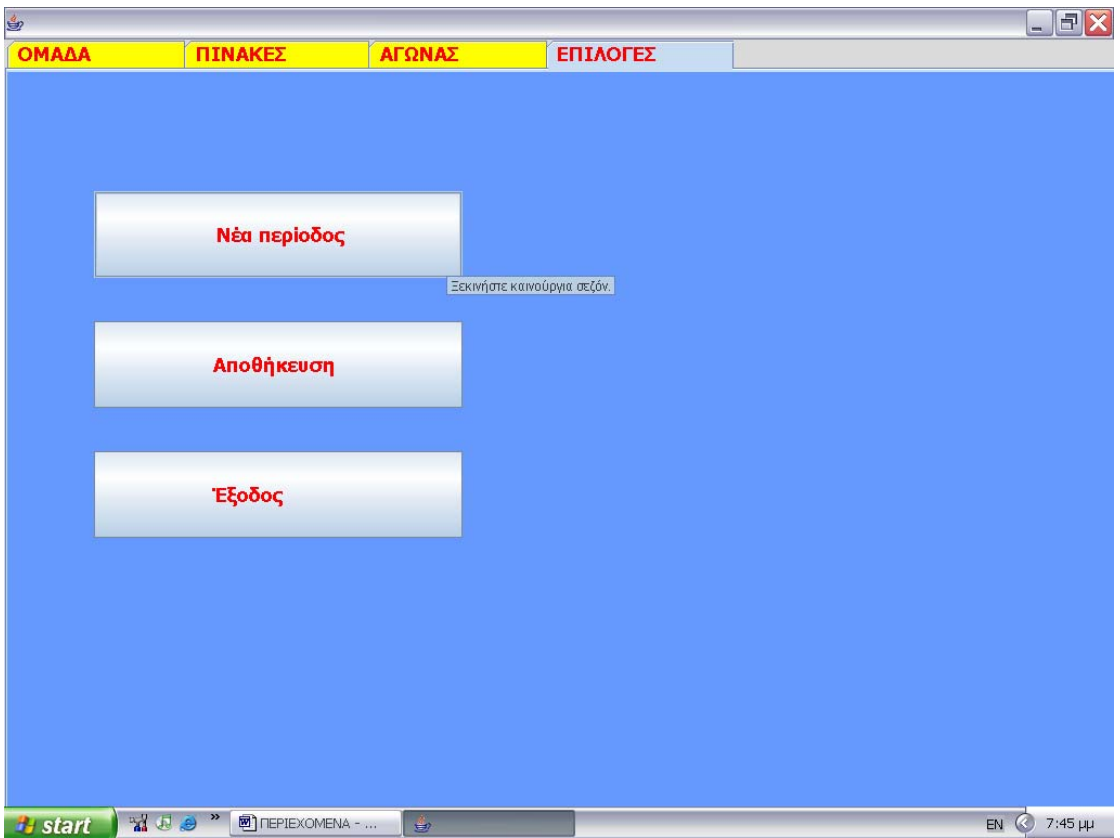

• ΑΓΩΝΑΣ: Πατώντας το κουμπί «Έναρξη» ξεκινάει ο αγώνας με αντίπαλο μια ομάδα που ελέγχει ο υπολογιστής.

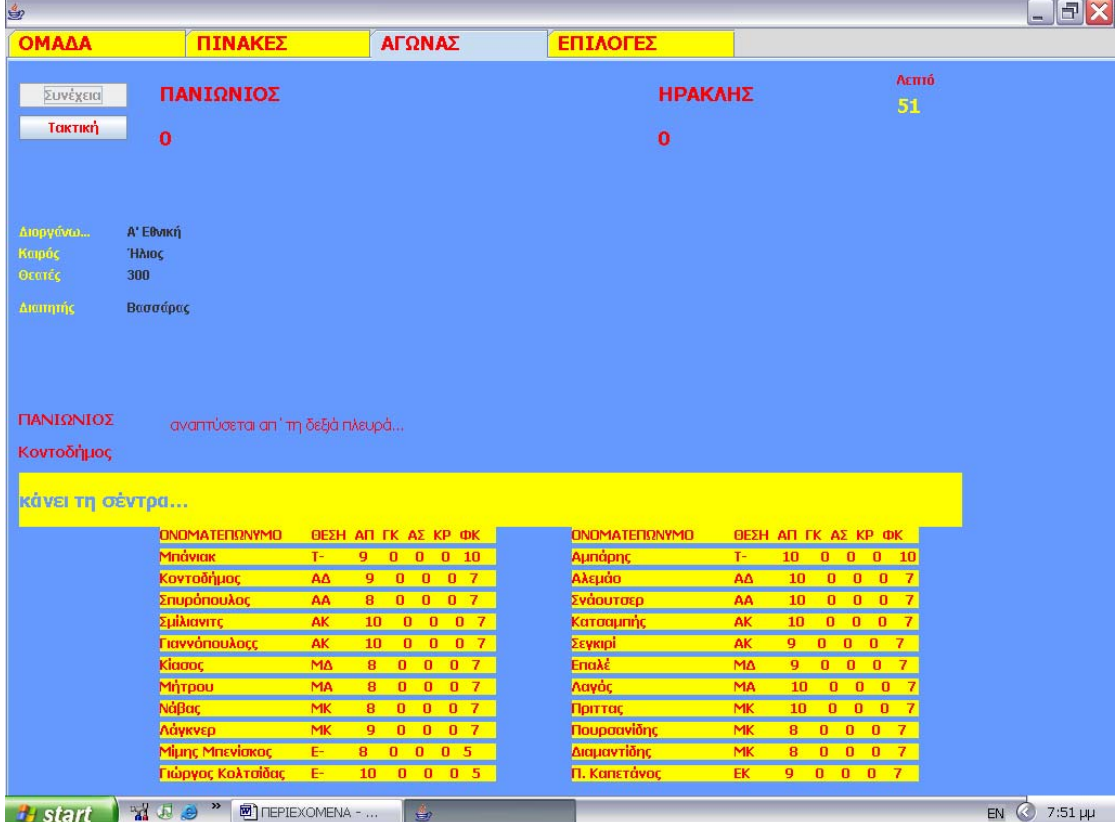

Στην κορυφή της οθόνης φαίνονται (από αριστερά) τα κουμπιά «Έναρξη» (ή «Συνέχεια» αν ξεκινήσει ο αγώνας), «Τακτική», τα λογότυπα των δύο ομάδων, το σκορ του αγώνα και ο χρόνος του παιχνιδιού. Στη μέση της οθόνης εξελίσσεται η περιγραφή των φάσεων, η οποία περιλαμβάνει α) την ομάδα που έχει την μπάλα στην κατοχή της, β) τον παίκτη της επιτηθέμενης ομάδας που συμμετέχει στη φάση, γ) την πλευρά του γηπέδου όπου λαμβάνει χώρα η φάση και δ) την περιγραφή της φάσης στο μεγάλο κίτρινο πλαίσιο.Στο κάτω μέρος εμφανίζονται οι δύο αρχικές συνθέσεις των ομάδων και δίπλα στο όνομα κάθε παίχτη οι εξής πληροφορίες: απόδοση, γκολ, ασίστ, κίτρινες κάρτες και φυσική κατάσταση. Όλα τα προαναφερθέντα μεταβάλλονται με την πάροδο των λεπτών.

Κάτω από το κουμπί «Έναρξη» βρίσκεται το κουμπί «Τακτική» στο οποίο αν γίνει κλικ σταματάει ο χρόνος και εμφανίζεται ένα νέο πλαίσιο από το οποίο ο χρήστης μπορεί να αλλάξει την τακτική ή κάποιον ποδοσφαιριστή. Προκειμένου να πραγματοποιηθεί η αλλαγή πρέπει να πατηθεί το κουμπί «Αλλαγή». Για να συνεχίσει ο αγώνας πρέπει να πατηθεί το κουμπί «Συνέχεια» (πρώην «Έναρξη»). Ο αγώνας διακόπτεται στο 45<sup>ο</sup> λεπτό προσωρινά (ημίχρονο), ενώ τελειώνει με την συμπλήρωση 90 λεπτών.

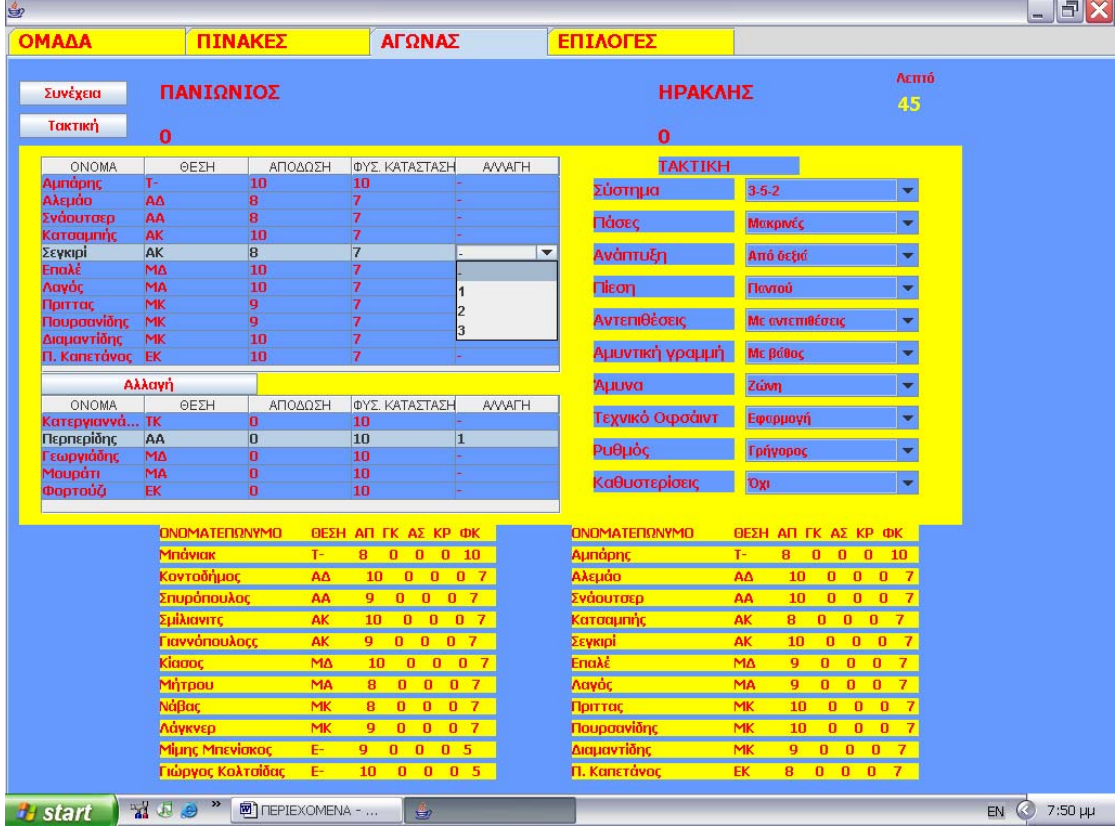

#### *Δ3. Ανάλυση των κλάσεων*

Στη συνέχεια αναφέρονται οι κλάσεις της εφαρμογής μαζί με μία σύντομη περιγραφή των λειτουργιών τους, ενώ στις παρενθέσεις σημειώνονται οι αντίστοιχες συναρτήσεις τους.

# • *Person*

H κλάση Person συγκεντρώνει τα κοινά χαρακτηριστικά των κλάσεων Player, Manager, Chairman και Referee.

# • *Chairman*

Ακόμα ο πρόεδρος είναι υπεύθυνος για την επένδυση χρημάτων στην ομάδα, το ποσό των οποίων καθορίζει η συνάρτηση investMoney με όρισμα την οικονομική κατάσταση. Η κλάση Chairman προτυποποιεί τους προέδρους των συλλόγων, οι οποίοι είναι υπεύθυνοι για τον καθορισμό του στόχου τις κάθε ομάδας. Αυτό γίνεται με την συνάρτηση setTarget(int am) που δέχεται σαν όρισμα την φιλοδοξία του προέδρου.

# • *Manager*

H κλάση Manager αποτελεί πρότυπο για τους προπονητές που ελέγχει ο υπολογιστής. (sellectSquad) για τον αγώνα και τέλος για τις αλλαγές τακτικών (changeTactics) και αικτών (makeSubs) κατά στη διάρκειά του. π Είναι υπεύθυνη για την επιλογή προπονητικών ρουτινών (trainAgility…trainBallSkills…), τακτικών μέσω του profile, επιλογή αποστολής

# • *Player*

το αν θα τραυματιστεί ή όχι, ε) την προσαρμογή του στην ομάδα (checkAdaptation), ε) την απόδοση του παίχτη στον επόμενο αγώνα (calcPerformance), ενώ τέλος, παράγει και μια περιγραφή του παίχτη βάση των χαρακτηριστικών του (playerDescription). Αυτή η κλάση καθορίζει α) την εξέλιξη του παίχτη μέσω της προπόνησης (train), β) τη ψυχολογία του (checkMoral), γ) την φυσική του κατάσταση (checkPCondition), δ)

• *Referee* 

H κλάση Referee προτυποποιεί τους διαιτητές που χρησιμοποιεί η εφαρμογή, οι οποίοι χαρακτηρίζονται από την αυστηρότητά τους.

 $\bullet$  *Club* 

Είναι η υπεύθυνη κλάση για τις λειτουργίες των ομάδων. Αυτές περιλαμβάνουν α) δυναμικότητας της ομάδας στους τομείς: επίθεση από δεξιά, αριστερά, κέντρο και προπόνησης (trainBonus). Από τους προηγούμενους υπολογισμούς εξαρτάται σε μεγάλο βαθμό η έκβαση του αγώνα. την διατήρηση στατιστικών στοιχείων όπως βαθμοί, γκολ υπέρ-κατά, β) την παρακολούθηση της προπόνησης μέσω μεταβλητών, γ) τον υπολογισμό της άμυνα από δεξιά, αριστερά, κέντρο (calcAttMid, calcAttRight, calcAttLeft, calcDefMid, calcDefRight, calcDefLeft), δ) τον υπολογισμό των επιπτώσεων της

• *Competition*

H συγκεκριμένη κλάση παρέχει μεθόδους για τον υπολογισμό του αριθμού των θεατών στον αγώνα (setAttendance) και για τον καθορισμό των καιρικών συνθηκών (setWeather), όπως επίσης και μεταβλητές για την αποθήκευση του προγράμματος των αγώνων της διοργάνωσης.

• *Calendar*

Χρησιμοποιείται για την δημιουργία του ημερολογίου της εφαρμογής και την ροώθηση του χρόνου. π

• *MyComboBox*

Κληρονομείται από την κλάση JcomboBox και υλοποιεί ένα νέο τύπο comboBox το οποίο εμφωλεύεται μέσα σε κελί πίνακα.

• *MyFMFrame*

Η μεγαλύτερη σε έκταση από τις κλάσεις καθώς υλοποιεί το γραφικό περιβάλλον της εφαρμογής ενσωματώνοντας πολλές λειτουργίες πέραν των μεθόδων των ροηγούμενων κλάσεων. Κληρονομείται από τη JFrame. π

Ακολουθεί ολόκληρος ο κώδικας της εφαρμογής με την προσθήκη σχολίων όπου είναι απαραίτητα:

```
11 package MyPackage; 
12 import java.io.Serializable; 
13 
14 
18 public class Person implements Serializable{ 
19<br>20
20 String FullName;<br>21 int Age;
21 int Age; 
       String Nationality;
23 boolean EU; 
24 String Job;<br>25 int Reputati
25 int Reputation; 
        String Contract;
27 
28}
package MyPackage; 
12 import java.io.Serializable; 
13
17 public class Chairman extends Person implements Serializable {
18 
19 int Ambition; //Φιλοδοξία 1-10<br>20 int FinancialCondition; //Οικο
        int FinancialCondition; //Οικονομική κατάσταση 1-10
21 
\frac{22}{23}1*** Creates a new instance of Chairman */
24 public Chairman(String name, String nation, int age, boolean eu, 
String job, String contract, int rep, int amb, int fc) {
25 this.FullName=name;
```

```
26 this.Nationality=nation;<br>27 this.EU=eu;
27 this.EU=eu;<br>28 this.Age=ag
28 this.Age=age;<br>29 this.Job=job;
29 this.Job=job;<br>30 this.Contract
30 this.Contract=contract;<br>31 this.Reputation=rep;
          this.Reputation=rep;
32 this.Ambition=amb; 
          33 this.FinancialCondition=fc; 
34 } 
35<br>36
      36 //Επένδυση
37 public float investMoney(int fc){ 
          38 fc=this.FinancialCondition; 
39 
40 float money=fc*10000; 
41 
          return money;
\frac{43}{44} }
      44 //Καθορισμός στόχου
45 public String setTarget(int am){ 
46 
47 am=this.Ambition; 
48 
          49 String target = new String(""); 
50 
51 switch(am){ 
52<br>53
              53 case 1: target = new String("Αποφυγή υποβιβασμού"); 
54 break; 
55 case 2: target = new String("Άνοδος στην επόμενη
κατηγορία"); 
56 break; 
57 case 3: target = new String("Αποφυγή τελευταίων θέσεων
του πρωταθλήματος"); 
58 break; 
59 case 4: target = new String("Αξιοπρεπής πορεία στο
πρωτάθλημα"); 
60 break; 
61 case 5: target = new String("Αξιοπρεπής πορεία στο
πρωτάθλημα και στο κύπελο"); 
62 break; 
              63 case 6: target = new String("Έξοδος στο UEFA"); 
64 break; 
65 case 7: target = new String("Έξοδος στο Champions 
League");
66 break; 
67 case 8: target = new String("Διεκδήκιση πρωταθλήματος
και κυπέλου"); 
68 break; 
69 case 9: target = new String("Κατάκτηση πρωταθλήματος και
κυπέλου"); 
70 break; 
71 case 10: target = new String("Καλή πορεία στο Champions 
League και πρωτάθλημα"); 
72 break; 
73 } 
74 return target; 
75 }
```

```
76 } 
77 
10 
 11 package MyPackage; 
  12 import java.util.*; 
  13 import java.io.Serializable; 
  14 
  15 
  19 public class Manager extends Person implements Serializable { 
 \frac{20}{21}String Formation; //4-4-2, 4-5-1 ... 22 String Advance; //Right flank, Left flank, Middle
23 String Marking; //Zonal, Man
 24 String Pressing; //Own Area, Everywhere<br>25 String Counter; //Yes, No
        String Counter; //Yes, No
  26 String Offside; //Yes, No
 27 String Passing; //Long, Short<br>28 String Tempo; //Quick, Slow
 28 String Tempo;
 29 String DefLine; //Deep, Push up<br>30 String WasteTime: //Yes, No
        String WasteTime; //Yes, No
 \frac{31}{32}1** Creates a new instance of Manager */ 33 public Manager(String name, String nation, int age, boolean eu, 
String job, String contract , int rep, String form, String adv, Str
ing 
pres, String mark, String temp, Str
ing coun, String wast, String 
{ 
pass, String offs, String defl) 
  34 this.FullName=name; 
  35 this.Nationality=nation; 
  36 this.EU=eu; 
  37 this.Age=age; 
  38 this.Job=job; 
  39 this.Contract=contract; 
  40 this.Reputation=rep; 
  41 this.Advance=adv; 
  42 this.Counter=coun; 
  43 this.DefLine=defl; 
  44 this.Formation=form;
  45 this.Marking=mark; 
  46 this.Offside=offs; 
  47 this.Passing=pass; 
  48 this.Pressing=pres; 
  49 this.Tempo=temp; 
  50 this.WasteTime=wast; 
  51 } 
  52 
         53 //Προπόνηση (ώρες ανά ρουτίνα)
  54 public int trainAgility(){ 
  55 return 2; 
  56 } 
 57<br>58
         58 public int trainCCountry(){ 
  59 return 1; 
  60 } 
  61 
  62 public int trainWeight(){ 
  63 return 1; 
  64 }
```

```
 65 
  66 public int trainSprints(){ 
  67 return 1; 
  68 } 
  69 
  70 public int trainPig(){ 
  71 return 1; 
  72 } 
  73 
         public int trainClDown(){
  75 return 1; 
  76 } 
  77 
  78 public int trainOverD(){ 
  79 return 1; 
  80 } 
  81 
  82 public int trainHeading(){ 
  83 return 1; 
  84 } 
  85 
  86 public int trainShoot(){ 
  87 return 1; 
  88 } 
  89 
  90 public int trainCrosses(){ 
  91 return 1; 
  92 } 
  93 
 94 public int trainSetPieces () {<br>95 return 1:
              return 1;
  96 } 
  97 
  98 public int trainBallSkills(){ 
  99 return 1; 
100 } 
101<br>102
         102 public int trainTrainMatch(){ 
103 return 1; 
104 } 
105<br>106
         106 public int trainTactics(){ 
107 return 1; 
108 } 
109<br>110
         public int trainOffside(){
111 return 1; 
112 } 
113<br>114
114 public int trainOverA(){<br>115 return 1;
              return 1;
116 } 
117 
118 
119 //Επιλογή αποστολής για τον αγώνα ανάλογα με το επιλεγμένο
σύστημα
120 public Player [] sellectSquad (Club club) {<br>121 / / αντιγραφή του περιεχομένου τοι
121 //αντιγραφή του περιεχομένου του vector σε πίνακα<br>122 Player[] croster= new Player[club.roster.size()];
              122 Player[] croster= new Player[club.roster.size()];
```

```
123 club.roster.copyInto(croster); 
124<br>125
           Player GK;
126 Player RD1; 
127 Player LD1; 
128 Player CD1; 
129 Player CD2; 
130 Player CD3;<br>131 Player RM1;
131 Player RM1;<br>132 Player LM1;
132 Player LM1;<br>133 Player CM1;
133 Player CM1;<br>134 Player CM2;
134 Player CM2;<br>135 Player CM3;
135 Player CM3;<br>136 Player F1;
136 Player F1;<br>137 Player F2;
137 Player F2;<br>138 Player S1;
          Player S1;
139 Player S2; 
140 Player S3; 
141 Player S4; 
142 Player S5; 
143 Player S6; 
144 Player S7; 
145 
146 Vector G = new Vector(2, 1); 
147 Vector RD = new Vector(1,1); 
148 Vector LD = new Vector(1,1); 
149 Vector CD = <b>new Vector(3,1);<br>150 Vector RM = new <b>Vector(1,1);
          Vector RM = new Vector(1,1);
151 Vector LM = new Vector(1,1); 
152 Vector CM = new Vector(3,1); 
153 Vector F = new Vector(2,1); 
154 
155 Player[] squad = new Player[16]; 
156 
157 for(int p=0; p<club.roster.size(); p++){ 
158 if(croster[p].Role.equals("Τ") && 
croster[p].InjureFor==0 &c croster[p].BannedFor==0){<br>G.add(croster[p]);
                     159 G.add(croster[p]); 
160 } 
161 else
162 if(croster[p].Role.equals("Α") && 
croster[p].Side.equals("Δ") && croster[p].InjureFor==0 && 
croster[p].BannedFor==0){ 
163 RD.add(croster[p]); 
164 } 
165 else
166 if(croster[p].Role.equals("Α") && 
croster[p].Side.equals("Α") && croster[p].InjureFor==0 && 
croster[p].BannedFor==0){ 
167 LD.add(croster[p]); 
168 } 
169 else
170 if(croster[p].Role.equals("Α") && 
croster[p].Side.equals("Κ") && croster[p].InjureFor==0 && 
croster[p].BannedFor==0){ 
171 CD.add(croster[p]); 
172 } 
173 else
```

```
174 if(croster[p].Role.equals("Μ") && 
croster[p].Side.equals("Δ") && croster[p].InjureFor==0 && 
croster[p].BannedFor==0){ 
175 RM.add(croster[p]); 
176 } 
177 else
178 if(croster[p].Role.equals("Μ") && 
croster[p].Side.equals("Α") && croster[p].InjureFor==0 && 
croster[p].BannedFor==0){ 
179 LM.add(croster[p]); 
180 } 
181 else
182 if(croster[p].Role.equals("Μ") && 
croster[p].Side.equals("Κ") && croster[p].InjureFor==0 && 
croster[p].BannedFor==0){ 
183 CM.add(croster[p]); 
184 } 
185 else
186 if(croster[p].Role.equals("Ε") && 
croster[p].InjureFor==0 && croster[p].BannedFor==0){ 
187 F.add(croster[p]); 
188 } 
189 
190 } 
191 
192 if(G.size()==0){ 
193 if (CD.size () > 4) {<br>194 G.add (CD.g)
               194 G.add(CD.get(CD.size()-1)); 
195 } 
196 else
197 if(RD.size()>1){ 
198 G.add(RD.get(RD.size()-1)); 
199 } 
200 else
201 if(LD.size()>1){ 
202 G.add(LD.get(LD.size()-1)); 
203 } 
204 } 
205<br>206
206 if (RD size () ==0) {<br>207 if (CD size () >3)
          if(CD.size()>3){
208 RD.add(CD.get(CD.size()-1)); 
209 } 
210 else
211 if(LD.size()>1){ 
212 RD.add(LD.get(LD.size()-1)); 
213 } 
214 else
215 if(RM.size()>1){ 
216 RD.add(RM.get(RM.size()-1)); 
217 } 
218 } 
219 
220 
221 if (LD.size ()==0) {<br>222 if (CD.size () >3)
          if (CD.size() > 3) {
223 LD.add(CD.get(CD.size()-1)); 
224 }
```
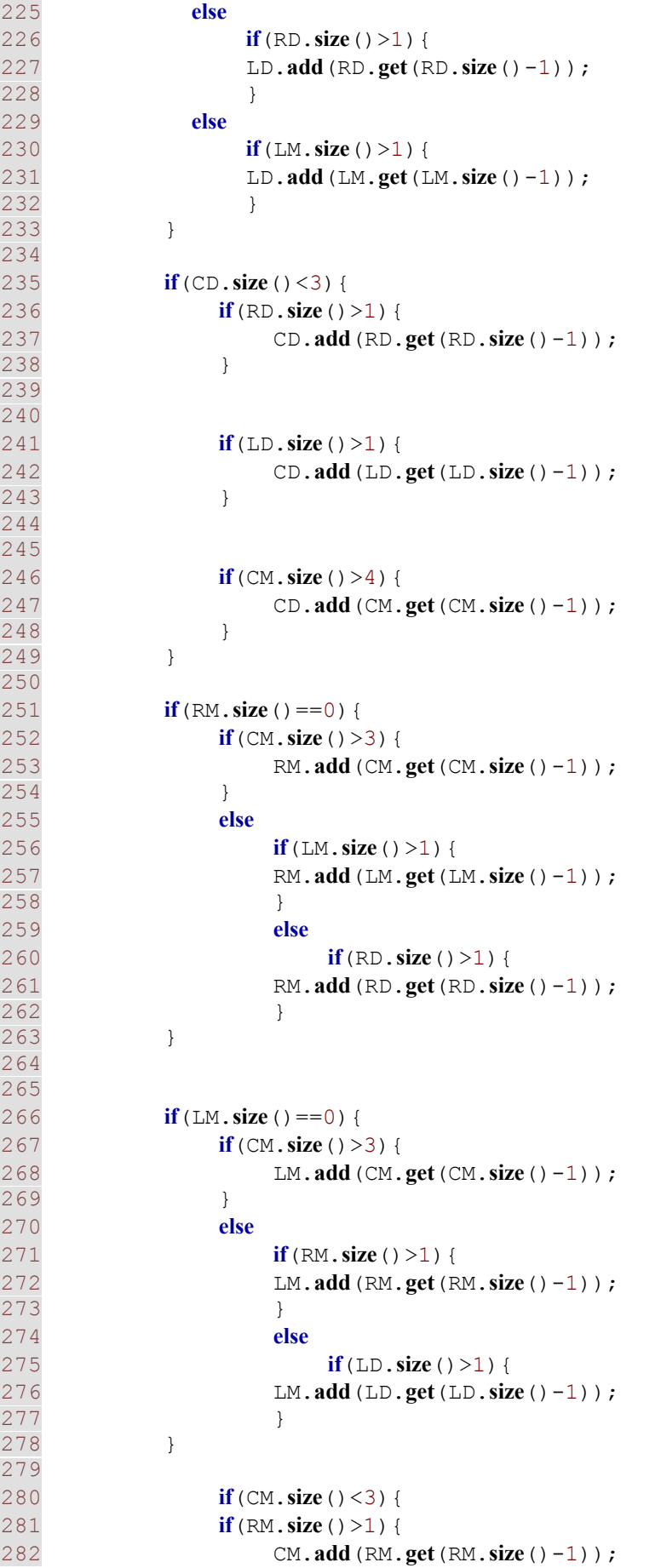

```
283 } 
284 
285 
286 if(LM.size()>1){ 
287 CM.add(LM.get(LM.size()-1)); 
288 } 
289 
290 
291 if(CD.size()>4){ 
292 CM.add(CD.get(CD.size()-1)); 
293 } 
294 } 
295<br>296
              if(F. size() <2){
297 if(RM.size()>1){ 
298 F.add(RM.get(RM.size()-1)); 
299 } 
300 
301 
302 if(LM.size()>1){ 
303 F.add(LM.get(LM.size()-1)); 
304 } 
305 
306 
307 if(CM.size()>4){ 
308 F.add(CM.get(CM.size()-1)); 
309 } 
310 } 
311 
312 Player[] Gt = new Player[G.size()]; 
           313 G.copyInto(Gt); 
314 Player[] RDt = new Player[RD.size()]; 
315 RD.copyInto(RDt); 
316 Player[] LDt = new Player[LD.size()]; 
317 LD.copyInto(LDt); 
318 Player[] CDt = new Player[CD.size()]; 
319 CD.copyInto(CDt); 
320 Player[] RMt = new Player[RM.size()]; 
321 RM.copyInto(RMt); 
322 Player[] LMt = new Player[LM.size()]; 
323 LM.copyInto(LMt);<br>324 Player[] CMt = 1
           324 Player[] CMt = new Player[CM.size()]; 
325 CM.copyInto(CMt); 
326 Player[] Ft = new Player[F.size()]; 
327 F.copyInto(Ft); 
328 
329 
330 if(club.Formation.equals("4-4-2")){ 
331 GK=Gt[0];<br>332 RD1=RDt[0]
332 RD1=RDt[0];<br>333 LD1=LDt[0];
333 LD1=LDt[0];<br>334 CD1=CDt[0];
334 CD1=CDt[0];<br>335 CD2=CDt[1];
335 CD2=CDt[1];<br>336 RM1=RMt[0];
336 RM1=RMt[0];<br>337 LM1=LMt[0];
337 LM1=LMt[0];<br>338 CM1=CMt[0];
338 CM1=CMt[0];<br>339 CM2=CMt[1];
339 CM2=CMt[1];<br>340 F1=Ft[0];
340 F1=Ft[0];<br>341 F2=Ft[1];
              F2 = Ft[1];
```
342 343 **for**(**int** gk=1; gk<Gt.length; gk++){ 344 **if**(((Gt[gk].Quality\*2)+Gt[gk].Adaptation)>((Gt[gk-1].Quality\*2)+Gt[gk-1].Adaptation)){ 345 GK=Gt[gk]; 346 } 347 } 348 349 **for**(**int** pdr=1; pdr<RDt.length; pdr++){ 350 **if**(((RDt[pdr].Quality\*2)+RDt[pdr].Adaptation)>((RDt[pdr-1].Quality\*2)+RDt[pdr-1].Adaptation)){<br>851 RD1=RDt[pdr]: RD1=RDt[pdr]; 352 } 353 } 354 355 **for**(**int** pdl=1; pdl<LDt.length; pdl++){ 356 **if**(((LDt[pdl].Quality\*2)+LDt[pdl].Adaptation)>((LDt[pdl-1].Quality\*2)+LDt[pdl-1].Adaptation)){<br>357 LD1=LDt[pdl]; LD1=LDt[pdl]; 358 } 359 } 360 361 **for**(**int** pdc=1; pdc<CDt.length; pdc++){ 362 **if**(((CDt[pdc].Quality\*2)+CDt[pdc].Adaptation)>((CDt[pdc-1].Quality\*2)+CDt[pdc-1].Adaptation)){ 363 CD1=CDt[pdc];<br>364 CD2=CDt[pdc-1  $CD2 = CDt$ [pdc-1]; 365 } 366 } 367 368 **for**(**int** pmr=1; pmr<RMt.length; pmr++){ 369 **if**(((RMt[pmr].Quality\*2)+RMt[pmr].Adaptation)>((RMt[pmr-1].Quality\*2)+RMt[pmr-1].Adaptation)){<br>370 RM1=RMt[pmr]; RM1=RMt[pmr]; 371 } 372 } 373 374 **for**(**int** pml=1; pml<LMt.length; pml++){ 375 **if**(((LMt[pml].Quality\*2)+LMt[pml].Adaptation)>((LMt[pml-1].Quality\*2)+LMt[pml-1].Adaptation)){<br>376 LM1=LMt[pml]; LM1=LMt[pml]; 377 } 378 } 379 380 **for**(**int** pmc=1; pmc<CMt.length; pmc++){ 381 **if**(((CMt[pmc].Quality\*2)+CMt[pmc].Adaptation)>((CMt[pmc-1].Quality\*2)+CMt[pmc-1].Adaptation)){<br>382 CM1=CMt[pmc]; 382 CM1=CMt [pmc];<br>383 CM2=CMt [pmc-1  $CM2 = CML[pmc-1];$ 384 } 385 } 386 387 **for**(**int** pf=1; pf<Ft.length; pf++){

```
388 
if(((Ft[pf].Quality*2)+Ft[pf].Adaptation)>((Ft[pf-1].Quality*2)+Ft[pf-
1].Adaptation)){ 
389<br>590<br>F2 = Ft [pf];<br>F2 = Ft [pf-1]F2=Ft[pf-1];391 } 
392 } 
393<br>394
              square[0]=GK;395 squad[0].SellectedRoleAs=new String("Τ"); 
              squad [1]=RD1;397 squad[1].SellectedRoleAs=new String("Α"); 
398 squad[1].SellectedSideAs=new String("Δ"); 
              squad[2]=LD1;400 squad[2].SellectedRoleAs=new String("Α"); 
401 squad[2].SellectedSideAs=new String("Α"); 
402 squad[3]=CD1; 
403 squad[3].SellectedRoleAs=new String("Α"); 
404 squad[3].SellectedSideAs=new String("Κ"); 
              squad[4]=CD2;
406 squad[4].SellectedRoleAs=new String("Α"); 
407 squad[4].SellectedSideAs=new String("Κ"); 
408 squad[5]=RM1; 
409 squad[5].SellectedRoleAs=new String("Μ"); 
410 squad[5].SellectedSideAs=new String("Δ"); 
411 squad[6]=LM1;
412 squad[6].SellectedRoleAs=new String("Μ"); 
413 squad[6].SellectedSideAs=new String("Α"); 
              square[7] = CM;415 squad[7].SellectedRoleAs=new String("Μ"); 
416 squad[7].SellectedSideAs=new String("Κ"); 
              squad[8]=CM2;
418 squad[8].SellectedRoleAs=new String("Μ"); 
419 squad[8].SellectedSideAs=new String("Κ"); 
              square[9]=F1;421 squad[9].SellectedRoleAs=new String("Ε"); 
422 squad[10]=F2; 
423 squad[10].SellectedRoleAs=new String("Ε"); 
424 } 
425 else
426 if(club.Formation.equals("4-5-1")){ 
427 GK=Gt[0];<br>428 RD1=RDt[0]
428 RD1=RDt[0];<br>429 LD1=LDt[0];
429 LD1=LDt[0];<br>430 CD1=CDt[0];
430 CD1=CDt[0];<br>431 CD2=CDt[1];
431 CD2=CDt[1];<br>432 RM1=RMt[0];
432 RM1=RMt[0];<br>433 LM1=LMt[0];
433 LM1=LMt[0];<br>434 CM1=CMt[0];
434 CM1=CMt[0];<br>435 CM2=CMt[1];
              CM2 = CML[1]:436 CM3=CMt[2];<br>437 F1=Ft[0];
              F1=Ft[0];
438<br>439
              439 for(int gk=1; gk<Gt.length; gk++){ 
440 if(((Gt[gk].Quality*2)+Gt[gk].Adaptation)>((Gt[gk-
1].Quality*2)+Gt[gk-1].Adaptation)){ 
441 GK=Gt[gk]; 
442 } 
443 }
```
445 **for**(**int** pdr=1; pdr<RDt.length; pdr++){ 446 **if**(((RDt[pdr].Quality\*2)+RDt[pdr].Adaptation)>((RDt[pdr-1].Quality\*2)+RDt[pdr-1].Adaptation)){<br>447 RD1=RDt[pdr]; RD1=RDt[pdr]; 448 } 449 } 450 451 **for**(**int** pdl=1; pdl<LDt.length; pdl++){ 452 **if**(((LDt[pdl].Quality\*2)+LDt[pdl].Adaptation)>((LDt[pdl-1].Quality\*2)+LDt[pdl-1].Adaptation)){<br>453 LD1=LDt[pdl]; 453 LD1=LDt[pdl]; 454 } 455 } 456 457 **for**(**int** pdc=1; pdc<CDt.length; pdc++){ 458 **if**(((CDt[pdc].Quality\*2)+CDt[pdc].Adaptation)>((CDt[pdc-1].Quality\*2)+CDt[pdc-1].Adaptation)){ 459 CD1=CDt[pdc];<br>460 CD2=CDt[pdc-1  $CD2 = CDt[pdc-1];$ 461 } 462 } 463 464 **for**(**int** pmr=1; pmr<RMt.length; pmr++){ 465 **if**(((RMt[pmr].Quality\*2)+RMt[pmr].Adaptation)>((RMt[pmr-1].Quality\*2)+RMt[pmr-1].Adaptation)){<br>466<br>RM1=RMt[pmr]; RM1=RMt[pmr]; 467 } 468 } 469 470 **for**(**int** pml=1; pml<LMt.length; pml++){ 471 **if**(((LMt[pml].Quality\*2)+LMt[pml].Adaptation)>((LMt[pml-1].Quality\*2)+LMt[pml-1].Adaptation)){<br>472 LM1=LMt[pml];  $LM1 = LMt[pm1]$ ; 473 } 474 } 475 476 **for**(**int** pmc=1; pmc<CMt.length; pmc++){ 477 **if**(((CMt[pmc].Quality\*2)+CMt[pmc].Adaptation)>((CMt[pmc-1].Quality\*2)+CMt[pmc-1].Adaptation)){ 478 CM1=CMt [pmc];<br>479 CM2=CMt [pmc-1  $CM2 = CML[pmc-1];$ 480 **if**(pmc>1) 481 CM3=CMt[pmc-2]; 482 } 483 } 484 485 **for**(**int** pf=1; pf<Ft.length; pf++){ 486 **if**(((Ft[pf].Quality\*2)+Ft[pf].Adaptation)>((Ft[pf-1].Quality\*2)+Ft[pf-1].Adaptation)){  $F1=Ft[pf];$ 488 } 489 }

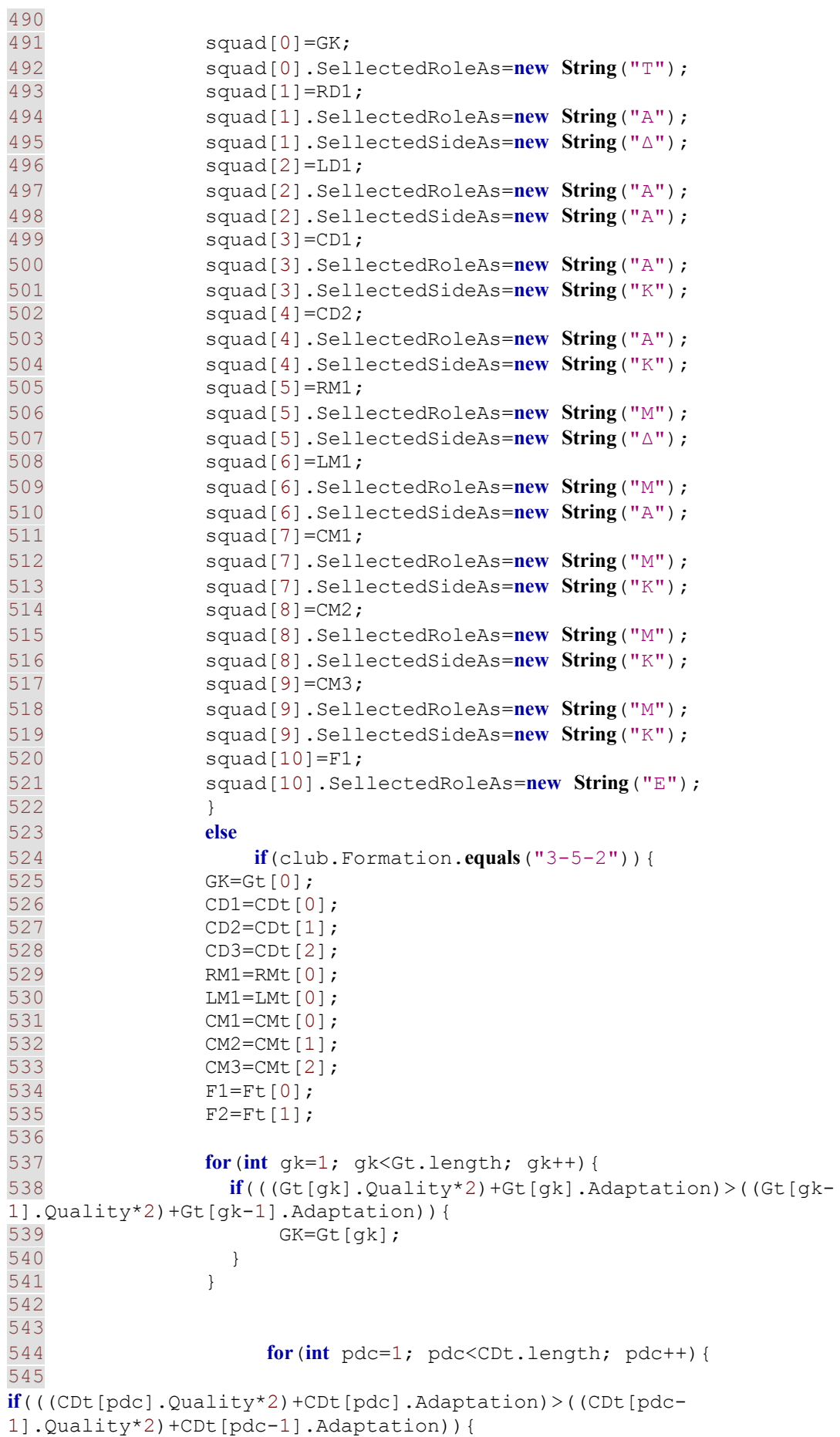

```
546 CD1=CDt[pdc]; 
547 CD2=CDt [pdc-1];<br>548 CD3=CDt [pdc-2];
                  CD3 = CDt[pdc-2];549 } 
550 } 
551 
552 for(int pmr=1; pmr<RMt.length; pmr++){ 
553 
if(((RMt[pmr].Quality*2)+RMt[pmr].Adaptation)>((RMt[pmr-
1].Quality*2)+RMt[pmr-1].Adaptation)){<br>554 RM1=RMt[pmr];
                  RM1=RMt[pmr];
555 } 
556 } 
557 
558 for(int pml=1; pml<LMt.length; pml++){ 
559 
if(((LMt[pml].Quality*2)+LMt[pml].Adaptation)>((LMt[pml-
1].Quality*2)+LMt[pml-1].Adaptation)){<br>560 LM1=LMt[pml]:
                  LM1=LMt[pm1];561 } 
562 } 
563 
564 for(int pmc=1; pmc<CMt.length; pmc++){ 
565 
if(((CMt[pmc].Quality*2)+CMt[pmc].Adaptation)>((CMt[pmc-
1].Quality*2)+CMt[pmc-1].Adaptation)){<br>566 CM1=CMt[pmc];
566 CM1=CMt [pmc];<br>567 CM2=CMt [pmc-1
                  CM2 = CML[pmc-1];
568 CM3=CMt[pmc-2]; 
569 } 
570 } 
571 
572 for(int pf=1; pf<Ft.length; pf++){ 
573 
if(((Ft[pf].Quality*2)+Ft[pf].Adaptation)>((Ft[pf-1].Quality*2)+Ft[pf-
1].Adaptation)){ 
574 F1=Ft[pf];<br>575 F2=Ft[pf-1
                  F2=Ft[pf-1];576 } 
577 } 
578 
579 squad [0] = GK;
580 squad[0].SellectedRoleAs=new String("Τ"); 
             squad[1] = CD1;582 squad[1].SellectedRoleAs=new String("Α"); 
583 squad[1].SellectedSideAs=new String("Κ"); 
             squad[2]=CD2;
585 squad[2].SellectedRoleAs=new String("Α"); 
586 squad[2].SellectedSideAs=new String("Κ"); 
587 squad[3]=CD3;
588 squad[3].SellectedRoleAs=new String("Α"); 
589 squad[3].SellectedSideAs=new String("Κ"); 
590 squad[4]=RM1; 
591 squad[4].SellectedRoleAs=new String("Μ"); 
592 squad[4].SellectedSideAs=new String("Δ"); 
             squad[5]=LM1;
594 squad[5].SellectedRoleAs=new String("Μ"); 
595 squad[5].SellectedSideAs=new String("Α"); 
596 squad [6] = CM1;
```
597 squad[6].SellectedRoleAs=**new String**("Μ"); 598 squad[6].SellectedSideAs=**new String**("Κ"); 599 squad [7] = CM2; 600 squad[7].SellectedRoleAs=**new String**("Μ"); 601 squad[7].SellectedSideAs=**new String**("Κ");  $s$ quad $[8]$ =CM3; 603 squad[8].SellectedRoleAs=**new String**("Μ"); 604 squad[8].SellectedSideAs=**new String**("Κ"); 605 squad[9]=F1; 606 squad[9].SellectedRoleAs=**new String**("Ε"); squad $[10]=F2;$ 608 squad[10].SellectedRoleAs=**new String**("Ε"); 609 } 610 611 club.FreeKickTaker=squad[0]; 612 club.PenaltyTaker=squad[1]; 613 club.Captain=squad[2]; 614 615 **for**(**int** s=1; s<11; s++){ 616 **if**(squad[s].SetPlays>squad[s-1].SetPlays) 617 club.FreeKickTaker=squad[s]; 618 **if**(squad[s].SetPlays>squad[s-1].SetPlays && club.FreeKickTaker.**equals**(squad[s])==**false**) 619 club.PenaltyTaker=squad[s]; 620 **if**(squad[s].Leadership>squad[s-1].Leadership) club.Captain=squad[s]; 622 } 623 624 **int** subs=11; 625 626 **for**(**int** csq=0; csq<11; csq++){ 627 squad[csq].start=**true**; 628 } 629 630 **for**(**int** cr=0; cr<club.roster.**size**(); cr++){ 631 **if**(croster[cr].InjureFor==0 && croster[cr].BannedFor==0 && croster[cr].start==**false** && subs<16){ 632 squad[subs]=croster[cr];<br>633 subs++;  $subs++;$ 634 } 635 } 636 637 **return** squad; 638 } 639 640<br>641 641 //πραγματοποίηση αλλαγών στη διάρκεια του αγώνα 642 **public** Player[] **makeSubs**(**boolean** isHomeTeam, Club homeTeam, Club awayTeam, **int** clock, **int** hsubs, **int** asubs){ 643 Player[] matchSquad= **new** Player[16]; 644 Player[] temp = **new** Player[1]; 645 646 **if**(isHomeTeam==**false**){ 647 **if**(clock>50 && asubs<3){ 648 **for**(**int** s=1; s<11; s++){ 649 **if**(awayTeam.selSquad[s].Performance<5 || awayTeam.selSquad[s].PhysicalCondition<3 || awayTeam.selSquad[s].Moral<3){

650 **for**(**int** in=11; in<16; in++){ 651 **if**(awayTeam.selSquad[in].used==**false** && awayTeam.selSquad[in].Role.**toString**().**equals**(awayTeam.selSquad[s].Sellec tedRoleAs.**toString**()) && awayTeam.selSquad[in].Side.**toString**().**equals**(awayTeam.selSquad[s].Sellec tedSideAs.**toString**())){  $652$  temp  $[0] =$ awayTeam.selSquad[s]; 653 awayTeam.selSquad[s]=awayTeam.selSquad[in]; 654 awayTeam.selSquad[s].in=**true**; 655 awayTeam.selSquad[in]=temp[0]; 656 awayTeam.selSquad[in].used=**true**; 657 658 **break**; 659 } 660<br>661 661 } 662 **break**; 663 } 664 } 665 } 666 **for**(**int** n=0; n<16; n++){ 667 matchSquad[n]=awayTeam.selSquad[n]; 668 } 669 } 670 **else** 671 **if**(isHomeTeam==**true**){ 672 **if**(clock>50 && hsubs<3){ 673 **for**(**int** s=1; s<11; s++){ 674 **if**(homeTeam.selSquad[s].Performance<5 || homeTeam.selSquad[s].PhysicalCondition<3 || homeTeam.selSquad[s].Moral<3){ 675 **for**(**int** in=11; in<16; in++){ 676 **if**(homeTeam.selSquad[in].used==**false** && homeTeam.selSquad[in].Role.**toString**().**equals**(homeTeam.selSquad[s].Sellec tedRoleAs.**toString**()) && homeTeam.selSquad[in].Side.**toString**().**equals**(homeTeam.selSquad[s].Sellec tedSideAs.**toString**())){  $677$  temp[0] = homeTeam.selSquad[s]; 678 homeTeam.selSquad[s]=homeTeam.selSquad[in]; 679 homeTeam.selSquad[s].in=**true**; 680 homeTeam.selSquad[in]=temp[0]; 681 homeTeam.selSquad[in].used=**true**; 682 683 **break**; 684 } 685

686 } 687 **break**; 688 } 689 } 690 } 691 **for**(**int** n=0; n<16; n++){ matchSquad[n]=homeTeam.selSquad[n]; 693 } 694 } 695 696 **return** matchSquad; 697 } 698 699<br>700 //Αλλαγή τακτικής ανάλογα με το σκορ και το χρόνο 701 **public** String[] **changeTactics**(**boolean** isHomeTeam,Club homeTeam, Club awayTeam, **int** hgoals, **int** agoals, **int** clock){ 702 String[] newTactics = **new** String[4]; 703 if(isHomeTeam==false){ 705 **if**(awayTeam.Reputation>homeTeam.Reputation||awayTeam.Reputation==homeT eam.Reputation){<br>706 **if**(agoals<hgoals){ 707 **if**(awayTeam.Counter.**equals**("Με αντεπιθέσεις")){ 708 awayTeam.Counter=**new String**("Οργανωμένες επιθέσεις"); 709 } 710 711 **if**(awayTeam.WasteTime.**equals**("Ναι")){ 712 awayTeam.WasteTime=**new String**("Όχι"); 713 } 714 715 **if**(awayTeam.DefLine.**equals**("Με βάθος")){ 716 awayTeam.DefLine=**new String**("Ψηλά"); 717 } 718 719 720 } 721 } 722 **else** 723 **if**(awayTeam.Reputation<homeTeam.Reputation||awayTeam.Reputation==homeT eam.Reputation){ 724 **if**(agoals>hgoals || agoals==hgoals){ 725 **if**(awayTeam.Counter.**equals**("Οργανωμένες επιθέσεις")){ 726 awayTeam.Counter=**new String**("Με αντεπιθέσεις"); 727 } 728 729 **if**(awayTeam.WasteTime.**equals**("Όχι")&&clock>80){ 730 awayTeam.WasteTime=**new String**("Ναι"); 731 } 732 733 **if**(awayTeam.DefLine.**equals**("Ψηλά")){

```
734 awayTeam.DefLine=new String("Με
βάθος"); 
735 } 
736 } 
737 } 
738 
739 newTactics[0]=awayTeam.Counter;
740 newTactics[1]=awayTeam.WasteTime;<br>741 newTactics[2]=awayTeam.DefLine;
741 newTactics[2]=awayTeam.DefLine;<br>742 newTactics[3]=awayTeam.Formatic
            newTactics[3]=awayTeam.Formation;
743 } 
744 else
745 if(isHomeTeam==true){ 
746 if(homeTeam.Reputation>awayTeam.Reputation){
747 if(hgoals<agoals){
748 if(homeTeam.Counter.equals("Με
αντεπιθέσεις")){ 
749 homeTeam.Counter=new
String("Οργανωμένες επιθέσεις"); 
750 } 
751 
752 if(homeTeam.WasteTime.equals("Ναι")){ 
753 homeTeam.WasteTime=new String("Όχι"); 
754 } 
755 
756 if(homeTeam.DefLine.equals("Με βάθος")){ 
757 homeTeam.DefLine=new String("Ψηλά"); 
758 } 
759 
760 
761 } 
762 } 
763 else
764 if(homeTeam.Reputation<awayTeam.Reputation ||
homeTeam.Reputation==awayTeam.Reputation){ 
765 if(hgoals>agoals || hgoals==agoals){ 
766 
if(homeTeam.Counter.equals("Οργανωμένες επιθέσεις")){ 
767 homeTeam.Counter=new String("Με
αντεπιθέσεις"); 
768 } 
769 
770 
if(homeTeam.WasteTime.equals("Όχι")&&clock>80){ 
771 homeTeam.WasteTime=new String("Ναι"); 
772 } 
773 
774 if(homeTeam.DefLine.equals("Ψηλά")){ 
775 homeTeam.DefLine=new String("Με
βάθος"); 
776 } 
777 } 
778 } 
779 
780 newTactics[0]=homeTeam.Counter;<br>781 newTactics[1]=homeTeam.WasteTim
            newTactics[1]=homeTeam.WasteTime;
782 newTactics[2]=homeTeam.DefLine;
783 newTactics [3] = home Team. Formation;
784 }
```

```
785 
786 return newTactics; 
787 } 
788 
789 
790 //Καθορισμός τακτικώς πριν τον αγώνα ανάλογα με το προφίλ του
προπονητή
791 public String formation(){ 
              return this. Formation:
793 } 
794 
795 public String advance(){<br>796 return this. Advance:
              return this.Advance:
797 } 
798 
799 public String marking(){ 
800 return this.Marking; 
801 } 
802 
803 public String pressing(){ 
804 return this.Pressing; 
805 } 
806 
807 public String counter(){ 
808 return this.Counter; 
809 } 
810 
811 public String offside(){ 
812 return this.Offside; 
813 } 
814 
815 public String passing(){<br>816 return this. Passing;
              816 return this.Passing; 
817 } 
818 
819 public String tempo(){<br>820 return this. Tempo;
              820 return this.Tempo; 
821 } 
822<br>823
823 public String defline(){<br>824 return this. Defline
             824 return this.DefLine; 
825 } 
826<br>827
827 public String waste(){<br>828 return this. WasteT.
             return this. WasteTime;
829 } 
830 
831 } 
832
```

```
 11 package MyPackage; 
 12 import java.util.*; 
 13 import java.util.Random; 
 14 import java.io.Serializable; 
 15 
 16 
 17 /**
 18 *
```

```
 19 * @author user
20 * / 21 public class Player extends Person implements Serializable { 
 22 
 23 int ContractLengt; //seasons
 24 float Wages; //per month
 25 float Value; 
 26 int InjureFor; 
 27 int BannedFor; 
 28 int Performance; //Απόδωση
29 String Role; //Θέση<br>30 String Side; //Πλευ
30 String Side; //Πλευρά<br>31 String SellectedRoleA
31 String SellectedRoleAs; // No, Sub, D, M, F ...<br>32 String SellectedSideAs; // No, Sub, R, L, C
       String SellectedSideAs; // No, Sub, R, L, C
 33 int Moral; //Ψυχολογία 1-10
 34 int PhysicalCondition; //Φθσική κατάσταση 1-10
 35 int Adaptation; //Προσαρμογή 1-10
 36 int Development; //Φυσικό ταλέντο 1-5
 37 int InjuryProne; //Επιρέπια σε τραυματισμούς 1-5
 38 
39 //1-10 40 int Quality; //ποδοσφαιρική ποιότητα
 41 //Επιμέρους φυσικά και τεχνικά χαρακτηριστικά 0-2 
 42 int Technique; 
 43 int Creativity; 
44 int Positioning;<br>45 int Marking;
       int Marking;
 46 int Stamina; 
 47 int Speed; 
 48 int Heading; 
 49 int ShotPower; 
 50 int SetPlays; 
 51 int Movement; 
 52 int Leadership; 
 53 int Aggresion; 
 54 int Strength; 
 55 int RushingOut; 
 56 
       //Stats
 58 int Appears; 
 59 int Assists; 
 60 int Goals; 
 61 int YellowCards; 
 62 int RedCards; 
 63 int MatchGoals; 
 64 int MatchAssist; 
 65 int MatchCards; 
 66 boolean out; 
 67 boolean used; 
 68 boolean start; 
 69 boolean in; 
 70 
 71 boolean isCaptain; 
 72 boolean isPenaltyTaker; 
 73 boolean isFreeKickTaker; 
 74 
 75 /** Creates a new instance of Player */
```
**public Player**(String name, String nation, **int** age, **boolean** eu, String job, String contract , **int** rep, **int** conlen, **float** wages, String role, String side, **int** develop, **int** injury, **int** qual, **int** te, **int** cr, **int** st, **int** ma, **int** he, **int** shp, **int** ro, **int** le, **int** po, **int** mo, **int** str, **int** sp, **int** se, **int** ag) {

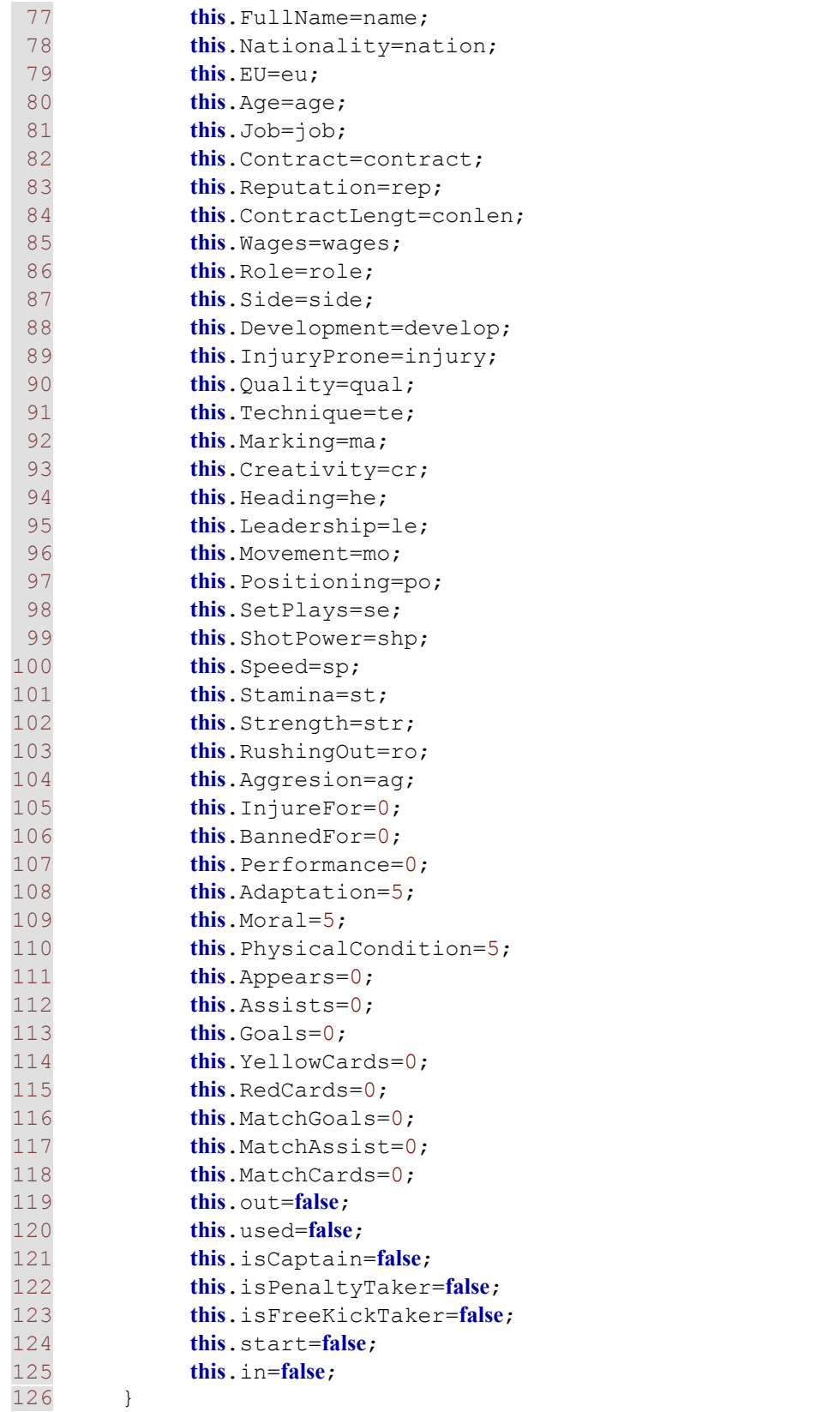

```
128 //Υπολογισμός χρηματικής αξίας
129 public float calcValue(int qual, int rep, int tech, int crea, int posi, 
int mark, int stam, int spee, int head, int shot, int setp, int stre, int
lead, int rush, int movm, int goals, int asst){ 
130 float
value=(100*(qual+rep+tech+crea+posi+mark+stam+spee+head+shot+setp+str
e+lead+rush+movm+goals+asst))*1000; 
131 return value; 
132 } 
133 
134<br>135
        135 //Αποτέλεσμα προπόνησης
136 public int[] trainSkills(int bskills, int cldown, int crosses, int
head, int oftrap, int overD, int overA, int shoots, int setp, int sprints, 
int weight, int pig){ 
137 int[] skills = new int[10];//0=quality, 1=technique, 
2=positioning, 3=marking, 4=heading, 5=shotpower, 6=movement, 
7=strength, 8=rushing, 9=speed
138<br>139
            skills[0]=this.Quality;
140 skills[1]=this.Technique; 
141 skills[2]=this.Positioning; 
142 skills[3]=this.Marking; 
143 skills[4]=this.Heading;<br>144 skills[5]=this.ShotPowe
            skills[5]=this.ShotPower;
145 skills[6]=this.Movement; 
146 skills[7]=this.Strength; 
147 skills[8]=this.RushingOut; 
148 skills[9]=this.Speed; 
149 
150 if(this.Development>0){ 
151 
skills<sup>[0]+=(int)(this.Development*((bskills+cldown+crosses+head+oftrap+</sup>
overD+overA+shoots+setp+sprints+pig)/100)); 
152 skills[1]+=(int)(this.Development*((bskills)/100)); 
153 
skills<sup>[2]+=(int)(this.Development*((cldown+oftrap+pig)/100));</sup>
154 skills[3]+=(int)(this.Development*((overD)/100)); 
155 
skills[4] +=(int)(this.Development*((crosses+head)/100));
156 skills[5]+=(int)(this.Development*((shoots+setp)/100)); 
157 skills[6]+=(int)(this.Development*((overA+pig)/100));
158 skills[7]+=(int)(this.Development*((weight)/100)); 
159 
skills[8]+=(int)(this.Development*((crosses+setp)/100));
160 skills[9]+=(int)(this.Development*((sprints)/100)); 
161 } 
162 
163 return skills; 
164 } 
165 
166 //Έλεγχος ψυχολογίας (ηθικού)
167 public int checkMoral(){ 
168 int moral=this.Moral; 
169 
170 if(this.Performance>6 && moral<10) 
171 moral++; 
172 else
```

```
173 if(moral>1) 
                    moral--;175 
176 return moral; 
177 } 
178 
179<br>180
        //Έλεγχος προσαρμογής
181 public int checkAdaptation(){ 
182 int adaptation=this.Adaptation; 
183<br>184
                adaptation++;
185 
186 return adaptation; 
187 } 
188<br>189
        //Έλεγχος φυσικής κατάστασης
190 public int chechPCondition(int day, int pig,int crosses, int head, int
oftrap, int overD, int overA, int shoots, int setp,int bskills,int agility, 
int crcountry, int weight, int sprint, int trmatch, int cldown){ 
191 int pCon=this.PhysicalCondition;<br>192 int train=0;
            int train=0;
193 int
fatigue=(int)(pig+crosses+head+oftrap+overD+overA+shoots+setp+bskills+
agility+crcountry+weight+sprint+trmatch+cldown)/(day+1); 
194 
195 if(fatigue>7){ 
196 for(int f=7; f< f at f< f+1}{<br>197 cCon--:
                   pCon--;198 } 
199 } 
200 
201 if(this.SellectedRoleAs.equals("Τ") 
||this.SellectedRoleAs.equals("Α") ||this.SellectedRoleAs.equals("Μ") 
||this.SellectedRoleAs.equals("Ε")) 
202 if(pCon>1) 
                    pCon--;204<br>205
            205 if(this.InjureFor==0){ 
206 
train=(int)(((agility*2)+(crcountry*3)+(weight*2)+sprint+(trmatch*2)+c
ldown)/50); 
207 pCon+=(int)train;
208 } 
209 else
210 if(this.InjureFor>0) 
                pCon=0;212<br>213
213 if(pCon>10) 
                pCon=10;215 else
216 if(pCon<1) 
217 pCon=1; 
218 
219 return pCon; 
220 } 
221 
222<br>223
        223 //Υπολογισμός απόδωσης στον αγώνα
```

```
224 public int calcPerformance(String advance, String marking, String 
passing, String defline, String press, String offside, String 
counter, String tempo, String fieldcond){ 
225 int performance=0; 
226 
227 int TacticsBonus=0; 
228 int positionBonus=0; 
229 int advanceBonus=0; 
230 int markingBonus=0; 
231 int passingBonus=0; 
232 int deflineBonus=0; 
233 int pressBonus=0;<br>234 int offsideBonus=
           int offsideBonus=0;
235 int counterBonus=0; 
236 int tempoBonus=0; 
237 int fieldconBonus=0; 
238 
239 if(this.SellectedSideAs==null) 
240 this.SellectedSideAs="-"; 
241 if(this.SellectedRoleAs==null) 
242 this.SellectedRoleAs="-"; 
243<br>244
           // Advance bonus
245 if((advance.equals("Απ΄τον άξονα") && this.Side.equals("Κ") && 
this.SellectedSideAs.equals("Κ"))||(advance.equals("Από δεξιά") && 
this.Side.equals("Δ") && 
this.SellectedSideAs.equals("Δ"))||(advance.equals("Από αριστερά") && 
this.Side.equals("Α") && this.SellectedSideAs.equals("Α"))){ 
246 advanceBonus=10; 
247 } 
248 // Position bonus
249 if(this.Side.equals(this.SellectedSideAs) && 
this.Role.equals(this.SellectedRoleAs)){<br>250 positionBonus=10:
               positionBonus=10:
\begin{array}{c} 251 \\ 252 \end{array} }
252 // Marking bonus, Defensce Line bonus, Offside Trap bonus<br>253 if (this. Sellected RoleAs. equals ("A")) {
           253 if(this.SellectedRoleAs.equals("Α")){ 
254 if(marking.equals("Ζώνη")) 
255 markingBonus=this.Positioning*5; 
256 else
257 if(marking.equals("Προσωπικό μαρκάρισμα")) 
                      258 markingBonus=this.Marking*5; 
259 
260 if(defline.equals("Με βάθος")) 
                  deflineBonus=5;262 else
263 if(defline.equals("Ψηλά")) 
264 deflineBonus=(this.Speed+this.Positioning)*3; 
265 
266 if(offside.equals("Χωρίς")) 
267 offsideBonus=4; 
268 else
269 if(offside.equals("Εφαρμογή")) 
270 offsideBonus=(this.Positioning+this.Speed)*3; 
271 } 
272 // Passing bonus
273 if(this.SellectedRoleAs.equals("Μ") || 
this.SellectedRoleAs.equals("Ε")){
```
274 **if**(passing.**equals**("Μακρινές")) 275 passingBonus=(**this**.Strength\*2)+(**this**.Heading\*2); 276 **else** 277 **if**(passing.**equals**("Κοντινές")){ 278 **if**(**this**.Quality>5) 279 passingBonus=((**this**.Stamina+**this**.Positioning+**this**.Movement)\*2)+(**this**.Quali ty); 280 } 281 } 282 // Pressing bonus<br>283 **if(this.**SellectedRo) 283 **if**(**this**.SellectedRoleAs.**equals**("Α")==**false** && **this**.SellectedRoleAs.**equals**("Τ")==**false**){ 284 **if**(press.**equals**("Στο μισό γήπεδο")) pressBonus=2; 286 **else** 287 **if**(press.**equals**("Παντού")) 288 pressBonus=(**this**.Stamina+**this**.Positioning)\*3; 289 } 290 // Counter Attack bonus 291 **if**(**this**.SellectedRoleAs.**equals**("Μ") || **this**.SellectedRoleAs.**equals**("Ε")){ 292 **if**(counter.**equals**("Οργανωμένες επιθέσεις")) counterBonus=2; 294 **else** 295 **if**(counter.**equals**("Με αντεπιθέσεις")) 296 counterBonus=(this.Movement+this.Speed+this.Creativity)\*2;  $\begin{array}{c} 297 \\ 298 \end{array}$  } 298 // Tempo bonus<br>299 **if (this.** Sellected 299 **if**(**this**.SellectedRoleAs.**equals**("Τ")==**false**){ 300 **if**(tempo.**equals**("Αργός")) 301 tempoBonus=5; 302 **else** 303 **if**(tempo.**equals**("Γρήγορος")) 304 tempoBonus=(**this**.Speed+**this**.Stamina)\*3;  $305$  }<br>306 // Field Condition bonus 307 **if**(fieldcond.**equals**("κακή")) 308 fieldconBonus=(**this**.Strength+**this**.Heading)\*2; 309 **else** 310 **if**(fieldcond.**equals**("καλή")) 311 fieldconBonus=(**this**.Technique+**this**.Creativity)\*3; 312 313 TacticsBonus=positionBonus+markingBonus+passingBonus+offsideBonus+pre ssBonus+deflineBonus+counterBonus+tempoBonus+advanceBonus+fieldconBon  $\overline{11S}$ : 314 315 performance=(**int**)(((**this**.Moral+**this**.PhysicalCondition+**this**.Adaptation)\*10) +(TacticsBonus\*10))/110; 316 317 **if**(performance>10) performance=10; 319 320 Random p = **new Random**(); 321

```
322 int ran=p.nextInt(5); 
323 
324 switch(ran){ 
325 case 0: 
326 break; 
327 case 1: 
328 if(performance>2) 
                     329 performance--; 
330 break; 
              331 case 2: 
332 if(performance<10) 
                    performance++;
334 break; 
335 case 3: 
336 if(performance>3) 
                     performance-=2;
338 break; 
339 case 4: 
340 if(performance<9) 
\begin{array}{ccc} 341 & \text{performance+=2;} \\ 342 & \text{break;} \end{array}break;
343 } 
344 
345 return performance; 
346 } 
347 
348<br>349
       349 //Έλεγχος τραυματισμού
350 public int checkInjuries(){ 
          int injuredfor=0;
352 int injured=this.InjureFor; 
353 
354 Random inj = new Random(); 
355 
356 if(this.InjureFor==0){ 
357 
358 if(inj.nextInt(300)==50){ 
359 if(inj.nextInt(500)==50) 
           360 injuredfor=inj.nextInt(90); //days
361 else
               362 if(inj.nextInt(200)>195) 
363 injuredfor=inj.nextInt(10); 
364 } 
365 else
           injuredfor=0;
367 } 
368 else
369 if(this.InjureFor>0){ 
              injuredfor=injured-1;
371 } 
372 
373 return injuredfor; 
374 } 
375 
376 
377 //Έλεγχος τιμωρίας
378 public int checkBan(){ 
379 int bannedFor=this.BannedFor;
```

```
381 if((this.YellowCards>2 || this.RedCards>0) && bannedFor==0) 
382 bannedFor=1; 
383 else
384 if(bannedFor>0) 
385 bannedFor--;
386 
387 return bannedFor; 
388 } 
389<br>390
390 //περιγραφή παίχτη<br>391 - Dublic String playerD
391 public String playerDescription(){ 
         String description="";
393 String position="";<br>394 String quality="";
394 String quality="";<br>395 String skills="";
         String skills="";
396 
397 if(this.Quality<3) 
           398 quality="μικρής αξίας "; 
399 else
400 if(this.Quality>2 && this.Quality<5) 
                401 quality="μέτριος "; 
402 else
403 if(this.Quality>4 && this.Quality<7) 
404 quality="καλός "; 
405 else
406 if(this.Quality>6 && this.Quality<9) 
407 quality="πολύ καλός "; 
408 else
409 if(this.Quality>8) 
                          410 quality="παγκόσμιας κλάσης "; 
411 
412 if(this.Role.equals("Τ")) 
             position="τερματοφύλακας ";
414 else
415 if(this.Role.equals("Α") && this.Side.equals("Κ")) 
416 position="κεντρικός αμυντικός "; 
417 else
418 if(this.Role.equals("Α") && (this.Side.equals("Α") || 
this.Side.equals("Δ"))) 
419 position="πλάγιος αμυντικός"; 
420 else
421 if(this.Role.equals("Μ") && this.Side.equals("Κ")) 
                       position="κεντρικός μέσος";
423 else
424 if(this.Role.equals("Μ") && 
(this.Side.equals("Δ") || this.Side.equals("Α"))) 
425 position="πλάγιος μέσος"; 
426 else
427 if(this.Role.equals("Ε")) 
428 position="επιθετικός"; 
429 
430 if(this.Aggresion>0) 
             skills="δυναμικός και νευρικός \n";
432 if(this.Creativity>0) 
433 skills+="δημιουργικός \n"; 
434 if(this.Heading>0) 
435 skills+="καλός στο ψηλό παιχνίδι \n";
```

```
436 if(this.Leadership>0) 
437 skills+="ηγέτης \n"; 
438 if(this.Marking>0) 
439 skills+="καλός στο μαρκάρισμα \n"; 
440 if(this.Movement>0) 
441 skills+="με καλή κίνηση χωρίς την μπάλα \n"; 
442 if(this.Positioning>0) 
443 skills+="με καλές τοποθετίσεις \n";<br>444 if(this. RushingOut>0)
444 if(this.RushingOut>0) 
                skills+="με καλές εξόδους \n";
446 if(this.SetPlays>0) 
                skills+="πολύ καλός στις στημένες φάσεις \n";
448 if(this.ShotPower>0) 
                skills+=" με δυνατό σουτ \n";
450 if(this.Speed>0) 
451 skills+="γρήγορος \n"; 
452 if(this.Stamina>0) 
                skills+="με πολύ καλή αντοχή \n";
454 if(this.Strength>0) 
455 skills+="δυνατός \n"; 
456 if(this.Technique>0) 
457 skills+="τεχνίτης \n";
458 
459 float val = this.calcValue(this.Quality, this.Reputation, 
this.Technique, this.Creativity, this.Positioning, this.Marking, 
this.Stamina, this.Speed, this.Heading, this.ShotPower, this.SetPlays, 
this.Strength, this.Leadership, this.RushingOut, this.Movement, this.Goals, 
this.Assists); 
460 
461 description = new String(quality +" "+ position + "\n 
Αξία: "+val + "\n" + skills + "\nΓκολ: " +this.Goals+ "\nΑσιστ: " + 
this.Assists + "\nΦυσική κατάσταση: " + this.PhysicalCondition+ 
"\nΨυχολογία: " + this.Moral + "\nΜέρες εκτος: "+this.InjureFor + 
"\nΤιμωρία: " + this.BannedFor); 
462 
463 return description; 
464 } 
465 } 
466 
package MyPackage; 
12 
13 / **\frac{14}{15}\frac{15}{16} * @author user
   * /
17 public class Referee extends Person { 
18 
       int Strictness; //αυστηρότητα
20 
21 /** Creates a new instance of Refferee */
22 public Referee(String name, String nation, int age, boolean eu, 
String job, String contract , int rep, int strict) {<br>23 this. FullName=name;
23 this.FullName=name;<br>24 this.Nationality=na
            this. Nationality=nation;
25 this.EU=eu; 
26 this.Age=age; 
27 this.Job=job;
```

```
28 this.Contract=contract;<br>29 this.Reputation=rep;
               this.Reputation=rep;
30 this.Strictness=strict; 
31 } 
32 
33 } 
34 
package MyPackage; 
 12 
  13 import java.util.Vector; 
  14 import java.util.*; 
  15 import java.math.*; 
  16 import java.lang.*; 
  17 import java.io.Serializable; 
 \frac{18}{19} /*
 19
 \begin{array}{cc} 20 & * & \text{Cauthor user} \\ 21 & * \end{array}21 22 public class Club implements Serializable{ 
  23 
  24 boolean Human; 
 25 String Logo;<br>26 String Natio
 26 String Nation;<br>27 String Divisio
         String Division;
  28 boolean DomesticCup; //boolean
         String CondinentalCompetition;
  30 int Reputation; //int
  31 
  32 int StadiumCapacity; 
  33 int AvgAttendance; 
 34 String FieldCondition; //good, bad, average
  35 
  36 public Chairman[] chairman; 
  37 public Manager[] manager; 
  38 public Vector roster; 
  39 public Player[] selSquad; 
  40 
  41 int GroupPoints; 
  42 int GroupGoalsFor; 
  43 int GroupGoalsAgainst; 
  44 int Points; 
  45 int GoalsFor; 
  46 int GoalsAgainst; 
  47 
  48 String DesiredResult; 
  49 
  50 //Tactics
  51 String Formation; //4-4-2, 4-5-1 ...
 52 String Advance; //Right flank, Left flank, Middle<br>53 String Marking: //Zonal, Man
 53 String Marking; //Zonal, Man<br>54 String Pressing: //Own Area.
 54 String Pressing; //Own Area, Everywhere<br>55 String Counter; //Yes, No
 55 String Counter; //Yes, No<br>56 String Offside; //Yes, No
 56 String Offside; //Yes, No<br>57 String Passing: //Long, S.
 57 String Passing; //Long, Short<br>58 String Tempo; //Quick, Slow
 58 String Tempo;<br>59 String DefLine;
         String DefLine; //Deep, Push up
  60 String WasteTime; //Yes, No
  61
```

```
 62 //Training
  63 int Agility; 
  64 int CrossCountry; 
  65 int WeightTraining; 
  66 int Sprints; 
  67 int Pig; 
  68 int ClossingDown; 
  69 int Crosses; 
  70 int Shoots; 
  71 int Headings; 
  72 int BallSkills; 
  73 int OverloadingA; 
  74 int OverloadingD; 
  75 int SetPieces; 
  76 int TrainingMatch; 
  77 int TacticTheory; 
  78 int OffsideTrap; 
  79 
        //Match Ratings
  81 int DefendRight; 
  82 int DefendLeft; 
  83 int DefendMiddle; 
  84 int AttackRight; 
  85 int AttackLeft; 
  86 int AttackMiddle; 
  87 
  88 transient Player Captain; 
  89 transient Player FreeKickTaker; 
  90 transient Player PenaltyTaker; 
 \frac{91}{92}/** Creates a new instance of Club */ 93 public Club(String logo, String nation, String division, boolean
dcup, String concom, int rep, int stcap, int avgatt, String fieldcon) { 
 94 
  95 this.Human=false; 
  96 this.Logo=logo; 
 97 this. Nation=nation;
 98 this. Division=division;
 99 this.DomesticCup=dcup;
100 this.CondinentalCompetition=concom; 
101 this.Reputation= rep;<br>102 this.StadiumCapacity=
102 this.StadiumCapacity=stcap;<br>103 this.AvgAttendance=avgatt:
            this.AvgAttendance=avgatt;
104 this.FieldCondition=fieldcon; 
105 this.Points=0; 
106 this.GoalsFor=0; 
107 this.GoalsAgainst=0; 
108 this.GroupPoints=0; 
109 this.GroupGoalsFor=0; 
110 this.GroupGoalsAgainst=0;
111 this.Agility=0; 
112 this.CrossCountry=0;<br>113 this.ClossingDown=0;
            this.ClossingDown=0;
114 this.BallSkills=0; 
115 this.Crosses=0; 
116 this.Headings=0; 
117 this.OverloadingD=0;
```

```
118 this.OverloadingA=0; 
119 this.OffsideTrap=0; 
120 this.Pig=0; 
121 this.SetPieces=0; 
122 this.Shoots=0;<br>123 this.Sprints=0
           this.Sprints=0;
124 this.TacticTheory=0; 
125 this.TrainingMatch=0; 
126 this.WeightTraining=0; 
127 this.roster=new Vector(15, 5); 
128 this.chairman=new Chairman[1]; 
129 this.manager=new Manager[1];<br>130 this.selSquad=new Player[16]
           130 this.selSquad=new Player[16]; 
131 } 
132 
133 //Υπολογισμός δυναμηκότητας στην άμυνα από δεξιά
134 public int calcDefRight(){ 
135 
136 int Dright=0; 
137 
138 if(this.Formation.equals("4-4-2")){ 
               Diricht+=2;140 } else
141 if(this.Formation.equals("3-5-2")){ 
               Dright++;
143 } else
144 if(this.Formation.equals("4-5-1")){ 
               Dright+=2;146 } 
147 
148 if(this.Advance.equals("Από δεξιά")){ 
               Dright++;
150 } 
151 
152 
153 if(this.Pressing.equals("Παντού")){ 
               Dright++;
155 
156 } 
157 
158 
159 if(this.Offside.equals("Εφαρμογή")){ 
160 if(this.Marking.equals("Ζώνη")){ 
                   Diricht++;162 } 
163<br>164
164 if(this.DefLine.equals("Ψηλά")){<br>165 Dright++;
                   Dright++;
166 
167 } 
168 
169 } 
170 
171 if(this.Passing.equals("Μακρινές")){ 
               Dright++;
173 } 
174<br>175
175 if(this.Tempo.equals("Αργός")){ 
               Diright++;
```

```
177 } 
178 
179 if(this.DefLine.equals("Με βάθος")){ 
                Dright++;
181 } 
182 
183 if(this.WasteTime.equals("Ναι")){ 
                Dright++;
185 } 
186 
187 return Dright;
188 } 
189 
190<br>191
191 //Υπολογισμός δυναμηκότητας της άμυνας από αριστερά<br>192 - Dublic int calcDefLeft(){
        public int calcDefLeft(){
193<br>194
            int Dleft=0;
195 
196 if(this.Formation.equals("4-4-2")){ 
197<br>198
198 Dleft+=2;<br>199 } else
            199 } else
200 if(this.Formation.equals("3-5-2")){ 
201 Dleft++;<br>202 } else
                202 } else
203 if(this.Formation.equals("4-5-1")){ 
                Dleft+2;205 } 
206 
207 
208 if(this.Advance.equals("Από αριστερά")){ 
                Dleft++;
210 
211 } 
212 
213 
214 
215 if(this.Pressing.equals("Παντού")){ 
                Dleft++;
217 } 
218 
219 
220<br>221
221 if(this.Offside.equals("Εφαρμογή")){ 
                222 if(this.Marking.equals("Ζώνη")){ 
223<br>224
                    Dleft++:225 
226 } 
227<br>228
                228 if(this.DefLine.equals("Ψηλά")){ 
229<br>230
                    Dleft++;
231 
232 } 
233 
234 } 
235 
236 if(this.Passing.equals("Μακρινές")){
```

```
237<br>238
                 Dleft++;
239 
240 } 
241 
242 
243<br>244
             244 if(this.Tempo.equals("Αργός")){ 
245<br>246
                  Dleft++;
247 
248 } 
249<br>250
             250 if(this.DefLine.equals("Με βάθος")){ 
251<br>252
                  Dleft++;
253 
254 } 
255 
256 
257 if(this.WasteTime.equals("Ναι")){ 
258<br>259
                  Dleft++;
260 
261 } 
262 
263<br>264
             return Dleft;
265 
266 } 
267 
268<br>269
269 //Υπολογισμός δυναμηκότητας στο κέντρο άμυνας<br>270 public int calcDefMiddle(){
         270 public int calcDefMiddle(){ 
271 
272 
273 int Dmiddle=0; 
274<br>275
             if(this. Formation.equals("4-4-2")){
276<br>277
                  Dmiddle++;
278 
279 } else
280 if(this.Formation.equals("3-5-2")){ 
281<br>282
                  Dmiddle+=2;283 
284 } else
285 if(this.Formation.equals("4-5-1")){ 
286<br>287
                  Dmiddle+=3;
288 
289 } 
290<br>291
291 if(this.Advance.equals("Απ΄τον άξονα")){ 
                  Dmiddle++;
293 
294 } 
295 
296
```

```
297<br>298
298 if(this.Marking.equals("Προσωπικό μαρκάρισμα")){ 
                Dmiddle++;
300 } 
301 
302 if(this.Pressing.equals("Παντού")){ 
303 
                Dmiddle+=2;
305 } 
306 
307 if(this.Counter.equals("Με αντεπιθέσεις")){ 
                Dmiddle++;
309 
310 } 
311 
312 
313 if(this.Offside.equals("Εφαρμογή")){ 
                314 if(this.Marking.equals("Ζώνη")){ 
315<br>316
                    Dmiddle++;
317 } 
318 
319 if(this.DefLine.equals("Ψηλά")){ 
320<br>321
                Dmiddle++;
322 } 
323 
324 } 
325 
326 if(this.Passing.equals("Μακρινές")){ 
327<br>328
                Dmiddle++;
329 } else
330 if(this.Passing.equals("Κοντινές")){ 
                Dmiddle++;
332 
333 } 
334 
335 
336 if(this.Tempo.equals("Αργός")){ 
337<br>338
                Dmiddle++;
339 } 
340 
341 if(this.DefLine.equals("Με βάθος")){ 
342<br>343
            Dmiddle+=2;
344 } 
345 
346<br>347
            347 if(this.WasteTime.equals("Ναι")){ 
348<br>349
                Dmiddle++;
350 
351 } 
352 
353 
354 return Dmiddle; 
355 
356 }
```

```
358<br>359
         359 //Υπολογισμός δυναμηκότητας της επίθεσης από δεξιά
360 public int calcAttRight(){ 
361 
362 
363 int Aright=0; 
364 
365 
366 if(this.Formation.equals("4-4-2")){ 
367<br>368
                 Aright+=2;369<br>370
             370 } else
371 if(this.Formation.equals("3-5-2")){ 
372<br>373
                 Aright++;
374 
375 } else
                      \textbf{if}(\textbf{this}. \text{Formation}. \textbf{equals}("4-5-1")) {
377<br>378
                 Aright++;
379 
380 } 
381 
382<br>383
             383 if(this.Advance.equals("Από δεξιά")){ 
384<br>385
             Aright+=2;
386 } 
387 
388 if(this.Marking.equals("Ζώνη")){ 
                 Aright++;
390 
391 } 
392 
393 
394 if(this.Counter.equals("Με αντεπιθέσεις")){ 
395<br>396
                 Aright++;
397 
398 } else
399 if(this.Counter.equals("Οργανωμένες επιθέσεις")){ 
                 Aright++;401 
402 } 
403 
404 
             405 if(this.Passing.equals("Κοντινές")){ 
406<br>407
                 Aright++;
408 
409 } 
410 
411 if(this.Tempo.equals("Γρήγορος")){ 
                 Aright++;
413 
414 } 
415 
416
```

```
417 if(this.DefLine.equals("Ψηλά")){ 
               Aright++;
419 
420 } 
421 
422 if(this.WasteTime.equals("Ναι")){ 
423 
               Aright/=2;
425 
426 } 
427 
428 
429 return Aright; 
430 
431 } 
432 
433 
       434 //Υπολογισμός δυναμηκότητας της επίθεσης από αριστερά
435 public int calcAttLeft(){ 
436 
437 
438 int Aleft=0; 
439 
440 
           if(this.Formation.equals("4-4-2")){
442 
               Aleft+=2;444 
445 } else
               if(this. Formation.equals("3-5-2")){
447 
               Aleft++;
449 
450 } else
451 if(this.Formation.equals("4-5-1")){ 
452<br>453
               Aleft++;
454 
455 } 
456 
457 
458 if(this.Advance.equals("Από αριστερά")){ 
459 
               Aleft+=2;
461 } 
462 
463 
464 if(this.Marking.equals("Ζώνη")){ 
465<br>466
               Aleft++;
467 
468 } 
469 
470 
471 if(this.Counter.equals("Με αντεπιθέσεις")){ 
472 
               Aleft++;
474 } else
475 if(this.Counter.equals("Οργανωμένες επιθέσεις")){ 
476
```

```
477 Aleft++; 
478 
479 } 
480 
481 
482 
483 if(this.Passing.equals("Μακρινές")){ 
484<br>485
            485 } else
486 if(this.Passing.equals("Κοντινές")){ 
487<br>488
               Aleft++;
489 
490 } 
491<br>492
           492 if(this.Tempo.equals("Γρήγορος")){ 
493 
               Aleft++;
495 
496 } 
497 
498 
499 
500 if(this.DefLine.equals("Ψηλά")){ 
501<br>502
               Aleft++;
503 
504 } 
505 
506 if(this.WasteTime.equals("Ναι")){ 
507<br>508
               Aleft/=2;
509 
510 } 
511 
512 
513 return Aleft; 
514 
515 } 
516 
517<br>518
       518 //Υπολογισμός δυναμηκότητας της επίθεσης από το κέντρο
519 public int calcAttMiddle(){ 
520<br>521
           int Amiddle=0;
522 
523 if(this.Formation.equals("4-4-2")) 
524 Amiddle++; 
525 
526 else
527 if(this.Formation.equals("3-5-2")) 
                   Amiddle=Amiddle+2;
529 
530 else
531 if(this.Formation.equals("4-5-1")) 
                       Amiddle++;
533 
534 
535 if(this.Advance.equals("Απ΄τον άξονα")) 
               Amiddle=Amiddle+2;
```

```
538 
539<br>540
             540 if(this.Marking.equals("Ζώνη")) 
541 Amiddle++; 
542 
543 
544 
545<br>546
546 if(this.Counter.equals("Οργανωμένες επιθέσεις")) 
                 Amiddle++;
548 
549 
550 
551 
552 
553 if(this.Passing.equals("Κοντινές")) 
                 554 Amiddle++; 
555 
556<br>557
557 if(this.Tempo.equals("Γρήγορος")) 
                 Amiddle++;
559 
560 
561 if(this.DefLine.equals("Ψηλά")) 
                 Amiddle++;
563 
564 
565 if(this.WasteTime.equals("Ναι")) 
566 Amiddle=Amiddle/2; 
567 
568 
569 return Amiddle; 
570 } 
571<br>572
        572 //Υπολογισμός επιπτώσεων προπόνησης
573 public int[] trainBonus(){ 
574 int[] bonus = new int[6]; 
575 
576 
bonus[0]=this.AttackRight+1*((this.TacticTheory+this.OverloadingD+this.Ove
rloadingA)/70); 
577 
bonus[1]=this.AttackLeft+1*((this.TacticTheory+this.OverloadingD+this.Over
loadingA)/70); 
578 
bonus[2]=this.AttackMiddle+1*((this.TacticTheory+this.OverloadingD+this.Ov
erloadingA)/70); 
579 
bonus[3]=this.DefendRight+1*((this.TacticTheory+this.OverloadingD+this.Ove
rloadingA)/70); 
580 
bonus[4]=this.DefendLeft+1*((this.TacticTheory+this.OverloadingD+this.Over
loadingA)/70); 
581 
bonus[5]=this.DefendMiddle+1*((this.TacticTheory+this.OverloadingD+this.Ov
erloadingA)/70); 
582 
583 if(this.Advance.equals("Από δεξιά") || this.Advance.equals("Από
αριστερά")){
```

```
584 bonus[0]+=1*((this.Crosses+this.Headings)/60); 
585 bonus[1]+=1*((this.Crosses+this.Headings)/60);
586 bonus[3]+=1*((this.Crosses+this.Headings)/60); 
587 bonus[4]+=1*((this.Crosses+this.Headings)/60); 
588 } 
589 
590 if(this.Counter.equals("Με αντεπιθέσεις") || 
this.Tempo.equals("Γρήγορος")){ 
591 bonus[0]+=1*(this.Sprints/60); 
592 bonus[1]+=1*(this.Sprints/60); 
593 bonus[2]+=1*(this.Sprints/60); 
594 } 
595 
596 if(this.Offside.equals("Εφαρμογή")){ 
597 bonus[3]+=(this.OffsideTrap/60); 
598 bonus[4]+=(this.OffsideTrap/60); 
599 bonus[5]+=(this.OffsideTrap/60); 
600 } 
601 
602 if(this.Pressing.equals("Παντού")){ 
603 bonus[3]+=(this.ClossingDown/60); 
604 bonus[4]+=(this.ClossingDown/60); 
605 bonus[5]+=(this.ClossingDown/60); 
606 } 
607 
608 for(int b=0; b<bonus.length; b++){ 
609 if(bonus[b]>10) 
                   bonus[b]=10;
611 } 
612 
613 return bonus; 
614 } 
615 } 
616 
package MyPackage; 
 12 
 13 import java.util.Random; 
 14 import java.io.Serializable; 
\frac{15}{16} /**
\frac{16}{17}\frac{17}{18} * @author user
   * /
  19 public class Competition implements Serializable{ 
  20 
  21 public String Nation; 
  22 public String Division; 
  23 public String Type; 
  24 public int Teams; 
  25 public int ChampionLeague; 
  26 public int UEFA; 
  27 public int Relegation; 
  28 public String[][] Table; 
  29 public String[][] Fixtures; 
 30<br>31/** Creates a new instance of Competition */
 32 public Competition(String nation, String division, String type, 
int cteams, int cl, int uefa, int rel) {
```

```
 33 this.Nation=nation; 
 34 this.Division=division; 
 35 this.Type=type; 
 36 this.Teams=cteams; 
 37 this.ChampionLeague=cl; 
 38 this.UEFA=uefa; 
 39 this.Relegation=rel; 
 40 this.Fixtures = new String[240][8]; 
 41 
 42 
 43 } 
 44 
 45 //Υπολογισμός καιρού
 46 public String setWeather(String month){ 
       String weather="";
 48 Random w = new Random(); 
 49 
 50 if(month.substring(0, 3).equals("ΔΕΚ") || month.substring(0, 
3).equals("ΙΑΝ") || month.substring(0, 3).equals("ΦΕΒ")){ 
 51 switch(w.nextInt(5)){ 
 52 case 0: weather=new String("Ήλιος"); 
 53 break; 
 54 case 1: 
 55 case 2: weather=new String("Βροχή"); 
 56 break; 
 57 case 3: 
 58 case 4: weather=new String("Χιόνι"); 
 59 break; 
 60 } 
 61 } 
 62 else
 63 if(month.substring(0, 3).equals("ΣΕΠ") || month.substring(0, 
3).equals("ΟΚΤ") || month.substring(0, 3).equals("ΝΟΕ")){ 
 64 switch(w.nextInt(5)){ 
 65 case 0: 
 66 case 1: weather=new String("Ήλιος"); 
 67 break; 
 68 case 2: 
 69 case 3: 
 70 case 4: weather=new String("Βροχή"); 
 71 break; 
 72 } 
 73 } 
 74 else
 75 if(month.substring(0, 3).equals("ΙΟΝ") || 
month.substring(0, 3).equals("ΙΟΛ") || month.substring(0, 3).equals("ΑΥΓ")){ 
 76 switch(w.nextInt(5)){ 
 77 case 0: 
 78 case 1: 
 79 case 2: 
 80 case 3: weather=new String("Ήλιος"); 
 81 break; 
 82 case 4: weather=new String("Βροχή"); 
 83 break; 
 84 } 
 85 } 
 86 else
```
 87 **if**(month.**substring**(0, 3).**equals**("ΜΑΡ") || month.**substring**(0, 3).**equals**("ΑΠΡ") || month.**substring**(0, 3).**equals**("ΜΑΙ")){ 88 **switch**(w.**nextInt**(5)){ 89 **case** 0: 90 **case** 1: 91 **case** 2: weather=**new String**("Ήλιος"); 92 **break**; **case** 3: 94 **case** 4: weather=**new String**("Βροχή"); 95 **break**; 96 } 97 } 98 99 **return** weather; 100 } 101<br>102 102 //Υπολογισμος θεατών 103 **public** String **setAttendance**(**int** clubcap, **int** clubavgatt){ 104 String att=""; 105 Random a = **new Random**(); 106 **int** attend=0; 107<br>108 108 **switch**(a.**nextInt**(3)){ 109 **case** 0: attend=clubavgatt+2000; 111<br>112 112 **if**(attend>clubcap)<br>113 **if**(attend=clubca attend=clubcap; 114 115 att=**new String**(""+attend); 116 **break**; 117 **case** 1:att=**new String**(""+(clubavgatt)); 118 **break**; 119 **case** 2: 120 attend=clubavgatt-2000; 121 122 **if**(attend<clubcap)<br>123 **attend=300;** attend=300; 124 **att=new String**(""+attend);<br>125 **break**: **break**: 126 } 127 128 **return** att; 129 } 130 131 } 132 **package** MyPackage; 12 **import** java.io.Serializable;  $\frac{13}{14}$  /\*\*  $\frac{14}{15}$  $*$  @author user<br>\*/ 16 17 **public class** Calendar **implements** Serializable{ 18 19 **public** String[][] Cal;

```
 20 public int Day;
```

```
 21 
 22 //Δημιουργία ημερολογιου
 23 /** Creates a new instance of Calendar */
 24 public Calendar() { 
 25 
 26 this.Cal = new String[365][3]; 
 27 for(int m=0; m<12; m++){ 
 28 if(m==0){ 
 29 for(int d=1; d<31; d++){ 
 30 this.Cal[d-1][0]=new String("ΙΟΝ " +d); 
 31 } 
 32 } 
 33 else
 34 if(m==1){ 
 35 for(int d=31; d<62; d++){ 
 36 this.Cal[d-1][0]=new String("ΙΟΛ " +(d-30)); 
 37 } 
 38 } 
 39 else
 40 if(m==2){ 
 41 for(int d=62; d<93; d++){ 
 42 this.Cal[d-1][0]=new String("ΑΥΓ " +(d-61)); 
 43 } 
44 }
 45 else
 46 if(m==3){ 
 47 for(int d=93; d<123; d++){ 
 48 this.Cal[d-1][0]=new String("ΣΕΠ " +(d-92)); 
 49 } 
 50 } 
 51 else
 52 if(m==4){ 
 53 for(int d=123; d<154; d++){ 
 54 this.Cal[d-1][0]=new String("ΟΚΤ " +(d-122)); 
 55 } 
 56 } 
 57 else
 58 if(m==5){ 
 59 for(int d=154; d<184; d++){ 
 60 this.Cal[d-1][0]=new String("ΝΟΕ " +(d-153)); 
 61 } 
62 }
 63 else
 64 if(m==6){ 
 65 for(int d=184; d<215; d++){ 
 66 this.Cal[d-1][0]=new String("ΔΕΚ " +(d-183)); 
 67 } 
 68 } 
 69 else
 70 if(m==7){ 
 71 for(int d=215; d<246; d++){ 
this.Cal[d-1][0]=new String("IAN " +(d-214));<br>73
 73 } 
 74 } 
 75 else
 76 if(m==8){ 
 77 for(int d=246; d<274; d++){ 
 78 this.Cal[d-1][0]=new String("ΦΕΒ " +(d-245));
```

```
 79 } 
 80 } 
 81 else
 82 if(m==9){ 
 83 for(int d=274; d<305; d++){ 
 84 this.Cal[d-1][0]=new String("ΜΑΡ " +(d-273)); 
 85 } 
 86 } 
 87 else
 88 if(m==10){ 
 89 for(int d=305; d<335; d++){ 
 90 this.Cal[d-1][0]=new String("ΑΠΡ " +(d-304)); 
 91 } 
 92 } 
 93 else
 94 if(m==11){ 
 95 for(int d=335; d<366; d++){ 
 96 this.Cal[d-1][0]=new String("ΜΑΙ " +(d-334)); 
 97 } 
 98 } 
 99 
100 
101 } 
102 
103 for(int w=0; w<364; w+=7){ 
104 
105 
106 this.Cal[w][1]=new String("Κυριακή"); 
107 this.Cal[w+1][1]=new String("Δευτέρα");<br>108 this.Cal[w+2][1]=new String("Τρίτη");
                      108 this.Cal[w+2][1]=new String("Τρίτη"); 
109 this.Cal[w+3][1]=new String("Τετάρτη"); 
110 this.Cal[w+4][1]=new String("Πέμπτη"); 
111 this.Cal[w+5][1]=new String("Παρασκευή"); 
112 this.Cal[w+6][1]=new String("Σάββατο"); 
113 this.Cal[w+6][2]=new String("Κύπελο"); 
114 } 
115 
116 this.Day=0; 
117 } 
118 
119 //Μετάβαση στην επόμενη μέρα
120 public String nextDay(){<br>121 this. Day++;
         this. Day++;
122 String currentDay=this.Cal[Day][0]; 
123 
124 return currentDay; 
125 } 
126 
127 } 
128 
package MyPackage; 
12 import javax.swing.table.*; 
13 import javax.swing.*;
```

```
\frac{14}{15} /**
15
16 * @author user
17 */
```
```
18 public class MyComboBox extends DefaultCellEditor{ 
19 
       /** Creates a new instance of MyComboBox */21 public MyComboBox(String[] items) { 
22<br>23
           23 super(new JComboBox(items)); 
24 
25 } 
26 
27 } 
28 
package MyPackage; 
    8 import javax.swing.table.TableColumn; 
    9 import javax.swing.*; 
   10 import java.io.*; 
   11 import javax.xml.parsers.*; 
   12 import org.xml.sax.helpers.*; 
  13 import org.xml.sax.*; 
  14 import org.w3c.dom.*; 
   15 import java.util.Random; 
   16 import java.util.Timer; 
   17 import java.util.TimerTask; 
  18 import java.awt.*; 
  19 
   20 
  \frac{21}{22} /**
   22 *
   23 * @author Yiannis Marinos
  24 * / 25 public class MyFMFrame extends java.awt.Frame { 
   26 
   27 int clock=0; //χρονόμετρο
   28 int hgoals=0; //γκολ γηπεδούχου
   29 int agoals=0;// γκολ φιλοξενουμενου
   30 int hsubs=0;//αριθμός αλλαγών γηπεδούχου
  31 int asubs=0;//αριθμός αλλαγών φιλοξενουμενου<br>32 int humanSubs=0;//αριθμός αλλαγών χρήστη
   32 int humanSubs=0;//αριθμός αλλαγών χρήστη
         String matchEvent="";
   34 String event=""; 
   35 Random check=new Random(); 
   36 
   37 boolean humanPlay;//αν αγωνίζεται η ομάδα του χρήστη
   38 boolean stop=false; 
   39 boolean matchday; 
  40 
   41 Calendar cal = new Calendar(); //ημερολόγιο
   42 
  43 //αρχικοποίηση ομάδων
  44 Club aris = new Club("ΑΡΗΣ", "ΕΛΛΑΔΑ", "Β" ΕΘΝΙΚΗ", true, 
"UEFA", 5, 20000, 10000, "καλή"); 
 45 Club paok = new Club("ΠΑΟΚ", "ΕΛΛΑΔΑ", "Α" ΕΘΝΙΚΗ", true, 
"UEFA", 6, 25000, 11000, "καλή"); 
 46 Club aek = new Club("ΑΕΚ", "ΕΛΛΑΔΑ", "Α" ΕΘΝΙΚΗ", true, 
"UEFA", 7, 75000, 21000, "καλή"); 
 47 Club aig = new Club("ΑΙΓΑΛΕΩ", "ΕΛΛΑΔΑ", "Α" ΕΘΝΙΚΗ", true, 
"UEFA", 7, 5000, 1000, "καλή");
```

```
 48 Club apol = new Club("ΚΑΛΑΜΑΡΙΑ", "ΕΛΛΑΔΑ", "Α" ΕΘΝΙΚΗ", 
true, "N", 7, 8000, 1500, "καλή"); 
 49 Club akr = new Club("ΑΚΡΑΤΗΤΟΣ", "ΕΛΛΑΔΑ", "Α" ΕΘΝΙΚΗ", true, 
"N", 7, 5000, 800, "καλή"); 
 50 Club lev = new Club("ΛΕΒΑΔΕΙΑΚΟΣ", "ΕΛΛΑΔΑ", "Α" ΕΘΝΙΚΗ", 
true, "N", 7, 7000, 2000, "καλή"); 
 51 Club ira = new Club("ΗΡΑΚΛΗΣ", "ΕΛΛΑΔΑ", "Α" ΕΘΝΙΚΗ", true, 
"N", 7, 35000, 7000, "καλή"); 
 52 Club ion = new Club("ΙΩΝΙΚΟΣ", "ΕΛΛΑΔΑ", "Α" ΕΘΝΙΚΗ", true, 
\overline{''N''}, 7, 4000, 800, "καλή");
 53 Club kali = new Club("ΚΑΛΛΙΘΕΑ", "ΕΛΛΑΔΑ", "Α" ΕΘΝΙΚΗ", true, 
\overline{''N''}, 7, 5000, 1000, "καλή");
 54 Club lar = new Club("ΛΑΡΙΣΑ", "ΕΛΛΑΔΑ", "Α" ΕΘΝΙΚΗ", true, 
"N", 7, 15000, 10000, "καλή");<br>55 Club oly = new Club ("C
         55 Club oly = new Club("ΟΛΥΜΠΙΑΚΟΣ", "ΕΛΛΑΔΑ", "Α" ΕΘΝΙΚΗ", 
true, "CL", 7, 30000, 25000, "καλή"); 
 56 Club ofi = new Club("ΟΦΗ", "ΕΛΛΑΔΑ", "Α" ΕΘΝΙΚΗ", true, "N", 
7, 10000, 2000, "καλή");
 57 Club pao = new Club("ΠΑΝΑΘΗΝΑΙΚΟΣ", "ΕΛΛΑΔΑ", "Α" ΕΘΝΙΚΗ", 
true, "CL", 7, 75000, 15000, "καλή"); 
 58 Club pan = new Club("ΠΑΝΙΩΝΙΟΣ", "ΕΛΛΑΔΑ", "Α" ΕΘΝΙΚΗ", true, 
\overline{''N''}, 7, 8000, 3000, "καλή");
 59 Club xan = new Club("ΞΑΝΘΗ", "ΕΛΛΑΔΑ", "Α" ΕΘΝΙΚΗ", true, 
"UEFA", 7, 8000, 5000, "καλή"); 
 60 Club atr = new Club("ΑΤΡΟΜΗΤΟΣ", "ΕΛΛΑΔΑ", "Α" ΕΘΝΙΚΗ", true, 
\overline{''N''}, 7, 7000, 4000, "καλή");
 61 
  62 //Πρωτάθλημα Α"Εθνικής
 63 Competition AEthniki = new Competition("Greece", "Division1", 
"League", 16, 2, 4, 3); 
  64 
  65 Club[] clubs = new Club[16]; 
   66 Club[] playingClubs = new Club[16]; 
   67 Club humanTeam; 
   68 Club homeTeam; 
   69 Club awayTeam; 
   70 Club attackTeam; 
   71 Club defendTeam; 
   72 
  73 //Αρχικοποίηση διαιτητών
  74 Referee r1 = new Referee("Βασσάρας", "Ελλάδα", 35, true, 
"Διαιτητής", "Α" ΕΘΝΙΚΗ" , 8, 7); 
 75 Referee r2 = new Referee("Κασναφέρης", "Ελλάδα", 40, true, 
"Διαιτητής", "Α" ΕΘΝΙΚΗ" , 8, 7); 
 76 Referee r3 = new Referee("Δούρος", "Ελλάδα", 43, true, 
"Διαιτητής", "Α" ΕΘΝΙΚΗ" , 8, 7); 
 77 Referee r4 = new Referee("Βασσάρας", "Ελλάδα", 35, true, 
"Διαιτητής", "Α" ΕΘΝΙΚΗ" , 8, 7); 
 78 Referee r5 = new Referee("Βασσάρας", "Ελλάδα", 35, true, 
"Διαιτητής", "Α" ΕΘΝΙΚΗ" , 8, 7); 
 79 Referee r6 = new Referee("Βασσάρας", "Ελλάδα", 35, true, 
"Διαιτητής", "Α" ΕΘΝΙΚΗ" , 8, 7);<br>80 Referee r7 = new Referee ("
         80 Referee r7 = new Referee("Βασσάρας", "Ελλάδα", 35, true, 
"Διαιτητής", "Α" ΕΘΝΙΚΗ" , 8, 7);<br>81 Referee r8 = new Referee ("
        81 Referee r8 = new Referee("Βασσάρας", "Ελλάδα", 35, true, 
"Διαιτητής", "Α" ΕΘΝΙΚΗ" , 8, 7); 
  82 
   83 Referee[] AEthnikiRefs = new Referee[8]; 
  84
```
 85 Player[] players = **new** Player[375]; 86 87 //Αρχικοποίηση παιχτών<br>88 **Player p1 = new Player ("**  88 Player p1 = **new Player**("Γιώργος Κολτσίδας", "Ελλάδα", 33, **true**, "παίχτης", "ΑΡΗΣ", 4, 3, 1300, "Α", "Κ", 0, 2, 4, 0, 0, 0, 1, 1, 0, 0, 1, 0, 0, 1, 0, 0, 1); 89 Player p2 = **new Player**("Μίμης Μπενίσκος", "Ελλάδα", 24, **true**,  $\overline{"παi}χτης", "APHΣ", 4, 3, 1300, "Ε", "Κ", 0, 2, 8, 0, 0, 0, 1, 1, 0,$ 0, 0, 2, 0, 1, 0, 0, 1); 90 Player p3 = **new Player**("Κυριάκος Τοχούρογλου", "Ελλάδα", 34, **true**, "παίχτης", "ΠΑΟΚ", 6, 2, 7300, "Τ", "Κ", 0, 1, 6, 1, 0, 1, 1, 2, 0, 0, 1, 0, 0, 1, 0, 0, 0); 91 Player p4 = **new Player**("Φερναντέζ", "Γαλλία", 34, **true**,  $\overline{\text{marg}}$  (χτης", "ΠΑΟΚ", 6, 2, 7300, "Τ", "Κ", 0, 1, 6, 1, 0, 1, 1, 2, 0, 0, 1, 0, 0, 1, 0, 0, 0); 92 Player p5 = **new Player**("Θοδωρής Ζαγοράκης", "Ελλάδα", 34, **true**, "παίχτης", "ΠΑΟΚ", 6, 2, 7300, "Τ", "Κ", 0, 1, 6, 1, 0, 1, 1, 2, 0, 0, 1, 0, 0, 1, 0, 0, 0); 93 Player p6 = **new Player**("Καρυπίδης", "Ελλάδα", 34, **true**, "παίχτης", "ΠΑΟΚ", 6, 2, 7300, "Α", "Κ", 0, 1, 6, 1, 0, 1, 1, 2, 0, 0, 1, 0, 0, 1, 0, 0, 0); 94 Player p7 = **new Player**("Ουντέζε", "Νιγηρία", 24, **false**,  $\overline{\text{marg}(x\text{trg''}, \text{mHANK''}, 6, 2, 7300, \text{mH''}, \text{mH''}, 0, 1, 6, 1, 0, 1, 1, 2, 0, 1)}$ 0, 1, 0, 0, 1, 0, 0, 0); 95 Player p8 = **new Player**("Μεγκαχεντ", "Αίγυπτος", 34, **true**, "παίχτης", "ΠΑΟΚ", 6, 2, 7300, "Α", "Κ", 0, 1, 6, 1, 0, 1, 1, 2, 0, 0, 1, 0, 0, 1, 0, 0, 0); 96 Player p9 = **new Player**("Θοδωρής Ζαγοράκης", "Ελλάδα", 34, **true**, "παίχτης", "ΠΑΟΚ", 6, 2, 7300, "Α", "Κ", 0, 1, 6, 1, 0, 1, 1, 2, 0, 0, 1, 0, 0, 1, 0, 0, 0); 97 Player p10 = **new Player**("Ακιέλ", "Τουρκία", 34, **true**,  $\overline{\text{marg}}$  (χτης", "ΠΑΟΚ", 6, 2, 7300, "Α", "Δ", 0, 1, 6, 1, 0, 1, 1, 2, 0, 0, 1, 0, 0, 1, 0, 0, 0); 98 Player p11 = **new Player**("Θοδωρής Ζαγοράκης", "Ελλάδα", 34, **true**, "παίχτης", "ΠΑΟΚ", 6, 2, 7300, "Α", "Δ", 0, 1, 6, 1, 0, 1, 1, 2, 0, 0, 1, 0, 0, 1, 0, 0, 0); 99 Player p12 = **new Player**("Χαραλάμπους", "Κύπρος", 34, **true**, "παίχτης", "ΠΑΟΚ", 6, 2, 7300, "Α", "Α", 0, 1, 6, 1, 0, 1, 1, 2, 0, 0, 1, 0, 0, 1, 0, 0, 0); 100 Player p13 = **new Player**("Κουτσόπουλος", "Ελλάδα", 34, **true**, "παίχτης", "ΠΑΟΚ", 4, 2, 7300, "Α", "Α", 0, 1, 4, 1, 0, 1, 1, 2, 0, 0, 1, 0, 0, 1, 0, 0, 0); 101 Player p14 = **new Player**("Θοδωρής Ζαγοράκης", "Ελλάδα", 34, **true**, "παίχτης", "ΠΑΟΚ", 6, 2, 7300, "Α", "Α", 0, 1, 6, 1, 0, 1, 1, 2, 0, 0, 1, 0, 0, 1, 0, 0, 0); 102 Player p15 = **new Player**("Μπαλάφας ", "Ελλάδα", 34, **true**,  $\overline{\text{marg}(x\text{trg}^n)}$ , "ΠΑΟΚ", 6, 2, 7300, "Μ", "Κ", 0, 1, 6, 1, 0, 1, 1, 2, 0, 0, 1, 0, 0, 1, 0, 0, 0); 103 Player p16 = **new Player**("Ηλιάδης", "Ελλάδα", 34, **true**, "παίχτης", "ΠΑΟΚ", 6, 2, 7300, "Μ", "Κ", 0, 1, 6, 1, 0, 1, 1, 2, 0, 0, 1, 0, 0, 1, 0, 0, 0); 104 Player p17 = **new Player**("Θοδωρής Ζαγοράκης", "Ελλάδα", 34, **true**, "παίχτης", "ΠΑΟΚ", 6, 2, 7300, "Μ", "Κ", 0, 1, 6, 1, 0, 1, 1, 2, 0, 0, 1, 0, 0, 1, 0, 0, 0); 105 Player p18 = **new Player**("Θοδωρής Ζαγοράκης", "Ελλάδα", 34, **true**, "παίχτης", "ΠΑΟΚ", 6, 2, 7300, "Μ", "Κ", 0, 1, 6, 1, 0, 1, 1, 2, 0, 0, 1, 0, 0, 1, 0, 0, 0);

 106 Player p19 = **new Player**("Γιώτης Εγκομίτης", "Κύπρος", 34, **true**, "παίχτης", "ΠΑΟΚ", 6, 2, 7300, "Μ", "Δ", 0, 1, 6, 1, 0, 1, 1, 2, 0, 0, 1, 0, 0, 1, 0, 0, 0); 107 Player p20 = **new Player**("Θοδωρής Ζαγοράκης", "Ελλάδα", 34, **true**, "παίχτης", "ΠΑΟΚ", 6, 2, 7300, "Μ", "Δ", 0, 1, 6, 1, 0, 1, 1, 2, 0, 0, 1, 0, 0, 1, 0, 0, 0); 108 Player p21 = **new Player**("Σικαμπάλα", "Αίγυπτος", 19, **true**, "παίχτης", "ΠΑΟΚ", 6, 2, 7300, "Μ", "Α", 0, 1, 6, 1, 0, 1, 1, 2, 0,  $0, 1, 0, 0, 1, 0, 0, 0;$  109 Player p22 = **new Player**("Παντελής Κωνσταντινίδης", "Ελλάδα", 28, **true**, "παίχτης", "ΠΑΟΚ", 6, 2, 7300, "Μ", "Α", 0, 1, 6, 1, 0, 1, 1, 2, 0, 0, 1, 0, 0, 1, 0, 0, 0); 110 Player p23 = **new Player**("Σαλπιγκίδης", "Ελλάδα", 34, **true**, "παίχτης", "ΠΑΟΚ", 6, 2, 7300, "Ε", "Κ", 0, 1, 6, 1, 0, 1, 1, 2, 0, 0, 1, 0, 0, 1, 0, 0, 0); 111 Player p24 = **new Player**("Μίετσελ", "Πολωνία", 34, **true**,  $\overline{\text{marg}(x\text{trg}^n)}$ , "ΠΑΟΚ", 6, 2, 7300, "Ε", "Κ", 0, 1, 6, 1, 0, 1, 1, 2, 0,  $0, 1, 0, 0, 1, 0, 0, 0;$  112 Player p25 = **new Player**("Γιασεμάκης", "Κύπρος", 34, **true**, "παίχτης", "ΠΑΟΚ", 6, 2, 7300, "Ε", "Κ", 0, 1, 6, 1, 0, 1, 1, 2, 0, 0, 1, 0, 0, 1, 0, 0, 0); 113 Player p26 = **new Player**("Σορεντίνο", "Ιταλία", 23, **true**,  $\overline{\text{marg}(x)}$ της", "ΑΕΚ", 4, 3, 1300, "Τ", "Κ", 0, 2, 4, 0, 0, 0, 1, 1, 0, 0, 1, 0, 0, 1, 0, 0, 1); 114 Player p27 = **new Player**("Χιώτης", "Ελλάδα", 24, **true**, "παίχτης", "ΑΕΚ", 4, 3, 1300, "Τ", "Κ", 0, 2, 8, 0, 0, 0, 1, 1, 0, 0, 0, 2, 0, 1, 0, 0, 1); 115 Player p28 = **new Player**("Θοδωρής Ζαγοράκης", "Ελλάδα", 34, **true**, "παίχτης", "ΑΕΚ", 6, 2, 7300, "Τ", "Κ", 0, 1, 6, 1, 0, 1, 1, 2, 0, 0, 1, 0, 0, 1, 0, 0, 0); 116 Player p29 = **new Player**("Μόρας", "Ελλάδα", 34, **true**, "παίχτης", "ΑΕΚ", 6, 2, 7300, "Α", "Κ", 0, 1, 6, 1, 0, 1, 1, 2, 0, 0, 1, 0, 0, 1, 0, 0, 0); **. . .**  321 Player p234 = **new Player**("Αντώνης Νικοπολίδης", "Ελλάδα", 34, **true**, "παίχτης", "ΟΛΥΜΠΙΑΚΟΣ", 6, 2, 7300, "Τ", "Κ", 0, 1, 6, 1, 0, 1, 1, 2, 0, 0, 1, 0, 0, 1, 0, 0, 0); 322 Player p235 = **new Player**("Λέμενς", "Βέλγιο", 34, **true**, "παίχτης", "ΟΛΥΜΠΙΑΚΟΣ", 5, 2, 7300, "Τ", "Κ", 0, 1, 5, 1, 0, 1, 1, 2, 0, 0, 1, 0, 0, 1, 0, 0, 0); 323 Player p236 = **new Player**("Κλέοπας Γιάννου", "Ελλάδα", 34, **true**, "παίχτης", "ΟΛΥΜΠΙΑΚΟΣ", 3, 2, 7300, "Τ", "Κ", 0, 1, 4, 1, 0, 1, 1, 2, 0, 0, 1, 0, 0, 1, 0, 0, 0); 324 Player p237 = **new Player**("Θανάσης Κωστούλας", "Ελλάδα", 34, **true**, "παίχτης", "ΟΛΥΜΠΙΑΚΟΣ", 4, 2, 7300, "Α", "Κ", 0, 1, 5, 1, 0, 1, 1, 2, 0, 0, 1, 0, 0, 1, 0, 0, 0); 325 Player p238 = **new Player**("Γιώργος Ανατολάκης", "Ελλάδα", 34, **true**, "παίχτης", "ΟΛΥΜΠΙΑΚΟΣ", 5, 2, 7300, "Α", "Κ", 0, 1, 6, 1, 0, 1, 1, 2, 0, 0, 1, 0, 0, 1, 0, 0, 0); 326 Player p239 = **new Player**("Κουλοχέρης", "Ελλάδα", 34, **true**, "παίχτης", "ΟΛΥΜΠΙΑΚΟΣ", 3, 2, 7300, "Α", "Κ", 0, 1, 4, 1, 0, 1, 1, 2, 0, 0, 1, 0, 0, 1, 0, 0, 0); 327 Player p240 = **new Player**("Σούρερ", "Αργεντινή", 34, **false**, "παίχτης", "ΟΛΥΜΠΙΑΚΟΣ", 6, 2, 7300, "Α", "Κ", 0, 1, 5, 1, 0, 1, 1,  $2, 0, 0, 1, 0, 0, 1, 0, 0, 0;$ 

 328 Player p241 = **new Player**("Στέλιος Βενετίδης", "Ελλάδα", 34, **true**, "παίχτης", "ΟΛΥΜΠΙΑΚΟΣ", 5, 2, 7300, "Α", "Α", 0, 1, 5, 1, 0, 1, 1, 2, 0, 0, 1, 0, 0, 1, 0, 0, 0); 329 Player p242 = **new Player**("Ντραγκουτίνοβιτς", "Σερβία", 34, **true**, "παίχτης", "ΟΛΥΜΠΙΑΚΟΣ", 5, 2, 7300, "Α", "Α", 0, 1, 6, 1, 0, 1, 1, 2, 0, 0, 1, 0, 0, 1, 0, 0, 0); 330 Player p243 = **new Player**("Δημήτρης Μαυρογεννίδης", "Ελλάδα", 34, **true**, "παίχτης", "ΟΛΥΜΠΙΑΚΟΣ", 5, 2, 7300, "Α", "Δ", 0, 1, 6, 1, 0, 1, 1, 2, 0, 0, 1, 0, 0, 1, 0, 0, 0); 331 Player p244 = **new Player**("Τάσος Πάντος", "Ελλάδα", 34, **true**, "παίχτης", "ΟΛΥΜΠΙΑΚΟΣ", 6, 2, 7300, "Α", "Δ", 0, 1, 4, 1, 0, 1, 1, 2, 0, 0, 1, 0, 0, 1, 0, 0, 0); 332 Player p245 = **new Player**("Άκης Στολτίδης", "Ελλάδα", 34, **true**, "παίχτης", "ΟΛΥΜΠΙΑΚΟΣ", 6, 2, 7300, "Μ", "Κ", 0, 1, 6, 1, 0, 1, 1, 2, 0, 0, 1, 0, 0, 1, 0, 0, 0); 333 Player p246 = **new Player**("Γιάγια Τουρέ", "Ελλάδα", 34, **true**, "παίχτης", "ΟΛΥΜΠΙΑΚΟΣ", 6, 2, 7300, "Μ", "Κ", 0, 1, 7, 1, 0, 1, 1,  $2, 0, 0, 1, 0, 0, 1, 0, 0, 0;$  334 Player p247 = **new Player**("Παντελής Καφές", "Ελλάδα", 34, **true**, "παίχτης", "ΟΛΥΜΠΙΑΚΟΣ", 6, 2, 7300, "Μ", "Κ", 0, 1, 6, 1, 0, 1, 1, 2, 0, 0, 1, 0, 0, 1, 0, 0, 0); 335 Player p248 = **new Player**("Ταραλίδης", "Ελλάδα", 34, **true**, "παίχτης", "ΟΛΥΜΠΙΑΚΟΣ", 6, 2, 7300, "Μ", "Κ", 0, 1, 4, 1, 0, 1, 1, 2, 0, 0, 1, 0, 0, 1, 0, 0, 0); 336 Player p249 = **new Player**("Ριβάλντο", "Βραζιλία", 34, **false**, "παίχτης", "ΟΛΥΜΠΙΑΚΟΣ", 6, 2, 7300, "Μ", "Κ", 0, 1, 8, 1, 0, 1, 1, 2, 0, 0, 1, 0, 0, 1, 0, 2, 0); 337 Player p250 = **new Player**("Μπαμπαγκίντα", "Νιγηρία", 34, **true**, "παίχτης", "ΟΛΥΜΠΙΑΚΟΣ", 6, 2, 7300, "Μ", "Δ", 0, 1, 6, 1, 0, 1, 1, 2, 0, 0, 1, 0, 0, 1, 0, 0, 0); 338 Player p251 = **new Player**("Ρέζιτς", "Σερβία", 33, **true**, "παίχτης", "ΟΛΥΜΠΙΑΚΟΣ", 4, 3, 1300, "Μ", "Δ", 0, 2, 4, 0, 0, 0, 1, 1, 0, 0, 1, 0, 0, 1, 0, 0, 1); 339 Player p252 = **new Player**("Γεωργάτος", "Ελλάδα", 24, **true**, "παίχτης", "ΟΛΥΜΠΙΑΚΟΣ", 4, 3, 1300, "Μ", "Α", 0, 2, 6, 0, 0, 0, 1, 1, 0, 0, 0, 2, 0, 1, 0, 0, 1); 340 Player p253 = **new Player**("Τζόρτζεβιτς", "Σερβία", 34, **true**, "παίχτης", "ΟΛΥΜΠΙΑΚΟΣ", 6, 2, 7300, "Μ", "Α", 0, 1, 8, 1, 0, 1, 1, 2, 0, 0, 1, 0, 0, 1, 0, 2, 0); 341 Player p254 = **new Player**("Κωνσταντίνου", "Κύπρος", 34, **true**, "παίχτης", "ΟΛΥΜΠΙΑΚΟΣ", 6, 2, 7300, "Ε", "Κ", 0, 1, 6, 1, 0, 1, 1, 2, 0, 0, 1, 0, 0, 1, 0, 0, 0); 342 Player p255 = **new Player**("Οκκάς", "Κύπρος", 34, **true**, "παίχτης", "ΟΛΥΜΠΙΑΚΟΣ", 6, 2, 7300, "Ε", "Κ", 0, 1, 5, 1, 0, 1, 1, 2, 0, 0, 1, 0, 0, 1, 0, 0, 0); 343 Player p256 = **new Player**("Ντάνι", "Ισπανία", 34, **true**,  $\overline{\text{marg}}(\text{min}, \text{minmaxmax}, 6, 2, 7300, \text{min}, \text{min}, 6, 1, 6, 1, 0, 1, 1, 1)$ 2, 0, 0, 1, 0, 0, 1, 0, 0, 0); 344 Player p257 = **new Player**("ΝταΚολ", "Βραζιλία", 34, **true**, "παίχτης", "ΟΛΥΜΠΙΑΚΟΣ", 3, 2, 7300, "Ε", "Κ", 0, 1, 4, 1, 0, 1, 1, 2, 0, 0, 1, 0, 0, 1, 0, 0, 0); **. . .**

464 //Αρχικοποίηση προέδρων

 465 Chairman c1 = **new Chairman**("Θεμιστοκλής Νικολαίδης", "Ελλάδα", 55, **true**, "πρόεδρος", "ΑΕΚ", 5, 8, 6);

```
 466 Chairman c2 = new Chairman("Σωκράτης Κόκκαλης", "Ελλάδα", 55, 
true, "πρόεδρος", "ΟΛΥΜΠΙΑΚΟΣ", 5, 9, 8); 
 467 Chairman c3 = new Chairman("Θωμάς Μιτρόπουλος", "Ελλάδα", 55, 
true, "πρόεδρος", "ΑΙΓΑΛΕΩ", 5, 6, 6); 
 468 Chairman c4 = new Chairman("Μάκης Ψωμιάδης", "Ελλάδα", 55, 
true, "πρόεδρος", "ΑΚΡΑΤΗΤΟΣ", 5, 4, 6); 
 469 Chairman c5 = new Chairman("Θεμιστοκλής Νικολαίδης", 
"Ελλάδα", 55, true, "πρόεδρος", "ΑΤΡΟΜΗΤΟΣ", 5, 5, 6); 
 470 Chairman c6 = new Chairman("Δημήτρης Χούλης", "Ελλάδα", 55, 
true, "πρόεδρος", "ΗΡΑΚΛΗΣ", 5, 6, 5); 
 471 Chairman c7 = new Chairman("Ιωάννης Γούμενος", "Ελλάδα", 55, 
true, "πρόεδρος", "ΠΑΟΚ", 5, 7, 5); 
 472 Chairman c8 = new Chairman("Βαρδινογιάννης", "Ελλάδα", 55, 
true, "πρόεδρος", "ΠΑΝΑΘΗΝΑΙΚΟΣ", 5, 9, 6); 
 473 Chairman c9 = new Chairman("Μπέος", "Ελλάδα", 55, true, 
"πρόεδρος", "ΠΑΝΙΩΝΙΟΣ", 5, 5, 6); 
 474 Chairman c10 = new Chairman("Θεμιστοκλής Νικολαίδης", 
"Ελλάδα", 55, true, "πρόεδρος", "ΙΩΝΙΚΟΣ", 5, 3, 6); 
 475 Chairman c11 = new Chairman("Δαμήλος", "Ελλάδα", 55, true, 
"πρόεδρος", "ΚΑΛΑΜΑΡΙΑ", 4, 4, 4); 
 476 Chairman c12 = new Chairman("Θεμιστοκλής Νικολαίδης", 
"Ελλάδα", 55, true, "πρόεδρος", "ΚΑΛΛΙΘΕΑ", 5, 5, 6); 
         477 Chairman c13 = new Chairman("Πανόπουλος", "Ελλάδα", 55, true, 
"πρόεδρος", "ΞΑΝΘΗ", 5, 7, 6); 
 478 Chairman c14 = new Chairman("Θεμιστοκλής Νικολαίδης", 
"Ελλάδα", 55, true, "πρόεδρος", "ΛΑΡΙΣΑ", 5, 6, 5); 
 479 Chairman c15 = new Chairman("Θεμιστοκλής Νικολαίδης", 
"Ελλάδα", 55, true, "πρόεδρος", "ΛΕΒΑΔΕΙΑΚΟΣ", 5, 4, 4); 
 480 Chairman c16 = new Chairman("Βαρδινογιάννης", "Ελλάδα", 55, 
true, "πρόεδρος", "ΟΦΗ", 4, 5, 4); 
 481 Chairman c17 = new Chairman("Λάμπρος Σκόρδας", "Ελλάδα", 55, 
true, "πρόεδρος", "ΑΡΗΣ", 3, 5, 2); 
 482 
 483 //Αρχικοποίηση προπονητών
 484 Manager m1 = new Manager("Σάντος", "Πορτογαλλία", 49, true, 
"προπονητής", "ΑΕΚ", 7, "4-5-1", "Απ΄τον άξονα", "Παντού", "Ζώνη", 
"Αργός", "Οργανωμένες επιθέσεις", "Όχι", "Κοντινές", "Χωρίς", "Με
βάθος"); 
 485 Manager m2 = new Manager("Σάντος", "Ελλάδα", 49, true, 
"προπονητής", "ΑΙΓΑΛΕΩ", 7, "4-4-2", "Απ΄τον άξονα", "Παντού", 
"Ζώνη", "Αργός", "Οργανωμένες επιθέσεις", "Όχι", "Κοντινές", "Χωρίς", 
"Με βάθος"); 
 486 Manager m3 = new Manager("Σάντος", "Ελλάδα", 49, true, 
"προπονητής", "ΑΚΡΑΤΗΤΟΣ", 7, "4-4-2", "Απ΄τον άξονα", "Παντού", 
"Ζώνη", "Αργός", "Οργανωμένες επιθέσεις", "Όχι", "Κοντινές", "Χωρίς", 
"Με βάθος"); 
 487 Manager m4 = new Manager("Σάντος", "Ελλάδα", 49, true, 
"προπονητής", "ΑΤΡΟΜΗΤΟΣ", 7, "4-5-1", "Απ΄τον άξονα", "Παντού", 
"Ζώνη", "Αργός", "Οργανωμένες επιθέσεις", "Όχι", "Κοντινές", "Χωρίς", 
"Με βάθος"); 
 488 Manager m5 = new Manager("Κωφίδης", "Ελλάδα", 49, true, 
"προπονητής", "ΗΡΑΚΛΗΣ", 7, "4-5-1", "Απ΄τον άξονα", "Παντού", 
"Ζώνη", "Αργός", "Οργανωμένες επιθέσεις", "Όχι", "Κοντινές", "Χωρίς", 
"Με βάθος");<br>489 Man
         489 Manager m6 = new Manager("Κοκοτοβιτς", "Σερβία", 49, true, 
"προπονητής", "ΚΑΛΑΜΑΡΙΑ", 7, "3-5-2", "Απ΄τον άξονα", "Παντού", 
"Ζώνη", "Αργός", "Οργανωμένες επιθέσεις", "Όχι", "Κοντινές", "Χωρίς", 
"Με βάθος");
```
 490 Manager m7 = **new Manager**("Σάντος", "Ελλάδα", 49, **true**, "προπονητής", "ΚΑΛΛΙΘΕΑ", 7, "4-5-1", "Απ΄τον άξονα", "Παντού", "Ζώνη", "Αργός", "Οργανωμένες επιθέσεις", "Όχι", "Κοντινές", "Χωρίς", "Με βάθος"); 491 Manager m8 = **new Manager**("Ματζουράκης", "Ελλάδα", 49, **true**, "προπονητής", "ΞΑΝΘΗ", 7, "4-5-1", "Απ΄τον άξονα", "Παντού", "Ζώνη", "Αργός", "Οργανωμένες επιθέσεις", "Όχι", "Κοντινές", "Χωρίς", "Με βάθος"); 492 Manager m9 = **new Manager**("Καραγεωργίου", "Ελλάδα", 49, **true**, "προπονητής", "ΠΑΟΚ", 7, "4-5-1", "Απ΄τον άξονα", "Παντού", "Ζώνη", "Αργός", "Οργανωμένες επιθέσεις", "Όχι", "Κοντινές", "Χωρίς", "Με βάθος"); 493 Manager m10 = **new Manager**("Σόλιντ", "Νορβηγία", 49, **true**, "προπονητής", "ΟΛΥΜΠΙΑΚΟΣ", 7, "4-5-1", "Απ΄τον άξονα", "Παντού", "Ζώνη", "Αργός", "Οργανωμένες επιθέσεις", "Όχι", "Κοντινές", "Χωρίς", "Με βάθος"); 494 Manager m11 = **new Manager**("Σάντος", "Ελλάδα", 49, **true**, "προπονητής", "ΟΦΗ", 7, "3-5-2", "Απ΄τον άξονα", "Παντού", "Ζώνη", "Αργός", "Οργανωμένες επιθέσεις", "Όχι", "Κοντινές", "Χωρίς", "Με βάθος"); 495 Manager m12 = **new Manager**("Μαλεζάνι", "Ιταλία", 49, **true**, "προπονητής", "ΠΑΝΑΘΗΝΑΙΚΟΣ", 7, "4-5-1", "Απ΄τον άξονα", "Παντού", "Ζώνη", "Αργός", "Οργανωμένες επιθέσεις", "Όχι", "Κοντινές", "Χωρίς", "Με βάθος"); 496 Manager m13 = **new Manager**("Σάντος", "Ελλάδα", 49, **true**, "προπονητής", "ΙΩΝΙΚΟΣ", 7, "4-5-1", "Απ΄τον άξονα", "Παντού", "Ζώνη", "Αργός", "Οργανωμένες επιθέσεις", "Όχι", "Κοντινές", "Χωρίς", "Με βάθος");<br>497 Man 497 Manager m14 = **new Manager**("Σάντος", "Ελλάδα", 49, **true**, "προπονητής", "ΠΑΝΙΩΝΙΟΣ", 7, "4-4-2", "Απ΄τον άξονα", "Παντού", "Ζώνη", "Αργός", "Οργανωμένες επιθέσεις", "Όχι", "Κοντινές", "Χωρίς", "Με βάθος"); 498 Manager m15 = **new Manager**("Σάντος", "Ελλάδα", 49, **true**, "προπονητής", "ΛΕΒΑΔΕΙΑΚΟΣ", 7, "3-5-2", "Απ΄τον άξονα", "Παντού", "Ζώνη", "Αργός", "Οργανωμένες επιθέσεις", "Όχι", "Κοντινές", "Χωρίς", "Με βάθος"); 499 Manager m16 = **new Manager**("Δώνης", "Ελλάδα", 49, **true**, "προπονητής", "ΛΑΡΙΣΑ", 7, "4-4-2", "Απ΄τον άξονα", "Παντού", "Ζώνη", "Αργός", "Οργανωμένες επιθέσεις", "Όχι", "Κοντινές", "Χωρίς", "Με βάθος"); 500 Manager m17 = **new Manager**("Κοούζελα", "Φινλανδία", 53, **true**, "προπονητής", "ΑΡΗΣ", 7, "4-4-2", "Απ΄τον άξονα", "Παντού", "Ζώνη", "Αργός", "Οργανωμένες επιθέσεις", "Όχι", "Κοντινές", "Χωρίς", "Με βάθος"); 501 502 Player[] freeAgents = **new** Player[40]; 503 Player[] otherLeagues = **new** Player[50]; 504 Player[] humanPlayers = **new** Player[25]; 505 Player[] homeTempSquad = **new** Player[16]; 506 Player[] awayTempSquad = **new** Player[16]; 507 508 Player pScorer;<br>509 Player pAssist; 509 Player pAssist;<br>510 Player pAtt; 510 Player pAtt;<br>511 Player pDef: 511 Player pDef;<br>512 Player[] tem 512 Player[] tempPlayer=**new** Player[1]; 513 514 String[] teams = **new** String[16];  $String[]$  teams2 = **new** String[16];

```
 516 
 517 //περιγραφή φάσης
 518 public String event(Player pAtt, Player pDef){ 
 519 Random roll = new Random(); 
 520 
 521 if(matchEvent.equals("κάνει την πάσα...") || 
matchEvent.equals("δίνει την κάθετη πάσα...")){ 
 522 
if((((roll.nextInt(10)+pAtt.Quality+pAtt.Performance+((pAtt.Movement+pAt
t.Technique)*5))>(roll.nextInt(10)+pDef.Quality+pDef.Performance+((pDef
.Positioning+pDef.Marking)*5)))&&pAtt.out==false)||pDef.out==true){ 
 523 matchEvent=new String("κάνει το κοντρολ και
μπαίνει στη μεγάλη περιοχή..."); 
524 } else {<br>525 if (
                525 if(defendTeam.Offside.equals("Εφαρμογή") && 
defendTeam.Marking.equals("Ζώνη")){ 
 526 switch(roll.nextInt(5)){ 
 527 case 0: 
 528 case 1:matchEvent=new
String("...Οφσάιντ"); 
 529 break; 
 530 case 2:matchEvent=new String("...κερδίζει
ΦΑΟΥΛ!"); 
 531 break; 
 532 case 3: 
 533 case 4:matchEvent=new String("κόβει την
πάσα ο "+pDef.FullName); 
 534 break; 
 535 } 
 536 } else
 537 if(defendTeam.Offside.equals("Εφαρμογή") && 
defendTeam.Marking.equals("Ζώνη")==false){ 
 538 switch(roll.nextInt(5)){ 
 539 case 0:matchEvent=new
String("...Οφσάιντ"); 
 540 break; 
 541 case 1: 
 542 
if((homeTeam.Logo.equals(humanTeam.Logo)==false
&&awayTeam.Logo.equals(humanTeam.Logo)==false)||((homeTeam.Logo.equals(hu
manTeam.Logo) ||
awayTeam.Logo.equals(humanTeam.Logo))&&humanPlay==true)){ 
 543 pDef.YellowCards++; 
 544 if(pDef.MatchCards==1){ 
 545 matchEvent=new String("...κερδίζει
ΦΑΟΥΛ! δεύτερη ΚΙΤΡΙΝΗ και ΚΟΚΚΙΝΗ κάρτα στον "+pDef.FullName); 
                           pDef.RedCards++;
 547 pDef.out=true; 
 548 defendTeam.DefendRight--; 
 549 defendTeam.DefendLeft--; 
 550 defendTeam.DefendMiddle--; 
 551 defendTeam.AttackRight--; 
 552 defendTeam.AttackLeft--; 
 553 defendTeam.AttackMiddle--; 
 554 } 
 555 else{ 
 556 matchEvent=new String("...κερδίζει
ΦΑΟΥΛ! και ΚΙΤΡΙΝΗ κάρτα στον "+pDef.FullName);
```
 557 pDef.MatchCards++; 558 } 559 } 560 **break**; 561 **case** 2:matchEvent=**new String**("...κερδίζει ΦΑΟΥΛ!"); 562 **break**; 563 **case** 3: 564 **case** 4:matchEvent=**new String**("κόβει την πάσα ο "+pDef.FullName); 565 **break**; 566 } 567 } **else** 568 **if**(defendTeam.Offside.**equals**("Εφαρμογή")==**false**){ 569 **switch**(roll.**nextInt**(5)){ 570 **case** 0: 571 **case** 1: 572 **case** 2:matchEvent=**new String**("...κερδίζει ΦΑΟΥΛ!"); 573 **break**; 574 **case** 3: 575 **case** 4:matchEvent=**new String**("κόβει την πάσα ο "+pDef.FullName); 576 **break**; 577 } 578 } 579 } 580 581 582 } **else** 583 **if**(matchEvent.**equals**("κάνει τη σέντρα...") || matchEvent.**equals**("γεμίζει προς τη μεγάλη περιοχή...") || matchEvent.**equals**("εκτελεί το κόρνερ...")){ 584 **if**((((roll.**nextInt**(10)+pAtt.Quality+pAtt.Performance+((pAtt.Strength+pAt t.Heading)\*5))>(roll.**nextInt**(10)+pDef.Quality+pDef.Performance+((pDef.S trength+pDef.Heading)\*5)))&&pAtt.out==**false**)||pDef.out==**true**){ 585 matchEvent=**new String**("κερδίζει την κεφαλιά..."); 586 } **else**{ 587 **switch**(roll.**nextInt**(3)){ 588 **case** 0: 589 **case** 1:matchEvent=**new String**("κερδίζει την εναέρια μονομαχία ο "+pDef.FullName); 590 **break**; 591 **case** 2:matchEvent=**new String**("...κερδίζει ΦΑΟΥΛ!"); 592 **break**; 593 } 594 } 595 596 } **else** 597 **if**(matchEvent.**equals**("κάνει το κοντρολ και μπαίνει στη μεγάλη περιοχή...")){ pDef=defendTeam.selSquad[0]; 599 **if**((((roll.**nextInt**(10)+pAtt.Quality+pAtt.Performance+((pAtt.ShotPower)\*5 ))>(roll.**nextInt**(10)+pDef.Quality+pDef.Performance+((pDef.Positioning)\* 5)+5))&&pAtt.out==**false**)||pDef.out==**true**){ 600 matchEvent=**new String**("...πλασάρει και... ΓΚΟΟΟΟΛΛΛ!!!!"); 601 } **else**{ 602 **switch**(roll.**nextInt**(4)){ 603 **case** 0: matchEvent=**new String**("...πλασάρει και...αποκρούει ο "+pDef.FullName); 604 **break**; 605 **case** 1: matchEvent=**new String**("...πλασάρει και...η μπάλα καταλήγει ΚΟΡΝΕΡ!"); 606 **break**; 607 **case** 2: matchEvent=**new String**("...πλασάρει και...η μπάλα στο ΔΟΚΑΡΙ!!!"); 608 **break**; 609 **case** 3: matchEvent=**new String**("...πέφτει κάτω και ο διαιτητής δίνει ΠΕΝΑΛΤΥ!!"); 610 **break**; 611 } 612 } 613 } **else** 614 **if**(matchEvent.**equals**("κερδίζει την κεφαλιά...")){ 615 pDef=defendTeam.selSquad[0]; 616 **if**((((roll.**nextInt**(10)+pAtt.Quality+pAtt.Performance+((pAtt.Heading)\*5)) >(roll.**nextInt**(10)+pDef.Quality+pDef.Performance+((pDef.Positioning)\*5) +5))&&pAtt.out==**false**)||pDef.out==**true**){ 617 matchEvent=**new String**("...και... ΓΚΟΟΟΟΛΛΛ!!!!"); 618 } **else**{ 619 **switch**(roll.**nextInt**(4)){ 620 **case** 0: matchEvent=**new String**("...και...αποκρούει ο "+pDef.FullName); 621 **break**; 622 **case** 1: matchEvent=**new String**("...και...η μπάλα καταλήγει ΚΟΡΝΕΡ!"); 623 **break**; 624 **case** 2: matchEvent=**new String**("...και...η μπάλα στο ΔΟΚΑΡΙ!!!"); 625 **break**; 626 **case** 3: matchEvent=**new String**("...αλλά σπρώχνεται και ο διαιτητής δίνει ΠΕΝΑΛΤΥ!!"); 627 **break**; 628 } 629 } 630 } **else** 631 **if**(matchEvent.**equals**("...και...η μπάλα καταλήγει ΚΟΡΝΕΡ!")||matchEvent.**equals**("...πλασάρει και...η μπάλα καταλήγει ΚΟΡΝΕΡ!")||matchEvent.**equals**("εκτελεί το φάουλ και ΚΟΡΝΕΡ!")){ pAtt=attackTeam.FreeKickTaker; 633 **switch**(pAtt.SetPlays){ 634 **case** 0: matchEvent=**new String**("εκτελεί το κόρνερ αλλά η μπάλα βγαίνει άουτ"); 635 **break**; 636 **case** 1: 637 **if**(defendTeam.selSquad[0].RushingOut>0)

 638 matchEvent=**new String**("εκτελέι το κόρνερ αλλά βγαίνει και μαζεύει ο "+defendTeam.selSquad[0].FullName); 639 **else** 640 matchEvent=**new String**("εκτελεί το κόρνερ..."); 641 **break**; 642 **case** 2: 643 **if**(defendTeam.selSquad[0].RushingOut>1) 644 matchEvent=**new String**("εκτελέι το κόρνερ αλλά βγαίνει και μαζεύει ο "+defendTeam.selSquad[0].FullName); 645 **else** 646 matchEvent=**new String**("εκτελεί το κόρνερ..."); 647 **break**; 648 } 649 } **else** 650 **if**(matchEvent.**equals**("...αλλά σπρώχνεται και ο διαιτητής δίνει ΠΕΝΑΛΤΥ!!")||matchEvent.**equals**("...πέφτει κάτω και ο διαιτητής δίνει ΠΕΝΑΛΤΥ!!")){ 651 **if**(attackTeam.PenaltyTaker.out==**false**){ 652 pAtt=attackTeam.PenaltyTaker; 653 } 654 **switch**(pAtt.SetPlays){ 655 **case** 0: 656 **switch**(roll.**nextInt**(7)){ 657 **case** 0: matchEvent=**new String**("...πλασάρει και...η μπάλα καταλήγει ΚΟΡΝΕΡ!"); 658 **break**; 659 **case** 1: 660 **case** 2: matchEvent=**new String**("...πλασάρει και...αποκρούει ο "+defendTeam.selSquad[0].FullName); 661 **break**; 662 **case** 3: 663 **case** 4: matchEvent=**new String**("παίρνει λίγα μέτρα φόρα, εκτελεί...και ΓΚΟΟΟΛΛΛ!!!"); 664 **break**; 665 **case** 5: matchEvent=**new String**("παίρνει λίγα μέτρα φόρα, εκτελεί...και ΔΟΚΑΡΙ!"); 666 **break**; 667 **case** 6: matchEvent=**new String**("παίρνει λίγα μέτρα φόρα, εκτελεί...και ΑΟΥΤ!!!"); 668 **break**; 669 } 670 **break**; 671 **case** 1: 672 **switch**(roll.**nextInt**(8)){ 673 **case** 0: matchEvent=**new String**("...πλασάρει και...η μπάλα καταλήγει ΚΟΡΝΕΡ!"); 674 **break**; 675 **case** 1: 676 **case** 2: 677 **case** 3: 678 **case** 4: matchEvent=**new String**("παίρνει λίγα μέτρα φόρα, εκτελεί...και ΓΚΟΟΟΛΛΛ!!!"); 679 **break**; 680 **case** 5: matchEvent=**new String**("...πλασάρει και...αποκρούει ο "+defendTeam.selSquad[0].FullName);

**break**; **case** 6: matchEvent=**new String**("παίρνει λίγα μέτρα φόρα, εκτελεί...και ΔΟΚΑΡΙ!"); **break**; **case** 7: matchEvent=**new String**("παίρνει λίγα μέτρα φόρα, εκτελεί...και ΑΟΥΤ!!!"); **break**; 686<br>687 687 } **break**; **case** 2: **switch**(roll.**nextInt**(11)){ **case** 0: matchEvent=**new String**("...πλασάρει και...η μπάλα καταλήγει ΚΟΡΝΕΡ!"); **break**; **case** 1: matchEvent=**new String**("...πλασάρει και...αποκρούει ο "+defendTeam.selSquad[0].FullName); **break**; **case** 2: **case** 3: **case** 4: **case** 5: **case** 6: **case** 7: **case** 8: matchEvent=**new String**("παίρνει λίγα μέτρα φόρα, εκτελεί...και ΓΚΟΟΟΛΛΛ!!!"); **break**; **case** 9:matchEvent=**new String**("παίρνει λίγα μέτρα φόρα, εκτελεί...και ΔΟΚΑΡΙ!"); **break**; **case** 10:matchEvent=**new String**("παίρνει λίγα μέτρα φόρα, εκτελεί...και ΑΟΥΤ!!!"); **break**; 707 } **break**; 709 } 710 } **else if**(matchEvent.**equals**("...κερδίζει ΦΑΟΥΛ!")){ **if**(attackTeam.FreeKickTaker.out==**false**){ 713 pAtt=attackTeam.FreeKickTaker; 714 } **switch**(pAtt.SetPlays){ **case** 0: **switch**(roll.**nextInt**(8)){ **case** 0: **case** 1: **case** 2:matchEvent=**new String**("εκτελεί το φάουλ αλλά η μπάλα πάει πάνω στο τείχος"); **break**; **case** 3:matchEvent=**new String**("εκτελεί το φάουλ και ΓΚΟΟΟΛΛΛ!!!"); **break**; **case** 4:matchEvent=**new String**("εκτελεί το φάουλ και αποκρουει ο τερματοφύλακας"); **break**; **case** 5:matchEvent=**new String**("εκτελεί το φάουλ και ΑΟΥΤ");

**break**; **case** 6:matchEvent=**new String**("εκτελεί το φάουλ και ΔΟΚΑΡΙ!"); **break**; **case** 7:matchEvent=**new String**("εκτελεί το φάουλ και ΚΟΡΝΕΡ!"); **break**; <br>733 **b** break: **case** 1: **switch**(roll.**nextInt**(8)){ **case** 0: **case** 1:matchEvent=**new String**("εκτελεί το φάουλ αλλά η μπάλα πάει πάνω στο τείχος"); **break**; **case** 2: **case** 3:matchEvent=**new String**("εκτελεί το φάουλ και ΓΚΟΟΟΛΛΛ!!!"); **break**; **case** 4:matchEvent=**new String**("εκτελεί το φάουλ και αποκρουει ο τερματοφύλακας"); **break**; **case** 5:matchEvent=**new String**("εκτελεί το φάουλ και ΑΟΥΤ"); **break**; **case** 6:matchEvent=**new String**("εκτελεί το φάουλ και ΔΟΚΑΡΙ!"); **break**; **case** 7:matchEvent=**new String**("εκτελεί το φάουλ και ΚΟΡΝΕΡ!"); **break**; 750 } **break**; **case** 2: **switch**(roll.**nextInt**(8)){ **case** 0:matchEvent=**new String**("εκτελεί το φάουλ αλλά η μπάλα πάει πάνω στο τείχος"); **break**; **case** 1: **case** 2: **case** 3:matchEvent=**new String**("εκτελεί το φάουλ και ΓΚΟΟΟΛΛΛ!!!"); **break**; **case** 4:matchEvent=**new String**("εκτελεί το φάουλ και αποκρουει ο τερματοφύλακας"); **break**; **case** 5:matchEvent=**new String**("εκτελεί το φάουλ και ΑΟΥΤ"); **break**; **case** 6:matchEvent=**new String**("εκτελεί το φάουλ και ΔΟΚΑΡΙ!"); **break**; **case** 7:matchEvent=**new String**("εκτελεί το φάουλ και ΚΟΡΝΕΡ!"); **break**; 768 } **break**; 770 }

```
 771 } else
 772 
if(matchEvent.equals("...πλασάρει και... ΓΚΟΟΟΟΛΛΛ!!!!") || 
matchEvent.equals("...και... ΓΚΟΟΟΟΛΛΛ!!!!") || 
matchEvent.equals("παίρνει λίγα μέτρα φόρα, εκτελεί...και
ΓΚΟΟΟΛΛΛ!!!") || matchEvent.equals("εκτελεί το φάουλ και
ΓΚΟΟΟΛΛΛ!!!")){ 
 773 if(attackTeam.Logo.equals(homeTeam.Logo)){ 
 774 matchEvent=new String("το γήπεδο παίρνει φωτιά!! 
εκπληκτικό γκολ!"); 
 775 
 776 } else{ 
 777 matchEvent=new String("το γήπεδο παγώνει προς
στιγμή... πολυ ωραίο γκολ!"); 
 778 } 
 779 
 780 if((homeTeam.Logo.equals(humanTeam.Logo)==false
&&awayTeam.Logo.equals(humanTeam.Logo)==false)||((homeTeam.Logo.equals(hu
manTeam.Logo) || 
awayTeam.Logo.equals(humanTeam.Logo))&&humanPlay==true)){ 
781 pAssist.Assists++;<br>782 pAssist.MatchAssis
782 pAssist.MatchAssist++;<br>783 pAtt.Goals++;
               pAtt.Goals++;
784 pAtt.MatchGoals++;
 785 
 786 if(attackTeam.equals(homeTeam)){ 
787 hgoals++;
 788 } else
 789 if(attackTeam.equals(awayTeam)){ 
790 agoals++;<br>791 }
 791 } 
 792 } 
 793 } else{ 
 794 
 795 if(attackTeam.Passing.equals("Κοντινές")){ 
switch(roll.nextInt(4)){<br>797<br>case 0:
                  case 0:
 798 case 1: 
 799 case 2: 
 800 switch(roll.nextInt(2)){ 
 801 case 0: matchEvent=new String("κάνει
την πάσα..."); 
 802 break; 
 803 case 1: matchEvent=new String("δίνει
την κάθετη πάσα..."); 
 804 break; 
 805 } 
 806 break; 
 807 case 3: 
 808 switch(roll.nextInt(2)){ 
 809 case 0: matchEvent=new String("κάνει
τη σέντρα..."); 
 810 break; 
 811 case 1: matchEvent=new String("γεμίζει
προς τη μεγάλη περιοχή..."); 
 812 break; 
 813 } 
 814 break;
```
 815 } 816 } **else** 817 **if**(attackTeam.Passing.**equals**("Μακρινές")){ 818 **switch**(roll.**nextInt**(4)){ 819 **case** 0: 820 **case** 1: 821 **case** 2: 822 **switch**(roll.**nextInt**(2)){ 823 **case** 0: matchEvent=**new String**("κάνει τη σέντρα..."); 824 **break**; 825 **case** 1: matchEvent=**new String**("γεμίζει προς τη μεγάλη περιοχή..."); 826 **break**; 827 } 828 **break**; 829 **case** 3: 830 **switch**(roll.**nextInt**(2)){ 831 **case** 0: matchEvent=**new String**("κάνει την πάσα..."); 832 **break**; 833 **case** 1: matchEvent=**new String**("δίνει την κάθετη πάσα..."); 834 **break**; 835 } 836 **break**; 837 } 838 } 839<br>840 840 pAssist=pAtt; 841 } 842 843 **return** matchEvent; 844 } 845 846 847 //εξέλιξη αγώνα 848 **public void playMatch**(){ 849 **if**(stop==**false**){ 850 //πραγματοποίηση αλλαγών 851 **if**(awayTeam.Logo.**equals**(humanTeam.Logo)==**false**){  $awayTeam. Counter =$ awayTeam.manager[0].**changeTactics**(**false**, homeTeam, awayTeam, hgoals, agoals, clock)[0]; 853 awayTeam.WasteTime = awayTeam.manager[0].**changeTactics**(**false**, homeTeam, awayTeam, hgoals, agoals, clock)[1]; 854 awayTeam.DefLine = awayTeam.manager[0].**changeTactics**(**false**, homeTeam, awayTeam, hgoals, agoals, clock)[2]; 855 awayTeam.Formation = awayTeam.manager[0].**changeTactics**(**false**, homeTeam, awayTeam, hgoals, agoals, clock)[3]; 856<br>857 awayTeam.AttackRight=awayTeam.calcAttRight(); 858 awayTeam.AttackLeft=awayTeam.**calcAttLeft**(); 859 awayTeam.AttackMiddle=awayTeam.**calcAttMiddle**(); 860 awayTeam.DefendRight=awayTeam.**calcDefRight**();

 861 awayTeam.DefendLeft=awayTeam.**calcDefLeft**(); 862 awayTeam.DefendMiddle=awayTeam.**calcDefMiddle**(); 863 864 awayTeam.DefendRight=awayTeam.**trainBonus**()[3]; 865 awayTeam.DefendLeft=awayTeam.**trainBonus**()[4]; 866 awayTeam.DefendMiddle=awayTeam.**trainBonus**()[5]; 867 awayTeam.AttackRight=awayTeam.**trainBonus**()[0]; 868 awayTeam.AttackLeft=awayTeam.**trainBonus**()[1]; 869 awayTeam.AttackMiddle=awayTeam.**trainBonus**()[2]; 870 871 **if**(clock>49){ 872 asubs=0; 873 **for**(**int** u=0; u<11; u++){ 874 **if**(awayTempSquad[u].**equals**(awayTeam.selSquad[u])==**false**){ 875 asubs++; 876 } 877 } 878 } 879 880 **for**(**int** n=0; n<16; n++){ 881 awayTeam.selSquad[n]=awayTeam.manager[0].**makeSubs**(**false**, homeTeam, awayTeam, clock, hsubs, asubs) [n]; 882 } 883 } 884 885 **if**(homeTeam.Logo.**equals**(humanTeam.Logo)==**false**){ 886 homeTeam.Counter = homeTeam.manager[0].**changeTactics**(**true**, homeTeam, awayTeam, hgoals, agoals, clock)[0]; 887 homeTeam.WasteTime = homeTeam.manager[0].**changeTactics**(**true**, homeTeam, awayTeam, hgoals, agoals, clock)[1]; 888 homeTeam.DefLine = homeTeam.manager[0].**changeTactics**(**true**, homeTeam, awayTeam, hgoals, agoals, clock)[2]; 889 homeTeam.Formation = homeTeam.manager[0].**changeTactics**(**true**, homeTeam, awayTeam, hgoals, agoals, clock)[3]; 890 891 homeTeam.AttackRight=homeTeam.**calcAttRight**(); 892 homeTeam.AttackLeft=homeTeam.**calcAttLeft**(); 893 homeTeam.AttackMiddle=homeTeam.**calcAttMiddle**(); 894 homeTeam.DefendRight=homeTeam.**calcDefRight**(); 895 homeTeam.DefendLeft=homeTeam.**calcDefLeft**(); 896 homeTeam.DefendMiddle=homeTeam.**calcDefMiddle**(); 897 898 homeTeam.DefendRight=homeTeam.**trainBonus**()[3]; 899 homeTeam.DefendLeft=homeTeam.**trainBonus**()[4]; 900 homeTeam.DefendMiddle=homeTeam.**trainBonus**()[5]; 901 homeTeam.AttackRight=homeTeam.**trainBonus**()[0]; 902 homeTeam.AttackLeft=homeTeam.**trainBonus**()[1]; 903 homeTeam.AttackMiddle=homeTeam.**trainBonus**()[2]; 904 905 **if**(clock>49){ 906 hsubs=0; 907 **for**(**int** u=0; u<11; u++){

```
 908 
if(homeTempSquad[u].equals(homeTeam.selSquad[u])==false){ 
 909 hsubs++; 
 910 } 
 911 } 
 912 } 
 913 
 914 for(int n=0; n<16; n++){ 
 915 
homeTeam.selSquad[n]=homeTeam.manager[0].makeSubs(true, homeTeam, 
awayTeam, clock, hsubs, asubs)[n]; 
 916 } 
 917 } 
 918 
 919 for(int con=1; con<11; con++){ 
 920 if(homeTeam.selSquad[con].in==false && 
homeTeam.selSquad[con].Stamina==0 && clock>60 && 
homeTeam.selSquad[con].PhysicalCondition>2){ 
 921 
homeTeam.selSquad[con].PhysicalCondition--; 
 922 } 
 923 else
 924 if(homeTeam.selSquad[con].in==false && 
homeTeam.selSquad[con].Stamina==1 && clock>70 && 
homeTeam.selSquad[con].PhysicalCondition>2){ 
 925 
homeTeam.selSquad[con].PhysicalCondition--; 
 926 } 
 927 else
 928 if(homeTeam.selSquad[con].in==false && 
homeTeam.selSquad[con].Stamina==2 && clock>80 && 
homeTeam.selSquad[con].PhysicalCondition>2){ 
 929 
homeTeam.selSquad[con].PhysicalCondition--; 
 930 } 
 931 
 932 if(awayTeam.selSquad[con].in==false && 
awayTeam.selSquad[con].Stamina==0 && clock>60 && 
awayTeam.selSquad[con].PhysicalCondition>2){ 
 933 
awayTeam.selSquad[con].PhysicalCondition--; 
 934 } 
 935 else
 936 if(awayTeam.selSquad[con].in==false && 
awayTeam.selSquad[con].Stamina==1 && clock>70 && 
awayTeam.selSquad[con].PhysicalCondition>2){ 
 937 
awayTeam.selSquad[con].PhysicalCondition--; 
 938 } 
 939 else
 940 if(awayTeam.selSquad[con].in==false && 
awayTeam.selSquad[con].Stamina==2 && clock>80 && 
awayTeam.selSquad[con].PhysicalCondition>2){ 
 941 
awayTeam.selSquad[con].PhysicalCondition--; 
 942 } 
 943 } 
 944 
 945 for(int i=0; i<11; i++){
```

```
 946 
homeTeam.selSquad[i].calcPerformance(homeTeam.Advance, homeTeam.Marking, 
homeTeam.Passing, homeTeam.DefLine, homeTeam.Pressing, 
homeTeam.Offside, homeTeam.Counter, homeTeam.Tempo, 
homeTeam.FieldCondition); 
 947 
homeTeam.selSquad[i].calcPerformance(awayTeam.Advance, awayTeam.Marking, 
awayTeam.Passing, awayTeam.DefLine, awayTeam.Pressing, 
awayTeam.Offside, awayTeam.Counter, awayTeam.Tempo, 
homeTeam.FieldCondition); 
 948 } 
 949 
 950 if(matchEvent.equals("κάνει την πάσα...") || 
matchEvent.equals("δίνει την κάθετη πάσα...")||matchEvent.equals("κάνει
τη σέντρα...") || matchEvent.equals("γεμίζει προς τη μεγάλη
περιοχή...")){ 
 951 
 952 switch(check.nextInt(20)){ 
 953 case 0: 
 954 case 1: 
 955 case 2: 
 956 case 3: 
957 case 4:pAtt=attackTeam.selSquad[10];
 958 break; 
 959 case 5: 
 960 case 6: 
 961 case 7: 
 962 case 8: 
                    case 9:pAtt=attackTeam.selSquad[9];
 964 break; 
 965 case 10: 
 966 case 11:pAtt=attackTeam.selSquad[8]; 
 967 break; 
 968 case 12: 
969 case 13: pAtt=attackTeam.selSquad[7];
 970 break; 
                    case 14: pAtt=attackTeam.selSquad[6];
 972 break; 
 973 case 15:pAtt=attackTeam.selSquad[5]; 
 974 break; 
975 case 16: pAtt=attackTeam.selSquad[4];
 976 break; 
977 case 17: pAtt=attackTeam.selSquad[3];
 978 break; 
979 case 18:pAtt=attackTeam.selSquad[2];
 980 break; 
981 case 19: pAtt=attackTeam.selSquad[1];
 982 break; 
 983 } 
 984 
985 event = event (pAtt, pDef);
 986 jLabel69.setText(""+attackTeam.Logo); 
 987 jLabel70.setText(""+pAtt.FullName); 
 988 jLabel37.setText(event); 
 989 } else
 990 if(matchEvent.equals("κάνει το κοντρολ και
μπαίνει στη μεγάλη περιοχή...")||matchEvent.equals("κερδίζει την
```

```
κεφαλιά...")||matchEvent.equals("...και...η μπάλα καταλήγει
ΚΟΡΝΕΡ!")||matchEvent.equals("...πλασάρει και...η μπάλα καταλήγει
ΚΟΡΝΕΡ!")||matchEvent.equals("εκτελεί το φάουλ και
ΚΟΡΝΕΡ!")||matchEvent.equals("...αλλά σπρώχνεται και ο διαιτητής δίνει
ΠΕΝΑΛΤΥ!!")||matchEvent.equals("...πέφτει κάτω και ο διαιτητής δίνει
ΠΕΝΑΛΤΥ!!")||matchEvent.equals("...κερδίζει
ΦΑΟΥΛ!")||matchEvent.equals("...πλασάρει και... ΓΚΟΟΟΟΛΛΛ!!!!") || 
matchEvent.equals("...και... ΓΚΟΟΟΟΛΛΛ!!!!") || 
matchEvent.equals("παίρνει λίγα μέτρα φόρα, εκτελεί...και
ΓΚΟΟΟΛΛΛ!!!") || matchEvent.equals("εκτελεί το φάουλ και
ΓΚΟΟΟΛΛΛ!!!")){ 
 991 event = event(pAtt, pDef); 
 992 jLabel69.setText(""+attackTeam.Logo); 
 993 jLabel70.setText(""+pAtt.FullName); 
 994 jLabel37.setText(event); 
 995 } else{ 
 996 
 997 
if((homeTeam.AttackMiddle+check.nextInt(30))>(awayTeam.DefendMiddle+chec
k.nextInt(25)+10)){ 
 998 attackTeam=homeTeam; 
999 defendTeam=awayTeam;
1000 
1001 jLabel74.setText("ανεβαίνει απ΄το
κέντρο..."); 
1002 
1003 if(attackTeam.Formation.equals("4-4-2")){<br>1004 switch(check.nextInt(20)){
                       1004 switch(check.nextInt(20)){ 
1005 case 0: 
1006 case 1: 
1007 case 2: 
1008 case 3: 
1009 case 4:pAtt=attackTeam.selSquad[7]; 
1010 break; 
1011 case 5: 
1012 case 6: 
1013 case 7: 
1014 case 8: 
1015 case 9:pAtt=attackTeam.selSquad[8]; 
1016 break; 
1017 case 10: 
1018 case 11: pAtt=attackTeam.selSquad[5];<br>
case 11: pAtt=attackTeam.selSquad[5];
1019 break; 
1020 case 12: 
1021 case 13: pAtt=attackTeam.selSquad[6];
1022 break; 
1023 case 14: pAtt=attackTeam.selSquad[9];
1024 break; 
1025 case 15:pAtt=attackTeam.selSquad[10]; 
1026 break; 
1027 case 16:pAtt=attackTeam.selSquad[4]; 
1028 break; 
1029 case 17: pAtt=attackTeam.selSquad[3];
1030 break; 
1031 case 18:pAtt=attackTeam.selSquad[2];
1032 break; 
1033 case 19: pAtt=attackTeam.selSquad[1];
```
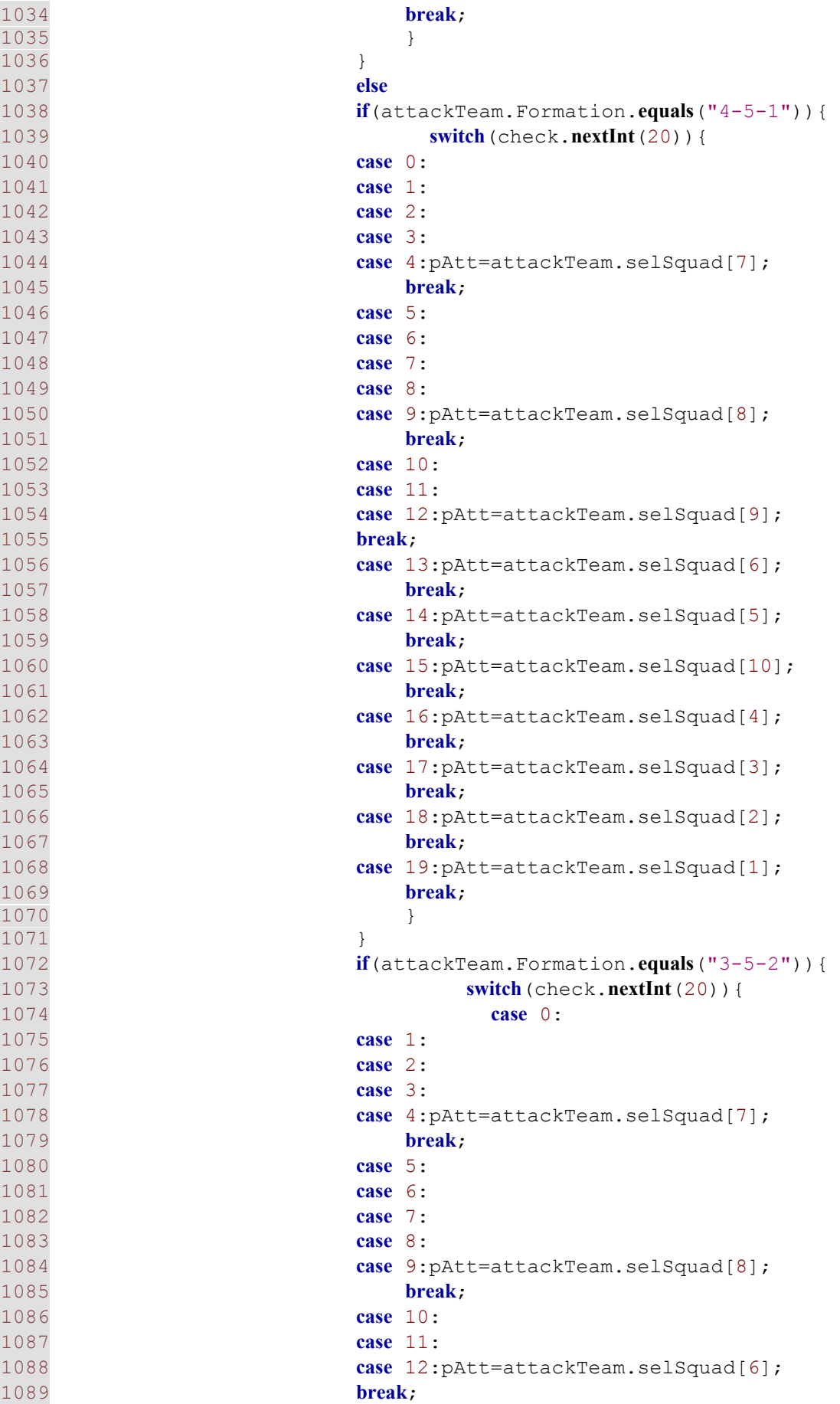

**case** 13:pAtt=attackTeam.selSquad[5]; **break**; **case** 14:pAtt=attackTeam.selSquad[9]; **break**; 1094 **case** 15:pAtt=attackTeam.selSquad[10];<br> **case** 15:pAtt=attackTeam.selSquad[10]; break: **case** 16:pAtt=attackTeam.selSquad[4]; **break**; **case** 17:pAtt=attackTeam.selSquad[3]; **break**; **case** 18:pAtt=attackTeam.selSquad[2]; 1101 **break**;<br>1102 **case** 19: pA case 19: pAtt=attackTeam.selSquad[1]; **break**; 1104 } 1105 } **if**(defendTeam.Formation.**equals**("4-4- 2")||defendTeam.Formation.**equals**("4-5-1")){ **switch**(check.nextInt(20)){ **case** 0: **case** 1: **case** 2:<br>1112 **case** 3: **case** 3: **case** 4:pDef=defendTeam.selSquad[3]; **break**; **case** 5: **case** 6: **case** 7: **case** 8: **case** 9:pDef=defendTeam.selSquad[4]; **break**; **case** 10:pDef=defendTeam.selSquad[0]; **break**; **case** 11:pDef=defendTeam.selSquad[1]; **break**; 1125 **case** 12:<br>1126 **case case** 13:pDef=defendTeam.selSquad[2]; **break**; **case** 14: pDef=defendTeam.selSquad[5]; **break**; **case** 15:pDef=defendTeam.selSquad[6]; **break**; **case** 16:pDef=defendTeam.selSquad[7]; **break**; **case** 17:pDef=defendTeam.selSquad[8]; **break**;

**case** 18:pDef=defendTeam.selSquad[9]; **break**; **case** 19:pDef=defendTeam.selSquad[10]; **break**; 1140 } 1141 } **else**  $2"$ )){ **switch**(check.**nextInt**(20)){ **case** 0: 1146 **case** 1:<br>1147 **case** 2: **case** 3:pDef=defendTeam.selSquad[3]; **break**; **case** 4: **case** 5: **case** 6:pDef=defendTeam.selSquad[1]; **break**; **case** 7:<br>1155 **case** 8: **case** 9: **case** 10:pDef=defendTeam.selSquad[2]; **break**; **case** 11:pDef=defendTeam.selSquad[0]; **break**; **case** 12: **case** 13:pDef=defendTeam.selSquad[4];<br>1163 **break**; **case** 14:pDef=defendTeam.selSquad[5]; **break**; **case** 15:pDef=defendTeam.selSquad[6]; **break**; **case** 16:pDef=defendTeam.selSquad[7];<br>1169 **break**; **case** 17: pDef=defendTeam.selSquad[8]; **break**; **case** 18:pDef=defendTeam.selSquad[9]; **break**; **case** 19:pDef=defendTeam.selSquad[10]; **break**; 1176 } 1177 } 

**if**(defendTeam.Formation.**equals**("3-5 **case** 2: **case** 8: 1179 jLabel69.**setText**(""+attackTeam.Logo);

1180 jLabel70.**setText**(""+pAtt.FullName); 1181 1182 event = **event**(pAtt, pDef); 1183 1184 jLabel37.**setText**(event); 1185 1186 } **else** 1187 **if**((homeTeam.AttackRight+check.**nextInt**(30))>(awayTeam.DefendLeft+check.**n extInt** $(25) + 10)$ }{ 1188 attackTeam=homeTeam;<br>1189 and defendTeam=awavTeam; defendTeam=awayTeam; 1190 1191 jLabel74.**setText**("αναπτύσεται απ΄τη δεξιά πλευρά..."); 1192 1193 **if**(attackTeam.Formation.**equals**("4-4- 2")||attackTeam.Formation.**equals**("4-5-1")){ **1194 switch** (check.**nextInt**(10)){<br>1195<br>**case** 0: **case** 0: 1196 **case** 1: 1197 **case** 2: 1198 **case** 3:pAtt=attackTeam.selSquad[5]; 1199 **break**; 1200 **case** 4: 1201 **case** 5:pAtt=attackTeam.selSquad[1]; 1202 **break**; 1203 **case** 6:pAtt=attackTeam.selSquad[7]; 1204 **break**; 1205 **case** 7: pAtt=attackTeam.selSquad[8]; 1206 **break**; 1207 **case** 8:pAtt=attackTeam.selSquad[9]; 1208 **break**; 1209 **case** 9: pAtt=attackTeam.selSquad[10]; 1210 **break**; 1211 } 1212 } 1213 **else** 1214 **if**(attackTeam.Formation.**equals**("3-5-  $2"$ ) ) { 1215 **switch**(check.**nextInt**(10)){ 1216 **case** 0: 1217 **case** 1: 1218 **case** 2: 1219 **case** 3:pAtt=attackTeam.selSquad[4]; 1220 **break**; 1221 **case** 4: 1222 **case** 5:pAtt=attackTeam.selSquad[6]; 1223 **break**;

**case** 6:pAtt=attackTeam.selSquad[7]; **break**; **case** 7:pAtt=attackTeam.selSquad[8]; **break**; **case** 8:pAtt=attackTeam.selSquad[9]; **break**; **case** 9: pAtt=attackTeam.selSquad[10]; **break**; 1232 } 1233 } **if**(defendTeam.Formation.**equals**("4-4- 2")||defendTeam.Formation.**equals**("4-4-2")){ **switch**(check.**nextInt**(10)){ **case** 0: **case** 1: **case** 2: **case** 3:pDef=defendTeam.selSquad[2]; **break**; **case** 4: **case** 5:pDef=defendTeam.selSquad[6];<br>1244 **break**; **case** 6: **case** 7:pDef=defendTeam.selSquad[3]; **break**; **case** 8:pDef=defendTeam.selSquad[4];<br>1249 **break**; **case** 9:pDef=defendTeam.selSquad[5];<br>1251 **break**; 1252 } 1253 } **else if**(defendTeam.Formation.**equals**("3-5-  $2"$ )){<br>1256 **switch**(check.**nextInt**(10)){ **case** 0: **case** 1: **case** 2: **case** 3:pDef=defendTeam.selSquad[2]; **break**; **case** 4: **case** 5:pDef=defendTeam.selSquad[1]; **break**; **case** 6: **case** 7:pDef=defendTeam.selSquad[3]; **break**;

1268 **case** 8:pDef=defendTeam.selSquad[4]; 1269 **break**; 1270 **case** 9: pDef=defendTeam.selSquad[5]; 1271 **break**; 1272 } 1273 } 1274<br>1275 1275 jLabel69.**setText**(""+attackTeam.Logo); 1276 **jLabel70.setText**(""+pAtt.FullName); 1277 event = **event** (pAtt, pDef); 1278 1279 jLabel37.**setText**(event); 1280 1281 } **else** 1282 **if**((homeTeam.AttackLeft+check.**nextInt**(30))>(awayTeam.DefendRight+check.**n extInt**(25)+10)){<br>1283 1283 attackTeam=homeTeam;<br>1284 attackTeam=awavTeam; defendTeam=awayTeam; 1285 1286 jLabel74.**setText**("αναπτύσσεται απο αριστερά..."); 1287 1288 **if**(attackTeam.Formation.**equals**("4-4- 2")||attackTeam.Formation.**equals**("4-5-1")){ **1289 switch** (check.**nextInt**(10)){<br>1290 **case** 0: 1290 **case** 0: **case** 1: 1292 **case** 2: 1293 **case** 3:pAtt=attackTeam.selSquad[6]; 1294 **break**; 1295 **case** 4: 1296 **case** 5:pAtt=attackTeam.selSquad[2]; 1297 **break**; 1298 **case** 6:pAtt=attackTeam.selSquad[7]; 1299 **break**; 1300 **case** 7:pAtt=attackTeam.selSquad[8]; 1301 **break**; 1302 **case** 8:pAtt=attackTeam.selSquad[9]; 1303 **break**; 1304 **case** 9: pAtt=attackTeam.selSquad[10]; 1305 **break**; 1306 } 1307 } 1308 **else** 1309 **if**(attackTeam.Formation.**equals**("3-5-  $2"$ )){<br>1310 **switch**(check.nextInt(10)){ 1311 **case** 0: 1312 **case** 1:

**case** 2: **case** 3:pAtt=attackTeam.selSquad[5]; **break**; **case** 4: **case** 5:pAtt=attackTeam.selSquad[6];<br>1318 **break**; **case** 6:pAtt=attackTeam.selSquad[7]; **break**; **case** 7:pAtt=attackTeam.selSquad[8]; **break**; **case** 8:pAtt=attackTeam.selSquad[9]; **break**; **case** 9: pAtt=attackTeam.selSquad[10]; **break**; 1327 } 1328 } 1329<br>1330 **if**(defendTeam.Formation.**equals**("4-4- 2")||defendTeam.Formation.**equals**("4-4-2")){ **switch** (check.**nextInt**(10)){<br>1332<br>**case** 0: **case** 0: **case** 1: **case** 2: **case** 3:pDef=defendTeam.selSquad[1]; **break**; **case** 4: **case** 5:pDef=defendTeam.selSquad[5];<br>1339 **break**; **case** 6: **case** 7:pDef=defendTeam.selSquad[3]; **break**; **case** 8:pDef=defendTeam.selSquad[4]; **break**; **case** 9:pDef=defendTeam.selSquad[5];<br>1346 **break**; 1347 } 1348 } **else if**(defendTeam.Formation.**equals**("3-5-  $2"$ )){<br>1351 switch (check.nextInt(10)){ **case** 0: **case** 1: **case** 2: **case** 3:pDef=defendTeam.selSquad[3]; **break**;

**case** 4: **case** 5:pDef=defendTeam.selSquad[1]; **break**; **case** 6: **case** 7:pDef=defendTeam.selSquad[2];<br>1362 **break**; **case** 8:pDef=defendTeam.selSquad[4]; **break**; **case** 9:pDef=defendTeam.selSquad[5]; **break**; 1367 } 1368 } **jLabel69.setText**(""+attackTeam.Logo); **jLabel70.setText**(""+pAtt.FullName); 1372 **event = <b>event** (pAtt, pDef); 1374 jLabel37.**setText**(event); 1376 } **else if**((awayTeam.AttackMiddle+check.**nextInt**(30))>(homeTeam.DefendMiddle+chec k.**nextInt**(25)+10)){ 1378 attackTeam=awayTeam;<br>1379 defendTeam=homeTeam; defendTeam=homeTeam; 1381 jLabel74.**setText**("επιτίθεται απ΄το κέντρο..."); **if**(attackTeam.Formation.**equals**("4-4-2")){ **switch**(check.**nextInt**(20)){ **case** 0: **case** 1: **case** 2: **case** 3: **case** 4:pAtt=attackTeam.selSquad[7]; **break**; **case** 5: **case** 6: **case** 7: **case** 8:<br>1395 **case** 9: case 9:pAtt=attackTeam.selSquad[8]; **break**; **case** 10: **case** 11:pAtt=attackTeam.selSquad[5]; **break**; **case** 12: **case** 13:pAtt=attackTeam.selSquad[6]; **break**; 1403 **case** 14: pAtt=attackTeam.selSquad[9];<br> **case** 14: pAtt=attackTeam.selSquad[9]; **break**: **case** 15:pAtt=attackTeam.selSquad[10]; **break**;

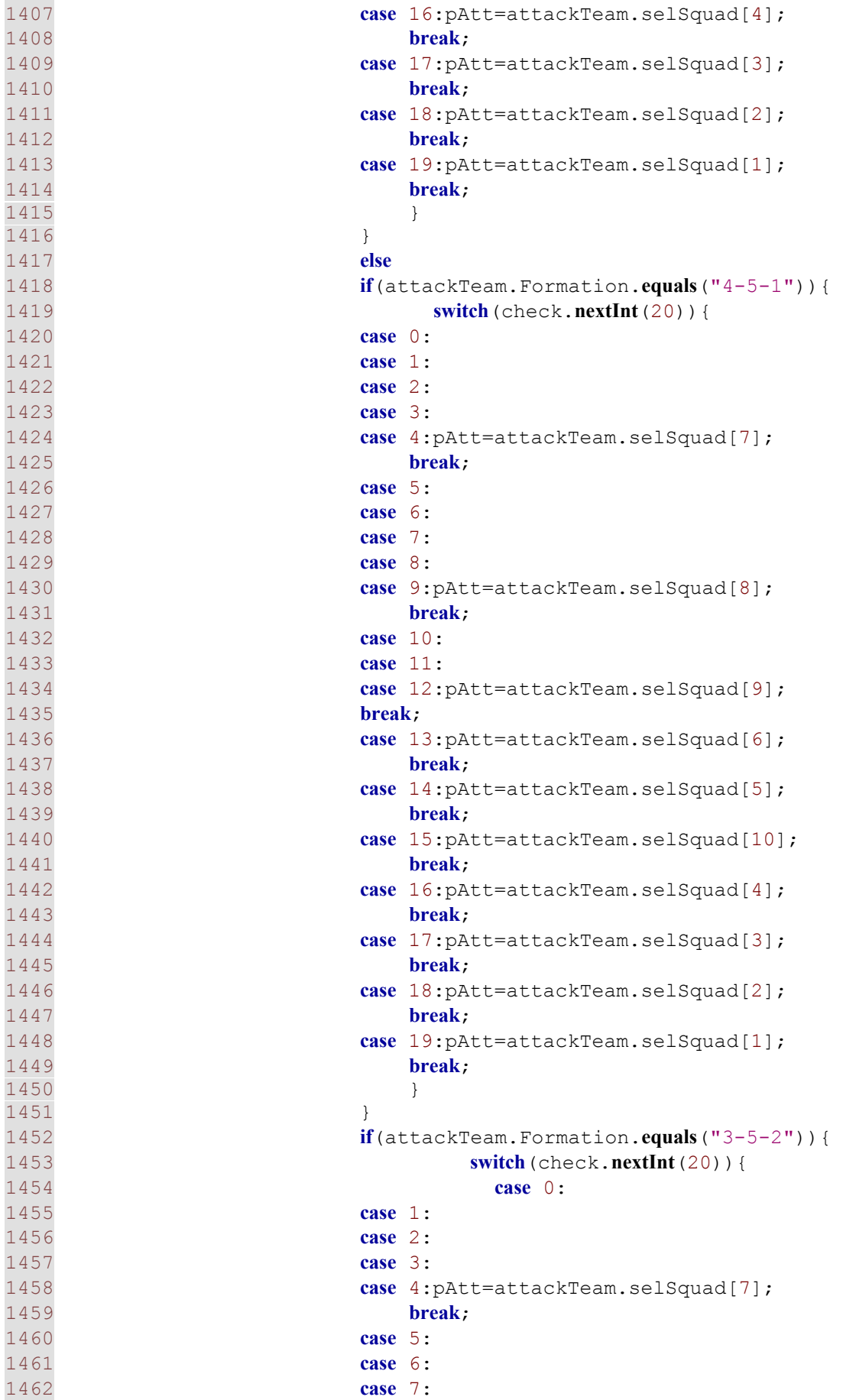

```
1463 case 8: 
1464 case 9:pAtt=attackTeam.selSquad[8]; 
1465 break; 
1466 case 10: 
1467 case 11:<br>1468 case 12:
               case 12:pAtt=attackTeam.selSquad[6];
1469 break; 
1470 case 13: pAtt=attackTeam.selSquad[5];
1471 break; 
1472 case 14:pAtt=attackTeam.selSquad[9]; 
1473 break; 
1474 case 15:pAtt=attackTeam.selSquad[10]; 
1475 break; 
1476 case 16:pAtt=attackTeam.selSquad[4]; 
1477 break; 
1478 case 17:pAtt=attackTeam.selSquad[3]; 
1479 break; 
1480 case 18:pAtt=attackTeam.selSquad[2];
break;<br>1482 break case 19: DA
               case 19: pAtt=attackTeam.selSquad<sup>[1]</sup>;
1483 break; 
1484 } 
1485 } 
1486 
1487 if(defendTeam.Formation.equals("4-4-
2")||defendTeam.Formation.equals("4-5-1")){ 
1488 switch(check.nextInt(20)){ 
1489 case 0: 
1490 case 1: 
case 2:<br>1492 case 3:
                   1492 case 3: 
1493 case
4:pDef=defendTeam.selSquad[3]; 
1494 break; 
1495 case 5: 
1496 case 6: 
1497 case 7: 
1498 case 8: 
1499 case
9:pDef=defendTeam.selSquad[4];<br>1500
1500 break; 
1501 case
10:pDef=defendTeam.selSquad[0]; 
1502 break; 
1503 case
11:pDef=defendTeam.selSquad[1]; 
1504 break; 
1505 case 12: 
1506 case
13:pDef=defendTeam.selSquad[2];
1507 break; 
1508 case
14: pDef=defendTeam.selSquad[5];
1509 break; 
1510 case
15:pDef=defendTeam.selSquad[6];
1511 break;
```
**case** 16:pDef=defendTeam.selSquad[7]; **break**; **case** 17:pDef=defendTeam.selSquad[8]; **break**; **case** 18:pDef=defendTeam.selSquad[9];<br>1517 **break**; **case** 19:pDef=defendTeam.selSquad[10]; **break**; 1520 } 1521 } **else if**(defendTeam.Formation.**equals**("3-5-  $2"$ )){ **switch**(check.**nextInt**(20)){ **case** 0: **case** 1: **case** 2: **case** 3:pDef=defendTeam.selSquad[3]; **break**; **case** 4: **case** 5: **case** 6:pDef=defendTeam.selSquad[1]; **break**; **case** 7: **case** 8: **case** 9: **case** 10:pDef=defendTeam.selSquad[2];<br>1538 **break**; **case** 11:pDef=defendTeam.selSquad[0]; **break**; **case** 12: **case** 13:pDef=defendTeam.selSquad[4];<br>1543 **break**; **case** 14:pDef=defendTeam.selSquad[5];<br>1545 **break**; **case** 15:pDef=defendTeam.selSquad[6]; **break**; **case** 16:pDef=defendTeam.selSquad[7]; **break**; **case** 17:pDef=defendTeam.selSquad[8]; **break**; **case** 18:pDef=defendTeam.selSquad[9]; **break**;

1554 **case** 19:pDef=defendTeam.selSquad[10]; 1555 **break**; 1556 } 1557 } 1558 1559 jLabel69.**setText**(""+attackTeam.Logo); 1560 **jLabel70.setText**(""+pAtt.FullName);<br>1561 **event = event**(pAtt, pDef);  $event = event(pAtt, pDef);$ 1562 1563 jLabel37.**setText**(event); 1564 1565 } **else** 1566 **if**((awayTeam.AttackRight+check.**nextInt**(30))>(homeTeam.DefendLeft+check.**n extInt**(25)+10)){<br>1567 1567 attackTeam=awayTeam;<br>1568 attackTeam=homeTeam; defendTeam=homeTeam; 1569<br>1570 1570 jLabel74.**setText**("επιτίθεται απ΄τα δεξιά..."); 1571 1572 **if**(attackTeam.Formation.**equals**("4-4- 2")||attackTeam.Formation.**equals**("4-5-1")){ 1573 **switch**(check.**nextInt**(10)){ 1574 **case** 0: 1575 **case** 1: 1576 **case** 2: 1577 **case** 3:pAtt=attackTeam.selSquad[5]; 1578 **break**; 1579 **case** 4: 1580 **case** 5:pAtt=attackTeam.selSquad[1]; 1581 **break**; 1582 **case** 6:pAtt=attackTeam.selSquad[7]; 1583 **break**; 1584 **case** 7:pAtt=attackTeam.selSquad[8];<br>1585 1585 **break**; 1586 **case** 8:pAtt=attackTeam.selSquad[9]; 1587 **break**; 1588 **case** 9:pAtt=attackTeam.selSquad[10]; 1589 **break**; 1590 } 1591 } 1592 **else** 1593 **if**(attackTeam.Formation.**equals**("3-5- 2")){ 1594 **switch**(check.**nextInt**(10)){ 1595 **case** 0: **case** 1: 1597 **case** 2: 1598 **case** 3:pAtt=attackTeam.selSquad[4];

**break**; **case** 4: **case** 5:pAtt=attackTeam.selSquad[6]; **break**; **case** 6:pAtt=attackTeam.selSquad[7]; **break**; **case** 7:pAtt=attackTeam.selSquad[8]; **break**; **case** 8:pAtt=attackTeam.selSquad[9]; **break**; **case** 9: pAtt=attackTeam.selSquad[10]; **break**; 1611 } 1612 } **if**(defendTeam.Formation.**equals**("4-4- 2")||defendTeam.Formation.**equals**("4-4-2")){ **switch**(check.nextInt(10)){ 1616 **case** 0:<br>1617 **case** 1: **case** 1: **case** 2: **case** 3:pDef=defendTeam.selSquad[2]; **break**; **case** 4: **case** 5:pDef=defendTeam.selSquad[6]; **break**; **case** 6: **case** 7:pDef=defendTeam.selSquad[3]; **break**; **case** 8:pDef=defendTeam.selSquad[4]; **break**; **case** 9:pDef=defendTeam.selSquad[5]; **break**; 1631 } 1632 } **else if**(defendTeam.Formation.**equals**("3-5-  $2"$ ) ) { **switch**(check.**nextInt**(10)){ **case** 0: **case** 1: **case** 2: **case** 3:pDef=defendTeam.selSquad[2]; **break**; **case** 4: **case** 5:pDef=defendTeam.selSquad[1];

1643 **break**; 1644 **case** 6: 1645 **case** 7:pDef=defendTeam.selSquad[3]; 1646 **break**; 1647 **case** 8:pDef=defendTeam.selSquad[4]; 1648 **break**; 1649 **case** 9:pDef=defendTeam.selSquad[5]; 1650 **break**; 1651 } 1652 } 1653 **jLabel69.setText**(""+attackTeam.Logo);<br>1654 **jLabel70.setText**(""+pAtt.FullName); jLabel70.setText(""+pAtt.FullName); 1655 **event = <b>event** (pAtt, pDef); 1656 1657 jLabel37.**setText**(event); 1658 1659 } **else** 1660 **if**((awayTeam.AttackLeft+check.**nextInt**(30))>(homeTeam.DefendRight+check.**n extInt**(25)+10)){ 1661 attackTeam=awayTeam;<br>1662 defendTeam=homeTeam; defendTeam=homeTeam; 1663 1664 jLabel74.**setText**("αναπτύσεται απ΄την αριστερή πλευρά..."); 1665 1666 **if**(attackTeam.Formation.**equals**("4-4- 2")||attackTeam.Formation.**equals**("4-5-1")){ 1667 **switch**(check.**nextInt**(10)){ 1668 **case** 0: 1669 **case** 1: 1670 **case** 2: 1671 **case** 3:pAtt=attackTeam.selSquad[6]; 1672 **break**; 1673 **case** 4: 1674 **case** 5:pAtt=attackTeam.selSquad[2]; 1675 **break**; 1676 **case** 6:pAtt=attackTeam.selSquad[7]; 1677 **break**; 1678 **case** 7: pAtt=attackTeam.selSquad[8]; 1679 **break**; 1680 **case** 8:pAtt=attackTeam.selSquad[9]; 1681 **break**; 1682 **case** 9: pAtt=attackTeam.selSquad[10]; 1683 **break**; 1684 } 1685 } 1686 **else**

**if**(attackTeam.Formation.**equals**("3-5-  $2")$ } { **switch**(check.**nextInt**(10)){ **case** 0: **case** 1: **case** 2: **case** 3: pAtt=attackTeam.selSquad[5]; **break**; **case** 4: **case** 5:pAtt=attackTeam.selSquad[6]; **break**; **case** 6:pAtt=attackTeam.selSquad[7]; **break**; **case** 7:pAtt=attackTeam.selSquad[8]; **break**; **case** 8:pAtt=attackTeam.selSquad[9]; **break**; **case** 9:pAtt=attackTeam.selSquad[10];<br>1704 **break**; 1705 } 1706 } **if**(defendTeam.Formation.**equals**("4-4- 2")||defendTeam.Formation.**equals**("4-4-2")){ **switch**(check.**nextInt**(10)){ **case** 0: **case** 1: **case** 2: **case** 3:pDef=defendTeam.selSquad[1]; **break**; **case** 4: **case** 5:pDef=defendTeam.selSquad[5]; **break**; **case** 6: **case** 7:pDef=defendTeam.selSquad[3]; **break**; **case** 8:pDef=defendTeam.selSquad[4]; **break**; **case** 9:pDef=defendTeam.selSquad[5]; **break**; 1725 } 1726 } **else if**(defendTeam.Formation.**equals**("3-5-  $2"$ )){<br>1729 **switch**(check.nextInt(10)){ **case** 0:

1731 **case** 1: 1732 **case** 2: 1733 **case** 3:pDef=defendTeam.selSquad[3]; 1734 **break**; 1735 **case** 4: 1736 **case** 5:pDef=defendTeam.selSquad[1]; 1737 **break**; 1738 **case** 6: 1739 **case** 7:pDef=defendTeam.selSquad[2];<br>1740 1740 **break**; 1741 **case** 8:pDef=defendTeam.selSquad[4]; 1742 **break**; 1743 **case** 9: pDef=defendTeam.selSquad[5]; 1744 **break**; 1745 } 1746 } 1747 1748 jLabel69.**setText**(""+attackTeam.Logo); 1749 jLabel70.**setText**(""+pAtt.FullName);<br>1750 event = **event**(pAtt, pDef);  $event = event(pAtt, pDef);$ 1751 1752 jLabel37.**setText**(event); 1753 1754 } **else**{ 1755 **switch**(check.**nextInt**(2)){ 1756 **case** 0: jLabel37.**setText**("το παιχνίδι συνεχίζεται..."); 1757 **break**; 1758 **case** 1: jLabel37.**setText**("ο αγώνας κυλάει χωρίς κάποια φάση..."); 1759 **break**; 1760 1761 } 1762 jLabel74.**setText**(""); 1763 jLabel70.**setText**(""); 1764 jLabel69.**setText**(""); 1765 } 1766 1767 } 1768 jLabel34.**setText**(**new String**(""+hgoals)); 1769 jLabel35.**setText**(**new String**(""+agoals)); 1770 } 1771 **else**{ 1772 **if**(clock==46) 1773 jLabel37.**setText**("ημίχρονο..."); 1774 **else** 1775 jLabel37.**setText**("ο αγώνας διακόπτεται για λίγο..."); 1776 }  $\frac{1777}{1780}$ } /\*\* Creates new form MyFMFrame \*/ 1781 **public MyFMFrame**() { 1782 **initComponents**();

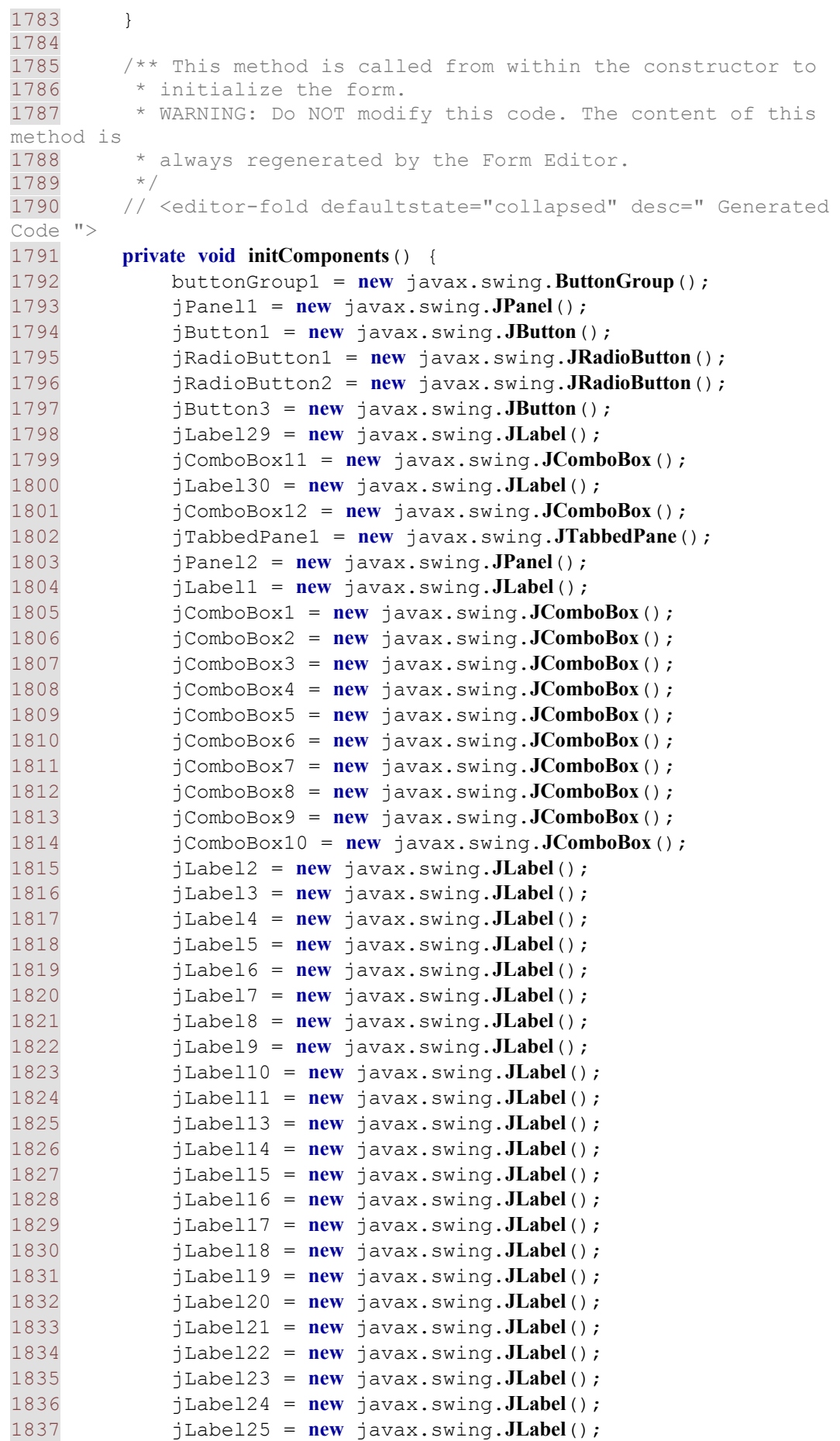
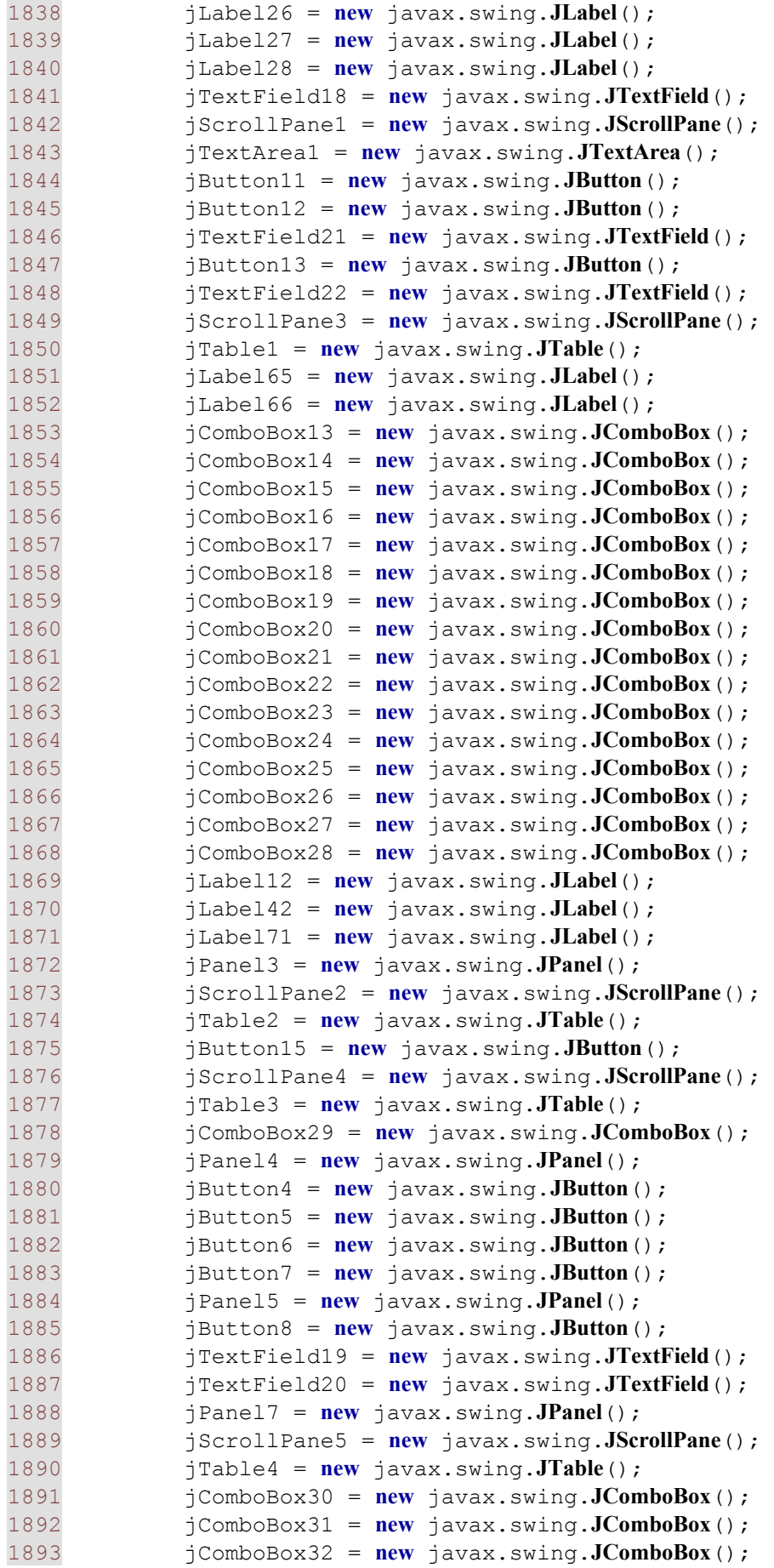

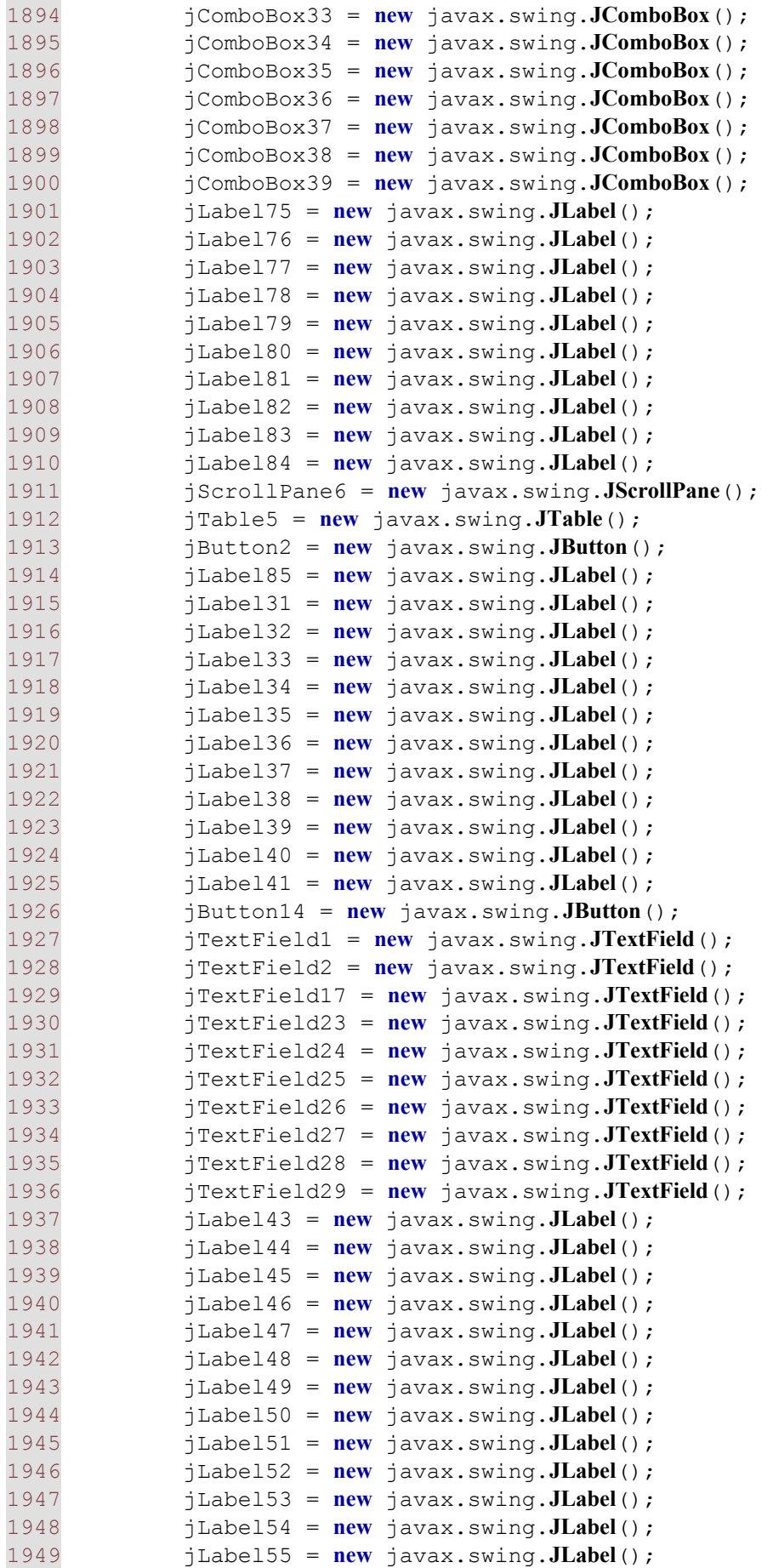

```
1950 jLabel56 = new javax.swing.JLabel(); 
1951 jLabel57 = new javax.swing.JLabel(); 
1952 jLabel58 = new javax.swing.JLabel(); 
1953 jLabel59 = new javax.swing.JLabel(); 
1954 jLabel60 = new javax.swing.JLabel(); 
1955 jLabel61 = new javax.swing.JLabel(); 
1956 jLabel62 = new javax.swing.JLabel(); 
1957 jLabel63 = new javax.swing.JLabel(); 
1958 jLabel64 = new javax.swing.JLabel(); 
1959 jLabel67 = new javax.swing.JLabel(); 
1960 jLabel68 = new javax.swing.JLabel(); 
1961 jLabel69 = new javax.swing.JLabel(); 
1962 jLabel70 = new javax.swing.JLabel(); 
1963 jLabel72 = new javax.swing.JLabel(); 
1964 jLabel73 = new javax.swing.JLabel(); 
1965 jLabel74 = new javax.swing.JLabel(); 
1966 
1967 setLayout(null); 
1968 
1969 setBackground(new java.awt.Color(255, 255, 255)); 
1970 setForeground(java.awt.Color.white); 
1971 addWindowListener(new java.awt.event.WindowAdapter() { 
1972 public void windowClosing(java.awt.event.WindowEvent 
evt) { 
1973 exitForm(evt); 
1974 } 
1975 }); 
1976 
1977 jPanel1.setLayout(null); 
1978 
1979 
jButton1.setText("\u0388\u03bd\u03b1\u03c1\u03be\u03b7..."); 
1980 jButton1.addActionListener(new java.awt.event.ActionListener() 
{ 
1981 public void actionPerformed(java.awt.event.ActionEvent 
evt) { 
1982 jButton1ActionPerformed(evt); 
1983 } 
1984 }); 
1985 
1986 jPanel1.add(jButton1); 
1987 jButton1.setBounds(330, 200, 100, 23); 
1988 
1989 buttonGroup1.add(jRadioButton1); 
1990 jRadioButton1.setLabel("\u039d\u03ad\u03b1 
\overline{\u03c0\u03b5\u03c1\u03af\u03bf\u03b4\u03bf\u03c2"};
1991 jRadioButton1.addActionListener(new
java.awt.event.ActionListener() { 
1992 public void actionPerformed(java.awt.event.ActionEvent 
evt) { 
1993 jRadioButton1ActionPerformed(evt); 
1994 } 
1995 }); 
1996 
1997 jPanel1.add(jRadioButton1); 
1998 jRadioButton1.setBounds(110, 50, 160, 23); 
1999 
2000 buttonGroup1.add(jRadioButton2);
```
2001 jRadioButton2.**setText**("\u03a3\u03c5\u03bd\u03ad\u03c7\u03b5\u03b9\u03b1 \u03c0\u03b5\u03c1\u03b9\u03cc\u03b4\u03bf\u03c5"); 2002 jRadioButton2.**addActionListener**(**new** java.awt.event.**ActionListener**() { 2003 **public void actionPerformed**(java.awt.event.ActionEvent evt) { 2004 **jRadioButton2ActionPerformed**(evt); 2005 } 2006 }); 2007 2008 jPanel1.**add**(jRadioButton2); 2009 jRadioButton2.**setBounds**(110, 130, 170, 23); 2010 2011 jButton3.**setText**("\u0388\u03be\u03bf\u03b4\u03bf\u03c2"); 2012 jButton3.**addActionListener**(**new** java.awt.event.**ActionListener**() { 2013 **public void actionPerformed**(java.awt.event.ActionEvent evt) { 2014 **jButton3ActionPerformed**(evt); 2015 } 2016 }); 2017 2018 jPanel1.**add**(jButton3); 2019 jButton3.**setBounds**(140, 200, 100, 23); 2020 2021 jLabel29.**setText**("\u0395\u03c0\u03b9\u03bb\u03bf\u03b3\u03ae \u03bf\u03bc\u03ac\u03b4\u03b1\u03c2"); 2022 jPanel1.**add**(jLabel29); 2023 jLabel29.**setBounds**(150, 100, 120, 14); 2024 2025 jComboBox11.**addFocusListener**(**new** java.awt.event.**FocusAdapter**() { 2026 **public void focusGained**(java.awt.event.FocusEvent evt) { 2027 **onFocus**(evt); 2028 } 2029 }); 2030 2031 jPanel1.**add**(jComboBox11); 2032 jComboBox11.**setBounds**(270, 100, 170, 22); 2033 2034 jLabel30.**setText**("\u0395\u03c0\u03b9\u03bb\u03bf\u03b3\u03ae \u03c0\u03c1\u03c9\u03c4\u03b1\u03b8\u03bb\u03ae\u03bc\u03b1\u03c4\u0 3bf\u03c2"); 2035 jPanel1.**add**(jLabel30); 2036 jLabel30.**setBounds**(150, 80, 120, 14); 2037 2038 jPanel1.**add**(jComboBox12); 2039 jComboBox12.**setBounds**(270, 80, 170, 22); 2040 2041 **add**(jPanel1); 2042 jPanel1.**setBounds**(0, 0, 580, 480); 2043 2044 jTabbedPane1.**setBorder**(**new** javax.swing.border.**SoftBevelBorder**(javax.swing.border.BevelBorder.RAISED ));

2045 jTabbedPane1.**setTabPlacement**(javax.swing.JTabbedPane.LEFT); 2046 jTabbedPane1.**setAlignmentX**(2.0F); 2047 jTabbedPane1.**setAlignmentY**(5.0F); 2048 jTabbedPane1.**setMinimumSize**(**new** java.awt.**Dimension**(1138, 1154)); 2049 jTabbedPane1.**setOpaque**(**true**); 2050 jTabbedPane1.**setVisible**(**false**); 2051 jPanel2.**setLayout**(**null**); 2052 2053 jPanel2.**setBackground**(**new** java.awt.**Color**(0, 204, 255)); 2054 jPanel2.**setMinimumSize**(**new** java.awt.**Dimension**(32767, 32767)); 2055 jPanel2.**addFocusListener**(**new** java.awt.event.**FocusAdapter**() { 2056 **public void focusGained**(java.awt.event.FocusEvent evt) { 2057 **panelFocused**(evt); 2058 } 2059 }); 2060 2061 jLabel1.**setFont**(**new** java.awt.**Font**("Tahoma", 1, 14)); 2062 jLabel1.**setForeground**(**new** java.awt.**Color**(0, 51, 255)); 2063 jLabel1.**setText**("\u03a4\u0391\u039a\u03a4\u0399\u039a\u0397"); 2064 jPanel2.**add**(jLabel1); 2065 jLabel1.**setBounds**(650, 80, 130, 17); 2066 2067 jPanel2.**add**(jComboBox1); 2068 jComboBox1.**setBounds**(760, 100, 150, 22); 2069<br>2070 2070 jPanel2.**add**(jComboBox2); 2071 jComboBox2.**setBounds**(760, 130, 150, 22); 2072 2073 jPanel2.**add**(jComboBox3); 2074 jComboBox3.**setBounds**(760, 160, 150, 22); 2075 2076 jPanel2.**add**(jComboBox4); 2077 jComboBox4.**setBounds**(760, 190, 150, 22); 2078 2079 jPanel2.**add**(jComboBox5); 2080 jComboBox5.**setBounds**(760, 220, 150, 22); 2081 2082 jPanel2.**add**(jComboBox6); 2083 jComboBox6.**setBounds**(760, 250, 150, 22); 2084 2085 jPanel2.**add**(jComboBox7); 2086 jComboBox7.**setBounds**(760, 280, 150, 22); 2087 2088 jPanel2.**add**(jComboBox8); 2089 jComboBox8.**setBounds**(760, 310, 150, 22); 2090 2091 jPanel2.**add**(jComboBox9); 2092 jComboBox9.**setBounds**(760, 340, 150, 22); 2093 2094 jPanel2.**add**(jComboBox10); 2095 jComboBox10.**setBounds**(760, 370, 150, 22); 2096 2097 jLabel2.**setForeground**(**new** java.awt.**Color**(255, 0, 0)); 2098 jLabel2.**setText**("\u03a3\u03cd\u03c3\u03c4\u03b7\u03bc\u03b1");

2099 jPanel2.**add**(jLabel2); 2100 jLabel2.**setBounds**(650, 100, 110, 14); 2101 2102 jLabel3.**setForeground**(**new** java.awt.**Color**(255, 0, 0)); 2103 jLabel3.**setText**("\u03a0\u03ac\u03c3\u03b5\u03c2"); 2104 jPanel2.**add**(jLabel3); 2105 jLabel3.**setBounds**(650, 130, 110, 14); 2106 2107 jLabel4.**setForeground**(**new** java.awt.**Color**(255, 0, 0)); 2108 jLabel4.**setText**("\u0391\u03bd\u03ac\u03c0\u03c4\u03c5\u03be\u03b7"); 2109 jPanel2.**add**(jLabel4); 2110 jLabel4.**setBounds**(650, 160, 110, 14); 2111 2112 jLabel5.**setForeground**(**new** java.awt.**Color**(255, 0, 0)); 2113 jLabel5.**setText**("\u03a0"\u03b9\u03b5\u03c3\u03b7"); 2114 jPanel2.**add**(jLabel5); 2115 jLabel5.**setBounds**(650, 190, 110, 14); 2116 2117 jLabel6.**setForeground**(**new** java.awt.**Color**(255, 0, 0)); 2118 jLabel6.**setText**("\u0391\u03bd\u03c4\u03b5\u03c0\u03b9\u03b8\u03ad\u03c3 \u03b5\u03b9\u03c2"); 2119 jPanel2.**add**(jLabel6); 2120 jLabel6.**setBounds**(650, 220, 110, 14); 2121 2122 jLabel7.**setForeground**(**new** java.awt.**Color**(255, 0, 0)); 2123 jLabel7.**setText**("\u0391\u03bc\u03c5\u03bd\u03c4\u03b9\u03ba\u03ae \u03b3\u03c1\u03b1\u03bc\u03bc\u03ae"); 2124 jPanel2.**add**(jLabel7); 2125 jLabel7.**setBounds**(650, 250, 110, 14); 2126 2127 jLabel8.**setForeground**(**new** java.awt.**Color**(255, 0, 0)); 2128 jLabel8.**setText**("\u0386\u03bc\u03c5\u03bd\u03b1"); 2129 jPanel2.**add**(jLabel8); 2130 jLabel8.**setBounds**(650, 280, 110, 14); 2131 2132 jLabel9.**setForeground**(**new** java.awt.**Color**(255, 0, 0)); 2133 jLabel9.**setText**("\u03a4\u03b5\u03c7\u03bd\u03b9\u03ba\u03cc \u039f\u03c6\u03c3\u03ac\u03b9\u03bd\u03c4"); 2134 jPanel2.**add**(jLabel9); 2135 jLabel9.**setBounds**(650, 310, 110, 14); 2136 2137 jLabel10.**setForeground**(**new** java.awt.**Color**(255, 0, 0)); 2138 jLabel10.**setText**("\u03a1\u03c5\u03b8\u03bc\u03cc\u03c2"); 2139 jPanel2.**add**(jLabel10); 2140 jLabel10.**setBounds**(650, 340, 110, 14); 2141 2142 jLabel11.**setForeground**(**new** java.awt.**Color**(255, 0, 0)); 2143 jLabel11.**setText**("\u039a\u03b1\u03b8\u03c5\u03c3\u03c4\u03b5\u03c1\u03a f\u03c3\u03b5\u03b9\u03c2"); 2144 jPanel2.**add**(jLabel11); 2145 jLabel11.**setBounds**(650, 370, 110, 14); 2146 2147 jLabel13.**setFont**(**new** java.awt.**Font**("Tahoma", 1, 14));

2148 jLabel13.**setForeground**(**new** java.awt.**Color**(0, 51, 255)); 2149 jLabel13.**setText**("\u03a0\u03a1\u039f\u03a0\u039f\u039d\u0397\u03a3\u039 7"); 2150 jPanel2.**add**(jLabel13); 2151 jLabel13.**setBounds**(10, 550, 130, 17); 2152 2153 jLabel14.**setForeground**(**new** java.awt.**Color**(255, 0, 0)); 2154 jLabel14.**setText**("\u0391\u03c3\u03ba\u03ae\u03c3\u03b5\u03b9\u03c2"); 2155 jPanel2.**add**(jLabel14); 2156 jLabel14.**setBounds**(10, 570, 80, 14); 2157 2158 jLabel15.**setForeground**(**new** java.awt.**Color**(255, 0, 0)); 2159 jLabel15.**setText**("\u03a4\u03c1\u03ad\u03be\u03b9\u03bc\u03bf"); 2160 jPanel2.**add**(jLabel15); 2161 jLabel15.**setBounds**(10, 590, 80, 14); 2162 2163 jLabel16.**setForeground**(**new** java.awt.**Color**(255, 0, 0)); 2164 jLabel16.**setText**("\u0392\u03ac\u03c1\u03b7"); 2165 jPanel2.**add**(jLabel16); 2166 jLabel16.**setBounds**(10, 610, 80, 14); 2167 2168 jLabel17.**setForeground**(**new** java.awt.**Color**(255, 0, 0)); 2169 jLabel17.**setText**("\u039a\u03bf\u03c1\u03cc\u03b9\u03b4\u03bf"); 2170 jPanel2.**add**(jLabel17); 2171 jLabel17.**setBounds**(150, 570, 80, 14); 2172 2173 jLabel18.**setForeground**(**new** java.awt.**Color**(255, 0, 0)); 2174 jLabel18.**setText**("\u03a0\u03c1\u03ad\u03c3\u03b9\u03bd\u03b3\u03ba"); 2175 jPanel2.**add**(jLabel18); 2176 jLabel18.**setBounds**(150, 590, 80, 14); 2177 2178 jLabel19.**setForeground**(**new** java.awt.**Color**(255, 0, 0)); 2179 **jLabel19.setText**("\u03a3\u03bf\u03c5\u03c4"); 2180 jPanel2.**add**(jLabel19); 2181 jLabel19.**setBounds**(150, 610, 80, 14); 2182 2183 jLabel20.**setForeground**(**new** java.awt.**Color**(255, 0, 0)); 2184 jLabel20.**setText**("\u03a4\u03b5\u03c7\u03bd\u03b9\u03ba\u03ae"); 2185 jPanel2.**add**(jLabel20); 2186 jLabel20.**setBounds**(290, 570, 70, 14); 2187 2188 jLabel21.**setForeground**(**new** java.awt.**Color**(255, 0, 0)); 2189 jLabel21.**setText**("+\u0391\u03bc\u03c5\u03bd\u03c4\u03b9\u03ba\u03bf\u03  $af")$ ; 2190 jPanel2.**add**(jLabel21); 2191 jLabel21.**setBounds**(290, 610, 100, 14); 2192 2193 jLabel22.**setForeground**(**new** java.awt.**Color**(255, 0, 0)); 2194 jLabel22.**setText**("\u03a3\u03c4\u03b7\u03bc\u03ad\u03bd\u03b5\u03c2 \u03c6\u03ac\u03c3\u03b5\u03b9\u03c2");

2195 jPanel2.**add**(jLabel22); 2196 jLabel22.**setBounds**(290, 590, 100, 14); 2197 2198 jLabel23.**setForeground**(**new** java.awt.**Color**(255, 0, 0)); 2199 **jLabel23.setText**("\u0394\u03b9\u03c0\u03bb\u03cc"); 2200 jPanel2.**add**(jLabel23); 2201 jLabel23.**setBounds**(440, 570, 70, 14); 2202 2203 jLabel24.**setForeground**(**new** java.awt.**Color**(255, 0, 0)); 2204 jLabel24.**setText**("\u03a4\u03b1\u03ba\u03c4\u03b9\u03ba\u03ae"); 2205 jPanel2.**add**(jLabel24); 2206 jLabel24.**setBounds**(440, 590, 80, 14); 2207 2208 jLabel25.**setForeground**(**new** java.awt.**Color**(255, 0, 0)); 2209 jLabel25.**setText**("\u03a3\u03ad\u03bd\u03c4\u03c1\u03b5\u03c2"); 2210 jPanel2.**add**(jLabel25); 2211 jLabel25.**setBounds**(440, 610, 70, 14); 2212 2213 jLabel26.**setForeground**(**new** java.awt.**Color**(255, 0, 0)); 2214 jLabel26.**setText**("\u03a3\u03c0\u03c1\u03b9\u03bd\u03c4\u03c2"); 2215 jPanel2.**add**(jLabel26); 2216 jLabel26.**setBounds**(10, 630, 80, 14); 2217 2218 jLabel27.**setForeground**(**new** java.awt.**Color**(255, 0, 0)); 2219 jLabel27.**setText**("\u039a\u03b5\u03c6\u03b1\u03bb\u03b9\u03ad\u03c2"); 2220 jPanel2.**add**(jLabel27); 2221 jLabel27.**setBounds**(150, 630, 80, 14); 2222 2223 jLabel28.**setFont**(**new** java.awt.**Font**("Tahoma", 1, 18)); 2224 jLabel28.**setText**("jLabel28"); 2225 jPanel2.**add**(jLabel28); 2226 jLabel28.**setBounds**(10, 30, 210, 30); 2227 2228 jTextField18.**setText**("jTextField18"); 2229 jPanel2.**add**(jTextField18); 2230 jTextField18.**setBounds**(930, 240, 70, 19); 2231<br>2232 jScrollPane1.setViewportView(jTextArea1); 2233 2234 jPanel2.**add**(jScrollPane1); 2235 jScrollPane1.**setBounds**(650, 430, 260, 110); 2236 2237 jButton11.**setText**("\u0391\u03bd\u03b1\u03c6\u03bf\u03c1\u03ac"); 2238 jButton11.**addActionListener**(**new** java.awt.event.**ActionListener**() { 2239 **public void actionPerformed**(java.awt.event.ActionEvent evt) { 2240 **jButton11ActionPerformed**(evt); 2241 } 2242 }); 2243 2244 jPanel2.**add**(jButton11); 2245 jButton11.**setBounds**(650, 400, 260, 23);

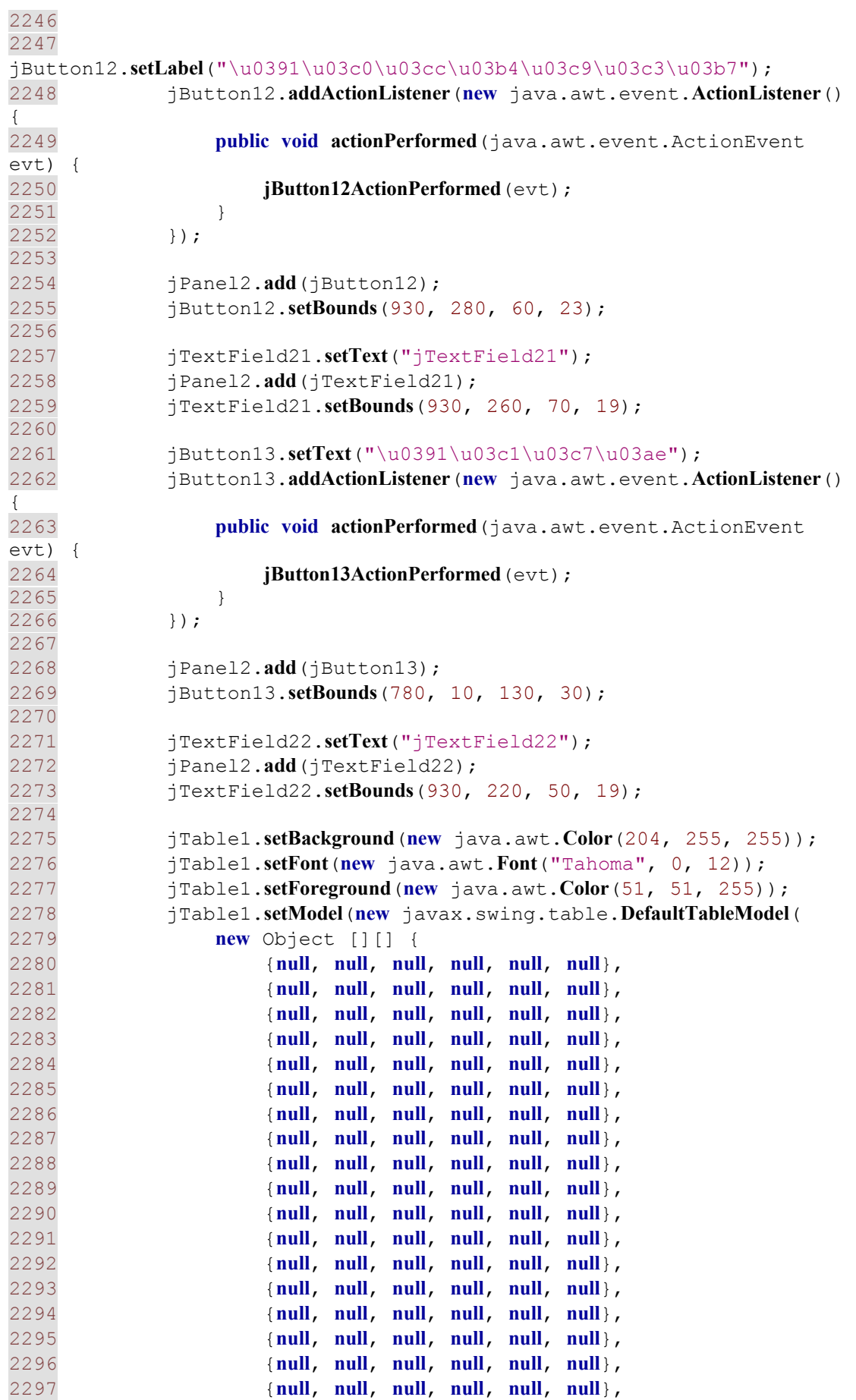

2298 {**null**, **null**, **null**, **null**, **null**, **null**}, 2299 {**null**, **null**, **null**, **null**, **null**, **null**}, 2300 {**null**, **null**, **null**, **null**, **null**, **null**}, 2301 {**null**, **null**, **null**, **null**, **null**, **null**}, 2302 {**null**, **null**, **null**, **null**, **null**, **null**}, 2303 {**null**, **null**, **null**, **null**, **null**, **null**}, 2304 {**null**, **null**, **null**, **null**, **null**, **null**}, 2305 {**null**, **null**, **null**, **null**, **null**, **null**}, 2306 {**null**, **null**, **null**, **null**, **null**, **null**}, 2307 {**null**, **null**, **null**, **null**, **null**, **null**}, 2308 {**null**, **null**, **null**, **null**, **null**, **null**}, 2309 {**null**, **null**, **null**, **null**, **null**, **null**} 2310 }, 2311 **new** String [] { 2312 "ΟΝΟΜΑΤΕΠΩΝΥΜΟ", "ΗΛΙΚΙΑ", "ΧΩΡΑ", "ΘΕΣΗ", "ΕΠΙΛΟΓΗ", "ΡΟΛΟΣ" 2313 } 2314 ) { 2315 Class[] types = **new** Class [] { 2316 java.lang.String.**class**, java.lang.String.**class**, java.lang.String.**class**, java.lang.String.**class**, java.lang.Object.**class**, java.lang.Object.**class** 2317 }; 2318 **boolean**[] canEdit = **new boolean** [] { 2319 **false**, **false**, **false**, **false**, **true**, **true** 2320 }; 2321 2322 **public** Class **getColumnClass**(**int** columnIndex) { 2323 **return** types [columnIndex]; 2324 } 2325 2326 **public boolean isCellEditable**(**int** rowIndex, **int** columnIndex) { 2327 **return** canEdit [columnIndex]; 2328 } 2329 }); 2330 jTable1.**setShowHorizontalLines**(**false**); 2331 jTable1.**setShowVerticalLines**(**false**); 2332 jTable1.**addPropertyChangeListener**(**new** java.beans.**PropertyChangeListener**() { 2333 **public void propertyChange**(java.beans.PropertyChangeEvent evt) { 2334 **onChange**(evt); 2335 } 2336 }); 2337 jTable1.**addFocusListener**(**new** java.awt.event.**FocusAdapter**() { 2338 **public void focusGained**(java.awt.event.FocusEvent evt) { 2339 **onFocus1**(evt); 2340 } 2341 }); 2342 jTable1.**addMouseListener**(**new** java.awt.event.**MouseAdapter**() { 2343 **public void mouseClicked**(java.awt.event.MouseEvent evt) { 2344 **onCkick**(evt); 2345 } 2346 }); 2347 2348 jScrollPane3.**setViewportView**(jTable1);

2349 2350 jPanel2.**add**(jScrollPane3); 2351 jScrollPane3.**setBounds**(0, 80, 640, 460); 2352 2353 jLabel65.**setForeground**(**new** java.awt.**Color**(255, 0, 0)); 2354 jLabel65.**setText**("+\u0395\u03c0\u03b9\u03b8\u03b5\u03c4\u03b9\u03ba\u03 bf\u03af"); 2355 jPanel2.**add**(jLabel65); 2356 jLabel65.**setBounds**(290, 630, 90, 14); 2357 2358 jLabel66.**setForeground**(**new** java.awt.**Color**(255, 0, 0)); 2359 jLabel66.**setText**("\u039f\u03c6\u03c3\u03ac\u03b9\u03bd\u03c4"); 2360 jPanel2.**add**(jLabel66); 2361 jLabel66.**setBounds**(440, 630, 80, 14); 2362 2363 jPanel2.**add**(jComboBox13); 2364 jComboBox13.**setBounds**(90, 570, 50, 22); 2365 2366 jPanel2.**add**(jComboBox14); 2367 jComboBox14.**setBounds**(90, 590, 50, 22); 2368<br>2369 2369 jPanel2.**add**(jComboBox15); 2370 jComboBox15.**setBounds**(90, 610, 50, 22); 2371 2372 jPanel2.**add**(jComboBox16); 2373 jComboBox16.**setBounds**(90, 630, 50, 22); 2374 2375 jComboBox17.**addActionListener**(**new** java.awt.event.**ActionListener**() { 2376 **public void actionPerformed**(java.awt.event.ActionEvent evt) { 2377 **jComboBox17ActionPerformed**(evt); 2378 } 2379 }); 2380 2381 jPanel2.**add**(jComboBox17); 2382 jComboBox17.**setBounds**(230, 570, 50, 22); 2383 2384 jPanel2.**add**(jComboBox18); 2385 jComboBox18.**setBounds**(230, 590, 50, 22); 2386 2387 jPanel2.**add**(jComboBox19); 2388 jComboBox19.**setBounds**(230, 610, 50, 22); 2389 2390 jPanel2.**add**(jComboBox20); 2391 jComboBox20.**setBounds**(230, 630, 50, 22); 2392 2393 jPanel2.**add**(jComboBox21); 2394 jComboBox21.**setBounds**(380, 570, 50, 22); 2395 2396 jPanel2.**add**(jComboBox22);<br>2397 iComboBox22.**setBounds**(380, 2397 jComboBox22.**setBounds**(380, 590, 50, 22); 2398 2399 jPanel2.**add**(jComboBox23); 2400 jComboBox23.**setBounds**(380, 610, 50, 22); 2401

```
2402 jPanel2.add(jComboBox24); 
2403 jComboBox24.setBounds(380, 630, 50, 22); 
2404 
2405 jPanel2.add(jComboBox25); 
2406 jComboBox25.setBounds(520, 570, 50, 22); 
2407 
2408 jPanel2.add(jComboBox26); 
2409 jComboBox26.setBounds(520, 590, 50, 22); 
2410 
2411 jPanel2.add(jComboBox27); 
2412 jComboBox27.setBounds(520, 610, 50, 22); 
2413 
2414 jPanel2.add(jComboBox28); 
2415 jComboBox28.setBounds(520, 630, 50, 22); 
2416 
2417 jLabel12.setText("jLabel12"); 
2418 jPanel2.add(jLabel12); 
2419 jLabel12.setBounds(620, 10, 60, 20); 
2420 
2421 jLabel42.setText("jLabel42"); 
2422 jPanel2.add(jLabel42); 
2423 jLabel42.setBounds(700, 10, 60, 20); 
2424 
2425 jLabel71.setText("jLabel71"); 
2426 jPanel2.add(jLabel71); 
2427 jLabel71.setBounds(10, 10, 460, 14); 
2428 
2429 jTabbedPane1.addTab("\u039f\u039c\u0391\u0394\u0391", 
jPanel2); 
2430 
2431 jPanel3.setLayout(null); 
2432 
2433 jPanel3.setBackground(new java.awt.Color(153, 255, 153)); 
2434 jPanel3.setMinimumSize(new java.awt.Dimension(32767, 
32767)); 
2435 jTable2.setModel(new javax.swing.table.DefaultTableModel( 
2436 new Object [][] { 
2437 {null, null, null, null, null, null, null, null}, 
2438 {null, null, null, null, null, null, null, null}, 
2439 {null, null, null, null, null, null, null, null}, 
2440 {null, null, null, null, null, null, null, null}, 
                   2441 {null, null, null, null, null, null, null, null}, 
2442 {null, null, null, null, null, null, null, null}, 
2443 {null, null, null, null, null, null, null, null}, 
2444 {null, null, null, null, null, null, null, null}, 
2445 {null, null, null, null, null, null, null, null}, 
2446 {null, null, null, null, null, null, null, null}, 
2447 {null, null, null, null, null, null, null, null}, 
2448 {null, null, null, null, null, null, null, null}, 
2449 {null, null, null, null, null, null, null, null}, 
2450 {null, null, null, null, null, null, null, null}, 
2451 {null, null, null, null, null, null, null, null}, 
2452 {null, null, null, null, null, null, null, null}, 
2453 {null, null, null, null, null, null, null, null}, 
2454 {null, null, null, null, null, null, null, null}, 
2455 {null, null, null, null, null, null, null, null}, 
2456 {null, null, null, null, null, null, null, null},
```
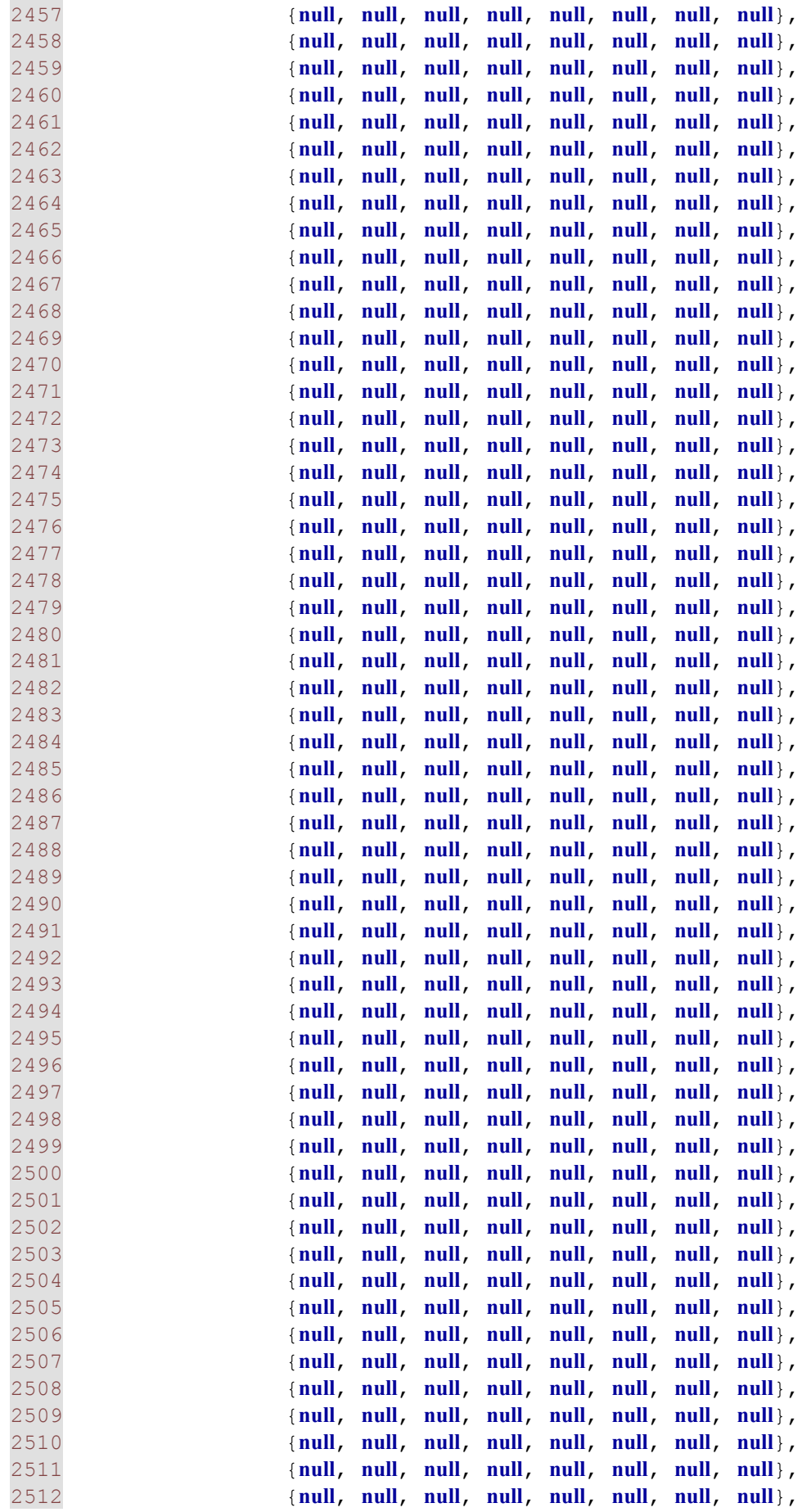

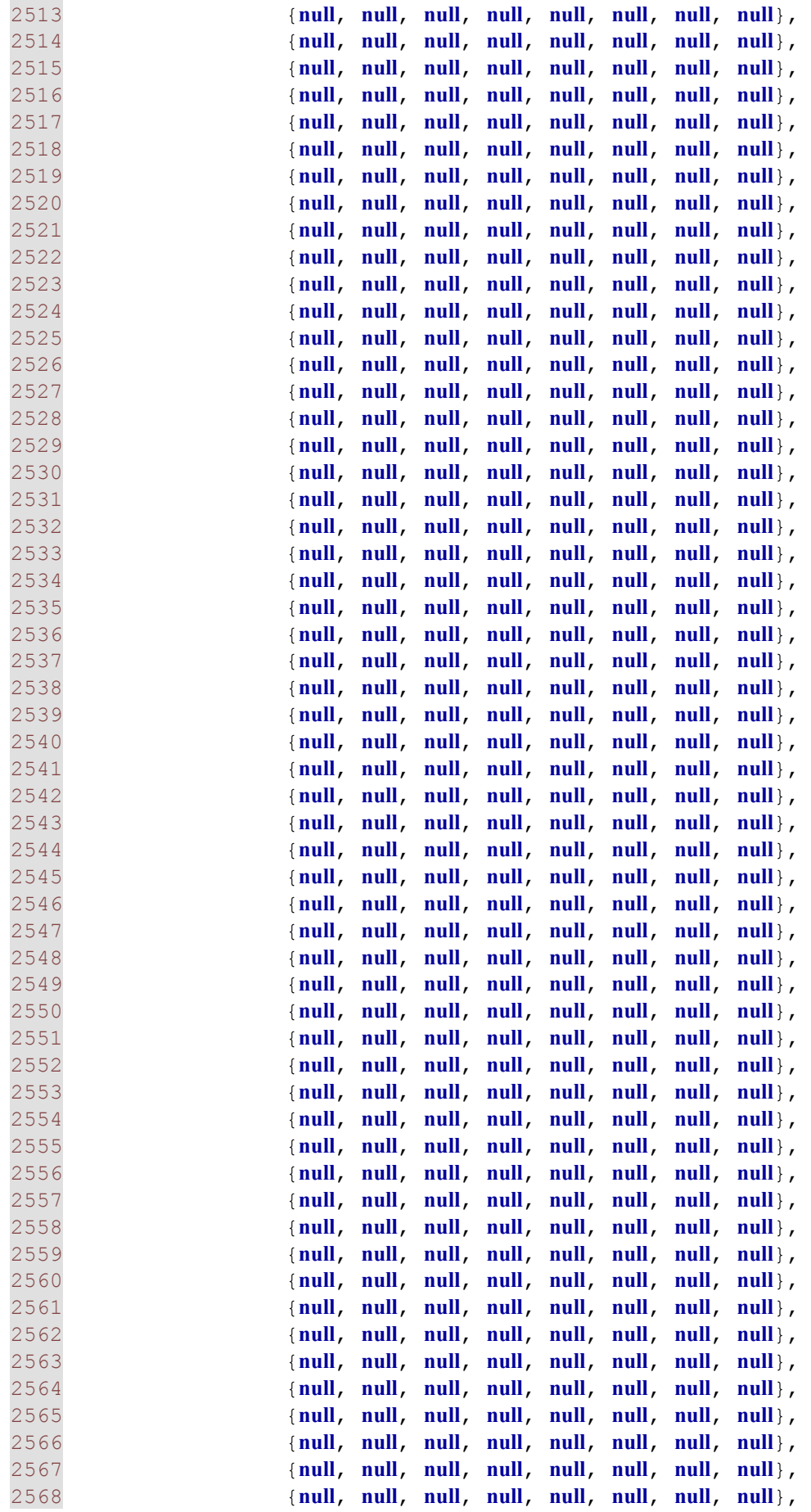

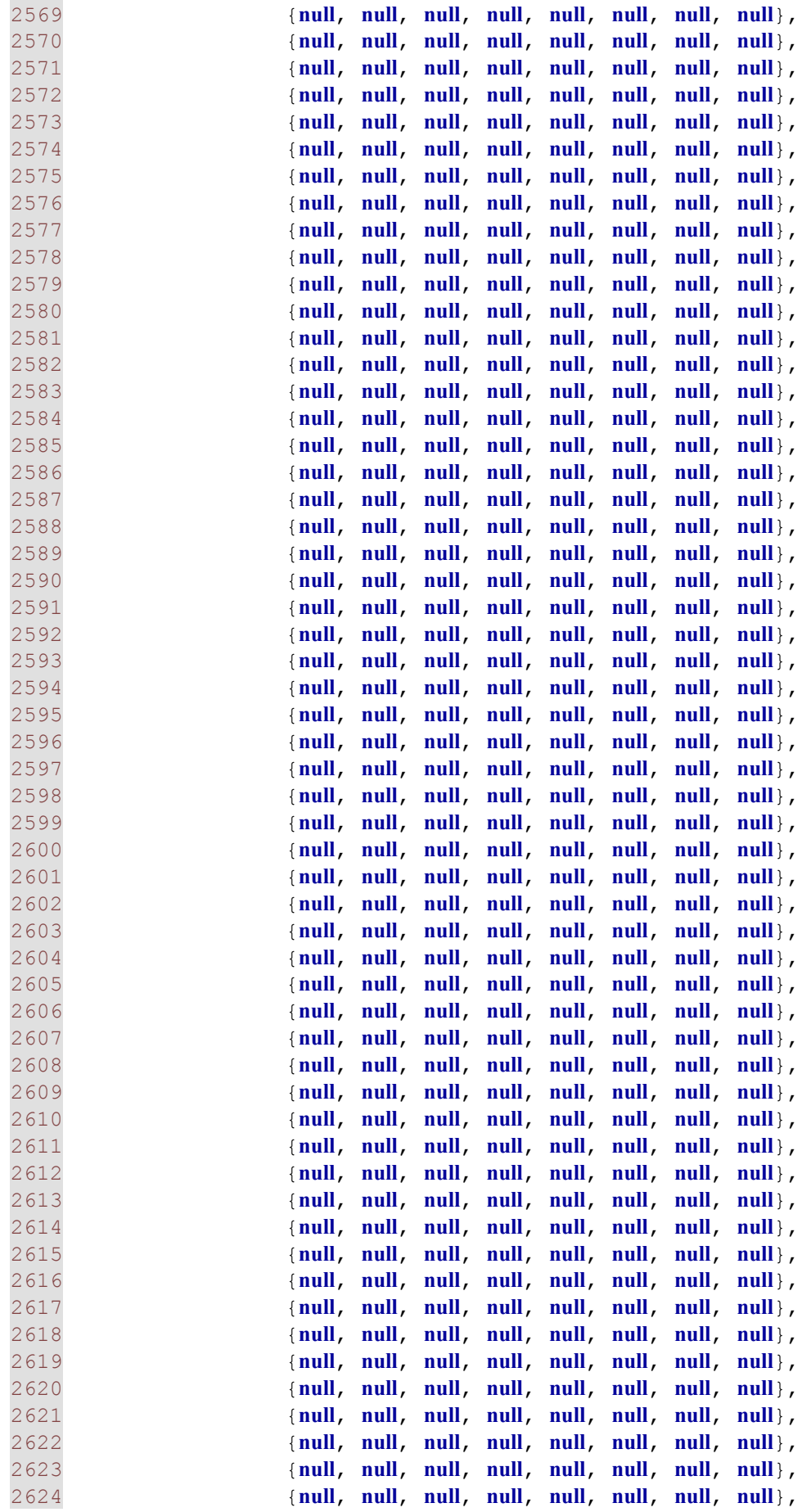

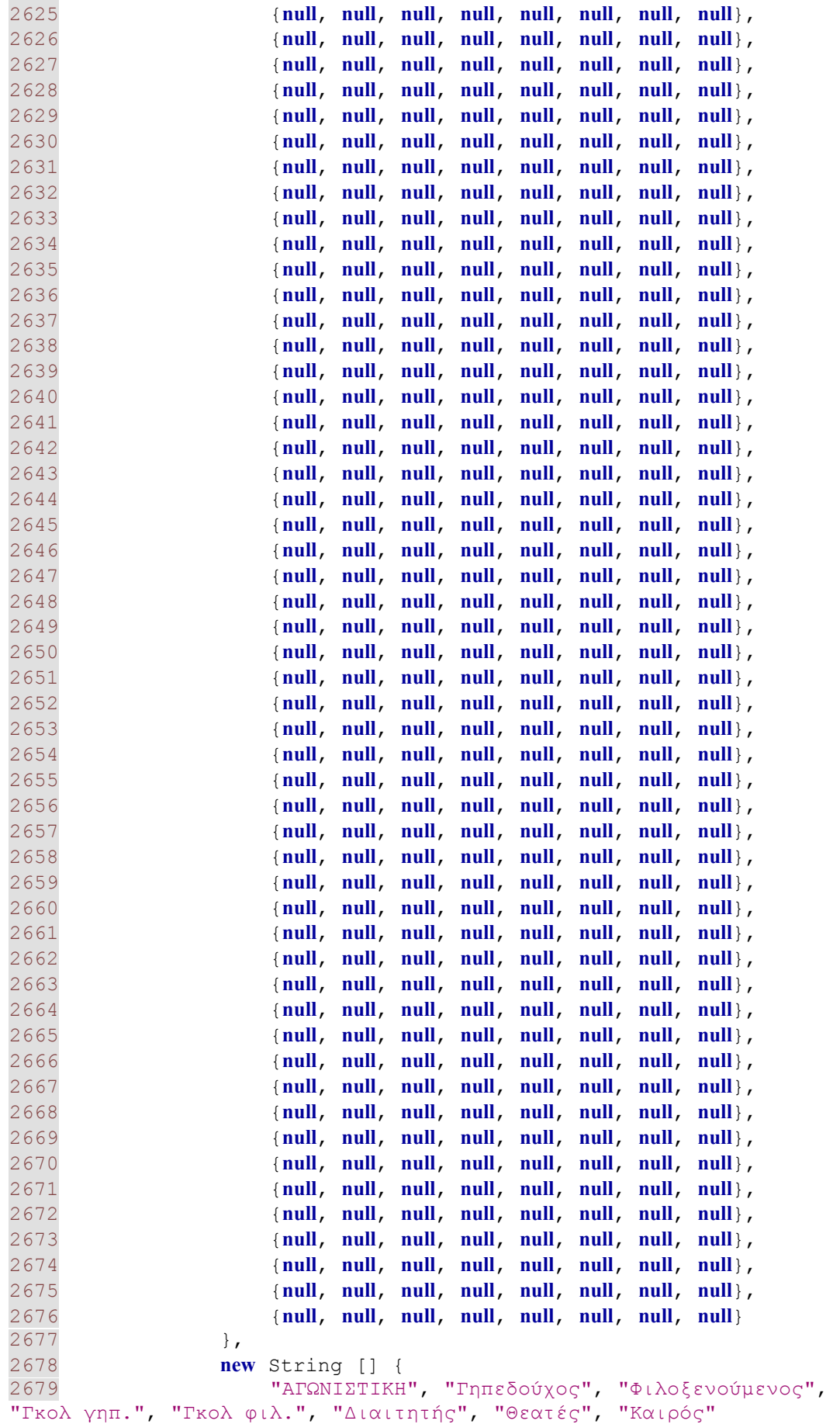

2680 } 2681 ) { 2682 Class[] types = **new** Class [] { 2683 java.lang.String.**class**, java.lang.String.**class**, java.lang.String.**class**, java.lang.String.**class**, java.lang.String.**class**, java.lang.String.**class**, java.lang.String.**class**, java.lang.String.**class** 2684 }; 2685 **boolean**[] canEdit = **new boolean** [] { 2686 **false**, **false**, **false**, **false**, **false**, **false**, **false**, **false** 2687 }; 2688 2689 **public** Class **getColumnClass**(**int** columnIndex) { 2690 **return** types [columnIndex]; 2691 } 2692 2693 **public boolean isCellEditable**(**int** rowIndex, **int** columnIndex)  $\frac{1}{2694}$ return canEdit [columnIndex]; 2695 } 2696 }); 2697 jScrollPane2.**setViewportView**(jTable2); 2698 2699 jPanel3.**add**(jScrollPane2); 2700 jScrollPane2.**setBounds**(20, 80, 870, 510); 2701 2702 **jButton15.setText**("\u0394\u03bf\u03ba\u03b9\u03bc\u03ae"); 2703 jButton15.**addActionListener**(**new** java.awt.event.**ActionListener**() { 2704 **public void actionPerformed**(java.awt.event.ActionEvent evt) { 2705 **jButton15ActionPerformed**(evt); 2706 } 2707 }); 2708 2709 jPanel3.**add**(jButton15);<br>2710 iButton15.setBounds(50, 2710 jButton15.**setBounds**(50, 10, 110, 23); 2711 2712 jTable3.**setModel**(**new** javax.swing.table.**DefaultTableModel**( 2713 **new** Object [][] { 2714 {**null**, **null**, **null**, **null**, **null**, **null**}, 2715 {**null**, **null**, **null**, **null**, **null**, **null**}, 2716 {**null**, **null**, **null**, **null**, **null**, **null**}, 2717 {**null**, **null**, **null**, **null**, **null**, **null**}, 2718 {**null**, **null**, **null**, **null**, **null**, **null**}, 2719 {**null**, **null**, **null**, **null**, **null**, **null**}, 2720 {**null**, **null**, **null**, **null**, **null**, **null**}, 2721 {**null**, **null**, **null**, **null**, **null**, **null**}, 2722 {**null**, **null**, **null**, **null**, **null**, **null**}, 2723 {**null**, **null**, **null**, **null**, **null**, **null**}, 2724 {**null**, **null**, **null**, **null**, **null**, **null**}, 2725 {**null**, **null**, **null**, **null**, **null**, **null**}, 2726 {**null**, **null**, **null**, **null**, **null**, **null**}, 2727 {**null**, **null**, **null**, **null**, **null**, **null**}, 2728 {**null**, **null**, **null**, **null**, **null**, **null**}, 2729 {**null**, **null**, **null**, **null**, **null**, **null**} 2730 }, 2731 **new** String [] {

2732 "Θέση", "Ομάδα", "Πόντοι", "Γκολ Υπέρ", "Γκολ Κατά", "Διαφορά" 2733 } 2734 ) { 2735 Class[] types = **new** Class [] { 2736 java.lang.String.**class**, java.lang.String.**class**, java.lang.String.**class**, java.lang.String.**class**, java.lang.String.**class**, java.lang.String.**class**  $2737$  };<br>2738 **bo**  $$ 2739 **false**, **false**, **false**, **false**, **false**, **false** 2740 }; 2741 2742 **public** Class **getColumnClass**(**int** columnIndex) { 2743 **return** types [columnIndex]; 2744 } 2745 2746 **public boolean isCellEditable**(**int** rowIndex, **int** columnIndex)  $\frac{1}{2747}$ **return** canEdit [columnIndex]; 2748 } 2749 }); 2750 jScrollPane4.**setViewportView**(jTable3); 2751 2752 jPanel3.**add**(jScrollPane4); 2753 jScrollPane4.**setBounds**(20, 60, 480, 430); 2754 2755 jPanel3.**add**(jComboBox29); 2756 jComboBox29.**setBounds**(220, 10, 120, 22); 2757 2758 jTabbedPane1.**addTab**("\u0392\u0391\u0398\u039c\u039f\u039b\u039f\u0393 \u0399\u0395\u03a3", jPanel3); 2759 2760 jPanel4.**setLayout**(**null**); 2761 2762 jPanel4.**setBackground**(**new** java.awt.**Color**(0, 204, 255)); 2763 jButton4.**setText**("\u03a6\u03cc\u03c1\u03c4\u03c9\u03bc\u03b1"); 2764 jButton4.**addActionListener**(**new** java.awt.event.**ActionListener**() { 2765 **public void actionPerformed**(java.awt.event.ActionEvent evt) { 2766 **jButton4ActionPerformed**(evt); 2767 } 2768 }); 2769 2770 jPanel4.**add**(jButton4); 2771 jButton4.**setBounds**(80, 150, 140, 23); 2772 2773 jButton5.**setText**("\u0391\u03c0\u03bf\u03b8\u03ae\u03ba\u03b5\u03c5\u03c 3\u03b7"); 2774 jButton5.**addActionListener**(**new** java.awt.event.**ActionListener**() { 2775 **public void actionPerformed**(java.awt.event.ActionEvent evt) { 2776 **jButton5ActionPerformed**(evt); 2777 }

```
2778 }); 
2779 
2780 jPanel4.add(jButton5); 
2781 jButton5.setBounds(80, 190, 140, 23); 
2782 
2783 jButton6.setText("\u0388\u03be\u03bf\u03b4\u03bf\u03c2"); 
2784 jButton6.addActionListener(new java.awt.event.ActionListener() 
\frac{1}{2785}2785 public void actionPerformed(java.awt.event.ActionEvent 
evt) { 
2786 jButton6ActionPerformed(evt); 
2787 } 
2788 }); 
2789 
2790 jPanel4.add(jButton6); 
2791 jButton6.setBounds(80, 230, 140, 23); 
2792 
2793 jButton7.setText("\u039d\u03ad\u03b1 
\u03c0\u03b5\u03c1\u03af\u03bf\u03b4\u03bf\u03c2"); 
2794 jButton7.addActionListener(new java.awt.event.ActionListener() 
\frac{1}{2795}2795 public void actionPerformed(java.awt.event.ActionEvent 
evt) { 
2796 jButton7ActionPerformed(evt); 
2797 } 
2798 }); 
2799 
2800 jPanel4.add(jButton7);<br>2801 jButton7.setBounds(80,
            2801 jButton7.setBounds(80, 110, 140, 23); 
2802 
2803 
jTabbedPane1.addTab("\u0395\u03a0\u0399\u039b\u039f\u0393\u0395\u03a3
", jPanel4); 
2804 
2805 jPanel5.setLayout(null); 
2806 
2807 jPanel5.setBackground(new java.awt.Color(0, 204, 255)); 
2808 jButton8.setText("\u0388\u03bd\u03b1\u03c1\u03be\u03b7"); 
2809 jButton8.addActionListener(new java.awt.event.ActionListener() 
{ 
2810 public void actionPerformed(java.awt.event.ActionEvent 
evt) { 
2811 jButton8ActionPerformed(evt); 
2812 } 
2813 }); 
2814 
2815 jPanel5.add(jButton8); 
2816 jButton8.setBounds(10, 20, 100, 23); 
2817 
2818 jTextField19.setText("jTextField19"); 
2819 jPanel5.add(jTextField19); 
2820 jTextField19.setBounds(40, 440, 30, 19); 
2821 
2822 jTextField20.setText("jTextField20"); 
2823 jPanel5.add(jTextField20); 
2824 jTextField20.setBounds(40, 470, 30, 19); 
2825 
2826 jPanel7.setLayout(null);
```
2827 2828 jTable4.**setModel**(**new** javax.swing.table.**DefaultTableModel**( 2829 **new** Object [][] { 2830 {**null**, **null**, **null**, **null**, **null**}, 2831 {**null**, **null**, **null**, **null**, **null**}, 2832 {**null**, **null**, **null**, **null**, **null**}, 2833 {**null**, **null**, **null**, **null**, **null**}, 2834 {**null**, **null**, **null**, **null**, **null**}, 2835 {**null**, **null**, **null**, **null**, **null**}, 2836 {**null**, **null**, **null**, **null**, **null**}, 2837 {**null**, **null**, **null**, **null**, **null**}, 2838 {**null**, **null**, **null**, **null**, **null**}, 2839 {**null**, **null**, **null**, **null**, **null**}, 2840 {**null**, **null**, **null**, **null**, **null**} 2841 }, 2842 **new** String [] { 2843 "ΟΝΟΜΑ", "ΘΕΣΗ", "ΑΠΟΔΩΣΗ", "ΦΥΣ. ΚΑΤΑΣΤΑΣΗ", "ΑΛΛΑΓΗ" 2844 } 2845 ) { 2846 Class[] types = **new** Class [] { 2847 java.lang.String.**class**, java.lang.String.**class**, java.lang.String.**class**, java.lang.String.**class**, java.lang.Object.**class** 2848 }; 2849 **boolean**[] canEdit = **new boolean** [] { 2850 **false**, **false**, **false**, **false**, **true** 2851 }; 2852<br>2853 2853 **public** Class **getColumnClass**(**int** columnIndex) { 2854 **return** types [columnIndex]; 2855 } 2856 2857 **public boolean isCellEditable**(**int** rowIndex, **int** columnIndex) { 2858 **return** canEdit [columnIndex]; 2859 } 2860 }); 2861 jScrollPane5.**setViewportView**(jTable4); 2862 2863 jPanel7.**add**(jScrollPane5); 2864 jScrollPane5.**setBounds**(20, 10, 480, 200); 2865 2866 jPanel7.**add**(jComboBox30); 2867 jComboBox30.**setBounds**(670, 30, 160, 22); 2868 2869 jPanel7.**add**(jComboBox31); 2870 jComboBox31.**setBounds**(670, 60, 160, 22); 2871 2872 jPanel7.**add**(jComboBox32); 2873 jComboBox32.**setBounds**(670, 90, 160, 22); 2874 2875 jPanel7.**add**(jComboBox33); 2876 jComboBox33.**setBounds**(670, 120, 160, 22); 2877 2878 jPanel7.**add**(jComboBox34); 2879 jComboBox34.**setBounds**(670, 150, 160, 22); 2880 2881 jPanel7.**add**(jComboBox35);

2882 jComboBox35.**setBounds**(670, 180, 160, 22); 2883 2884 jPanel7.**add**(jComboBox36); 2885 jComboBox36.**setBounds**(670, 210, 160, 22); 2886 2887 jPanel7.**add**(jComboBox37); 2888 jComboBox37.**setBounds**(670, 240, 160, 22); 2889 2890 jPanel7.**add**(jComboBox38); 2891 jComboBox38.**setBounds**(670, 270, 160, 22); 2892 2893 jPanel7.**add**(jComboBox39); 2894 jComboBox39.**setBounds**(670, 300, 160, 22); 2895 2896 jLabel75.**setText**("\u03a3\u03cd\u03c3\u03c4\u03b7\u03bc\u03b1"); 2897 jPanel7.**add**(jLabel75); 2898 jLabel75.**setBounds**(530, 30, 130, 14); 2899 2900 jLabel76.**setText**("\u03a0\u03ac\u03c3\u03b5\u03c2"); 2901 jPanel7.**add**(jLabel76); 2902 jLabel76.**setBounds**(530, 60, 130, 14); 2903 2904 jLabel77.**setText**("\u0391\u03bd\u03ac\u03c0\u03c4\u03c5\u03be\u03b7"); 2905 jPanel7.**add**(jLabel77); 2906 jLabel77.**setBounds**(530, 90, 130, 14); 2907 2908 jLabel78.**setText**("\u03a0\u03af\u03b5\u03c3\u03b7"); 2909 jPanel7.**add**(jLabel78); 2910 jLabel78.**setBounds**(530, 120, 130, 14); 2911 2912 jLabel79.**setText**("\u0391\u03bd\u03c4\u03b5\u03c0\u03b9\u03b8\u03ad\u03c 3\u03b5\u03b9\u03c2"); 2913 jPanel7.**add**(jLabel79); 2914 jLabel79.**setBounds**(530, 150, 130, 14); 2915 2916 jLabel80.**setText**("\u0391\u03bc\u03c5\u03bd\u03c4\u03b9\u03ba\u03ae \u03b3\u03c1\u03b1\u03bc\u03bc\u03ae"); 2917 jPanel7.**add**(jLabel80); 2918 jLabel80.**setBounds**(530, 180, 130, 14); 2919 2920 jLabel81.**setText**("\u0386\u03bc\u03c5\u03bd\u03b1"); 2921 jPanel7.**add**(jLabel81); 2922 jLabel81.**setBounds**(530, 210, 130, 14); 2923 2924 jLabel82.**setText**("\u03a4\u03b5\u03c7\u03bd\u03b9\u03ba\u03cc \u039f\u03c6\u03c3\u03ac\u03b9\u03bd\u03c4"); 2925 jPanel7.**add**(jLabel82); 2926 jLabel82.**setBounds**(530, 240, 130, 14); 2927<br>2928 jLabel83.**setText**("\u03a1\u03c5\u03b8\u03bc\u03cc\u03c2"); 2929 jPanel7.**add**(jLabel83); 2930 jLabel83.**setBounds**(530, 270, 130, 14); 2931

2932 jLabel84.**setText**("\u039a\u03b1\u03b8\u03c5\u03c3\u03c4\u03b5\u03c1\u03a  $f\u03c3\u03b5\u03b9\u03c2"$ ;<br>2933<br>iPanel7.add(iLa 2933 jPanel7.**add**(jLabel84); 2934 jLabel84.**setBounds**(530, 300, 130, 14); 2935 2936 jTable5.**setModel**(**new** javax.swing.table.**DefaultTableModel**( 2937 **new** Object [][] { 2938 {**null**, **null**, **null**, **null**, **null**}, 2939 {**null**, **null**, **null**, **null**, **null**}, 2940 {**null**, **null**, **null**, **null**, **null**}, 2941 {**null**, **null**, **null**, **null**, **null**}, 2942 {**null**, **null**, **null**, **null**, **null**} 2943 }, 2944 **new** String [] { 2945 "ΟΝΟΜΑ", "ΘΕΣΗ", "ΑΠΟΔΩΣΗ", "ΦΥΣ. ΚΑΤΑΣΤΑΣΗ", "ΑΛΛΑΓΗ" 2946 } 2947 ) { 2948 Class[] types = **new** Class [] { 2949 java.lang.String.**class**, java.lang.String.**class**, java.lang.String.**class**, java.lang.String.**class**, java.lang.Object.**class** 2950 };<br>2951 **bo**  $$ 2952 **false**, **false**, **false**, **false**, **true** 2953 }; 2954 2955 **public** Class **getColumnClass**(**int** columnIndex) { 2956 **return** types [columnIndex]; 2957 } 2958 2959 **public boolean isCellEditable**(**int** rowIndex, **int** columnIndex) { 2960 **return** canEdit [columnIndex]; 2961 } 2962 }); 2963 jScrollPane6.**setViewportView**(jTable5); 2964 2965 jPanel7.**add**(jScrollPane6); 2966 jScrollPane6.**setBounds**(20, 230, 480, 110); 2967 2968 jButton2.**setText**("\u0391\u03bb\u03bb\u03b1\u03b3\u03ae"); 2969 jButton2.**addActionListener**(**new** java.awt.event.**ActionListener**() {<br>2970 2970 **public void actionPerformed**(java.awt.event.ActionEvent evt) { 2971 **jButton2ActionPerformed**(evt); 2972 } 2973 }); 2974 2975 jPanel7.**add**(jButton2); 2976 jButton2.**setBounds**(20, 210, 200, 20); 2977 2978 jLabel85.**setFont**(**new** java.awt.**Font**("Tahoma", 1, 14)); 2979 jLabel85.**setText**("\u03a4\u0391\u039a\u03a4\u0399\u039a\u0397"); 2980 jPanel7.**add**(jLabel85); 2981 jLabel85.**setBounds**(590, 10, 130, 17);

2982 2983 jPanel5.**add**(jPanel7); 2984 jPanel7.**setBounds**(120, 80, 870, 350); 2985 2986 jLabel31.**setForeground**(**new** java.awt.**Color**(255, 255, 0)); 2987 jLabel31.**setText**("\u0394\u03b9\u03bf\u03c1\u03b3\u03ac\u03bd\u03c9\u03c  $3\u03b7"$ ; 2988 jPanel5.**add**(jLabel31); 2989 jLabel31.**setBounds**(10, 150, 70, 14); 2990 2991 jLabel32.**setFont**(**new** java.awt.**Font**("Tahoma", 1, 18)); 2992 jLabel32.**setForeground**(**new** java.awt.**Color**(255, 0, 0)); 2993 jLabel32.**setText**("\u0393\u03b7\u03c0\u03b5\u03b4\u03bf\u03cd\u03c7\u03b  $f\u03c2"$ ; 2994 jPanel5.**add**(jLabel32); 2995 jLabel32.**setBounds**(140, 0, 200, 60); 2996 2997 jLabel33.**setFont**(**new** java.awt.**Font**("Tahoma", 1, 18)); 2998 jLabel33.**setForeground**(**new** java.awt.**Color**(255, 0, 0)); 2999 jLabel33.**setText**("\u03a6\u03b9\u03bb\u03bf\u03be\u03b5\u03bd\u03bf\u03c d\u03bc\u03b5\u03bd\u03bf\u03c2"); 3000 jPanel5.**add**(jLabel33); 3001 jLabel33.**setBounds**(600, 0, 190, 60); 3002 3003 jLabel34.**setFont**(**new** java.awt.**Font**("Tahoma", 1, 18)); 3004 jLabel34.**setForeground**(**new** java.awt.**Color**(255, 0, 0)); 3005 jLabel34.**setText**("0"); 3006 jPanel5.**add**(jLabel34); 3007 jLabel34.**setBounds**(140, 60, 30, 22); 3008 3009 jLabel35.**setFont**(**new** java.awt.**Font**("Tahoma", 1, 18)); 3010 jLabel35.**setForeground**(**new** java.awt.**Color**(255, 0, 0)); 3011 jLabel35.**setText**("0"); 3012 jPanel5.**add**(jLabel35); 3013 jLabel35.**setBounds**(600, 60, 30, 22); 3014 3015 jLabel36.**setFont**(**new** java.awt.**Font**("Tahoma", 1, 18)); 3016 jLabel36.**setForeground**(**new** java.awt.**Color**(255, 255, 0)); 3017 jLabel36.**setText**("0"); 3018 jPanel5.**add**(jLabel36); 3019 jLabel36.**setBounds**(820, 30, 40, 22); 3020 3021 jLabel37.**setBackground**(**new** java.awt.**Color**(0, 51, 255)); 3022 jLabel37.**setFont**(**new** java.awt.**Font**("Tahoma", 1, 18)); 3023 jLabel37.**setText**("\u03a0\u03b5\u03c1\u03b9\u03b3\u03c1\u03b1\u03c6\u03a  $e'$ ); 3024 jLabel37.**setOpaque**(**true**); 3025 jPanel5.**add**(jLabel37); 3026 jLabel37.**setBounds**(10, 380, 870, 50); 3027 3028 jLabel38.**setForeground**(**new** java.awt.**Color**(255, 0, 0)); 3029 jLabel38.**setText**("\u039b\u03b5\u03c0\u03c4\u03cc"); 3030 jPanel5.**add**(jLabel38);

3031 jLabel38.**setBounds**(820, 10, 60, 14); 3032 3033 jLabel39.**setForeground**(**new** java.awt.**Color**(255, 255, 0)); 3034 jLabel39.**setText**("\u039a\u03b1\u03b9\u03c1\u03cc\u03c2"); 3035 jPanel5.**add**(jLabel39); 3036 jLabel39.**setBounds**(10, 170, 70, 14); 3037 3038 jLabel40.**setForeground**(**new** java.awt.**Color**(255, 255, 0)); 3039 jLabel40.**setText**("\u0398\u03b5\u03b1\u03c4\u03ad\u03c2"); 3040 jPanel5.**add**(jLabel40); 3041 jLabel40.**setBounds**(10, 190, 70, 14); 3042 3043 jLabel41.**setForeground**(**new** java.awt.**Color**(255, 255, 0)); 3044 jLabel41.**setText**("\u0394\u03b9\u03b1\u03b9\u03c4\u03b7\u03c4\u03ae\u03c  $2"$ ); 3045 jPanel5.**add**(jLabel41); 3046 jLabel41.**setBounds**(10, 220, 70, 14); 3047 3048 jButton14.**setText**("\u03a4\u03b1\u03ba\u03c4\u03b9\u03ba\u03ae"); 3049 jButton14.**addActionListener**(**new** java.awt.event.**ActionListener**() { 3050 **public void actionPerformed**(java.awt.event.ActionEvent evt) { 3051 **jButton14ActionPerformed**(evt); 3052 } 3053 }); 3054 3055 jPanel5.**add**(jButton14); 3056 jButton14.**setBounds**(10, 50, 100, 23); 3057 3058 jTextField1.**setText**("jTextField1"); 3059 jPanel5.**add**(jTextField1); 3060 jTextField1.**setBounds**(40, 500, 30, 19); 3061 3062 jTextField2.**setText**("jTextField2"); 3063 jPanel5.**add**(jTextField2); 3064 jTextField2.**setBounds**(40, 530, 30, 19); 3065 3066 jTextField17.**setText**("jTextField17"); 3067 jPanel5.**add**(jTextField17); 3068 jTextField17.**setBounds**(40, 560, 30, 19); 3069<br>3070 3070 jTextField23.**setText**("jTextField23"); 3071 jPanel5.**add**(jTextField23); 3072 jTextField23.**setBounds**(40, 590, 30, 19); 3073 3074 jTextField24.**setText**("jTextField24"); 3075 jPanel5.**add**(jTextField24); 3076 jTextField24.**setBounds**(100, 440, 30, 19); 3077 3078 jTextField25.**setText**("jTextField25"); 3079 jPanel5.**add**(jTextField25); 3080 jTextField25.**setBounds**(100, 470, 30, 19); 3081 3082 jTextField26.**setText**("jTextField26"); 3083 jPanel5.**add**(jTextField26);

```
3084 jTextField26.setBounds(100, 500, 30, 19); 
3085 
3086 jTextField27.setText("jTextField27"); 
3087 jPanel5.add(jTextField27); 
3088 jTextField27.setBounds(100, 530, 30, 19); 
3089 
3090 jTextField28.setText("jTextField28"); 
3091 jPanel5.add(jTextField28); 
3092 jTextField28.setBounds(100, 560, 30, 19); 
3093 
3094 jTextField29.setText("jTextField29"); 
3095 jPanel5.add(jTextField29); 
3096 jTextField29.setBounds(100, 590, 30, 19); 
3097 
3098 jLabel43.setBackground(new java.awt.Color(255, 255, 255)); 
3099 jLabel43.setFont(new java.awt.Font("Tahoma", 1, 11)); 
3100 jLabel43.setText("jLabel43"); 
3101 jLabel43.setOpaque(true); 
3102 jPanel5.add(jLabel43); 
3103 jLabel43.setBounds(570, 450, 270, 14); 
3104 
3105 jLabel44.setBackground(new java.awt.Color(255, 255, 255)); 
3106 jLabel44.setFont(new java.awt.Font("Tahoma", 1, 11)); 
3107 jLabel44.setText("jLabel44"); 
3108 jLabel44.setOpaque(true); 
3109 jPanel5.add(jLabel44); 
3110 jLabel44.setBounds(570, 470, 270, 14); 
3111 
3112 jLabel45.setBackground(new java.awt.Color(255, 255, 255)); 
3113 jLabel45.setFont(new java.awt.Font("Tahoma", 1, 11)); 
            3114 jLabel45.setText("jLabel45"); 
3115 jLabel45.setOpaque(true); 
3116 jPanel5.add(jLabel45); 
3117 jLabel45.setBounds(570, 490, 270, 14); 
3118 
3119 jLabel46.setBackground(new java.awt.Color(255, 255, 255)); 
3120 jLabel46.setFont(new java.awt.Font("Tahoma", 1, 11)); 
3121 jLabel46.setText("jLabel46"); 
3122 jLabel46.setOpaque(true); 
3123 jPanel5.add(jLabel46); 
3124 jLabel46.setBounds(570, 510, 270, 14); 
3125 
3126 jLabel47.setBackground(new java.awt.Color(255, 255, 255)); 
3127 jLabel47.setFont(new java.awt.Font("Tahoma", 1, 11)); 
3128 jLabel47.setText("jLabel47"); 
3129 jLabel47.setOpaque(true); 
3130 jPanel5.add(jLabel47); 
3131 jLabel47.setBounds(570, 530, 270, 14); 
3132 
3133 jLabel48.setBackground(new java.awt.Color(255, 255, 255)); 
3134 jLabel48.setFont(new java.awt.Font("Tahoma", 1, 11)); 
3135 jLabel48.setText("jLabel48"); 
3136 jLabel48.setOpaque(true); 
3137 jPanel5.add(jLabel48); 
3138 jLabel48.setBounds(570, 550, 270, 14); 
3139 
3140 jLabel49.setBackground(new java.awt.Color(255, 255, 255));
```

```
3141 jLabel49.setFont(new java.awt.Font("Tahoma", 1, 11)); 
3142 jLabel49.setText("jLabel49"); 
3143 jLabel49.setOpaque(true); 
3144 jPanel5.add(jLabel49); 
3145 jLabel49.setBounds(570, 570, 270, 14); 
3146 
3147 jLabel50.setBackground(new java.awt.Color(255, 255, 255)); 
3148 jLabel50.setFont(new java.awt.Font("Tahoma", 1, 11)); 
3149 jLabel50.setText("jLabel50"); 
3150 jLabel50.setOpaque(true); 
3151 jPanel5.add(jLabel50); 
3152 jLabel50.setBounds(570, 590, 270, 14); 
3153 
3154 jLabel51.setBackground(new java.awt.Color(255, 255, 255)); 
3155 jLabel51.setFont(new java.awt.Font("Tahoma", 1, 11)); 
3156 jLabel51.setText("jLabel51"); 
3157 jLabel51.setOpaque(true); 
3158 jPanel5.add(jLabel51); 
3159 jLabel51.setBounds(570, 610, 270, 14); 
3160 
3161 jLabel52.setBackground(new java.awt.Color(255, 255, 255)); 
3162 jLabel52.setFont(new java.awt.Font("Tahoma", 1, 11)); 
3163 jLabel52.setText("jLabel52"); 
3164 jLabel52.setOpaque(true); 
3165 jPanel5.add(jLabel52); 
3166 jLabel52.setBounds(570, 630, 270, 14); 
3167 
3168 jLabel53.setBackground(new java.awt.Color(255, 255, 255)); 
            3169 jLabel53.setFont(new java.awt.Font("Tahoma", 1, 11)); 
3170 jLabel53.setText("jLabel53"); 
3171 jLabel53.setOpaque(true); 
3172 jPanel5.add(jLabel53); 
3173 jLabel53.setBounds(570, 650, 270, 14); 
3174 
3175 jLabel54.setBackground(new java.awt.Color(255, 255, 255)); 
3176 jLabel54.setFont(new java.awt.Font("Tahoma", 1, 11)); 
3177 jLabel54.setText("jLabel54"); 
3178 jLabel54.setOpaque(true); 
3179 jPanel5.add(jLabel54); 
3180 jLabel54.setBounds(190, 450, 260, 14); 
3181 
3182 jLabel55.setBackground(new java.awt.Color(255, 255, 255)); 
3183 jLabel55.setFont(new java.awt.Font("Tahoma", 1, 11)); 
3184 jLabel55.setText("jLabel55"); 
3185 jLabel55.setOpaque(true); 
            3186 jPanel5.add(jLabel55); 
3187 jLabel55.setBounds(190, 470, 260, 14); 
3188 
3189 jLabel56.setBackground(new java.awt.Color(255, 255, 255)); 
3190 jLabel56.setFont(new java.awt.Font("Tahoma", 1, 11)); 
3191 jLabel56.setText("jLabel56"); 
3192 jLabel56.setOpaque(true); 
3193 jPanel5.add(jLabel56); 
3194 jLabel56.setBounds(190, 490, 260, 14); 
3195 
3196 jLabel57.setBackground(new java.awt.Color(255, 255, 255)); 
3197 jLabel57.setFont(new java.awt.Font("Tahoma", 1, 11));
```

```
3198 jLabel57.setText("jLabel57"); 
3199 jLabel57.setOpaque(true); 
3200 jPanel5.add(jLabel57); 
3201 jLabel57.setBounds(190, 510, 260, 14); 
3202 
3203 jLabel58.setBackground(new java.awt.Color(255, 255, 255)); 
3204 jLabel58.setFont(new java.awt.Font("Tahoma", 1, 11)); 
3205 jLabel58.setText("jLabel58"); 
3206 jLabel58.setOpaque(true); 
3207 jPanel5.add(jLabel58); 
3208 jLabel58.setBounds(190, 530, 260, 14); 
3209 
3210 jLabel59.setBackground(new java.awt.Color(255, 255, 255)); 
3211 jLabel59.setFont(new java.awt.Font("Tahoma", 1, 11)); 
3212 jLabel59.setText("jLabel59"); 
3213 jLabel59.setOpaque(true); 
3214 jPanel5.add(jLabel59); 
3215 jLabel59.setBounds(190, 550, 260, 14); 
3216 
3217 jLabel60.setBackground(new java.awt.Color(255, 255, 255)); 
3218 jLabel60.setFont(new java.awt.Font("Tahoma", 1, 11)); 
3219 jLabel60.setText("jLabel60"); 
3220 jLabel60.setOpaque(true); 
3221 jPanel5.add(jLabel60); 
3222 jLabel60.setBounds(190, 570, 260, 14); 
3223 
3224 jLabel61.setBackground(new java.awt.Color(255, 255, 255)); 
3225 jLabel61.setFont(new java.awt.Font("Tahoma", 1, 11)); 
            jLabel61.setText("jLabel61");
3227 jLabel61.setOpaque(true); 
3228 jPanel5.add(jLabel61); 
3229 jLabel61.setBounds(190, 590, 260, 14); 
3230 
3231 jLabel62.setBackground(new java.awt.Color(255, 255, 255)); 
3232 jLabel62.setFont(new java.awt.Font("Tahoma", 1, 11)); 
3233 jLabel62.setText("jLabel62"); 
3234 jLabel62.setOpaque(true); 
3235 jPanel5.add(jLabel62); 
3236 jLabel62.setBounds(190, 610, 260, 14); 
3237<br>3238
            3238 jLabel63.setBackground(new java.awt.Color(255, 255, 255)); 
3239 jLabel63.setFont(new java.awt.Font("Tahoma", 1, 11)); 
3240 jLabel63.setText("jLabel63"); 
3241 jLabel63.setOpaque(true); 
3242 jPanel5.add(jLabel63); 
            3243 jLabel63.setBounds(190, 630, 260, 14); 
3244 
3245 jLabel64.setBackground(new java.awt.Color(255, 255, 255)); 
3246 jLabel64.setFont(new java.awt.Font("Tahoma", 1, 11)); 
3247 jLabel64.setText("jLabel64"); 
3248 jLabel64.setOpaque(true); 
3249 jPanel5.add(jLabel64); 
3250 jLabel64.setBounds(190, 650, 260, 14); 
3251 
3252 jLabel67.setForeground(new java.awt.Color(255, 255, 0)); 
3253 jPanel5.add(jLabel67); 
3254 jLabel67.setBounds(80, 150, 110, 0);
```

```
3256 jLabel68.setForeground(new java.awt.Color(255, 255, 0)); 
3257 jPanel5.add(jLabel68); 
3258 jLabel68.setBounds(80, 170, 100, 0); 
3259 
3260 jLabel69.setFont(new java.awt.Font("Tahoma", 1, 14)); 
3261 jLabel69.setForeground(new java.awt.Color(255, 0, 0)); 
3262 jLabel69.setText("jLabel69"); 
3263 jPanel5.add(jLabel69); 
3264 jLabel69.setBounds(10, 320, 130, 20); 
3265 
3266 jLabel70.setFont(new java.awt.Font("Tahoma", 1, 14)); 
3267 jLabel70.setForeground(new java.awt.Color(255, 0, 0)); 
3268 jLabel70.setText("jLabel70"); 
3269 jPanel5.add(jLabel70); 
3270 jLabel70.setBounds(10, 350, 190, 20); 
3271 
3272 jLabel72.setForeground(new java.awt.Color(255, 255, 0)); 
3273 jPanel5.add(jLabel72); 
3274 jLabel72.setBounds(80, 190, 90, 0); 
3275 
3276 jLabel73.setForeground(new java.awt.Color(255, 255, 0)); 
3277 jPanel5.add(jLabel73); 
3278 jLabel73.setBounds(80, 220, 90, 0); 
3279 
3280 jLabel74.setFont(new java.awt.Font("Tahoma", 0, 14)); 
3281 jLabel74.setForeground(new java.awt.Color(255, 0, 0)); 
3282 jLabel74.setText("jLabel74"); 
3283 jPanel5.add(jLabel74); 
3284 jLabel74.setBounds(150, 320, 300, 20); 
3285 
3286 
jTabbedPane1.addTab("\u0391\u0393\u03a9\u039d\u0391\u03a3", jPanel5); 
3287 
3288 add(jTabbedPane1); 
3289 jTabbedPane1.setBounds(2, 30, 32868, 32778); 
3290 
3291 pack(); 
3292 } 
3293 \frac{\textit{1}}{\textit{3}} // \textit{4} \textit{4} \textit{4} \textit{4}3294 
3295 private void onChange(java.beans.PropertyChangeEvent evt) { 
3296 
3297 } 
3298 
3299 private void onCkick(java.awt.event.MouseEvent evt) { 
3300 //Ανανέωση items στο myComboBox ανάλογα με το επιλεγμένο
σύστημα 
3301 
3302 String[] values=new String[17]; 
3303<br>3304
            \textbf{if}(\text{jComboBox1}.\textbf{getSelectedIndex}() == 0) {//3-5-2
3305 values = new String[]{"-
","Τ","ΑΚ","ΑΚ","ΑΚ","ΜΔ","ΜΑ","ΜΚ","ΜΚ","ΜΚ","Ε","Ε","ΑΛ","ΑΛ","ΑΛ",
"ΑΛ","ΑΛ"}; 
3306 } 
3307 else
3308 if (i \text{ComboBox1}.getSelectedIndex() == 1) \frac{1}{4-4-2}
```
3255

3309 values = **new** String[]{"- ","Τ","ΑΔ","ΑΑ","ΑΚ","ΑΚ","ΜΔ","ΜΑ","ΜΚ","ΜΚ","Ε","Ε","ΑΛ","ΑΛ","ΑΛ", "ΑΛ","ΑΛ"}; 3310 } 3311 **else** 3312 **if**(jComboBox1.**getSelectedIndex**()==2){//4-5-1 3313 values = **new** String[]{"- ","Τ","ΑΔ","ΑΑ","ΑΚ","ΑΚ","ΜΔ","ΜΑ","ΜΚ","ΜΚ","ΜΚ","Ε","ΑΛ","ΑΛ","ΑΛ" ,"ΑΛ","ΑΛ"}; 3314 } 3315 3316<br>3317 3317 **boolean** first=**true**; 3318 **for**(**int** t1=0; t1<25; t1++){ first=**true**; 3320 **for**(**int** v1=1; v1<17; v1++){ 3321 **if**(jTable1.**getValueAt**(t1,4).**equals**(values[v1]) && first==**true**){ 3322 values[v1]=**new String**("-"); 3323 first=**false**; 3324 } 3325 3326 } 3327 TableColumn col = jTable1.**getColumnModel**().**getColumn**(4); 3328 col.**setCellEditor**(**new MyComboBox**(values)); 3329 } 3330 3331 3332 } 3333 3334 **private void onFocus1**(java.awt.event.FocusEvent evt) { 3335 3336 3337 } 3338 3339 **private void jComboBox17ActionPerformed**(java.awt.event.ActionEvent evt) { 3340 // TODO add your handling code here: 3341 } 3342 3343 **private void jButton5ActionPerformed**(java.awt.event.ActionEvent evt) { 3344 //Αποθήκευση 3345 3346 **try**{ 3347 FileOutputStream fod = **new FileOutputStream**("calendar.obj"); 3348 ObjectOutputStream ood = **new ObjectOutputStream**(fod); 3349 ood.**reset**(); 3350 ood.**writeObject**(cal); 3351 ood.**close**(); 3352 3353 } 3354 **catch**(IOException ed){ 3355 3356 } 3357 3358 **try**{

```
3359 FileOutputStream fof = new
FileOutputStream("fixtures.obj"); 
3360 ObjectOutputStream oof = new ObjectOutputStream(fof); 
3361 oof.reset(); 
3362 oof.writeObject(AEthniki); 
3363 oof.close(); 
3364 
3365 } 
3366 catch(IOException ef){ 
3367 
3368 } 
3369 
3370 try{ 
3371 FileOutputStream fop = new FileOutputStream("pl1.obj"); 
             3372 ObjectOutputStream oop = new ObjectOutputStream(fop); 
3373 oop.reset(); 
3374 oop.writeObject(p1); 
3375 oop.writeObject(p2); 
3376 oop.writeObject(p3); 
3377 oop.writeObject(p4); 
3378 oop.writeObject(p5); 
3379 oop.writeObject(p6); 
3380 oop.writeObject(p7); 
3381 oop.writeObject(p8); 
             3382 oop.writeObject(p9); 
3383 oop.writeObject(p10); 
3384 oop.writeObject(p11); 
3385 oop.writeObject(p12); 
3386 oop.writeObject(p13); 
3387 oop.writeObject(p14); 
3388 oop.writeObject(p15); 
3389 oop.writeObject(p16); 
3390 oop.writeObject(p17); 
3391 oop.writeObject(p18); 
3392 oop.writeObject(p19); 
3393 oop.writeObject(p20); 
3394 oop.writeObject(p21); 
3395 oop.writeObject(p22); 
3396 oop.writeObject(p23); 
3397 oop.writeObject(p24); 
3398 oop.writeObject(p25); 
3399 oop.writeObject(p26); 
3400 oop.writeObject(p27); 
3401 oop.writeObject(p28); 
3402 oop.writeObject(p29); 
3403 oop.writeObject(p30); 
3404 oop.writeObject(p31); 
3405 oop.writeObject(p32); 
3406 oop.writeObject(p33); 
3407 oop.writeObject(p34); 
3408 oop.writeObject(p35); 
3409 oop.writeObject(p36); 
3410 oop.writeObject(p37); 
3411 oop.writeObject(p38); 
3412 oop.writeObject(p39); 
3413 oop.writeObject(p40);
```
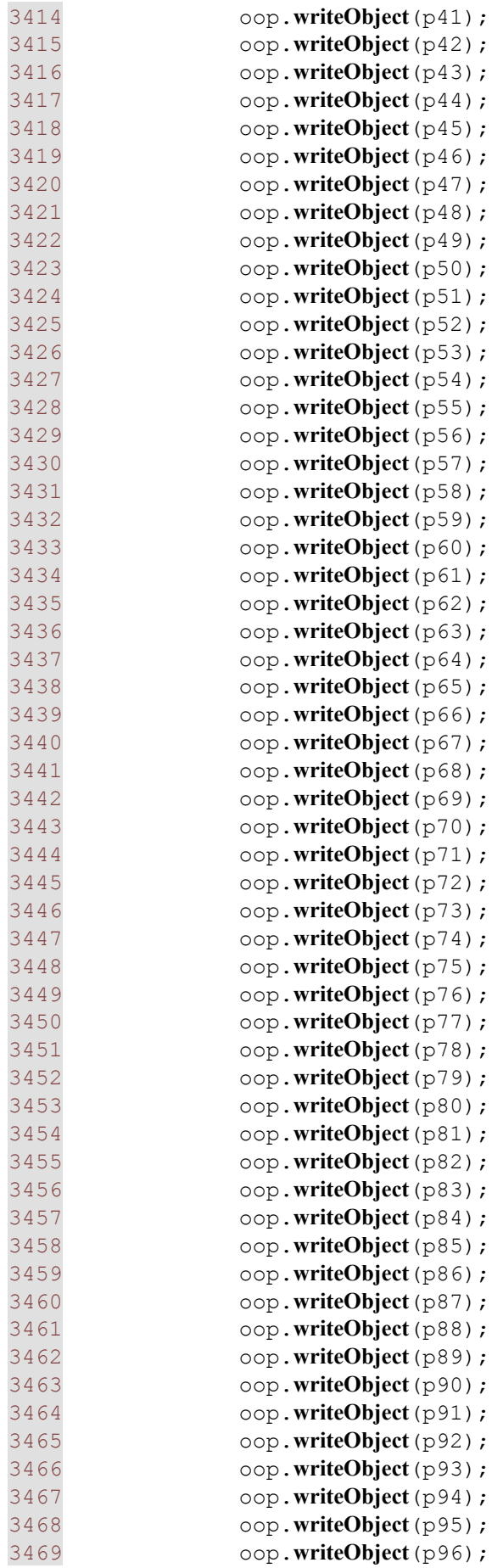

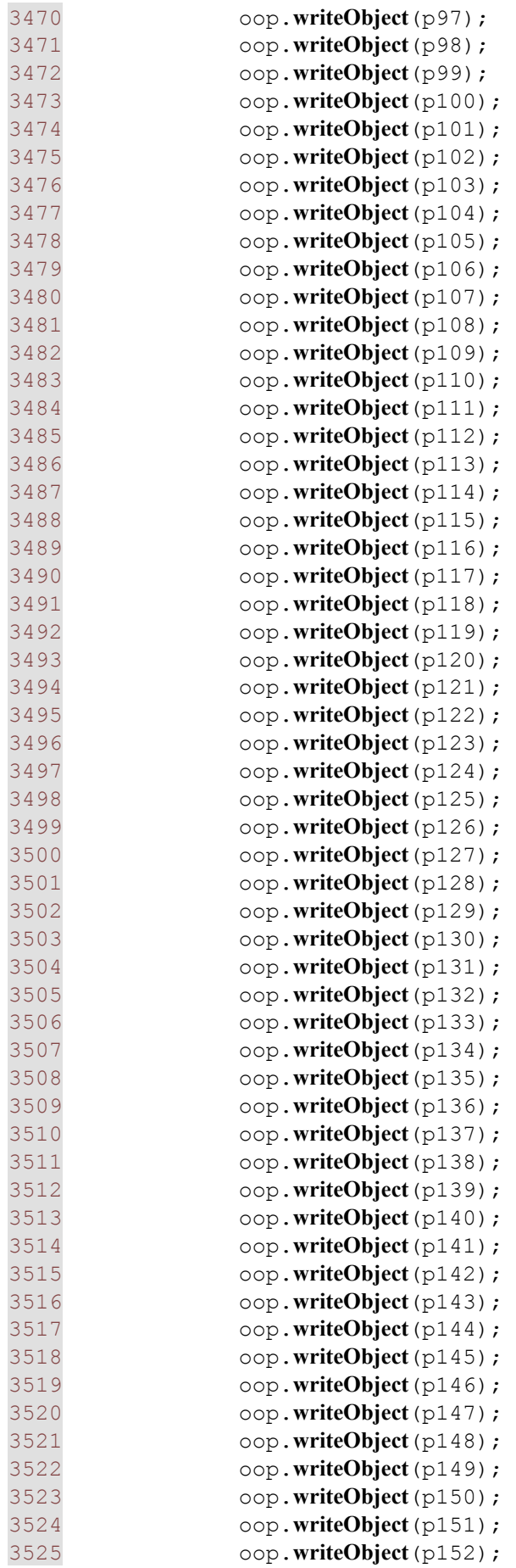

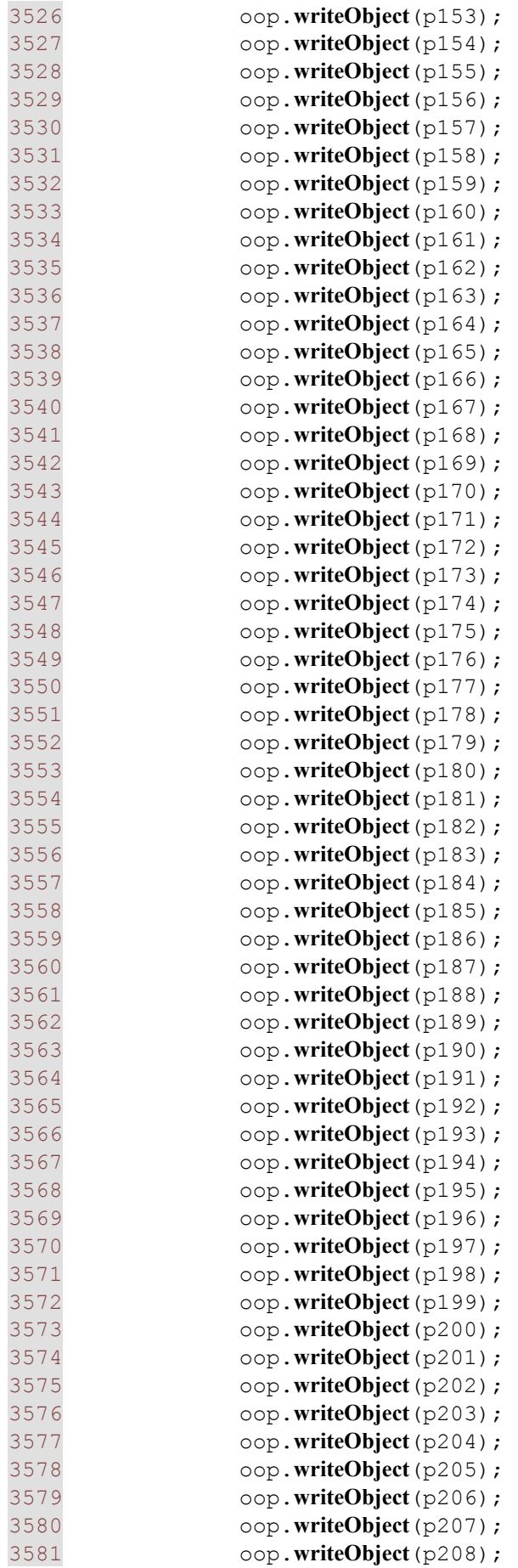

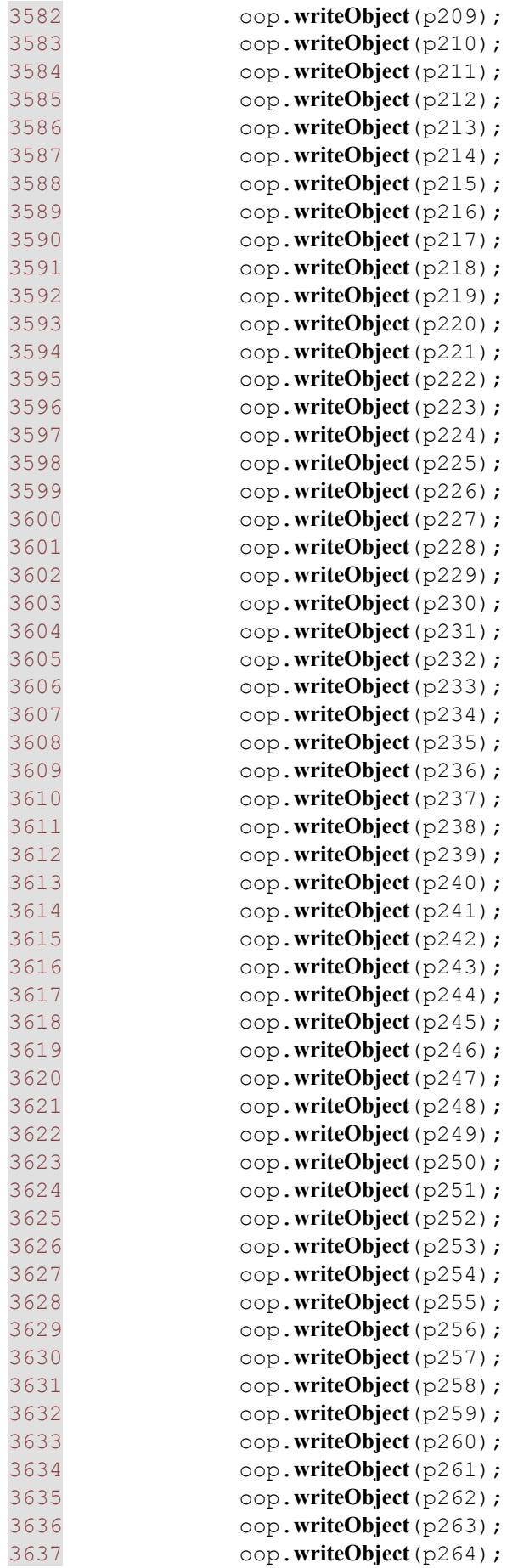

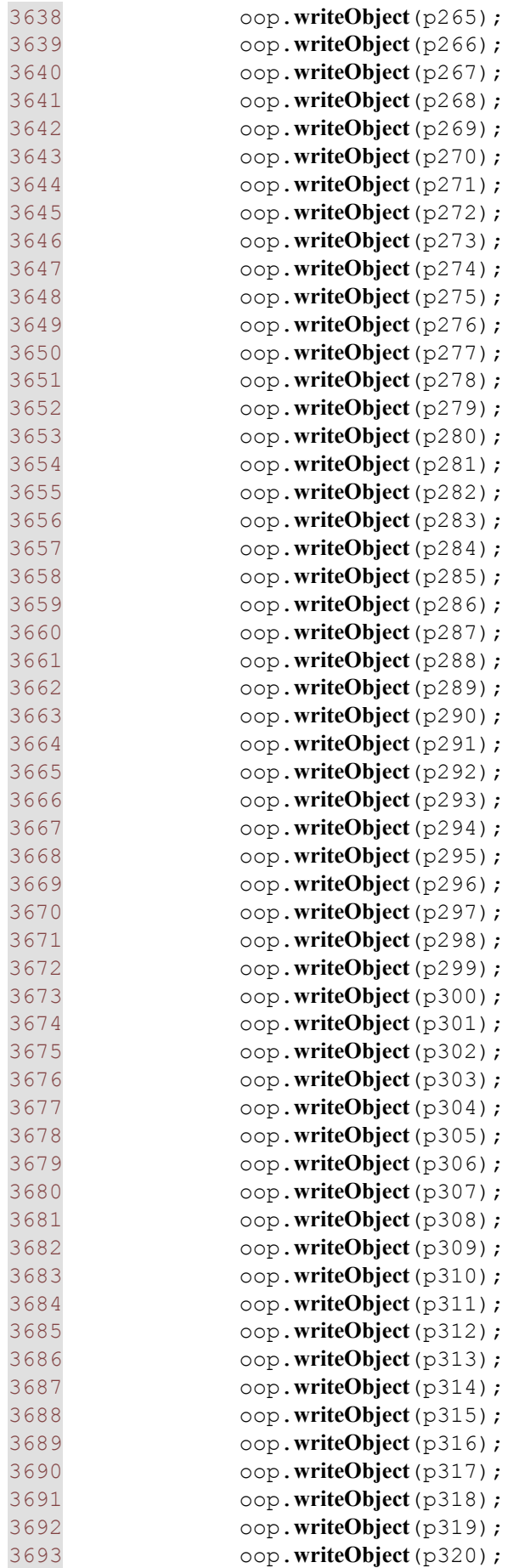

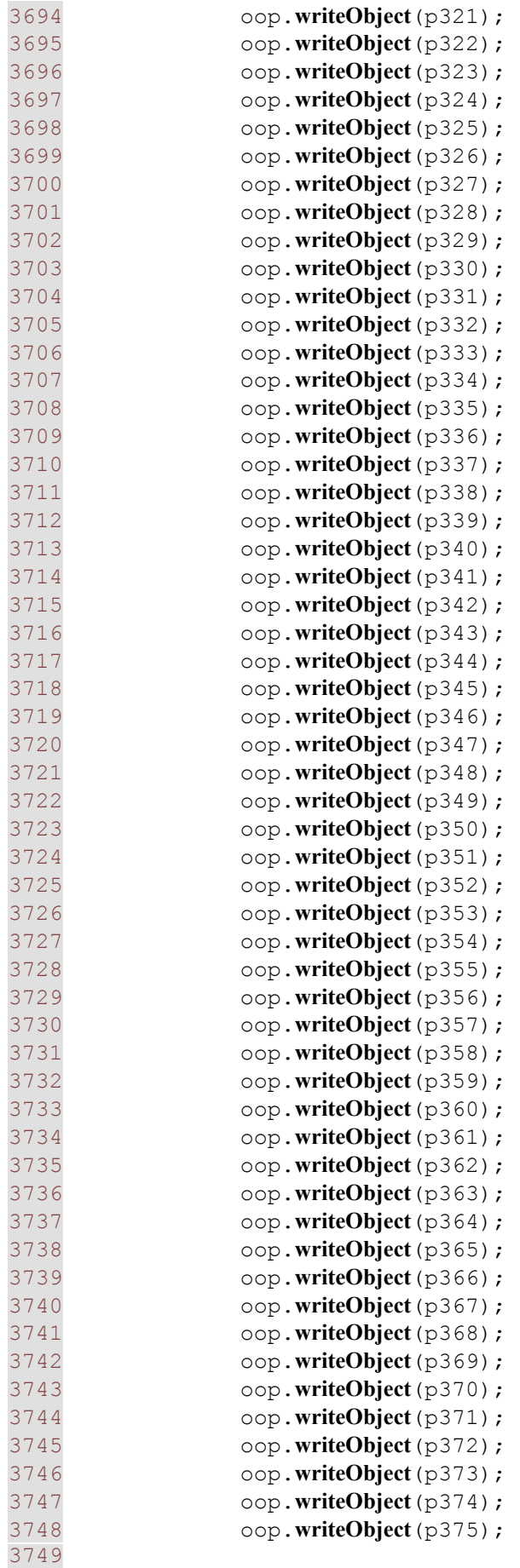
```
3750 oop.close(); 
3751 
3752 } 
3753 catch(IOException ep){ 
3754 
3755 } 
3756 
3757 try{ 
3758 FileOutputStream foc = new
FileOutputStream("club0.obj"); 
3759 ObjectOutputStream ooc = new ObjectOutputStream(foc); 
3760 ooc.reset(); 
3761 ooc.writeObject(pan); 
3762 ooc.writeObject(paok); 
                 3763 ooc.writeObject(aek); 
3764 ooc.writeObject(aig); 
3765 ooc.writeObject(apol); 
3766 ooc.writeObject(akr); 
3767 ooc.writeObject(lev); 
3768 ooc.writeObject(ira); 
3769 ooc.writeObject(ion); 
3770 ooc.writeObject(kali); 
3771 ooc.writeObject(lar); 
3772 ooc.writeObject(oly); 
                3773 ooc.writeObject(ofi); 
3774 ooc.writeObject(pao); 
3775 ooc.writeObject(xan); 
3776 ooc.writeObject(atr); 
3777 
3778 ooc.close(); 
3779 
3780 } 
3781 catch(IOException ec){ 
3782 } 
3783 
3784 } 
3785 
3786 private void jButton2ActionPerformed(java.awt.event.ActionEvent 
evt) {<br>3787
            3787 //Αντικατάσταση παίχτη της ομάδας του χρήστη
3788 for(int jt4=0; jt4<11; jt4++){ 
3789 if(jTable4.getValueAt(jt4,4).equals("-")==false){ 
3790 for(int jt=0; jt<5; jt++){ 
3791 
if(jTable5.getValueAt(jt,4).equals(jTable4.getValueAt(jt4,4)) && 
humanTeam.selSquad[11+jt].used==false && humanSubs<3){ 
                   tempPlayer[0]=humanTeam.selSquad[jt4];
3793 
humanTeam.selSquad[jt4]=humanTeam.selSquad[11+jt];
3794 
humanTeam.selSquad[jt4].Performance=humanTeam.selSquad[jt4].calcPerform
ance(humanTeam.Advance, humanTeam.Marking, humanTeam.Passing, 
humanTeam.DefLine, humanTeam.Pressing, humanTeam.Offside, 
humanTeam.Counter, humanTeam.Tempo, humanTeam.FieldCondition);<br>humanTeam.selSquad[11+jt]=tempPlayer[0];
3795 humanTeam.selSquad[11+jt]=tempPlayer[0];<br>3796 humanTeam.selSquad[11+jt].used=true;
3796 humanTeam.selSquad[11+jt].used=true; 
                   humanSubs++;
3798 }
```
3799 } 3800 3801 } 3802 } 3803 } 3804 3805 **private void jButton14ActionPerformed**(java.awt.event.ActionEvent evt) { 3806 //Εμφανιση μενού αλλάγών 3807 3808 jButton8.**setEnabled**(**true**); 3809 jButton8.**setText**("Συνέχεια"); 3810 stop=**true**; 3811 jPanel7.**setVisible**(**true**); 3812 3813 } 3814 3815 **private void jButton15ActionPerformed**(java.awt.event.ActionEvent evt) { 3816 //Εμφάνηση βαθμολογίας και προγράμματος 3817 3818 **if**(jComboBox29.**getSelectedItem**().**equals**("ΒΑΘΜΟΛΟΓΙΑ Α΄ΕΘΝΙΚΗΣ")){ 3819 jScrollPane2.**setVisible**(**false**); 3820 jScrollPane4.**setVisible**(**true**); 3821 3822 **for**(**int** t=0; t<16; t++){ 3823 jTable3.**setValueAt**((t+1), t, 0); 3824 jTable3.**setValueAt**(clubs[t].Logo, t, 1); 3825 jTable3.**setValueAt**(clubs[t].Points, t, 2); 3826 jTable3.**setValueAt**(clubs[t].GoalsFor, t, 3); 3827 jTable3.**setValueAt**(clubs[t].GoalsAgainst, t, 4); 3828 jTable3.**setValueAt**((clubs[t].GoalsForclubs[t].GoalsAgainst), t, 5); 3829 3830 } 3831 3832 3833 } **else** 3834 **if**(jComboBox29.**getSelectedItem**().**equals**("ΠΡΟΓΡΑΜΜΑ Α΄ΕΘΝΙΚΗΣ")){ 3835 jScrollPane4.**setVisible**(**false**); 3836 jScrollPane2.**setVisible**(**true**); 3837 } 3838 3839 } 3840 3841 **private void jButton13ActionPerformed**(java.awt.event.ActionEvent evt) { 3842 **3843** teams[0]=**new String**(aek.Logo);//"AEK"<br>3844 teams[1]=**new String**(paok.Logo);//"ΠΑΟ 3844 teams[1]=**new String**(paok.Logo);//"ΠΑΟΚ" 3845 teams[2]=**new String**(ira.Logo);//"ΗΡΑΚΛΗΣ" 3846 teams[3]=**new String**(pao.Logo);//"ΠΑΝΑΘΗΝΑΙΚΟΣ" 3847 teams[4]=**new String**(oly.Logo);//"ΟΛΥΜΠΙΑΚΟΣ" 3848 teams[5]=**new String**(aig.Logo);//"ΑΙΓΑΛΕΩ" 3849 teams[6]=**new String**(xan.Logo);//"ΞΑΝΘΗ" 3850 teams[7]=**new String**(ofi.Logo);//"ΟΦΗ"

```
3851 teams[8]=new String(pan.Logo);//"ΠΑΝΙΩΝΙΟΣ"
3852 teams[9]=new String(atr.Logo);//"ΑΤΡΟΜΗΤΟΣ"
3853 teams[10]=new String(kali.Logo);//"ΚΑΛΛΙΘΕΑ"
3854 teams[11]=new String(lar.Logo);//"ΛΑΡΙΣΑ"
3855 teams[12]=new String(apol.Logo);//"ΚΑΛΑΜΑΡΙΑ"
3856 teams[13]=new String(akr.Logo);//"ΑΚΡΑΤΗΤΟΣ"
3857 teams[14]=new String(lev.Logo);//"ΛΕΒΑΔΕΙΑΚΟΣ"
3858 teams[15]=new String(ion.Logo);//"ΙΩΝΙΚΟΣ"
3859 
3860 if(jButton13.getText().equals("Αρχή")){ 
3861 jButton13.setText("Συνέχεια"); 
3862<br>3863
              3863 //Στόχος ομάδας
3864 jLabel71.setText(humanTeam.chairman[0].FullName+": 
"+humanTeam.chairman[0].setTarget(humanTeam.chairman[0].Ambition)); 
3865<br>3866
               3866 //Κλήρωση πρωταθλήματος
3867 
3868 Random random = new Random(); 
3869 
3870 int p=0; 
3871 boolean repeat=false; 
3872 for(int j=0; j<16; j++){ 
3873 do{ 
3874 repeat=false; 
3875 p=random.nextInt(16); 
3876 for(int t=0; t<j; t++){ 
3877 if(teams2[t]==teams[p]){ 
3878 repeat=true; 
3879 } 
3880 } 
3881 teams2[j]=teams[p];
3882 }while(repeat==true); 
3883 } 
3884<br>3885
3885 AEthniki.Fixtures[0][0]=teams2[7];<br>3886 AEthniki.Fixtures[0][1]=teams2[1];
               AEthniki.Fixtures[0][1]=teams2[1];
3887 
3888 AEthniki.Fixtures[1][0]=teams2[14]; 
               AEthniki.Fixtures[1][1]=teams2[13];
3890<br>3891
3891 <br>3892 AEthniki.Fixtures[2][0]=teams2[3];<br>3892 AEthniki.Fixtures[2][1]=teams2[5];
               AEthniki.Fixtures[2][1]=teams2[5];
3893<br>3894
3894 AEthniki.Fixtures[3][0]=teams2[2]; 
               AEthniki.Fixtures[3][1]=teams2[10];
3896<br>3897
3897 AEthniki.Fixtures[4][0]=teams2[12]; 
               AEthniki.Fixtures[4][1]=teams2[8];
3899<br>3900
3900 AEthniki.Fixtures[5][0]=teams2[11]; 
               AEthniki.Fixtures[5][1]=teams2[9];
3902<br>3903
3903 AEthniki.Fixtures[6][0]=teams2[15]; 
               AEthniki.Fixtures[6][1]=teams2[0];
3905<br>3906
               AEthniki.Fixtures[7][0]=teams2[4];
3907 AEthniki.Fixtures[7][1]=teams2[6]; 
3908
```
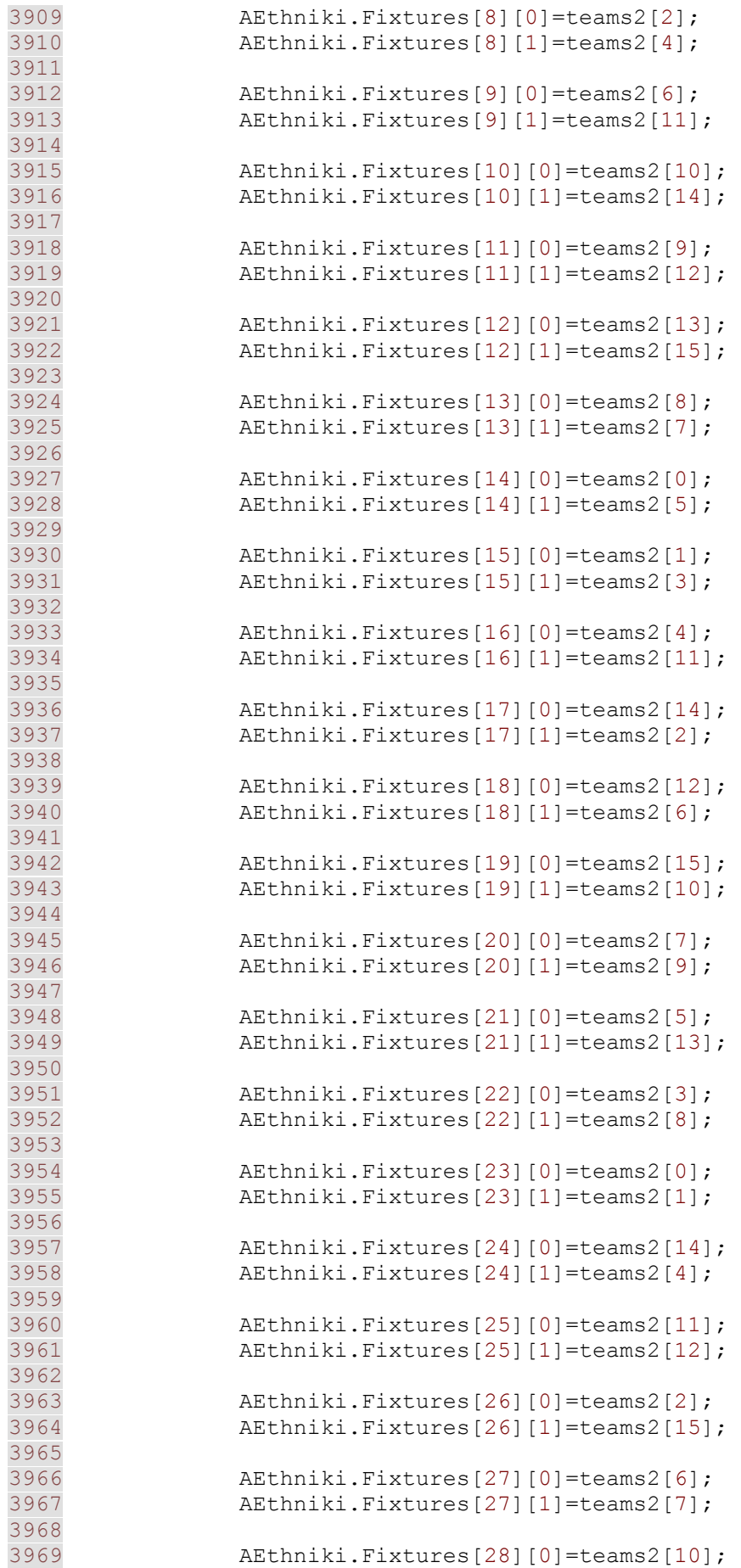

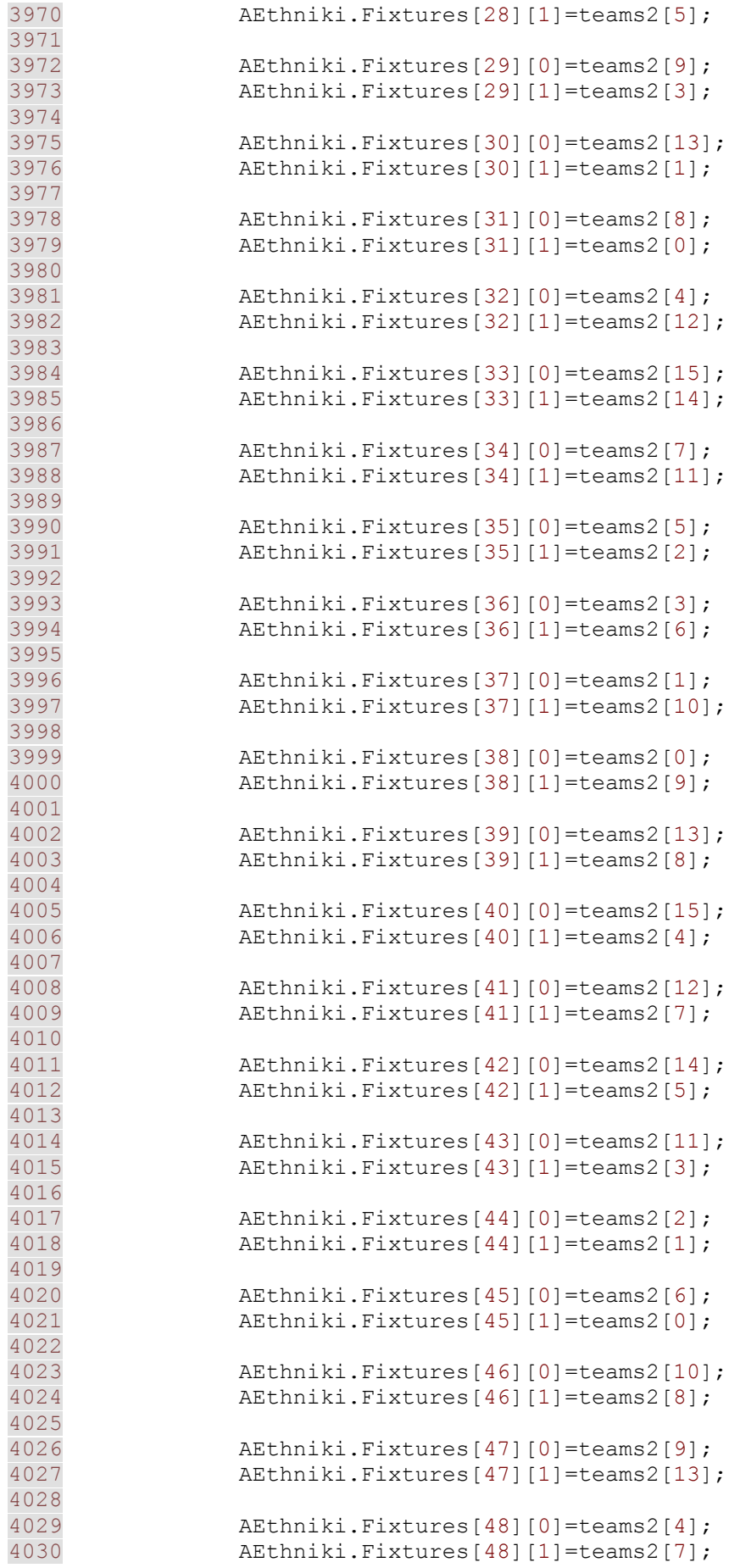

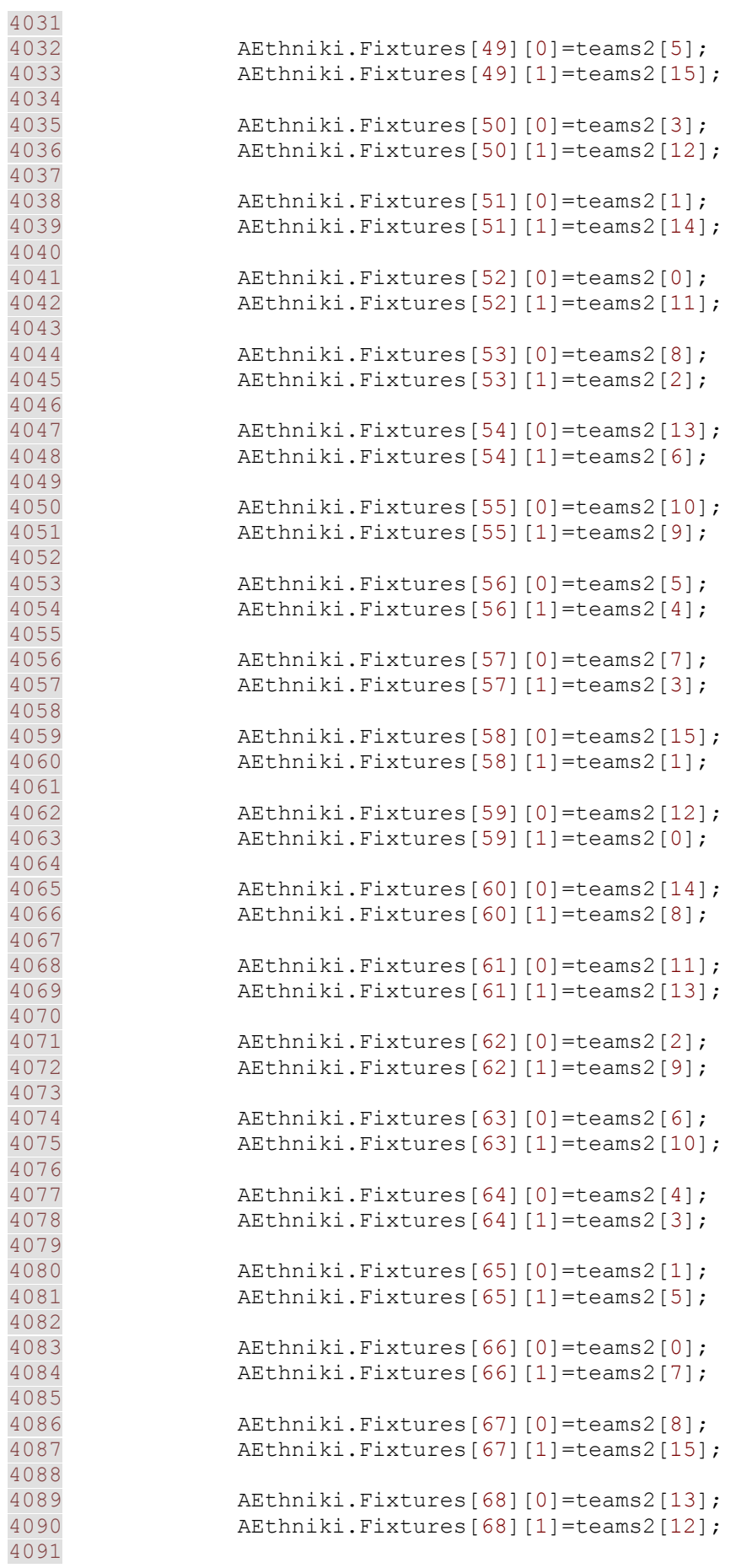

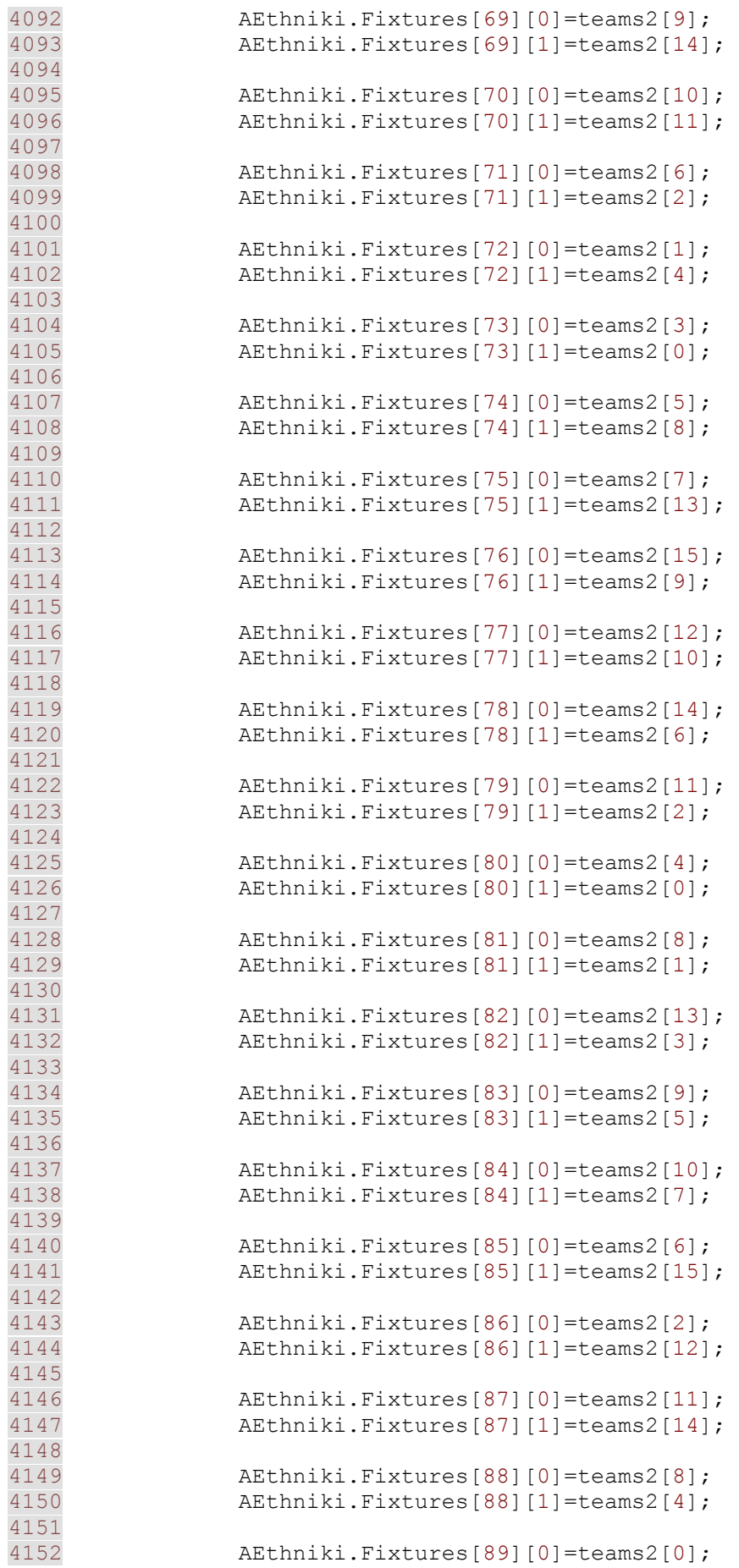

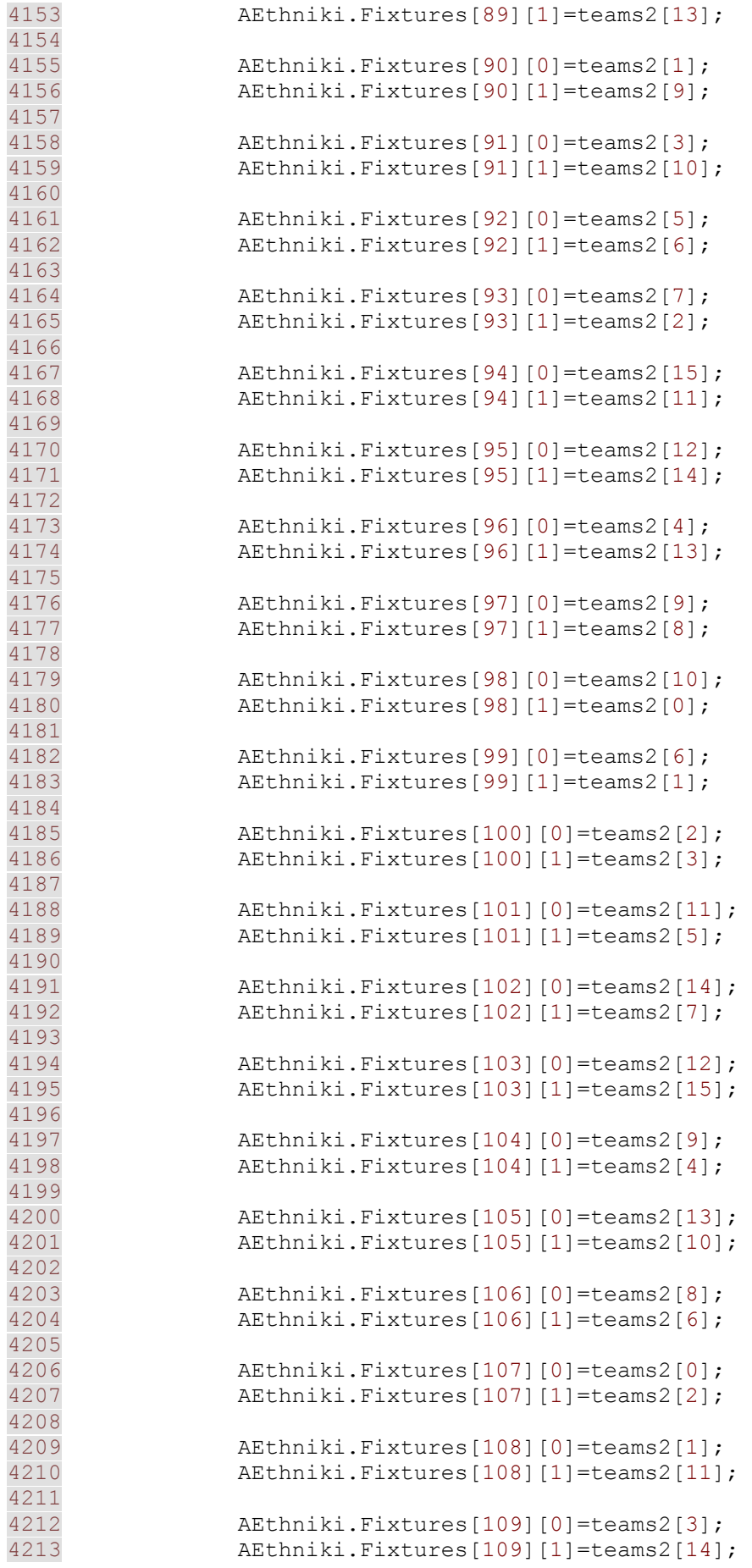

4214 4215 AEthniki.Fixtures[110][0]=teams2[5]; 4216 AEthniki.Fixtures[110][1]=teams2[12]; 4217 4218 AEthniki.Fixtures[111][0]=teams2[7]; 4219 AEthniki.Fixtures[111][1]=teams2[15]; 4220 4221 AEthniki.Fixtures[112][0]=teams2[4]; 4222 AEthniki.Fixtures[112][1]=teams2[10]; 4223 4224 <br>
AEthniki.Fixtures[113][0]=teams2[6];<br>
AEthniki.Fixtures[113][1]=teams2[9]; AEthniki.Fixtures[113][1]=teams2[9]; 4226 4227 AEthniki.Fixtures[114][0]=teams2[2]; 4228 AEthniki.Fixtures[114][1]=teams2[13]; 4229 4230 AEthniki.Fixtures[115][0]=teams2[11]; 4231 AEthniki.Fixtures[115][1]=teams2[8]; 4232 4233 AEthniki.Fixtures[116][0]=teams2[14]; 4234 AEthniki.Fixtures[116][1]=teams2[0]; 4235 4236 AEthniki.Fixtures[117][0]=teams2[12]; 4237 AEthniki.Fixtures[117][1]=teams2[1]; 4238 4239 AEthniki.Fixtures[118][0]=teams2[15]; 4240 AEthniki.Fixtures[118][1]=teams2[3]; 4241 4242 AEthniki.Fixtures[119][0]=teams2[7]; 4243 AEthniki.Fixtures[119][1]=teams2[5]; 4244 4245 **for**(**int** f=0; f<120; f++){ 4246 AEthniki.Fixtures[f+120][0]=AEthniki.Fixtures[f][1]; 4247 AEthniki.Fixtures[f+120][1]=AEthniki.Fixtures[f][0]; 4248 } 4249<br>4250 4250 //ορισμός διαιτητών 4251 **for**(**int** rfi=0; rfi<AEthniki.Fixtures.length; rfi+=8){ 4252 **for**(**int** refs=0; refs<8; refs++){ 4253 AEthniki.Fixtures[rfi+refs][5]=AEthnikiRefs[refs].FullName; 4254 } 4255 } 4256 4257 //ημερομηνίες αγώνων 4258 String[] leagueDates = **new** String[30]; 4259 **int** ldp=0; 4260 4261 **for**(**int** c=0; c<cal.Cal.length; c+=7){ 4262 4263 **if**(ldp<30&& cal.Cal[c][1].**toString**().**equals**("Κυριακή")&&(cal.Cal[c][0].**toString**().**substri ng**(0, 3).**equals**("ΣΕΠ") || cal.Cal[c][0].**toString**().**substring**(0, 3).**equals**("ΟΚΤ") || cal.Cal[c][0].**toString**().**substring**(0, 3).**equals**("ΝΟΕ") || cal.Cal[c][0].**toString**().**substring**(0, 3).**equals**("ΔΕΚ")|| cal.Cal[c][0].**toString**().**substring**(0, 3).**equals**("ΙΑΝ") || cal.Cal[c][0].**toString**().**substring**(0, 3).**equals**("ΦΕΒ") || cal.Cal[c][0].**toString**().**substring**(0, 3).**equals**("ΜΑΡ") ||

cal.Cal[c][0].**toString**().**substring**(0, 3).**equals**("ΑΠΡ") || cal.Cal[c][0].**toString**().**substring**(0, 3).**equals**("ΜΑΙ"))){ // ){ 4264 leagueDates[ldp]=cal.Cal[c+1][0]; 4265 ldp++; 4266 } 4267 } 4268 4269 **int** matchday=0; 4270 4271 **for**(**int** d=0; d<240; d+=8){ 4272 **for**(**int** m=d; m<d+8; m++){ 4273 AEthniki.Fixtures[m][2]=leagueDates[matchday]; 4274 } 4275 matchday++; 4276 } 4277 4278 //προσθήκη προγράμματος 4279 **for**(**int** point=0; point<240; point++){ 4280 jTable2.**setValueAt**(AEthniki.Fixtures[point][0], point,1); 4281 jTable2.**setValueAt**(AEthniki.Fixtures[point][1], point,2); 4282 jTable2.**setValueAt**(AEthniki.Fixtures[point][2], point,0); 4283 jTable2.**setValueAt**(AEthniki.Fixtures[point][5], point,5); 4284 } 4285 4286 //Εμφάνηση παιχτών χρήστη 4287 **int** tpointer=0; 4288 4289 **for**(**int** x=0; x<375; x++){ 4290 **if**(players[x].Contract.**toString**().**equals**(humanTeam.Logo.**toString**())){ 4291 4292 String[] values = **new** String[]{"- ","Τ","ΑΔ","ΑΑ","ΑΚ","ΜΔ","ΜΑ","ΜΚ","Ε","ΑΛ"}; 4293 String[] values2 = **new** String[]{"- ","ΑΡΧΗΓΟΣ","ΠΕΝΑΛΤΥ","ΦΑΟΥΛ"}; 4294 4295 4296 TableColumn col = jTable1.**getColumnModel**().**getColumn**(4); 4297 col.**setCellEditor**(**new MyComboBox**(values)); 4298  $TableColumn$   $col2 =$ jTable1.**getColumnModel**().**getColumn**(5); 4300 col2.**setCellEditor**(**new MyComboBox**(values2)); 4301 4302 jTable1.**setValueAt**(players[x].FullName, tpointer, 0); 4303 jTable1.**setValueAt**(players[x].Age, tpointer, 1); 4304 jTable1.**setValueAt**(players[x].Nationality, tpointer, 2);

4305 jTable1.**setValueAt**(players[x].Role+players[x].Side, tpointer, 3); 4306 jTable1.**setValueAt**("-", tpointer, 4); 4307 jTable1.**setValueAt**("-", tpointer, 5); 4308 tpointer++; 4309 4310 4311 } 4312 } 4313 4314 4315 } **else** 4316 **if**(jButton13.**getText**().**equals**("Συνέχεια")){ 4317 4318 //Επιλογη προπόνησης και τακτικής 4319 4320 **for**(**int** ct=0; ct<clubs.length; ct++){ 4321 4322 **if**(clubs[ct].Logo.**equals**(humanTeam.Logo)==**false**){ 4323 4324 clubs[ct].Agility+=clubs[ct].manager[0].**trainAgility**(); 4325 clubs[ct].BallSkills+=clubs[ct].manager[0].**trainBallSkills**(); 4326 clubs[ct].ClossingDown+=clubs[ct].manager[0].**trainClDown**(); 4327 clubs[ct].CrossCountry+=clubs[ct].manager[0].**trainCCountry**(); 4328 clubs[ct].Crosses+=clubs[ct].manager[0].**trainCrosses**(); 4329 clubs[ct].Headings+=clubs[ct].manager[0].**trainHeading**(); 4330 clubs[ct].OverloadingD+=clubs[ct].manager[0].**trainOverD**(); 4331 clubs[ct].Pig+=clubs[ct].manager[0].**trainPig**(); 4332 clubs[ct].SetPieces+=clubs[ct].manager[0].**trainSetPieces**(); 4333 clubs[ct].Shoots+=clubs[ct].manager[0].**trainShoot**(); 4334 clubs[ct].Sprints+=clubs[ct].manager[0].**trainSprints**(); 4335 clubs[ct].TacticTheory+=clubs[ct].manager[0].**trainTactics**(); 4336 clubs[ct].TrainingMatch+=clubs[ct].manager[0].**trainTrainMatch**(); 4337 clubs[ct].WeightTraining+=clubs[ct].manager[0].**trainWeight**(); 4338 clubs[ct].OverloadingA+=clubs[ct].manager[0].**trainOverA**(); 4339 clubs[ct].OffsideTrap+=clubs[ct].manager[0].**trainOffside**(); 4340 4341 clubs[ct].Formation=clubs[ct].manager[0].**formation**(); 4342 clubs[ct].Passing=clubs[ct].manager[0].**passing**(); 4343 clubs[ct].Advance=clubs[ct].manager[0].**advance**();

4344 clubs[ct].Pressing=clubs[ct].manager[0].**pressing**(); 4345 clubs[ct].Counter=clubs[ct].manager[0].**counter**(); 4346 clubs[ct].DefLine=clubs[ct].manager[0].**defline**(); 4347 clubs[ct].Marking=clubs[ct].manager[0].**marking**(); 4348 clubs[ct].Offside=clubs[ct].manager[0].**offside**(); 4349 clubs[ct].Tempo=clubs[ct].manager[0].**tempo**(); 4350 clubs[ct].WasteTime=clubs[ct].manager[0].**waste**(); 4351 4352 clubs[ct].DefendRight = clubs[ct].**calcDefRight**(); 4353 clubs[ct].DefendLeft = clubs[ct].**calcDefLeft**();  $clubs[ct]$ .DefendMiddle = clubs[ct].**calcDefMiddle**(); 4355 clubs[ct].AttackRight = clubs[ct].**calcAttRight**(); 4356 clubs[ct].AttackLeft = clubs[ct].**calcAttLeft**(); 4357 clubs[ct].AttackMiddle = clubs[ct].**calcAttMiddle**(); 4358 4359 clubs[ct].DefendRight=clubs[ct].**trainBonus**()[3]; 4360 clubs[ct].DefendLeft=clubs[ct].**trainBonus**()[4]; 4361 clubs[ct].DefendMiddle=clubs[ct].**trainBonus**()[5]; 4362 clubs[ct].AttackRight=clubs[ct].**trainBonus**()[0]; 4363 clubs[ct].AttackLeft=clubs[ct].**trainBonus**()[1]; 4364 clubs[ct].AttackMiddle=clubs[ct].**trainBonus**()[2]; 4365 4366 **for**(**int** pt=0; pt<375; pt++){ 4367 **if**(players[pt].Contract.**equals**(clubs[ct].Logo)){ 4368 4369 players[pt].InjureFor=players[pt].**checkInjuries**(); 4370 players[pt].BannedFor=players[pt].**checkBan**(); 4371 4372 players[pt].Moral=players[pt].**checkMoral**(); 4373 4374 players[pt].Quality=players[pt].**trainSkills**(clubs[ct].BallSkills, clubs[ct].ClossingDown, clubs[ct].Crosses, clubs[ct].Headings, clubs[ct].OffsideTrap, clubs[ct].OverloadingD, clubs[ct].OverloadingA, clubs[ct].Shoots, clubs[ct].SetPieces, clubs[ct].Sprints, clubs[ct].WeightTraining, clubs[ct].Pig)[0]; 4375 players[pt].Technique=players[pt].**trainSkills**(clubs[ct].BallSkills,

clubs[ct].ClossingDown, clubs[ct].Crosses, clubs[ct].Headings, clubs[ct].OffsideTrap, clubs[ct].OverloadingD, clubs[ct].OverloadingA, clubs[ct].Shoots, clubs[ct].SetPieces, clubs[ct].Sprints, clubs[ct].WeightTraining, clubs[ct].Pig)[1]; 4376 players[pt].Positioning=players[pt].**trainSkills**(clubs[ct].BallSkills, clubs[ct].ClossingDown, clubs[ct].Crosses, clubs[ct].Headings, clubs[ct].OffsideTrap, clubs[ct].OverloadingD, clubs[ct].OverloadingA, clubs[ct].Shoots, clubs[ct].SetPieces, clubs[ct].Sprints, clubs[ct].WeightTraining, clubs[ct].Pig)[2]; 4377 players[pt].Marking=players[pt].**trainSkills**(clubs[ct].BallSkills, clubs[ct].ClossingDown, clubs[ct].Crosses, clubs[ct].Headings, clubs[ct].OffsideTrap, clubs[ct].OverloadingD, clubs[ct].OverloadingA, clubs[ct].Shoots, clubs[ct].SetPieces, clubs[ct].Sprints, clubs[ct].WeightTraining, clubs[ct].Pig)[3]; 4378 players[pt].Heading=players[pt].**trainSkills**(clubs[ct].BallSkills, clubs[ct].ClossingDown, clubs[ct].Crosses, clubs[ct].Headings, clubs[ct].OffsideTrap, clubs[ct].OverloadingD, clubs[ct].OverloadingA, clubs[ct].Shoots, clubs[ct].SetPieces, clubs[ct].Sprints, clubs[ct].WeightTraining, clubs[ct].Pig)[4]; 4379 players[pt].ShotPower=players[pt].**trainSkills**(clubs[ct].BallSkills, clubs[ct].ClossingDown, clubs[ct].Crosses, clubs[ct].Headings, clubs[ct].OffsideTrap, clubs[ct].OverloadingD, clubs[ct].OverloadingA, clubs[ct].Shoots, clubs[ct].SetPieces, clubs[ct].Sprints, clubs[ct].WeightTraining, clubs[ct].Pig)[5]; 4380 players[pt].Movement=players[pt].**trainSkills**(clubs[ct].BallSkills, clubs[ct].ClossingDown, clubs[ct].Crosses, clubs[ct].Headings, clubs[ct].OffsideTrap, clubs[ct].OverloadingD, clubs[ct].OverloadingA, clubs[ct].Shoots, clubs[ct].SetPieces, clubs[ct].Sprints, clubs[ct].WeightTraining, clubs[ct].Pig)[6]; 4381 players[pt].Strength=players[pt].**trainSkills**(clubs[ct].BallSkills, clubs[ct].ClossingDown, clubs[ct].Crosses, clubs[ct].Headings, clubs[ct].OffsideTrap, clubs[ct].OverloadingD, clubs[ct].OverloadingA, clubs[ct].Shoots, clubs[ct].SetPieces, clubs[ct].Sprints, clubs[ct].WeightTraining, clubs[ct].Pig)[7]; 4382 players[pt].RushingOut=players[pt].**trainSkills**(clubs[ct].BallSkills, clubs[ct].ClossingDown, clubs[ct].Crosses, clubs[ct].Headings, clubs[ct].OffsideTrap, clubs[ct].OverloadingD, clubs[ct].OverloadingA, clubs[ct].Shoots, clubs[ct].SetPieces, clubs[ct].Sprints, clubs[ct].WeightTraining, clubs[ct].Pig)[8]; 4383 players[pt].Speed=players[pt].**trainSkills**(clubs[ct].BallSkills, clubs[ct].ClossingDown, clubs[ct].Crosses, clubs[ct].Headings, clubs[ct].OffsideTrap, clubs[ct].OverloadingD, clubs[ct].OverloadingA, clubs[ct].Shoots, clubs[ct].SetPieces, clubs[ct].Sprints, clubs[ct].WeightTraining, clubs[ct].Pig)[9]; 4384 4385 players[pt].Adaptation=players[pt].**checkAdaptation**(); 4386 4387 players[pt].Performance=players[pt].**calcPerformance**(clubs[ct].Advance, clubs[ct].Marking, clubs[ct].Passing, clubs[ct].DefLine,

```
clubs[ct].Pressing, clubs[ct].Offside, clubs[ct].Counter, 
clubs[ct].Tempo, clubs[ct].FieldCondition); 
4388 
4389 
players[pt].PhysicalCondition=players[pt].chechPCondition(cal.Day, 
clubs[ct].Pig, clubs[ct].Crosses, clubs[ct].Headings, 
clubs[ct].OffsideTrap, clubs[ct].OverloadingD, 
clubs[ct].OverloadingA, clubs[ct].Shoots, clubs[ct].SetPieces, 
clubs[ct].BallSkills, clubs[ct].Agility, clubs[ct].CrossCountry, 
clubs[ct].WeightTraining, clubs[ct].Sprints, clubs[ct].TrainingMatch, 
clubs[ct].ClossingDown);
4390 } 
4391 } 
4392 
4393 } 
4394 else
4395 if(clubs[ct].Logo.equals(humanTeam.Logo)){ 
4396 
humanTeam.Formation=jComboBox1.getSelectedItem().toString(); 
4397 humanTeam.Passing=jComboBox2.getSelectedItem().toString(); 
4398 humanTeam.Advance=jComboBox3.getSelectedItem().toString(); 
4399 
humanTeam.Pressing=jComboBox4.getSelectedItem().toString(); 
4400 humanTeam.Counter=jComboBox5.getSelectedItem().toString(); 
4401 humanTeam.DefLine=jComboBox6.getSelectedItem().toString(); 
4402 humanTeam.Marking=jComboBox7.getSelectedItem().toString(); 
4403 humanTeam.Offside=jComboBox8.getSelectedItem().toString(); 
4404 humanTeam.Tempo=jComboBox9.getSelectedItem().toString(); 
4405 
humanTeam.WasteTime=jComboBox10.getSelectedItem().toString(); 
4406 
4407 humanTeam.Agility+=jComboBox13.getSelectedIndex(); 
4408 humanTeam.CrossCountry+=jComboBox14.getSelectedIndex(); 
4409 
humanTeam.WeightTraining+=jComboBox15.getSelectedIndex(); 
4410 humanTeam.Sprints+=jComboBox16.getSelectedIndex(); 
4411 humanTeam.Pig+=jComboBox17.getSelectedIndex(); 
4412 humanTeam.ClossingDown+=jComboBox18.getSelectedIndex(); 
4413 humanTeam.Shoots+=jComboBox19.getSelectedIndex(); 
4414 humanTeam.Headings+=jComboBox20.getSelectedIndex(); 
4415 humanTeam.BallSkills+=jComboBox21.getSelectedIndex(); 
4416 humanTeam.SetPieces+=jComboBox22.getSelectedIndex(); 
4417 humanTeam.OverloadingD+=jComboBox23.getSelectedIndex(); 
4418 humanTeam.OverloadingA+=jComboBox24.getSelectedIndex(); 
4419 humanTeam.TrainingMatch+=jComboBox25.getSelectedIndex(); 
4420 humanTeam.TacticTheory+=jComboBox26.getSelectedIndex(); 
4421 humanTeam.Crosses+=jComboBox27.getSelectedIndex(); 
4422 humanTeam.OffsideTrap+=jComboBox28.getSelectedIndex(); 
4423 
4424 humanTeam.DefendRight = humanTeam.calcDefRight(); 
4425 humanTeam.DefendLeft = humanTeam.calcDefLeft(); 
4426 humanTeam.DefendMiddle = humanTeam.calcDefMiddle(); 
4427 humanTeam.AttackRight = humanTeam.calcAttRight(); 
4428 humanTeam.AttackLeft = humanTeam.calcAttLeft(); 
4429 humanTeam.AttackMiddle = humanTeam.calcAttMiddle(); 
4430 
4431 humanTeam.DefendRight=humanTeam.trainBonus()[3]; 
4432 humanTeam.DefendLeft=humanTeam.trainBonus()[4];
```
4433 humanTeam.DefendMiddle=humanTeam.**trainBonus**()[5]; 4434 humanTeam.AttackRight=humanTeam.**trainBonus**()[0]; 4435 humanTeam.AttackLeft=humanTeam.**trainBonus**()[1]; 4436 humanTeam.AttackMiddle=humanTeam.**trainBonus**()[2]; 4437 4438 **for**(**int** ss=0; ss<375; ss++){ 4439 **if**(players[ss].Contract.**equals**(humanTeam.Logo)){ 4440 players[ss].SellectedRoleAs="-";<br>a441 players[ss].SellectedSideAs="-"; players[ss].SellectedSideAs="-"; 4442 4443 players[ss].InjureFor=players[ss].**checkInjuries**(); 4444 players[ss].BannedFor=players[ss].**checkBan**(); 4445 players[ss].PhysicalCondition=players[ss].**chechPCondition**(cal.Day, humanTeam.Pig, humanTeam.Crosses, humanTeam.Headings, humanTeam.OffsideTrap, humanTeam.OverloadingD, humanTeam.OverloadingA, humanTeam.Shoots, humanTeam.SetPieces, humanTeam.BallSkills, humanTeam.Agility, humanTeam.CrossCountry, humanTeam.WeightTraining, humanTeam.Sprints, humanTeam.TrainingMatch, humanTeam.ClossingDown); 4446 players[ss].Moral=players[ss].**checkMoral**(); 4447 4448 players[ss].Quality=players[ss].**trainSkills**(humanTeam.BallSkills, humanTeam.ClossingDown, humanTeam.Crosses, humanTeam.Headings, humanTeam.OffsideTrap, humanTeam.OverloadingD, humanTeam.OverloadingA, humanTeam.Shoots, humanTeam.SetPieces, humanTeam.Sprints, humanTeam.WeightTraining, humanTeam.Pig)[0]; 4449 players[ss].Technique=players[ss].**trainSkills**(humanTeam.BallSkills, humanTeam.ClossingDown, humanTeam.Crosses, humanTeam.Headings, humanTeam.OffsideTrap, humanTeam.OverloadingD, humanTeam.OverloadingA, humanTeam.Shoots, humanTeam.SetPieces, humanTeam.Sprints, humanTeam.WeightTraining, humanTeam.Pig)[1]; 4450 players[ss].Positioning=players[ss].**trainSkills**(humanTeam.BallSkills, humanTeam.ClossingDown, humanTeam.Crosses, humanTeam.Headings, humanTeam.OffsideTrap, humanTeam.OverloadingD, humanTeam.OverloadingA, humanTeam.Shoots, humanTeam.SetPieces, humanTeam.Sprints, humanTeam.WeightTraining, humanTeam.Pig)[2]; 4451 players[ss].Marking=players[ss].**trainSkills**(humanTeam.BallSkills, humanTeam.ClossingDown, humanTeam.Crosses, humanTeam.Headings, humanTeam.OffsideTrap, humanTeam.OverloadingD, humanTeam.OverloadingA, humanTeam.Shoots, humanTeam.SetPieces, humanTeam.Sprints, humanTeam.WeightTraining, humanTeam.Pig)[3]; 4452 players[ss].Heading=players[ss].**trainSkills**(humanTeam.BallSkills, humanTeam.ClossingDown, humanTeam.Crosses, humanTeam.Headings, humanTeam.OffsideTrap, humanTeam.OverloadingD, humanTeam.OverloadingA, humanTeam.Shoots, humanTeam.SetPieces, humanTeam.Sprints, humanTeam.WeightTraining, humanTeam.Pig)[4]; 4453 players[ss].ShotPower=players[ss].**trainSkills**(humanTeam.BallSkills, humanTeam.ClossingDown, humanTeam.Crosses, humanTeam.Headings, humanTeam.OffsideTrap, humanTeam.OverloadingD, humanTeam.OverloadingA, humanTeam.Shoots, humanTeam.SetPieces, humanTeam.Sprints, humanTeam.WeightTraining, humanTeam.Pig)[5];

## 4454

```
players[ss].Movement=players[ss].trainSkills(humanTeam.BallSkills, 
humanTeam.ClossingDown, humanTeam.Crosses, humanTeam.Headings, 
humanTeam.OffsideTrap, humanTeam.OverloadingD, 
humanTeam.OverloadingA, humanTeam.Shoots, humanTeam.SetPieces, 
humanTeam.Sprints, humanTeam.WeightTraining, humanTeam.Pig)[6];
4455 
players[ss].Strength=players[ss].trainSkills(humanTeam.BallSkills, 
humanTeam.ClossingDown, humanTeam.Crosses, humanTeam.Headings, 
humanTeam.OffsideTrap, humanTeam.OverloadingD, 
humanTeam.OverloadingA, humanTeam.Shoots, humanTeam.SetPieces, 
humanTeam.Sprints, humanTeam.WeightTraining, humanTeam.Pig)[7]; 
4456 
players[ss].RushingOut=players[ss].trainSkills(humanTeam.BallSkills, 
humanTeam.ClossingDown, humanTeam.Crosses, humanTeam.Headings, 
humanTeam.OffsideTrap, humanTeam.OverloadingD, 
humanTeam.OverloadingA, humanTeam.Shoots, humanTeam.SetPieces, 
humanTeam.Sprints, humanTeam.WeightTraining, humanTeam.Pig)[8]; 
4457 
players[ss].Speed=players[ss].trainSkills(humanTeam.BallSkills, 
humanTeam.ClossingDown, humanTeam.Crosses, humanTeam.Headings, 
humanTeam.OffsideTrap, humanTeam.OverloadingD, 
humanTeam.OverloadingA, humanTeam.Shoots, humanTeam.SetPieces, 
humanTeam.Sprints, humanTeam.WeightTraining, humanTeam.Pig)[9]; 
4458 
4459 
players[ss].Adaptation=players[ss].checkAdaptation(); 
4460 
4461 } 
4462 } 
4463 } 
4464 } 
4465<br>4466
                4466 //Επαναφορά αρχικών τιμών πριν τον αγώνα
4467 for(int pl=0; pl<375; pl++){ 
4468 players[pl].MatchAssist=0; 
4469 players[pl].MatchCards=0; 
4470 players[pl].MatchGoals=0; 
4471 players[pl].start=false; 
4472 players[pl].out=false; 
4473 players[pl].used=false; 
4474 players[pl].in=false; 
4475 players[pl].SellectedRoleAs=new String("-"); 
4476 players[pl].SellectedSideAs=new String("-"); 
4477 } 
4478 
4479 //Έλεγχος για αγωνιστική δράση
4480 int pc=0; 
4481 for(int f=0; f<240; f++){ 
4482 
if(AEthniki.Fixtures[f][2].toString().equals(cal.Cal[cal.Day][0].toString())
){ 
4483 
4484 //Επιλογή ομάδας
4485 
4486 for(int sq=0; 
sq<humanTeam.selSquad.length; sq++) {
4487 humanTeam.selSquad[sq]=null; 
4488 } 
4489
```
4490 **int** ak=0; 4491 **int** mk=0; 4492 **int** e=0; 4493 **int** mr=0; 4494 **int** ml=0; 4495 **int** al=11; 4496 4497 **if**(jComboBox1.**getSelectedItem**().**toString**().**equals**(" $4-4-2$ ")){<br> $4498$  $4498$  ak=3;<br> $4499$  ak=3;  $4499$  mk=7;<br> $4500$  mr=5;  $4500$  mr=5;<br> $4501$  m = 6;  $4501$  ml=6;<br> $4502$  e=9;  $e=9;$ 4503 } 4504 **else** 4505 **if**(jComboBox1.**getSelectedItem**().**toString**().**equals**("3-5-2")){ $ak=1$ ;  $4506$  ak=1;<br> $4507$  are  $4;$  $4507$  m  $r=4$ ;<br> $4508$  m  $1=5$ ;  $4508$  ml=5;<br> $4509$  mk=6;  $4509$  mk=6;<br> $4510$  e=9; 4510 e=9; 4511 } 4512 **else** 4513  $if$ ( $j$ ComboBox1.getSelectedItem().toString().equals( $"4-5-1"$ )){  $4514$  ak=3;<br> $4515$  ak=3;  $4515$  mk=7;<br> $4516$  mr=5:  $mr=5$ ; 4517 ml=6; 4518 e=10; 4519 } 4520 4521 **for**(**int** pc1=0; pc1<clubs.length; pc1++){ 4522 **if**(clubs[pc1].Logo.**equals**(humanTeam.Logo)==**false**){ 4523 clubs[pc1].selSquad=clubs[pc1].manager[0].**sellectSquad**(clubs[pc1]); 4524 } 4525 **else** 4526 **if**(clubs[pc1].Logo.**equals**(humanTeam.Logo)){ 4527 **for**(**int** hp=0; hp<375; hp++){ 4528 **if**(players[hp].Contract.**equals**(humanTeam.Logo)){ 4529 **for**(**int** jt=0; jt<24; jt++){ 4530 **if**(jTable1.**getValueAt**(jt,0).**toString**().**equals**(players[hp].FullName.**toString**() )){ 4531 **if**( $\exists$ Table1.**getValueAt**( $\exists$ t, 4).**toString**().**equals**( $\text{new}$  **String**(" $T$ "))){ 4532 players[hp].SellectedRoleAs=**new String**("Τ"); 4533 players[hp].Performance=players[hp].**calcPerformance**(humanTeam.Advance, humanTeam.Marking, humanTeam.Passing, humanTeam.DefLine, humanTeam.Pressing, humanTeam.Offside, humanTeam.Counter, humanTeam.Tempo, humanTeam.FieldCondition);

4534 humanTeam.selSquad[0]=players[hp]; 4535 } 4536 **else** 4537 **if**(jTable1.**getValueAt**(jt, 4).**toString**().**equals**(**new String**("ΑΔ"))){ 4538 players[hp].SellectedRoleAs=**new String**("Α"); 4539 players[hp].SellectedSideAs=**new String**("Δ"); 4540 players[hp].Performance=players[hp].**calcPerformance**(humanTeam.Advance, humanTeam.Marking, humanTeam.Passing, humanTeam.DefLine, humanTeam.Pressing, humanTeam.Offside, humanTeam.Counter, humanTeam.Tempo, humanTeam.FieldCondition); 4541 humanTeam.selSquad[1]=players[hp]; 4542 } 4543 **else** 4544 **if**(jTable1.**getValueAt**(jt, 4).**toString**().**equals**(**new String**("ΑΑ"))){ 4545 players[hp].SellectedRoleAs=**new String**("Α"); 4546 players[hp].SellectedSideAs=**new String**("Α"); 4547 players[hp].Performance=players[hp].**calcPerformance**(humanTeam.Advance, humanTeam.Marking, humanTeam.Passing, humanTeam.DefLine, humanTeam.Pressing, humanTeam.Offside, humanTeam.Counter, humanTeam.Tempo, humanTeam.FieldCondition); 4548 humanTeam.selSquad[2]=players[hp]; 4549 } 4550 **else** 4551 **if**(jTable1.**getValueAt**(jt, 4).**toString**().**equals**(**new String**("ΑΚ"))){ 4552 players[hp].SellectedRoleAs=**new String**("Α"); 4553 players[hp].SellectedSideAs=**new String**("Κ"); 4554 players[hp].Performance=players[hp].**calcPerformance**(humanTeam.Advance, humanTeam.Marking, humanTeam.Passing, humanTeam.DefLine, humanTeam.Pressing, humanTeam.Offside, humanTeam.Counter, humanTeam.Tempo, humanTeam.FieldCondition); 4555 humanTeam.selSquad[ak]=players[hp]; 4556 ak++; 4557 } 4558 **else** 4559 **if**(jTable1.**getValueAt**(jt, 4).**toString**().**equals**(**new String**("ΜΔ"))){ 4560 players[hp].SellectedRoleAs=**new String**("Μ"); 4561 players[hp].SellectedSideAs=**new String**("Δ"); 4562 players[hp].Performance=players[hp].**calcPerformance**(humanTeam.Advance, humanTeam.Marking, humanTeam.Passing, humanTeam.DefLine,

humanTeam.Pressing, humanTeam.Offside, humanTeam.Counter, humanTeam.Tempo, humanTeam.FieldCondition); 4563 humanTeam.selSquad[mr]=players[hp]; 4564 mr++; 4565 } 4566 **else** 4567 **if**(jTable1.**getValueAt**(jt, 4).**toString**().**equals**(**new String**("ΜΑ"))){ 4568 players[hp].SellectedRoleAs=**new String**("Μ"); 4569 players[hp].SellectedSideAs=**new String**("Α"); 4570 players[hp].Performance=players[hp].**calcPerformance**(humanTeam.Advance, humanTeam.Marking, humanTeam.Passing, humanTeam.DefLine, humanTeam.Pressing, humanTeam.Offside, humanTeam.Counter, humanTeam.Tempo, humanTeam.FieldCondition); 4571 humanTeam.selSquad[ml]=players[hp]; 4572 ml++; 4573 } 4574 **else** 4575 **if**(jTable1.**getValueAt**(jt, 4).**toString**().**equals**(**new String**("ΜΚ"))){ 4576 players[hp].SellectedRoleAs=**new String**("Μ"); 4577 players[hp].SellectedSideAs=**new String**("Κ"); 4578 players[hp].Performance=players[hp].**calcPerformance**(humanTeam.Advance, humanTeam.Marking, humanTeam.Passing, humanTeam.DefLine, humanTeam.Pressing, humanTeam.Offside, humanTeam.Counter, humanTeam.Tempo, humanTeam.FieldCondition); 4579 humanTeam.selSquad[mk]=players[hp]; 4580 mk++; 4581 } 4582 **else** 4583 **if**(jTable1.**getValueAt**(jt, 4).**toString**().**equals**(**new String**("Ε"))){ 4584 players[hp].SellectedRoleAs=**new String**("Ε"); 4585 players[hp].SellectedSideAs=**new String**("Κ"); 4586 players[hp].Performance=players[hp].**calcPerformance**(humanTeam.Advance, humanTeam.Marking, humanTeam.Passing, humanTeam.DefLine, humanTeam.Pressing, humanTeam.Offside, humanTeam.Counter, humanTeam.Tempo, humanTeam.FieldCondition); 4587 humanTeam.selSquad[e]=players[hp]; 4588 e++; 4589 } 4590 **else** 4591 **if**(jTable1.**getValueAt**(jt, 4).**toString**().**equals**(**new String**("ΑΛ"))){ 4592 players[hp].SellectedRoleAs=**new String**("-");

4593 players[hp].SellectedSideAs=**new String**("-"); 4594 humanTeam.selSquad[al]=players[hp]; 4595 al++; 4596 } 4597 4598 **if**(jTable1.**getValueAt**(jt, 5).**toString**().**equals**("ΑΡΧΗΓΟΣ")){ 4599 players[hp].isCaptain=**true**; 4600 humanTeam.Captain=players[hp]; 4601 } 4602 **else** 4603 **if**(jTable1.**getValueAt**(jt, 5).**toString**().**equals**("ΦΑΟΥΛ")){ 4604 players[hp].isFreeKickTaker=**true**; 4605 humanTeam.FreeKickTaker=players[hp];<br>4606 4606 } 4607 **else** 4608 **if**(jTable1.**getValueAt**(jt, 5).**toString**().**equals**("ΠΕΝΑΛΤΥ")){ 4609 players[hp].isPenaltyTaker=**true**; 4610 humanTeam.PenaltyTaker=players[hp]; 4611 } 4612 } 4613 } 4614 } 4615 } 4616 } 4617 } 4618 4619 //Αγωνιζόμενες ομάδες 4620 4621 **for**(**int** t=0; t<240; t++){ 4622 **if**(cal.Cal[cal.Day][0].**toString**().**equals**(AEthniki.Fixtures[t][2].**toString**()) ){ 4623 AEthniki.Fixtures[t][6]=AEthniki.**setWeather**(cal.Cal[cal.Day][0]); 4624 4625 **if**(AEthniki.Fixtures[t][0].**equals**(teams[0])){ 4626 playingClubs[pc]=aek; 4627 } **else** 4628 **if**(AEthniki.Fixtures[t][0].**equals**(teams[5])){ 4629 playingClubs[pc]=aig; 4630 } **else** 4631 **if**(AEthniki.Fixtures[t][0].**equals**(teams[13])){ 4632 playingClubs[pc]=akr; 4633 } **else**

4634 **if**(AEthniki.Fixtures[t][0].**equals**(teams[9])){ 4635 playingClubs[pc]=atr; 4636 } **else** 4637 **if**(AEthniki.Fixtures[t][0].**equals**(teams[2])){ 4638 playingClubs[pc]=ira; 4639 } **else** 4640 **if**(AEthniki.Fixtures[t][0].**equals**(teams[12])){ 4641 playingClubs[pc]=apol; 4642 } **else** 4643 **if**(AEthniki.Fixtures[t][0].**equals**(teams[10])){ 4644 playingClubs[pc]=kali; 4645 } **else** 4646 **if**(AEthniki.Fixtures[t][0].**equals**(teams[4])){ 4647 playingClubs[pc]=oly; 4648 } **else** 4649 **if**(AEthniki.Fixtures[t][0].**equals**(teams[7])){ 4650 playingClubs[pc]=ofi;<br>4651 4651 } **else** 4652 **if**(AEthniki.Fixtures[t][0].**equals**(teams[3])){ 4653 playingClubs[pc]=pao; 4654 } **else** 4655 **if**(AEthniki.Fixtures[t][0].**equals**(teams[1])){ 4656 playingClubs[pc]=paok; 4657 } **else** 4658 **if**(AEthniki.Fixtures[t][0].**equals**(teams[6])){ 4659 playingClubs[pc]=xan; 4660 } **else** 4661 **if**(AEthniki.Fixtures[t][0].**equals**(teams[15])){ 4662 playingClubs[pc]=ion; 4663 } **else** 4664 **if**(AEthniki.Fixtures[t][0].**equals**(teams[11])){ 4665 playingClubs[pc]=lar; 4666 } **else** 4667 **if**(AEthniki.Fixtures[t][0].**equals**(teams[8])){ 4668 playingClubs[pc]=pan; 4669 } **else** 4670 **if**(AEthniki.Fixtures[t][0].**equals**(teams[14])){ 4671 playingClubs[pc]=lev;

4672 } 4673 AEthniki.Fixtures[t][7]=AEthniki.**setAttendance**(playingClubs[pc].StadiumC apacity, playingClubs[pc].AvgAttendance); 4674 pc++; 4675 4676 **if**(AEthniki.Fixtures[t][1].**equals**(teams[0])){ 4677 playingClubs[pc]=aek; 4678 } **else** 4679 **if**(AEthniki.Fixtures[t][1].**equals**(teams[5])){ 4680 playingClubs[pc]=aig; 4681 } **else** 4682 **if**(AEthniki.Fixtures[t][1].**equals**(teams[13])){ 4683 playingClubs[pc]=akr; 4684 } **else** 4685 **if**(AEthniki.Fixtures[t][1].**equals**(teams[9])){ 4686 playingClubs[pc]=atr;<br>4687 } <br>else 4687 } **else** 4688 **if**(AEthniki.Fixtures[t][1].**equals**(teams[2])){ 4689 playingClubs[pc]=ira; 4690 } **else** 4691 **if**(AEthniki.Fixtures[t][1].**equals**(teams[12])){ 4692 playingClubs[pc]=apol; 4693 } **else** 4694 **if**(AEthniki.Fixtures[t][1].**equals**(teams[10])){ 4695 playingClubs[pc]=kali; 4696 } **else** 4697 **if**(AEthniki.Fixtures[t][1].**equals**(teams[4])){ 4698 playingClubs[pc]=oly; 4699 } **else** 4700 **if**(AEthniki.Fixtures[t][1].**equals**(teams[7])){ 4701 playingClubs[pc]=ofi;<br>4702 4702 } **else** 4703 **if**(AEthniki.Fixtures[t][1].**equals**(teams[3])){ 4704 playingClubs[pc]=pao; 4705 } **else** 4706 **if**(AEthniki.Fixtures[t][1].**equals**(teams[1])){ 4707 playingClubs[pc]=paok; 4708 } **else** 4709 **if**(AEthniki.Fixtures[t][1].**equals**(teams[6])){ 4710 playingClubs[pc]=xan; 4711 } **else**

4712 **if**(AEthniki.Fixtures[t][1].**equals**(teams[15])){ 4713 playingClubs[pc]=ion; 4714 } **else** 4715 **if**(AEthniki.Fixtures[t][1].**equals**(teams[11])){ 4716 **playingClubs** [pc] = lar; 4717 } **else** 4718 **if**(AEthniki.Fixtures[t][1].**equals**(teams[8])){ 4719 playingClubs[pc]=pan; 4720 } **else** 4721 **if**(AEthniki.Fixtures[t][1].**equals**(teams[14])){ 4722 playingClubs[pc]=lev; 4723 }<br>4724 4724 pc++; 4725 } 4726 } 4727 4728 4729 //Πραγματοποίηση αγώνων με ομάδες ελεγχόμενες απ" τον υπολογιστή 4730 **for**(**int** pch=0; pch<playingClubs.length; pch+=2){ 4731 humanPlay=**false**; 4732 stop=**false**; 4733 homeTeam=playingClubs[pch];<br>4734 awayTeam=playingClubs[pch+1] awayTeam=playingClubs[pch+1]; 4735 homeTempSquad=homeTeam.selSquad;<br>4736 awayTempSquad=awayTeam.selSquad; awayTempSquad=awayTeam.selSquad; 4737 hgoals=0; 4738 agoals=0; 4739 matchEvent=""; 4740 clock=0; 4741 4742 Random check = **new Random**(); String event=""; 4744 4745 **for**(**int** mt=0; mt<18; mt++){  $clock=mt*5$ ; 4747 **playMatch**(); 4748 } 4749 4750 jLabel37.**setText**(" "); 4751 jLabel32.**setText**("Γηπεδούχος"); 4752 jLabel33.**setText**("Φιλοξενούμενος"); 4753 jLabel34.**setText**("0"); 4754 jLabel35.**setText**("0"); 4755 jLabel69.**setText**(" "); 4756 jLabel70.**setText**(" "); 4757 jLabel74.**setText**(" "); 4758 4759 **if**(homeTeam.**equals**(humanTeam)==**false** && awayTeam.**equals**(humanTeam)==**false**){

4760 homeTeam.GoalsFort=hgoals;<br>4761 homeTeam.GoalsAqainst+=aqo 4761 homeTeam.GoalsAgainst+=agoals;<br>4762 **homeTeam.GoalsFort=agoals**; 4762 awayTeam.GoalsFor+=agoals;<br>4763 awayTeam.GoalsAqainst+=hqo awayTeam.GoalsAgainst+=hgoals; 4764 4765 **if**(hgoals==agoals){ 4766 homeTeam.Points++; 4767 awayTeam.Points++;<br>4768 awayTeam.Points++; 4768 } **else** 4769 **if**(hgoals>agoals){ 4770 homeTeam.Points+=3;<br>4771 **homeTeam.Points+=3**; 4771 } **else** 4772 **if**(hgoals<agoals){ 4773 awayTeam.Points+=3; 4774 } 4775 4776 **for**(**int** fix=0; fix<AEthniki.Fixtures.length; fix++){ 4777 **if**(jTable2.**getValueAt**(fix, 1).**equals**(homeTeam.Logo) && jTable2.**getValueAt**(fix, 2).**equals**(awayTeam.Logo)){ 4778 AEthniki.Fixtures[fix][3]=**new String**(""+hgoals); 4779 AEthniki.Fixtures[fix][4]=**new String**(""+agoals); 4780 jTable2.**setValueAt**(hgoals, fix, 3); 4781 jTable2.**setValueAt**(agoals, fix, 4); 4782 jTable2.**setValueAt**(AEthniki.Fixtures[fix][7],fix, 6); 4783 jTable2.**setValueAt**(AEthniki.Fixtures[fix][6],fix, 7);<br>4784 4784 } 4785 } 4786 } 4787 4788 4789 } //καθορισμός αγώνα χρήστη 4791 **for**(**int** pch2=0; pch2<playingClubs.length; pch2+=2){ 4792 **if**(playingClubs[pch2].**equals**(humanTeam)){ 4793 homeTeam=playingClubs[pch2];<br>4794 awayTeam=playingClubs[pch2+1] 4794 **awayTeam=playingClubs[pch2+1];**<br>4795 4795 } 4796 } 4797 4798 **for**(int pca=1; pca<playingClubs.length;  $pca+=2$ } { 4799 **if**(playingClubs[pca].**equals**(humanTeam)){ 4800 awayTeam=playingClubs[pca];<br>4801 and thomeTeam=playingClubs[pca-1] 4801 homeTeam=playingClubs[pca-1];<br>4802 } 4802 } 4803 } 4804 4805 jButton8.**setEnabled**(**true**); 4806 jButton13.**setToolTipText**("Προσοχή: Πρέπει να παίξετε τον αγώνα (στο tab ΑΓΩΝΑΣ)");

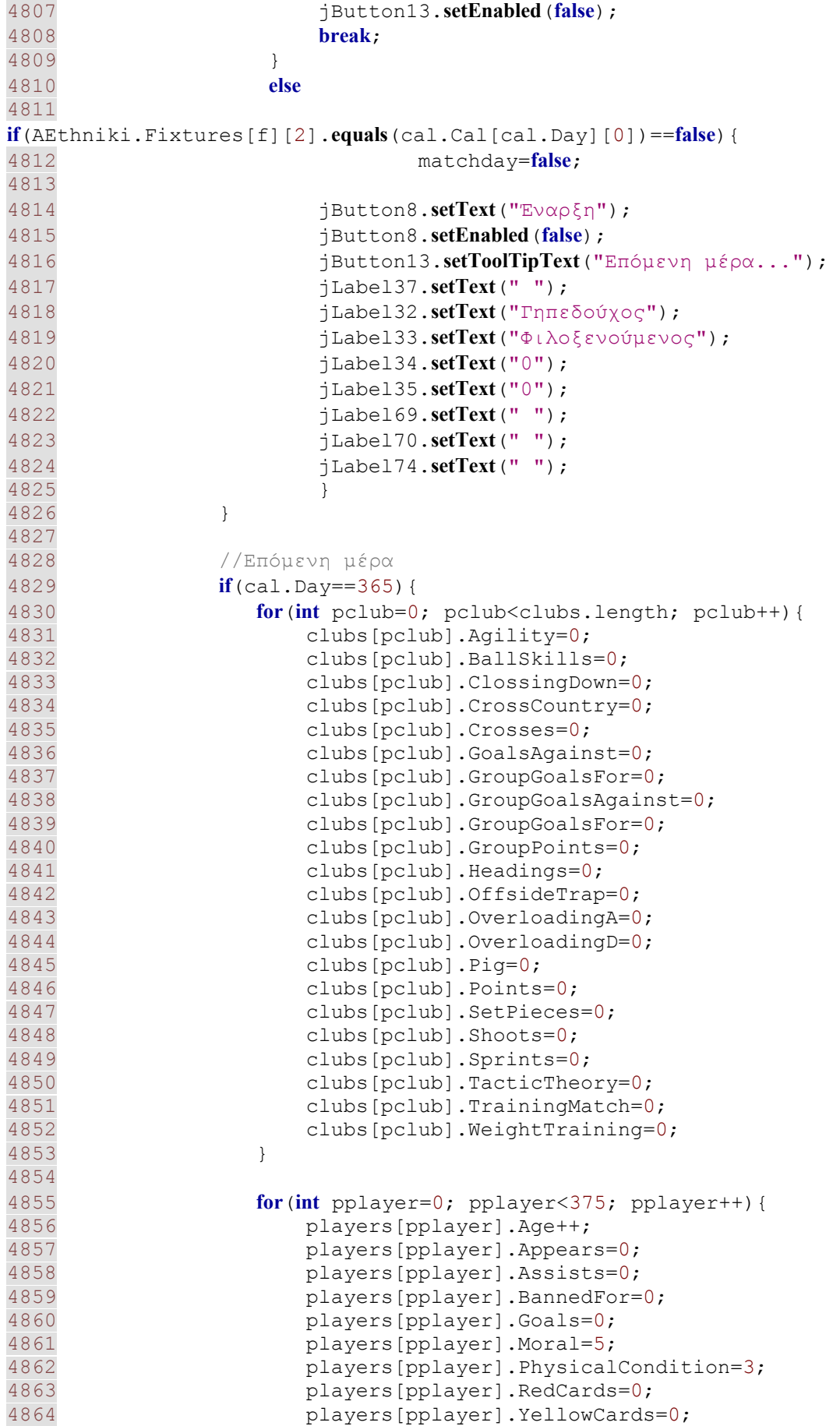

4865 } 4866 4867 cal.Day=0; 4868 4869 } 4870 4871 cal.**nextDay**(); 4872 jLabel12.**setText**(cal.Cal[cal.Day][0]); 4873 jLabel42.**setText**(cal.Cal[cal.Day-2][1]); 4874 4875 } 4876 4877 } 4878 4879 **private void jButton12ActionPerformed**(java.awt.event.ActionEvent evt) { 4880 **for**(**int** c=0; c<clubs.length; c++){ 4881 **if**(clubs[c].Human==**true**){ 4882 4883 **for**(**int** x=0; x<players.length; x++){ 4884 **if**(players[x].Contract.**toString**()==clubs[c].Logo.**toString**()){ 4885  $int per =$ players[x].**calcPerformance**(clubs[c].Advance, clubs[c].Marking, clubs[c].Passing, clubs[c].DefLine, clubs[c].Pressing, clubs[c].Offside, clubs[c].Counter, clubs[c].Tempo, clubs[c].FieldCondition); 4887 jTextField21.**setText**(**new String**(""+per)); 4888 } 4889 } 4890 4891 } 4892 } 4893 } 4894 4895 **private void jButton8ActionPerformed**(java.awt.event.ActionEvent evt) { 4896 //Έναρξη αγώνα χρήστη 4897 4898 jButton8.**setEnabled**(**false**); 4899 humanPlay=**true**; 4900 **int** jt5=0; 4901 4902 String[] subNo = **new** String[]{"-","1","2","3"}; 4903 4904 TableColumn col4 = jTable4.**getColumnModel**().**getColumn**(4); 4905 col4.**setCellEditor**(**new MyComboBox**(subNo)); 4906 4907 TableColumn col5 = jTable5.**getColumnModel**().**getColumn**(4); 4908 col5.**setCellEditor**(**new MyComboBox**(subNo)); 4909 4910 //αναπληρωματικοί 4911 **for**(**int** st=0; st<16; st++){ 4912 **if**(st>10){ 4913 jTable5.**setValueAt**(humanTeam.selSquad[st].FullName, jt5, 0);

4914 jTable5.**setValueAt**(**new String**(""+humanTeam.selSquad[st].Role+humanTeam.selSquad[st].Side), jt5, 1); 4915 jTable5.**setValueAt**("0", jt5, 2); 4916 jTable5.**setValueAt**(humanTeam.selSquad[st].PhysicalCondition, jt5, 3); 4917 jTable5.**setValueAt**("-", jt5, 4);  $7t5++;$ 4919 }  $4920$ <br>  $4921$  // $\beta \alpha \sigma \iota$ 4921 //βασική 11άδα 4922 **for**(**int** ft=0; ft<11; ft++){ 4923 jTable4.**setValueAt**(humanTeam.selSquad[ft].FullName, ft, 0); 4924 jTable4.**setValueAt**(**new String**(""+humanTeam.selSquad[ft].SellectedRoleAs+humanTeam.selSquad[ft ].SellectedSideAs), ft, 1); 4925 jTable4.**setValueAt**(humanTeam.selSquad[ft].Performance, ft, 2); 4926 jTable4.**setValueAt**(humanTeam.selSquad[ft].PhysicalCondition, ft, 3); 4927 jTable4.**setValueAt**("-", ft, 4); 4928 } 4929 4930 4931 4932 **final** Timer timer = **new Timer**(); 4933 **final** Timer timer3 = **new Timer**(); 4934 4935 TimerTask task = **new TimerTask**(){ 4936 4937 Random check = **new Random**(); String event=""; 4939 4940 **public void run**(){ 4941 **playMatch**(); 4942 } 4943 }; 4944 4945 4946 TimerTask task3 = **new TimerTask**(){ 4947 **public void run**(){ 4948 4949 jTextField19.**setText**(**new String**(""+homeTeam.AttackRight)); 4950 jTextField20.**setText**(**new** String<sup>(""+homeTeam.AttackLeft));</sup> 4951 jTextField1.**setText**(**new String**(""+homeTeam.AttackMiddle)); 4952 jTextField2.**setText**(**new String**(""+homeTeam.DefendRight)); 4953 jTextField17.**setText**(**new** String<sup>(""+homeTeam.DefendLeft));</sup> 4954 jTextField23.**setText**(**new** String(""+homeTeam.DefendMiddle)); 4955 jTextField24.**setText**(**new String**(""+awayTeam.AttackRight));

```
4956 jTextField25.setText(new
String(""+awayTeam.AttackLeft)); 
4957 jTextField26.setText(new
String(""+awayTeam.AttackMiddle)); 
4958 jTextField27.setText(new
String(""+awayTeam.DefendRight)); 
4959 jTextField28.setText(new
String(""+awayTeam.DefendLeft)); 
4960 jTextField29.setText(new
String(""+awayTeam.DefendMiddle)); 
4961 
4962 jLabel43.setText(new
String(""+awayTeam.selSquad[0].FullName+" 
"+awayTeam.selSquad[0].SellectedRoleAs+awayTeam.selSquad[0].Role+away
Team.selSquad[0].Performance+" "+awayTeam.selSquad[0].MatchGoals+" 
"+awayTeam.selSquad[0].MatchAssist+" 
"+awayTeam.selSquad[0].MatchCards+" 
"+awayTeam.selSquad[0].PhysicalCondition)); 
4963 jLabel44.setText(new
String(""+awayTeam.selSquad[1].FullName+" 
"+awayTeam.selSquad[1].SellectedRoleAs+awayTeam.selSquad[1].Role+away
Team.selSquad[1].Performance+" "+awayTeam.selSquad[1].MatchGoals+" 
"+awayTeam.selSquad[1].MatchAssist+" 
"+awayTeam.selSquad[1].MatchCards+" 
"+awayTeam.selSquad[1].PhysicalCondition)); 
4964 jLabel45.setText(new
String(""+awayTeam.selSquad[2].FullName+" 
"+awayTeam.selSquad[2].SellectedRoleAs+awayTeam.selSquad[2].Role+away
Team.selSquad[2].Performance+" "+awayTeam.selSquad[2].MatchGoals+" 
"+awayTeam.selSquad[2].MatchAssist+" 
"+awayTeam.selSquad[2].MatchCards+" 
"+awayTeam.selSquad[2].PhysicalCondition)); 
4965 jLabel46.setText(new
String(""+awayTeam.selSquad[3].FullName+" 
"+awayTeam.selSquad[3].SellectedRoleAs+awayTeam.selSquad[3].Role+away
Team.selSquad[3].Performance+" "+awayTeam.selSquad[3].MatchGoals+" 
"+awayTeam.selSquad[3].MatchAssist+" 
"+awayTeam.selSquad[3].MatchCards+" 
"+awayTeam.selSquad[3].PhysicalCondition)); 
4966 jLabel47.setText(new
String(""+awayTeam.selSquad[4].FullName+" 
"+awayTeam.selSquad[4].SellectedRoleAs+awayTeam.selSquad[4].Role+away
Team.selSquad[4].Performance+" "+awayTeam.selSquad[4].MatchGoals+" 
"+awayTeam.selSquad[4].MatchAssist+" 
"+awayTeam.selSquad[4].MatchCards+" 
"+awayTeam.selSquad[4].PhysicalCondition)); 
4967 jLabel48.setText(new
String(""+awayTeam.selSquad[5].FullName+" 
"+awayTeam.selSquad[5].SellectedRoleAs+awayTeam.selSquad[5].Role+away
Team.selSquad[5].Performance+" "+awayTeam.selSquad[5].MatchGoals+" 
"+awayTeam.selSquad[5].MatchAssist+" 
"+awayTeam.selSquad[5].MatchCards+" 
"+awayTeam.selSquad[5].PhysicalCondition)); 
4968 jLabel49.setText(new
String(""+awayTeam.selSquad[6].FullName+" 
"+awayTeam.selSquad[6].SellectedRoleAs+awayTeam.selSquad[6].Role+away
Team.selSquad[6].Performance+" "+awayTeam.selSquad[6].MatchGoals+" 
"+awayTeam.selSquad[6].MatchAssist+"
```

```
172
```

```
"+awayTeam.selSquad[6].MatchCards+" 
"+awayTeam.selSquad[6].PhysicalCondition)); 
4969 jLabel50.setText(new
String(""+awayTeam.selSquad[7].FullName+" 
"+awayTeam.selSquad[7].SellectedRoleAs+awayTeam.selSquad[7].Role+away
Team.selSquad[7].Performance+" "+awayTeam.selSquad[7].MatchGoals+" 
"+awayTeam.selSquad[7].MatchAssist+" 
"+awayTeam.selSquad[7].MatchCards+" 
"+awayTeam.selSquad[7].PhysicalCondition)); 
4970 jLabel51.setText(new
String(""+awayTeam.selSquad[8].FullName+" 
"+awayTeam.selSquad[8].SellectedRoleAs+awayTeam.selSquad[8].Role+away
Team.selSquad[8].Performance+" "+awayTeam.selSquad[8].MatchGoals+" 
"+awayTeam.selSquad[8].MatchAssist+" 
"+awayTeam.selSquad[8].MatchCards+" 
"+awayTeam.selSquad[8].PhysicalCondition)); 
4971 jLabel52.setText(new
String(""+awayTeam.selSquad[9].FullName+" 
"+awayTeam.selSquad[9].SellectedRoleAs+awayTeam.selSquad[9].Role+away
Team.selSquad[9].Performance+" "+awayTeam.selSquad[9].MatchGoals+" 
"+awayTeam.selSquad[9].MatchAssist+" 
"+awayTeam.selSquad[9].MatchCards+" 
"+awayTeam.selSquad[9].PhysicalCondition)); 
4972 jLabel53.setText(new
String(""+awayTeam.selSquad[10].FullName+" 
"+awayTeam.selSquad[10].SellectedRoleAs+awayTeam.selSquad[10].Role+aw
ayTeam.selSquad[10].Performance+" 
"+awayTeam.selSquad[10].MatchGoals+" 
"+awayTeam.selSquad[10].MatchAssist+" 
"+awayTeam.selSquad[10].MatchCards+" 
"+awayTeam.selSquad[10].PhysicalCondition)); 
4973 
4974 jLabel54.setText(new
String(""+homeTeam.selSquad[0].FullName+" 
"+homeTeam.selSquad[0].SellectedRoleAs+homeTeam.selSquad[0].Role+home
Team.selSquad[0].Performance+" "+homeTeam.selSquad[0].MatchGoals+" 
"+homeTeam.selSquad[0].MatchAssist+" 
"+homeTeam.selSquad[0].MatchCards+" 
"+homeTeam.selSquad[0].PhysicalCondition)); 
4975 jLabel55.setText(new
String(""+homeTeam.selSquad[1].FullName+" 
"+homeTeam.selSquad[1].SellectedRoleAs+homeTeam.selSquad[1].Role+home
Team.selSquad[1].Performance+" "+homeTeam.selSquad[1].MatchGoals+" 
"+homeTeam.selSquad[1].MatchAssist+" 
"+homeTeam.selSquad[1].MatchCards+" 
"+homeTeam.selSquad[1].PhysicalCondition)); 
4976 jLabel56.setText(new
String(""+homeTeam.selSquad[2].FullName+" 
"+homeTeam.selSquad[2].SellectedRoleAs+homeTeam.selSquad[2].Role+home
Team.selSquad[2].Performance+" "+homeTeam.selSquad[2].MatchGoals+" 
"+homeTeam.selSquad[2].MatchAssist+" 
"+homeTeam.selSquad[2].MatchCards+" 
"+homeTeam.selSquad[2].PhysicalCondition)); 
4977 jLabel57.setText(new
String(""+homeTeam.selSquad[3].FullName+" 
"+homeTeam.selSquad[3].SellectedRoleAs+homeTeam.selSquad[3].Role+home
Team.selSquad[3].Performance+" "+homeTeam.selSquad[3].MatchGoals+" 
"+homeTeam.selSquad[3].MatchAssist+" 
"+homeTeam.selSquad[3].MatchCards+" 
"+homeTeam.selSquad[3].PhysicalCondition));
```

```
4978 jLabel58.setText(new
String(""+homeTeam.selSquad[4].FullName+" 
"+homeTeam.selSquad[4].SellectedRoleAs+homeTeam.selSquad[4].Role+home
Team.selSquad[4].Performance+" "+homeTeam.selSquad[4].MatchGoals+" 
"+homeTeam.selSquad[4].MatchAssist+" 
"+homeTeam.selSquad[4].MatchCards+" 
"+homeTeam.selSquad[4].PhysicalCondition)); 
4979 jLabel59.setText(new
String(""+homeTeam.selSquad[5].FullName+" 
"+homeTeam.selSquad[5].SellectedRoleAs+homeTeam.selSquad[5].Role+home
Team.selSquad[5].Performance+" "+homeTeam.selSquad[5].MatchGoals+" 
"+homeTeam.selSquad[5].MatchAssist+" 
"+homeTeam.selSquad[5].MatchCards+" 
"+homeTeam.selSquad[5].PhysicalCondition)); 
4980 jLabel60.setText(new
String(""+homeTeam.selSquad[6].FullName+" 
"+homeTeam.selSquad[6].SellectedRoleAs+homeTeam.selSquad[6].Role+home
Team.selSquad[6].Performance+" "+homeTeam.selSquad[6].MatchGoals+" 
"+homeTeam.selSquad[6].MatchAssist+" 
"+homeTeam.selSquad[6].MatchCards+" 
"+homeTeam.selSquad[6].PhysicalCondition)); 
4981 jLabel61.setText(new
String(""+homeTeam.selSquad[7].FullName+" 
"+homeTeam.selSquad[7].SellectedRoleAs+homeTeam.selSquad[7].Role+home
Team.selSquad[7].Performance+" "+homeTeam.selSquad[7].MatchGoals+" 
"+homeTeam.selSquad[7].MatchAssist+" 
"+homeTeam.selSquad[7].MatchCards+" 
"+homeTeam.selSquad[7].PhysicalCondition)); 
4982 jLabel62.setText(new
String(""+homeTeam.selSquad[8].FullName+" 
"+homeTeam.selSquad[8].SellectedRoleAs+homeTeam.selSquad[8].Role+home
Team.selSquad[8].Performance+" "+homeTeam.selSquad[8].MatchGoals+" 
"+homeTeam.selSquad[8].MatchAssist+" 
"+homeTeam.selSquad[8].MatchCards+" 
"+homeTeam.selSquad[8].PhysicalCondition)); 
4983 jLabel63.setText(new
String(""+homeTeam.selSquad[9].FullName+" 
"+homeTeam.selSquad[9].SellectedRoleAs+homeTeam.selSquad[9].Role+home
Team.selSquad[9].Performance+" "+homeTeam.selSquad[9].MatchGoals+" 
"+homeTeam.selSquad[9].MatchAssist+" 
"+homeTeam.selSquad[9].MatchCards+" 
"+homeTeam.selSquad[9].PhysicalCondition)); 
4984 jLabel64.setText(new
String(""+homeTeam.selSquad[10].FullName+" 
"+homeTeam.selSquad[10].SellectedRoleAs+homeTeam.selSquad[10].Role+ho
meTeam.selSquad[10].Performance+" 
"+homeTeam.selSquad[10].MatchGoals+" 
"+homeTeam.selSquad[10].MatchAssist+" 
"+homeTeam.selSquad[10].MatchCards+" 
"+homeTeam.selSquad[10].PhysicalCondition)); 
4985 
4986 if(clock==45){//ημίχρονο
4987 clock++; 
4988 stop=true; 
4989 jButton8.setEnabled(true); 
4990 jButton8.setText("Συνέχεια"); 
4991 } 
4992 else
4993 if(clock==90){//τέλος
```

```
4994 timer.cancel(); 
4995 timer3.cancel(); 
4996 jLabel37.setText("Τέλος αγώνα"); 
4997 jLabel36.setText("0"); 
4998 jLabel74.setText(""); 
4999 jLabel70.setText(""); 
5000 jLabel69.setText(""); 
5001 
5002
5003 jButton8.setEnabled(false); 
5004 jButton13.setEnabled(true); 
5005<br>5006
                    homeTeam.GoalsFor+=hgoals;
5007 homeTeam.GoalsAgainst+=agoals;<br>5008 homeTeam.GoalsFort=agoals:
5008 awayTeam.GoalsFor+=agoals;<br>5009 awayTeam.GoalsAgainst+=hgo
                    awayTeam.GoalsAgainst+=hgoals;
5010<br>5011
                    5011 //ενημέρωση πινάκων
5012 for(int fix=0; fix<AEthniki.Fixtures.length; 
fix++) {
5013 if(jTable2.getValueAt(fix, 
1).equals(homeTeam.Logo) && jTable2.getValueAt(fix, 
2).equals(awayTeam.Logo)){ 
5014 AEthniki.Fixtures[fix][3]=new
String(""+hgoals); 
5015 AEthniki.Fixtures[fix][4]=new
String(""+agoals); 
5016 jTable2.setValueAt(hgoals, fix, 3); 
                           5017 jTable2.setValueAt(agoals, fix, 4); 
5018 
jTable2.setValueAt(AEthniki.Fixtures[fix][7], fix, 6); 
5019 
jTable2.setValueAt(AEthniki.Fixtures[fix][6], fix, 7); 
5020 } 
5021 } 
5022 
5023 if(hgoals==agoals){ 
5024 homeTeam.Points++;<br>5025 homeTeam.Points++;
                       awayTeam.Points++;
5026 } else
5027 if(hgoals>agoals){<br>5028 interpretately homeTeam.Points+=
                       homeTeam.Points+=3;
5029 } else
5030 if(hgoals<agoals){<br>5031 if(hgoals<agoals){<br>5031 if awayTeam.Points+=3:
5031 awayTeam.Points+=3;<br>5032 b
5032 } 
5033 } else
5034 if(stop==false){ 
5035 clock++; 
5036 jLabel36.setText(new String(""+clock)); 
5037 } 
5038 
5039 } 
5040 }; 
5041 
5042 
5043 
5044 
5045
```
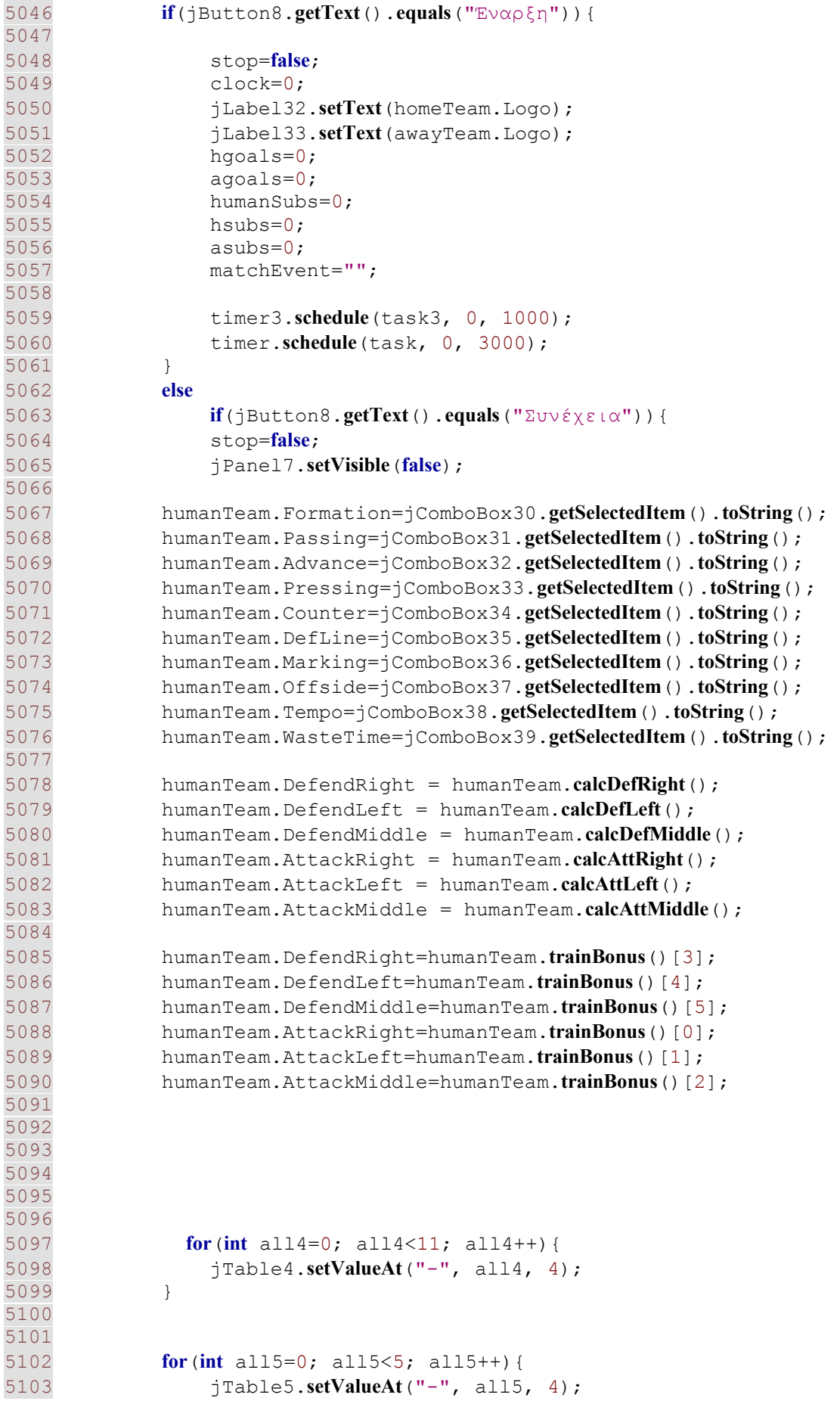

```
5104 } 
5105 } 
5106 
5107 } 
5108 
5109 private void jButton11ActionPerformed(java.awt.event.ActionEvent 
evt) { 
5110 //Αναφορά για επιλεγμένο παίχτη
5111 int r = jTable1.getSelectedRow(); 
5112 
5113 for(int x=0; x<players.length; x++){
5114 if(players[x].FullName==jTable1.getValueAt(r,0)){ 
5115 jTextArea1.setText(players[x].playerDescription()); 
5116 
5117 } 
5118 } 
5119 } 
5120 
5121 private void panelFocused(java.awt.event.FocusEvent evt) { 
5122 
5123 } 
5124 
5125 private void jButton7ActionPerformed(java.awt.event.ActionEvent 
evt) { 
5126 //νέα σεζόν
5127 jTabbedPane1.setVisible(false); 
5128 jPanel1.setVisible(true); 
5129 } 
5130 
5131 private void jButton6ActionPerformed(java.awt.event.ActionEvent 
evt) { 
5132 //έξοδος
5133 System.exit(0); 
5134 } 
5135 
5136 private void jButton4ActionPerformed(java.awt.event.ActionEvent 
evt) { 
5137 // TODO add your handling code here:
5138 } 
5139<br>5140
        5140 private void onFocus(java.awt.event.FocusEvent evt) { 
5141 if(jComboBox12.getSelectedIndex()==0){ 
5142 jComboBox11.removeAllItems(); 
5143 jComboBox11.addItem("ΑΕΚ"); 
5144 jComboBox11.addItem("ΑΙΓΑΛΕΩ"); 
5145 jComboBox11.addItem("ΞΑΝΘΗ"); 
5146 jComboBox11.addItem("ΠΑΝΑΘΗΝΑΙΚΟΣ"); 
5147 jComboBox11.addItem("ΟΛΥΜΠΙΑΚΟΣ"); 
5148 jComboBox11.addItem("ΗΡΑΚΛΗΣ"); 
5149 jComboBox11.addItem("ΚΑΛΑΜΑΡΙΑ"); 
5150 jComboBox11.addItem("ΚΑΛΛΙΘΕΑ"); 
5151 jComboBox11.addItem("ΠΑΟΚ"); 
5152 jComboBox11.addItem("ΟΦΗ"); 
5153 jComboBox11.addItem("ΠΑΝΙΩΝΙΟΣ"); 
5154 jComboBox11.addItem("ΑΚΡΑΤΗΤΟΣ"); 
5155 jComboBox11.addItem("ΙΩΝΙΚΟΣ"); 
5156 jComboBox11.addItem("ΛΕΒΑΔΙΑΚΟΣ"); 
5157 jComboBox11.addItem("ΛΑΡΙΣΑ");
```

```
5158 jComboBox11.addItem("ΑΤΡΟΜΗΤΟΣ"); 
5159 } else
5160 if(jComboBox12.getSelectedIndex()==1){ 
//getSelectedItem()=="Β΄ΕΘΝΙΚΗ ΕΛΛΑΔΟΣ"
5161 jComboBox11.removeAllItems(); 
5162 jComboBox11.addItem("ΑΡΗΣ"); 
5163 jComboBox11.addItem("ΚΑΛΑΜΑΤΑ"); 
5164 jComboBox11.addItem("ΚΕΡΚΥΡΑ"); 
5165 jComboBox11.addItem("ΠΑΝΣΕΡΑΙΚΟΣ"); 
5166 jComboBox11.addItem("ΘΡΑΣΥΒΟΥΛΟΣ"); 
5167 jComboBox11.addItem("ΒΕΡΟΙΑ"); 
5168 jComboBox11.addItem("ΟΛΥΜΠΙΑΚΟΣ ΒΟΛΟΥ"); 
5169 jComboBox11.addItem("ΝΙΚΗ ΒΟΛΟΥ"); 
5170 jComboBox11.addItem("ΠΡΟΟΔΕΥΤΙΚΗ"); 
5171 jComboBox11.addItem("ΗΛΥΣΙΑΚΟΣ"); 
5172 jComboBox11.addItem("ΚΑΣΤΟΡΙΑ"); 
5173 jComboBox11.addItem("ΠΑΝΗΛΕΙΑΚΟΣ"); 
5174 jComboBox11.addItem("ΕΘΝ. ΑΣΤΕΡΑΣ"); 
5175 jComboBox11.addItem("ΠΑΝΑΧΑΙΚΗ"); 
5176 jComboBox11.addItem("ΑΠΟΛΛΩΝ ΑΘ."); 
5177 jComboBox11.addItem("ΑΤΡΟΜΗΤΟΣ"); 
5178 } 
5179 } 
5180 
5181 private void jRadioButton2ActionPerformed(java.awt.event.ActionEvent 
evt) { 
5182 jComboBox11.setEnabled(false); 
5183 jComboBox12.setEnabled(false); 
5184 } 
5185 
5186 private void jRadioButton1ActionPerformed(java.awt.event.ActionEvent 
evt) { 
5187 jComboBox12.setEnabled(true); 
5188 jComboBox12.setEditable(false); 
5189 jComboBox12.removeAllItems(); 
5190 jComboBox12.addItem("Α΄ΕΘΝΙΚΗ ΕΛΛΑΔΟΣ"); 
5191 jComboBox12.addItem("Β΄ΕΘΝΙΚΗ ΕΛΛΑΔΟΣ"); 
5192 jComboBox11.setEnabled(true); 
5193 jComboBox12.setEditable(false); 
5194 
5195 
5196 } 
5197 
5198 private void jButton3ActionPerformed(java.awt.event.ActionEvent 
evt) { 
5199 System.exit(0); 
5200 } 
5201 
5202 private void jButton1ActionPerformed(java.awt.event.ActionEvent 
evt) { 
5203 jPanel1.setVisible(false); 
5204 jTabbedPane1.setVisible(true); 
5205 
5206 if(jRadioButton1.isSelected()==true){//νέα σεζόν
5207 
5208 jPanel7.setVisible(false); 
5209 jComboBox1.removeAllItems(); 
5210 jComboBox1.addItem("3-5-2");
```
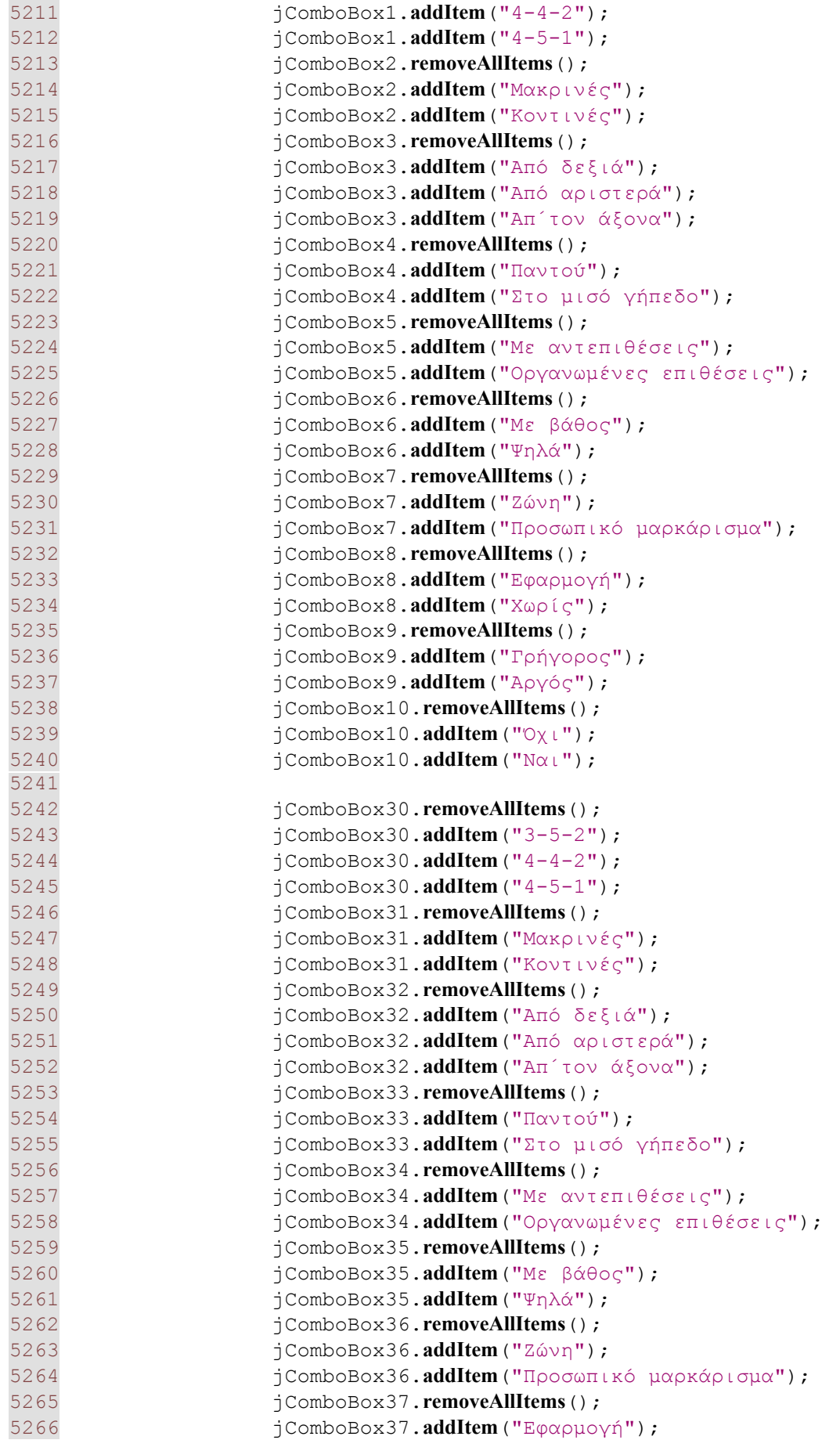

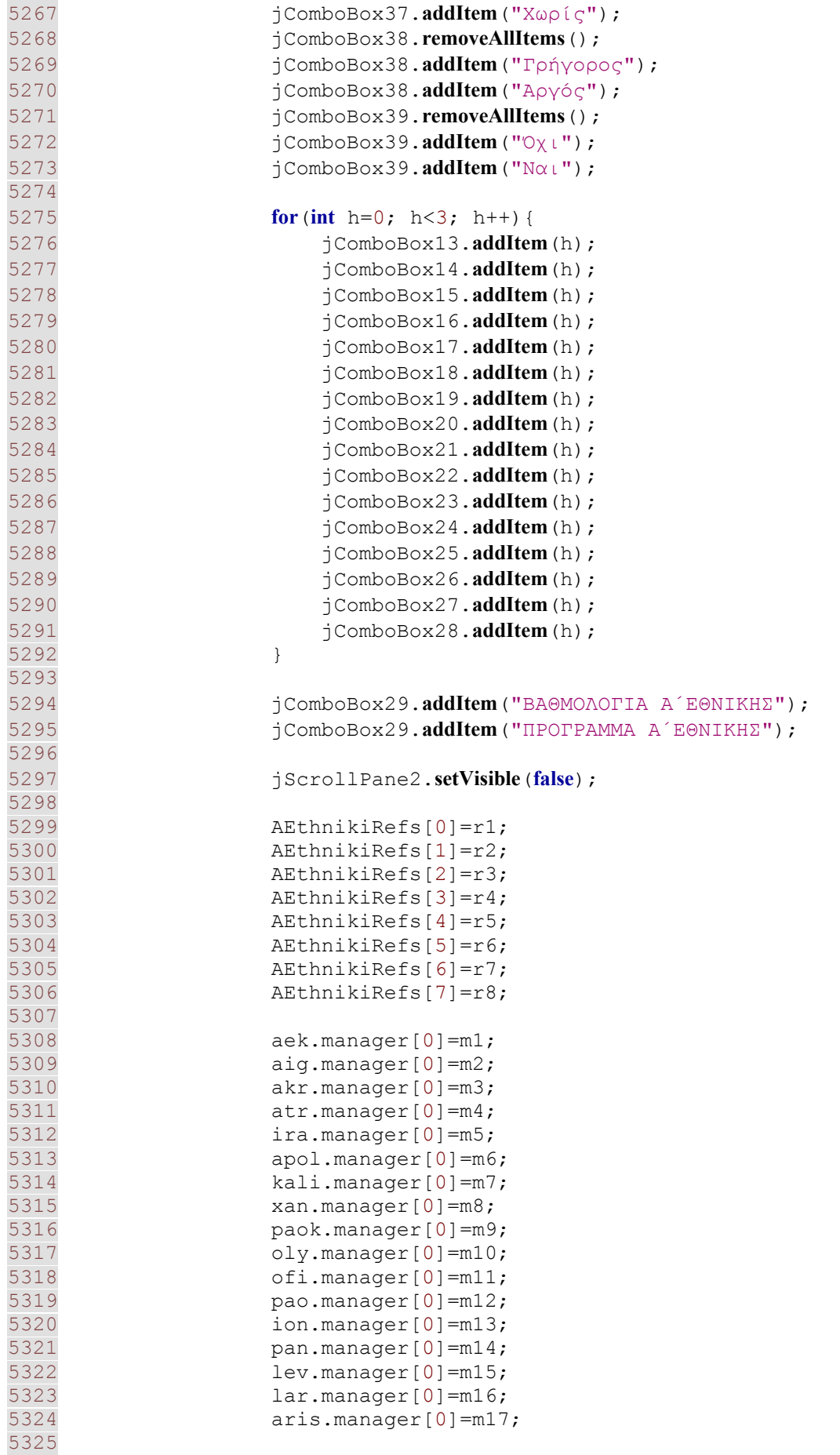
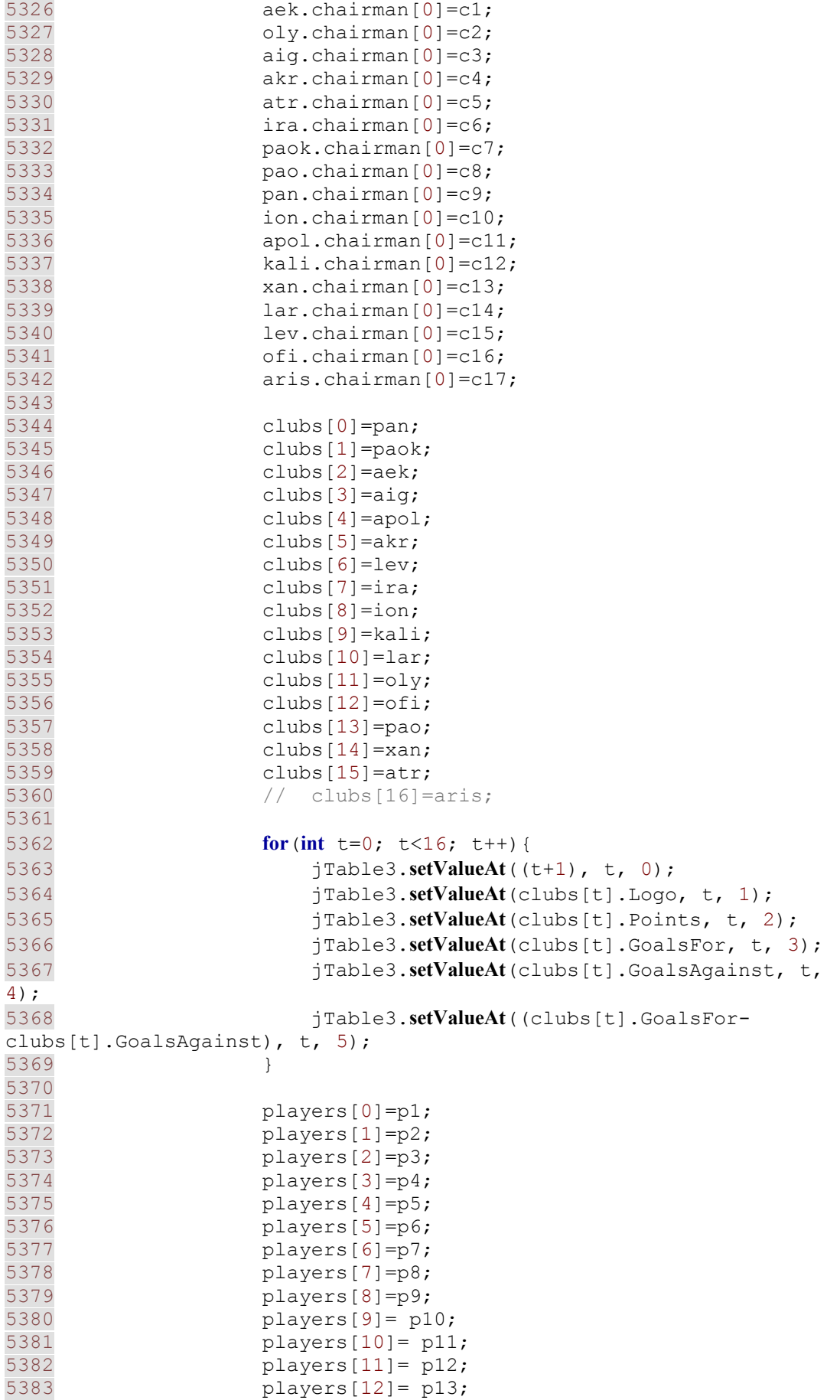

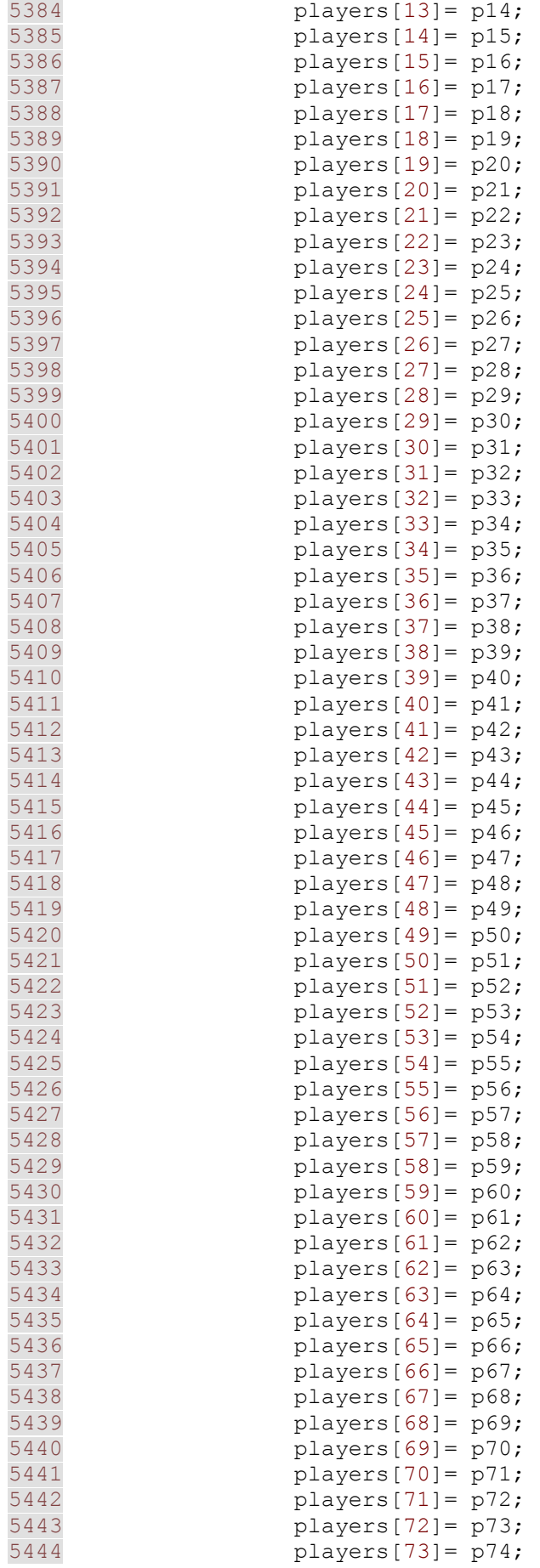

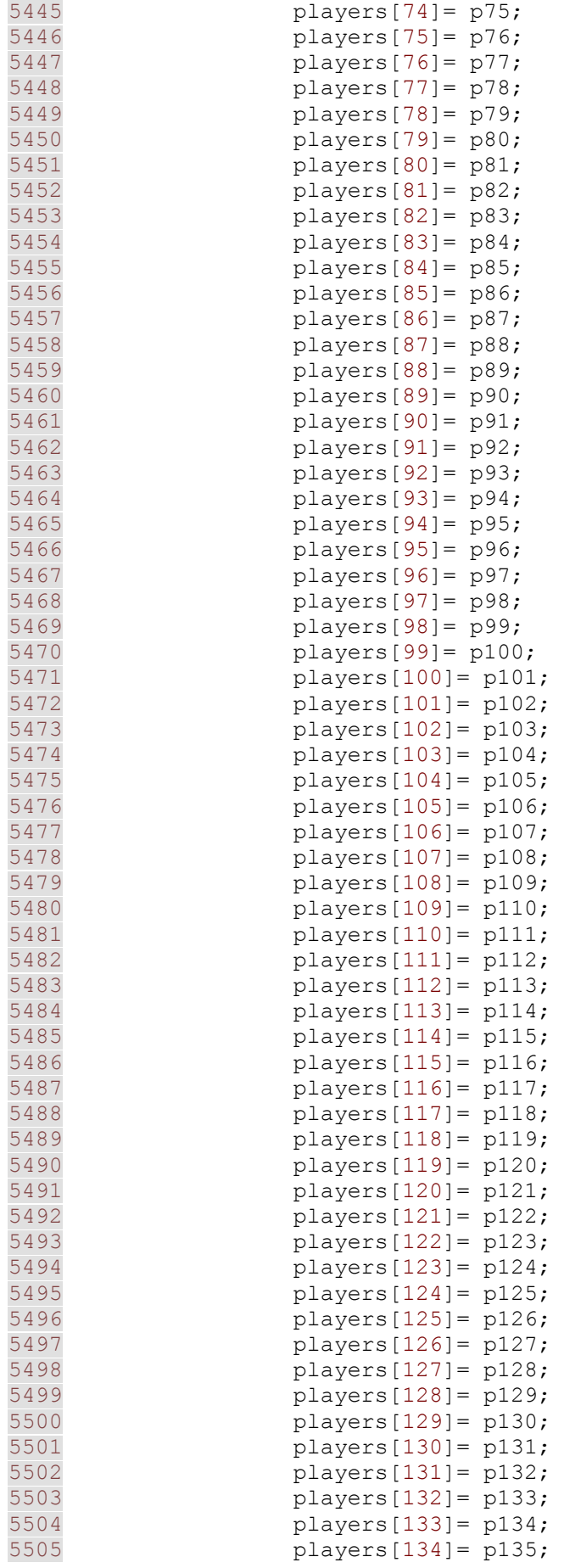

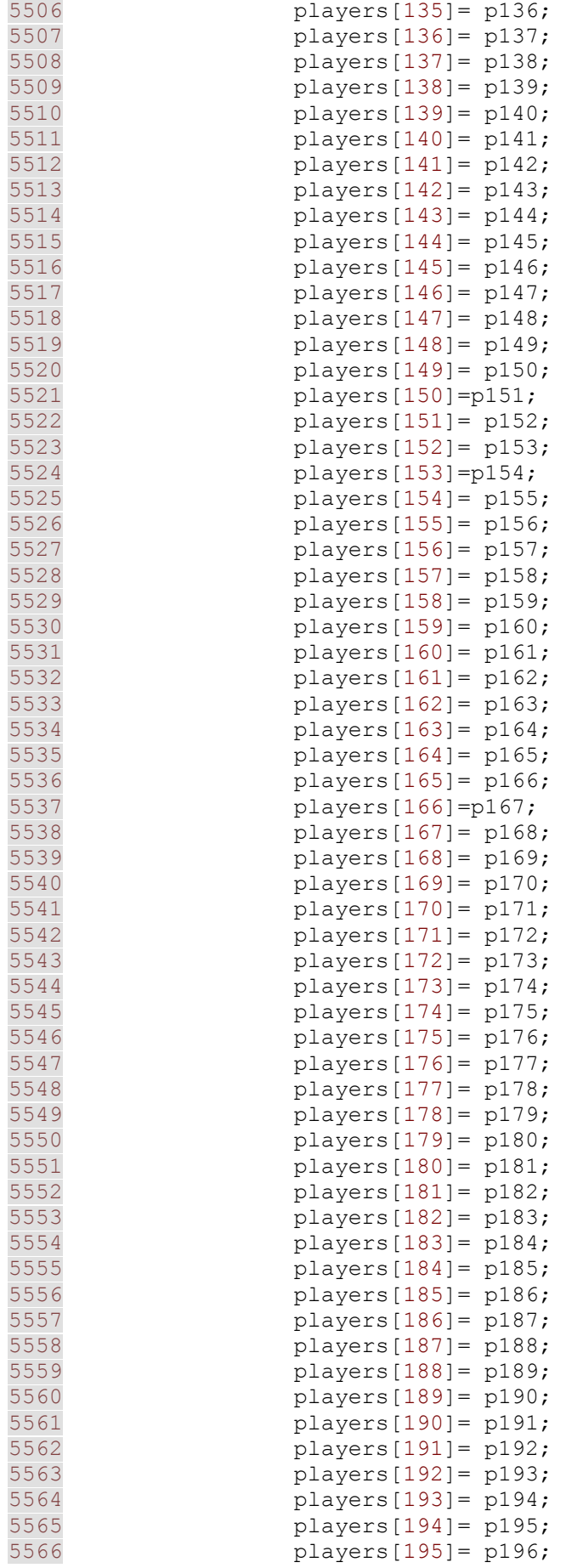

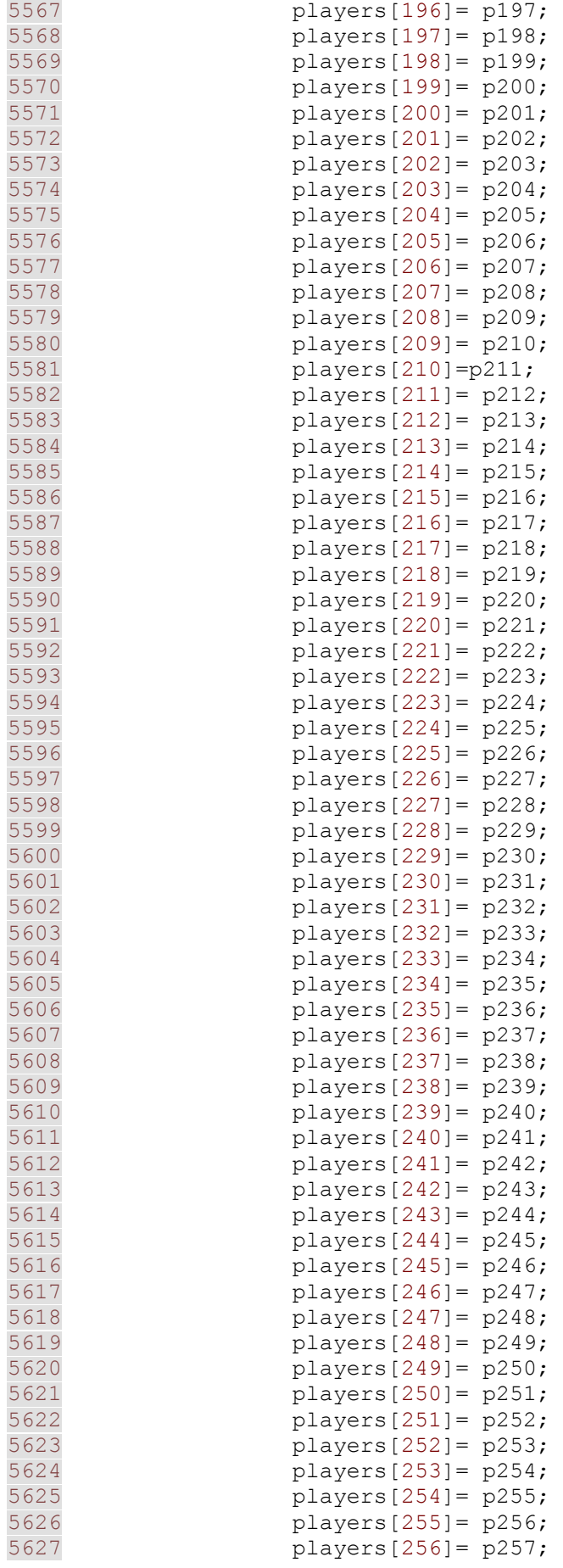

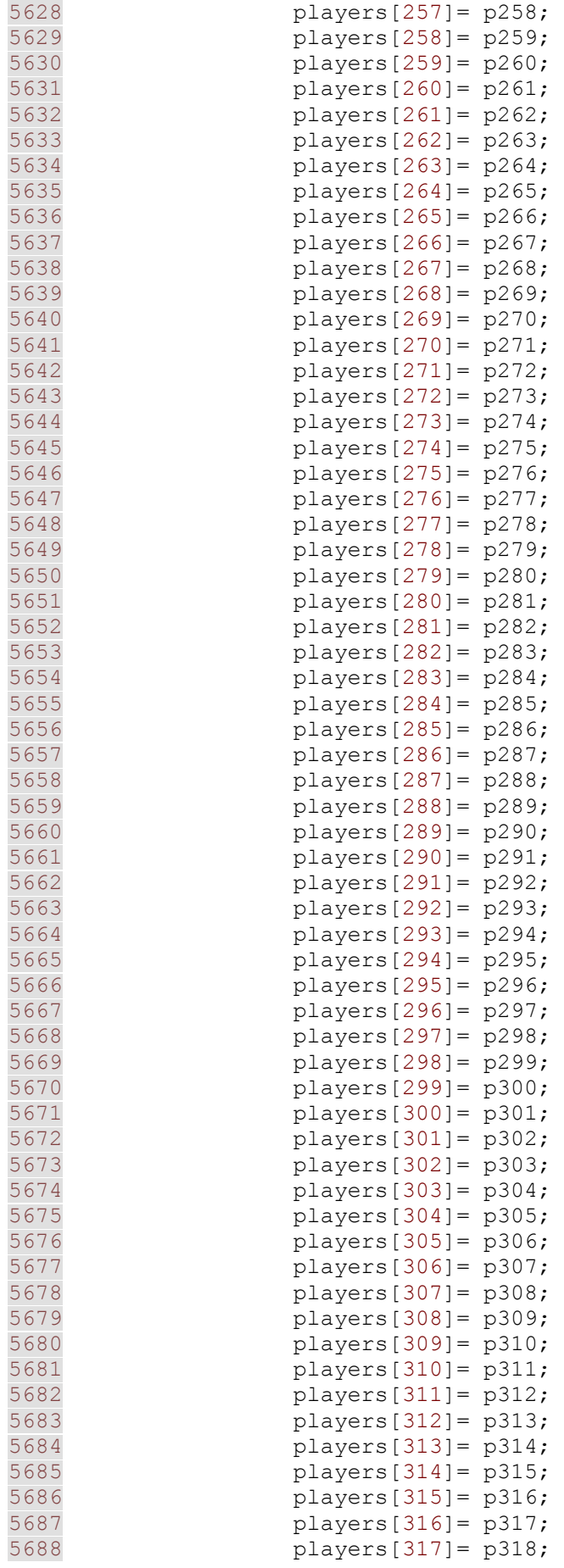

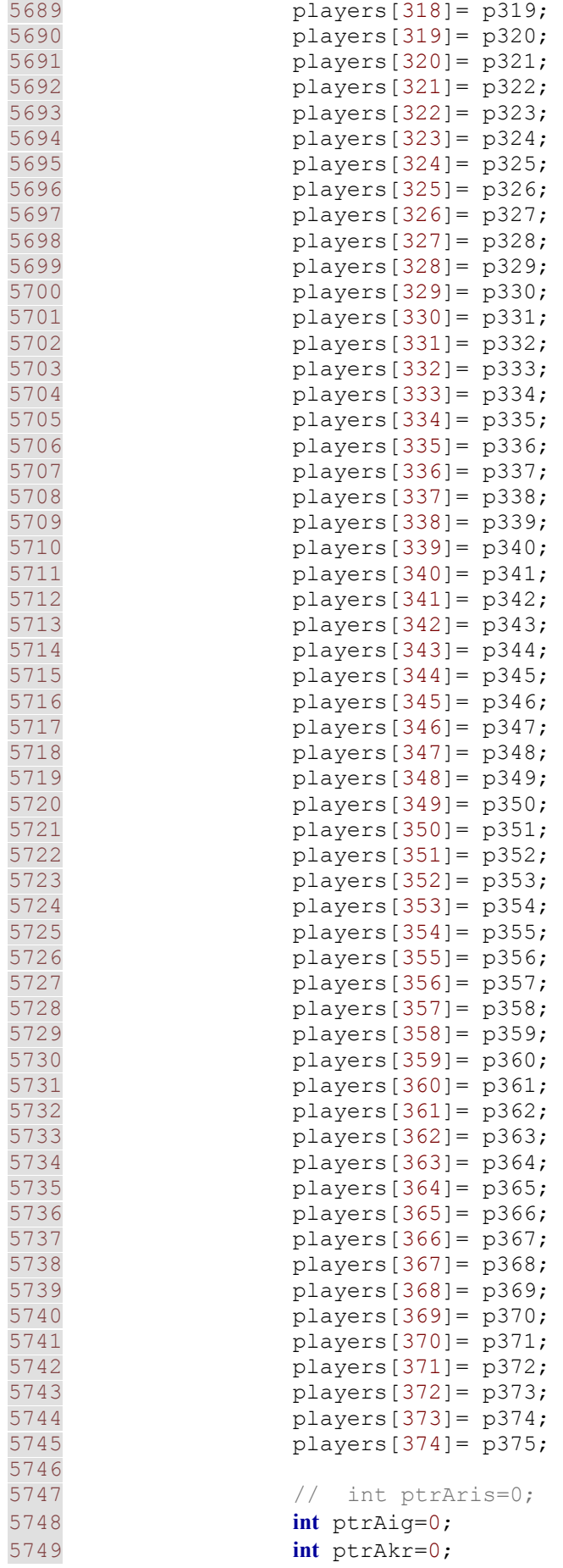

5750 **int** ptrAtr=0; 5751 **int** ptrApol=0; 5752 **int** ptrXan=0; 5753 **int** ptrIra=0; 5754 **int** ptrOfi=0; 5755 **int** ptrOly=0; 5756 **int** ptrPao=0; 5757 **int** ptrPaok=0; 5758 **int** ptrPan=0; 5759 **int** ptrLev=0; 5760 **int** ptrLar=0; 5761 **int** ptrIon=0; 5762 **int** ptrKali=0; 5763 **int** ptrAek=0; 5764 5765 //create rosters 5766 **for**(**int** pl=0; pl<375; pl++){ 5767 if(players[pl].Contract.equals(aris.Logo)){ 5768 **aris.roster.add(ptrAris, players[pl]);**<br>5769 btrAris++; ptrAris++; 5770 } 5771 else\*/ 5772 **if**(players[pl].Contract.**equals**(aek.Logo)){ 5773 aek.roster.**add**(ptrAek, players[pl]); 5774 ptrAek++; 5775 } **else** 5776 **if**(players[pl].Contract.**equals**(akr.Logo)){ 5777 akr.roster.**add**(ptrAkr, players[pl]); 5778 ptrAkr++; 5779 } **else** 5780 **if**(players[pl].Contract.**equals**(atr.Logo)){ 5781 **atr.roster.add**(ptrAtr, players[pl]);<br>5782 **btrAtr++**; ptrAtr++; 5783 } **else** 5784 **if**(players[pl].Contract.**equals**(apol.Logo)){ 5785 **apol.roster.add**(ptrApol, players[pl]);<br>5786 **b** ptrApol++; ptrApol++; 5787 } **else** 5788 **if**(players[pl].Contract.**equals**(aig.Logo)){ 5789 **aig.roster.add**(ptrAig, players[pl]);<br>5790 **htt**Aig++; ptrAig++; 5791 } **else** 5792 **if**(players[pl].Contract.**equals**(ira.Logo)){ 5793 ira.roster.**add**(ptrIra, players[pl]); 5794 ptrIra++; 5795 } **else** 5796 **if**(players[pl].Contract.**equals**(kali.Logo)){ 5797 kali.roster.**add**(ptrKali, players[pl]); 5798 ptrKali++; 5799 } **else** 5800 **if**(players[pl].Contract.**equals**(xan.Logo)){

5801 xan.roster.**add**(ptrXan, players[pl]); 5802 ptrXan++; 5803 } **else** 5804 **if**(players[pl].Contract.**equals**(lev.Logo)){ 5805 lev.roster.**add**(ptrLev, players[pl]);<br>5806 btrLev++; ptrLev++; 5807 } **else** 5808 **if**(players[pl].Contract.**equals**(lar.Logo)){ 5809 lar.roster.**add**(ptrLar, players[pl]); 5810 ptrLar++; 5811 } **else** 5812 **if**(players[pl].Contract.**equals**(ofi.Logo)){ 5813 ofi.roster.**add**(ptrOfi, players[pl]); 5814 ptrOfi++;  $5815$  } **else** 5816 **if**(players[pl].Contract.**equals**(oly.Logo)){ 5817 oly.roster.**add**(ptrOly, players[pl]); 5818 ptrOly++; 5819 } **else** 5820 **if**(players[pl].Contract.**equals**(paok.Logo)){ 5821 paok.roster.**add**(ptrPaok, players[pl]);<br>5822 ptrPaok++; ptrPaok++; 5823 } **else** 5824 **if**(players[pl].Contract.**equals**(pao.Logo)){ 5825 pao.roster.**add**(ptrPao, players[pl]); ptrPao++; 5827 } **else** 5828 **if**(players[pl].Contract.**equals**(pan.Logo)){ 5829 pan.roster.**add**(ptrPan, players[pl]); 5830 ptrPan++; 5831 } **else** 5832 **if**(players[pl].Contract.**equals**(ion.Logo)){ 5833 ion.roster.**add**(ptrIon, players[pl]); 5834 ptrIon++; 5835 } 5836 5837 } 5838 5839 5840 5841 **for**(**int** i=0; i<clubs.length; i++){ 5842 **if**(jComboBox11.**getSelectedItem**().**equals**(clubs[i].Logo)){ 5843 clubs[i].Human=**true**; 5844 jLabel28.**setText**(clubs[i].Logo);

5845 humanTeam=clubs[i]; 5846 } 5847 } 5848 5849 5850 } **else** 5851 **if**(jRadioButton2.**isSelected**()==**true**){//συνέχεια αποθηκευμένης περιόδου 5852 5853 **try**{ 5854 FileInputStream fid = **new FileInputStream**("calendar.obj"); 5855 ObjectInputStream oid = **new ObjectInputStream** (fid); 5856 cal=(Calendar)oid.**readObject**(); 5857 oid.**close**(); 5858 } 5859 **catch**(Exception ed){ 5860 5861 } 5862 5863 **try**{ 5864 FileInputStream fif = **new FileInputStream**("fixtures.obj"); 5865 ObjectInputStream oif = **new ObjectInputStream**(fif); 5866 AEthniki=(Competition)oif.**readObject**(); 5867 oif.**close**(); 5868 } 5869 **catch**(Exception ef){ 5870 5871 } 5872 5873 // for(int p=0; p<375; p++){ 5874 // String fnm = new String("player"+p+".obj"); 5875 **try**{ 5876 FileInputStream fip = **new FileInputStream**("pl1.obj"); 5877 ObjectInputStream oip = **new ObjectInputStream** (fip); 5878<br>5879 5879 players[0]=(Player)oip.**readObject**(); 5880 players[1]=(Player)oip.**readObject**(); 5881 players[2]=(Player)oip.**readObject**(); 5882 players[3]=(Player)oip.**readObject**(); 5883 players[4]=(Player)oip.**readObject**(); 5884 players[5]=(Player)oip.**readObject**(); 5885 players[6]=(Player)oip.**readObject**(); 5886 players[7]=(Player)oip.**readObject**(); 5887 players[8]=(Player)oip.**readObject**(); 5888 players[9]= (Player)oip.**readObject**(); 5889 players[10]= (Player)oip.**readObject**(); 5890 players[11]= (Player)oip.**readObject**(); 5891 players[12]= (Player)oip.**readObject**(); 5892 players[13]= (Player)oip.**readObject**(); 5893 players[14]= (Player)oip.**readObject**(); 5894 players[15]= (Player)oip.**readObject**(); 5895 players[16]= (Player)oip.**readObject**();

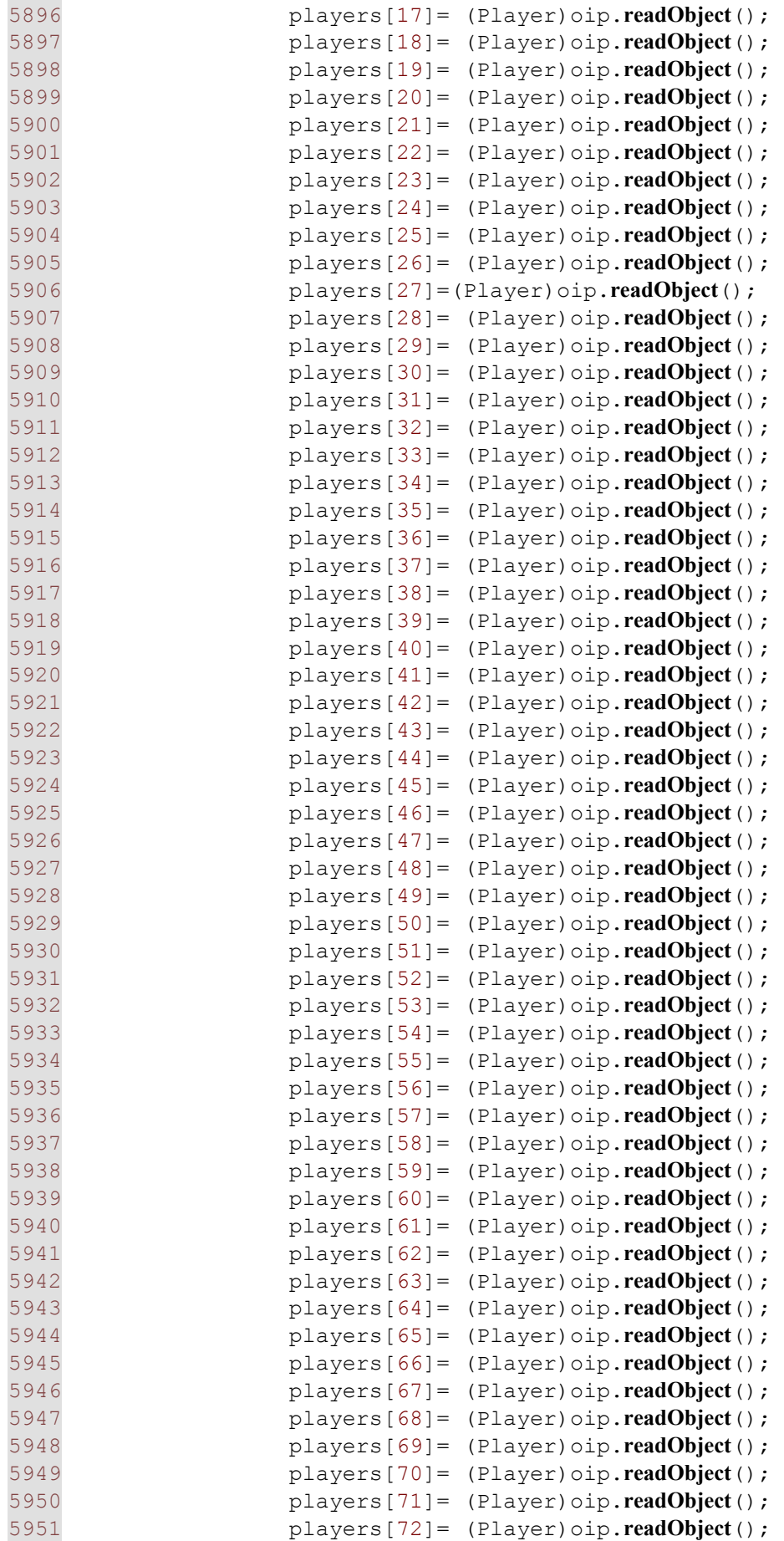

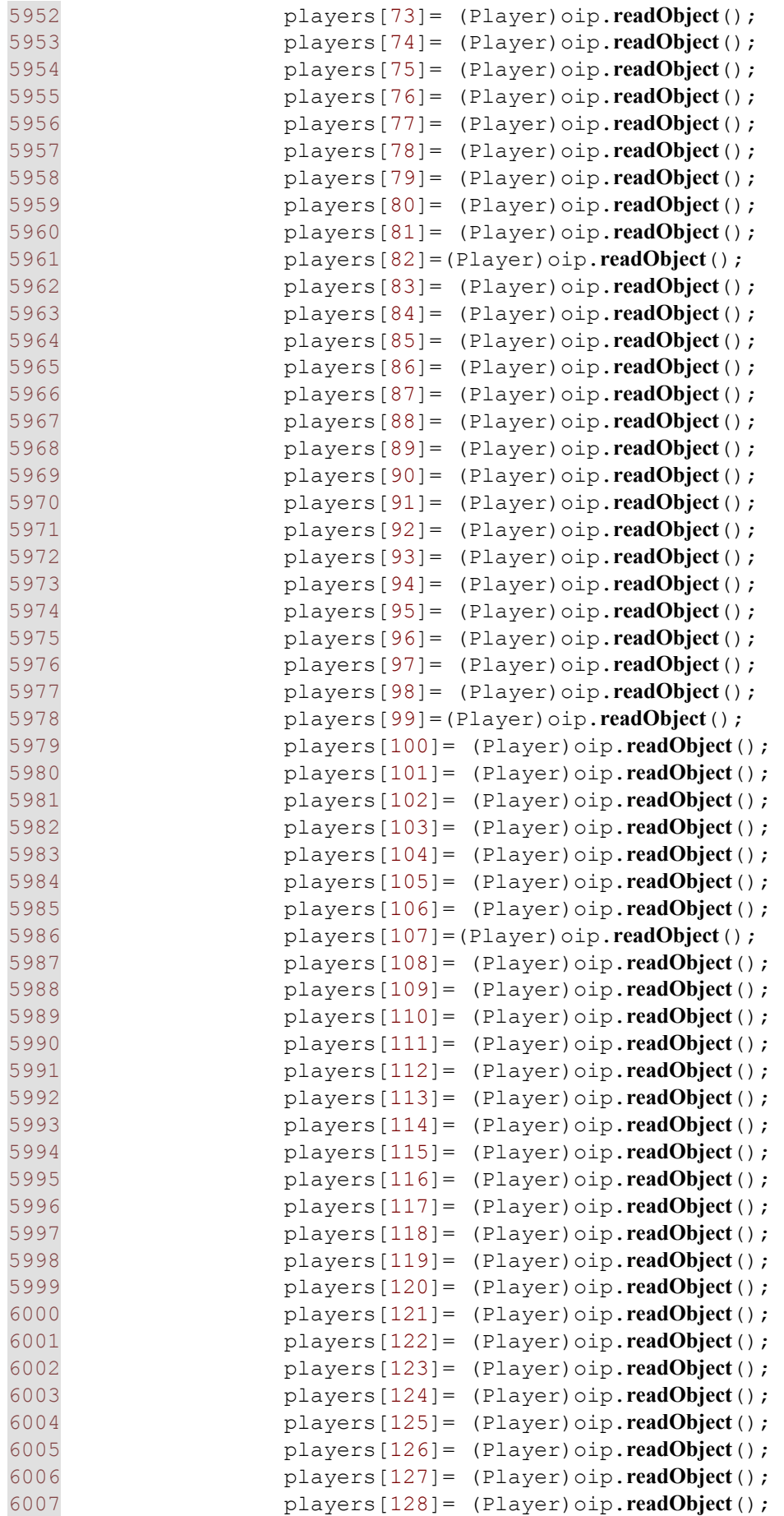

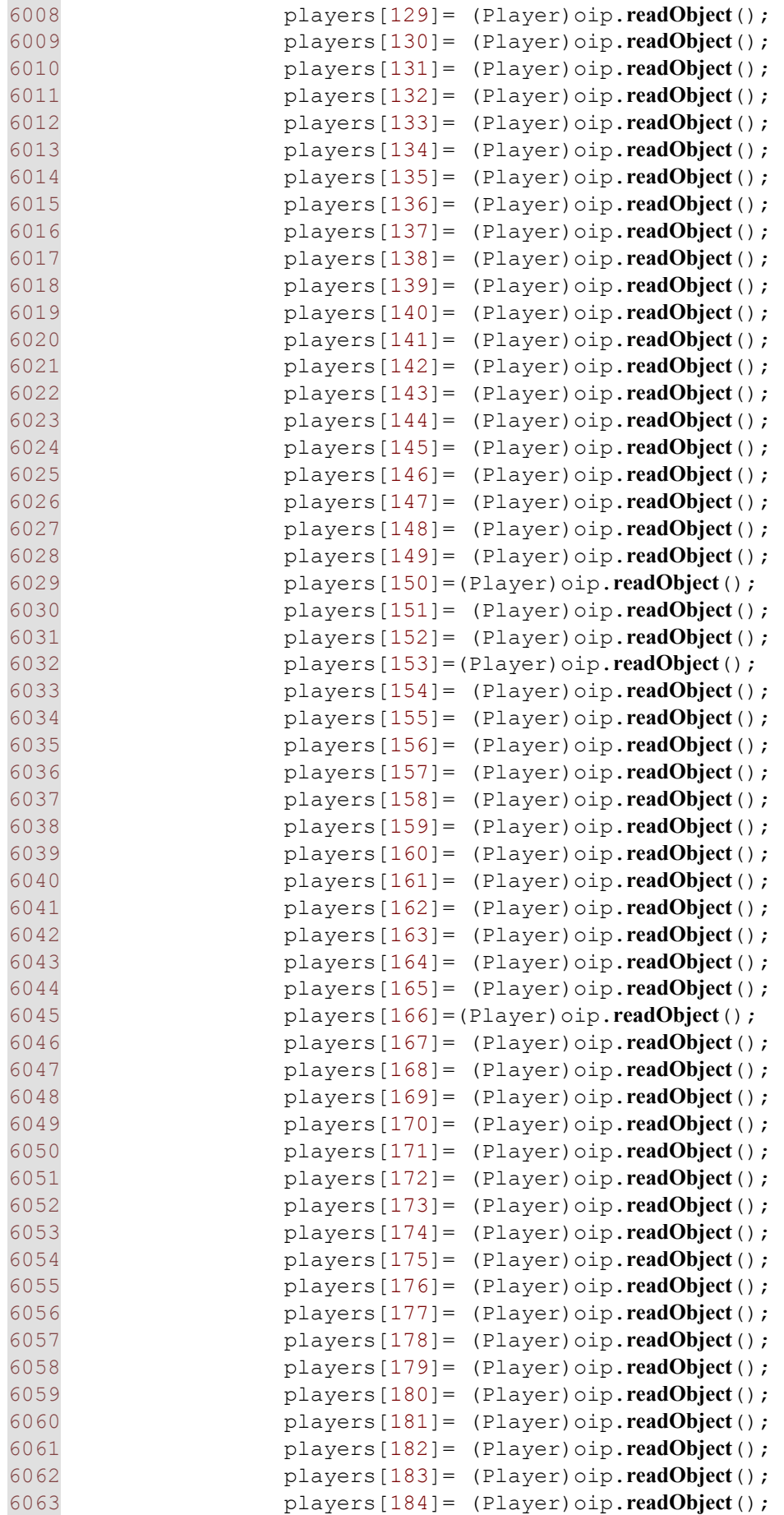

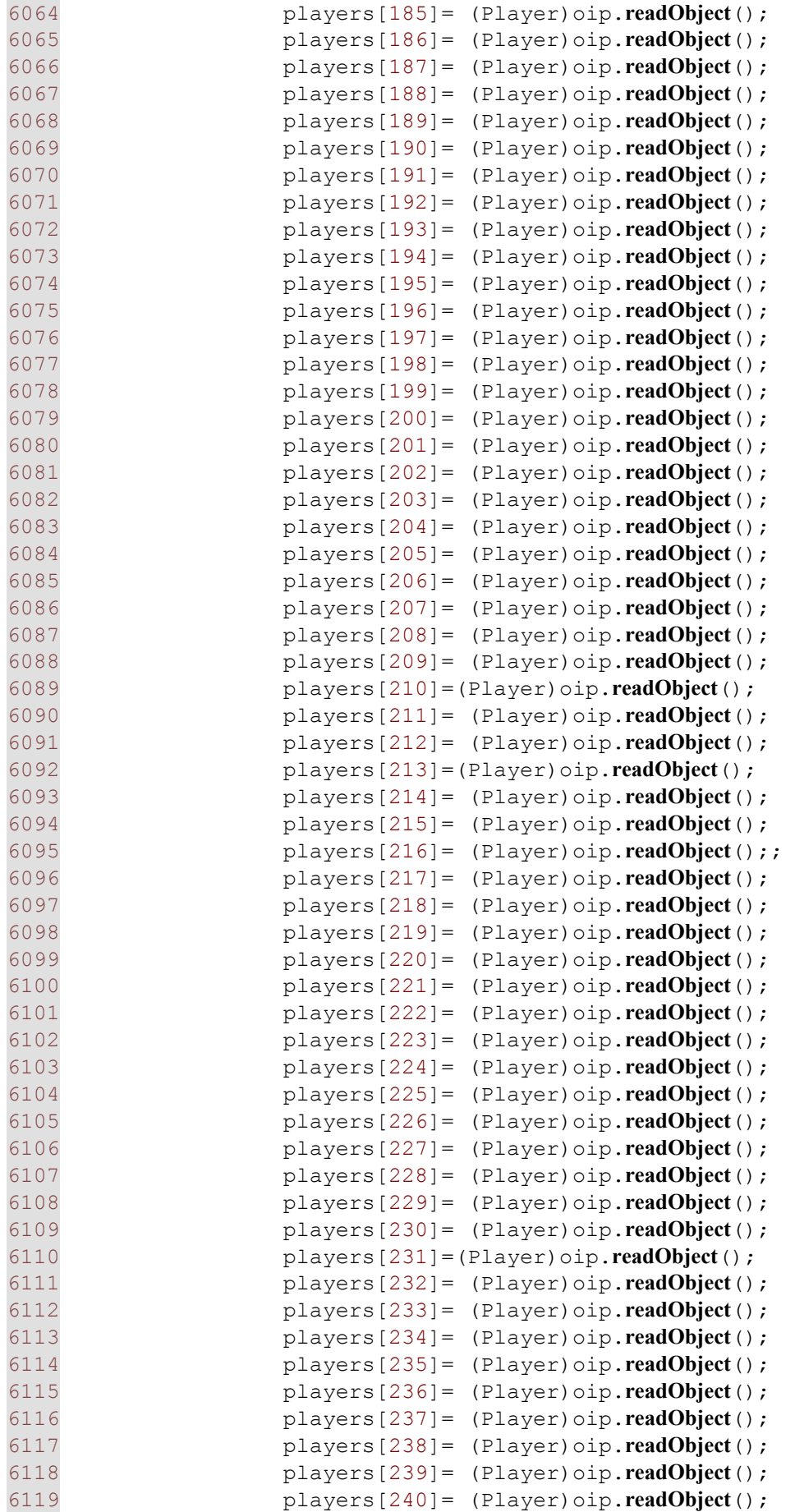

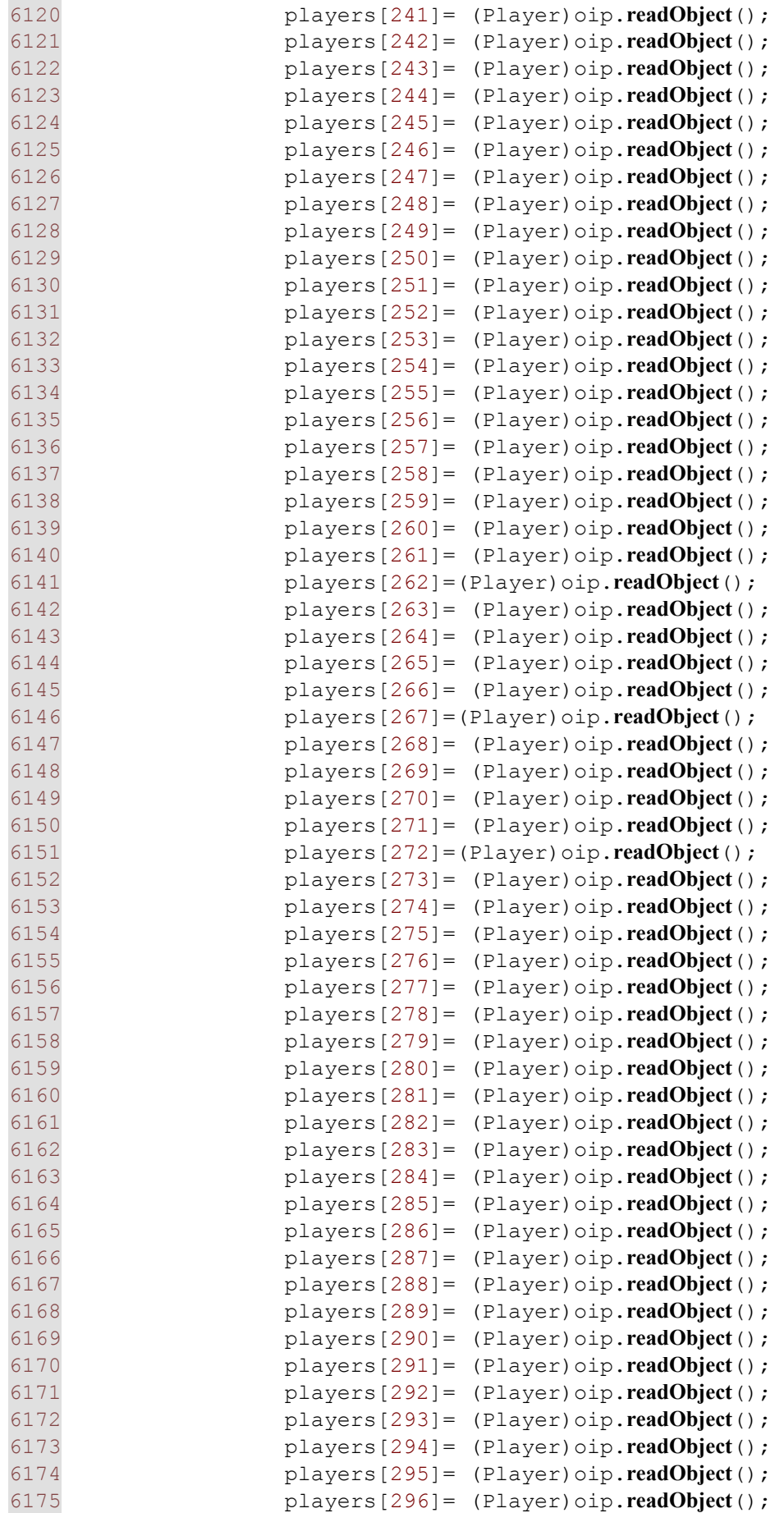

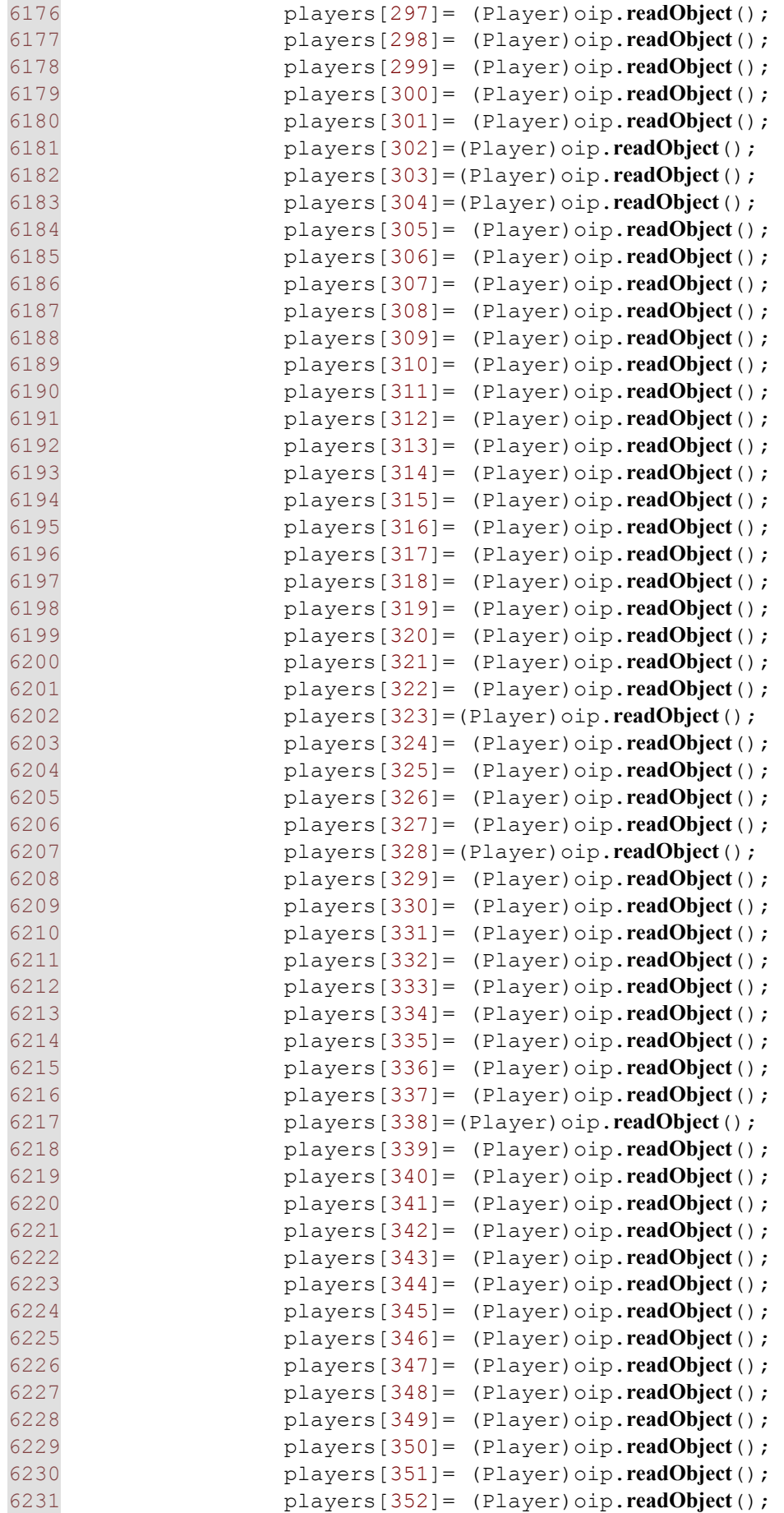

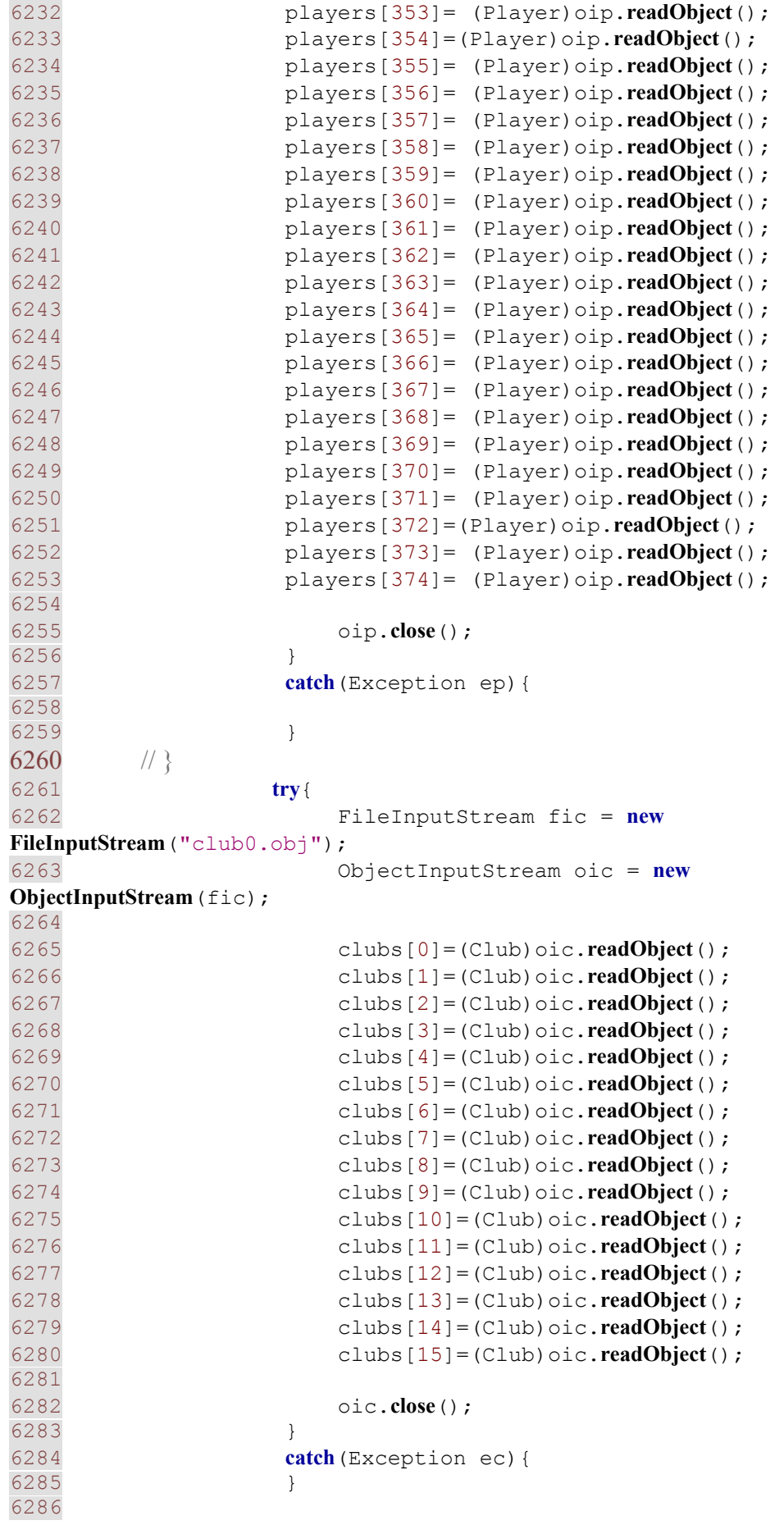

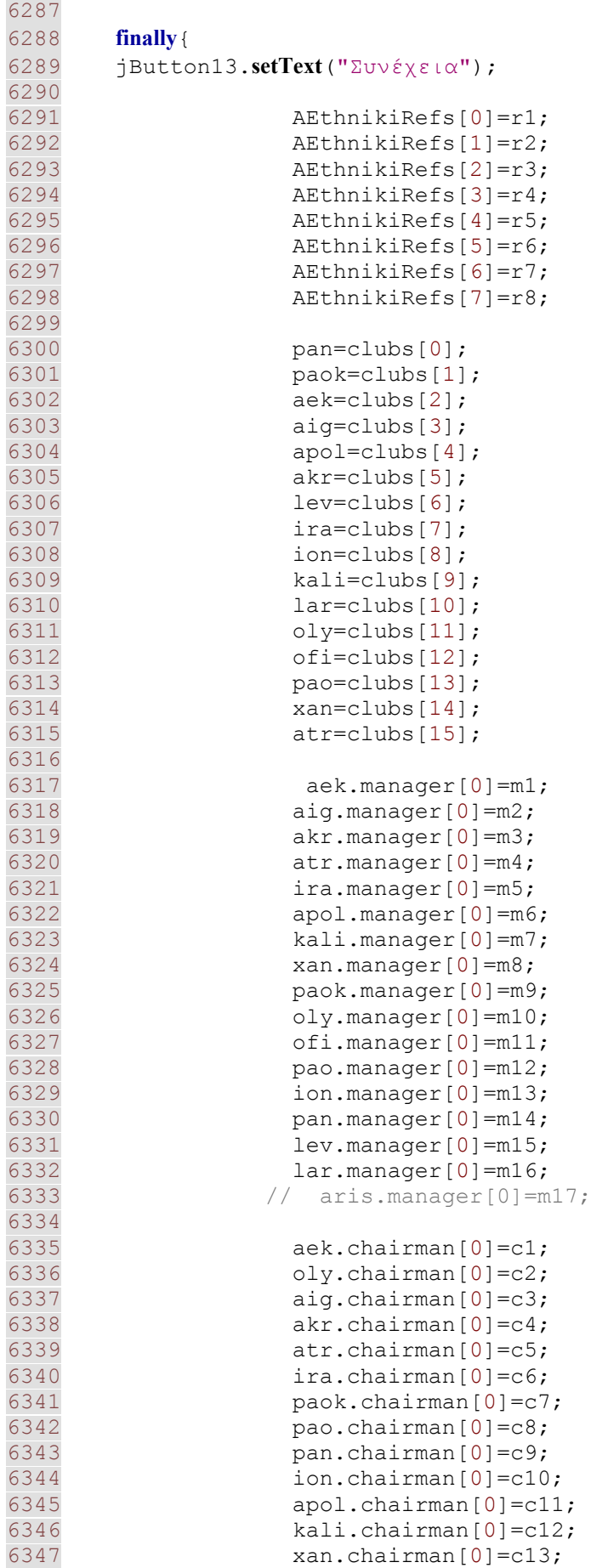

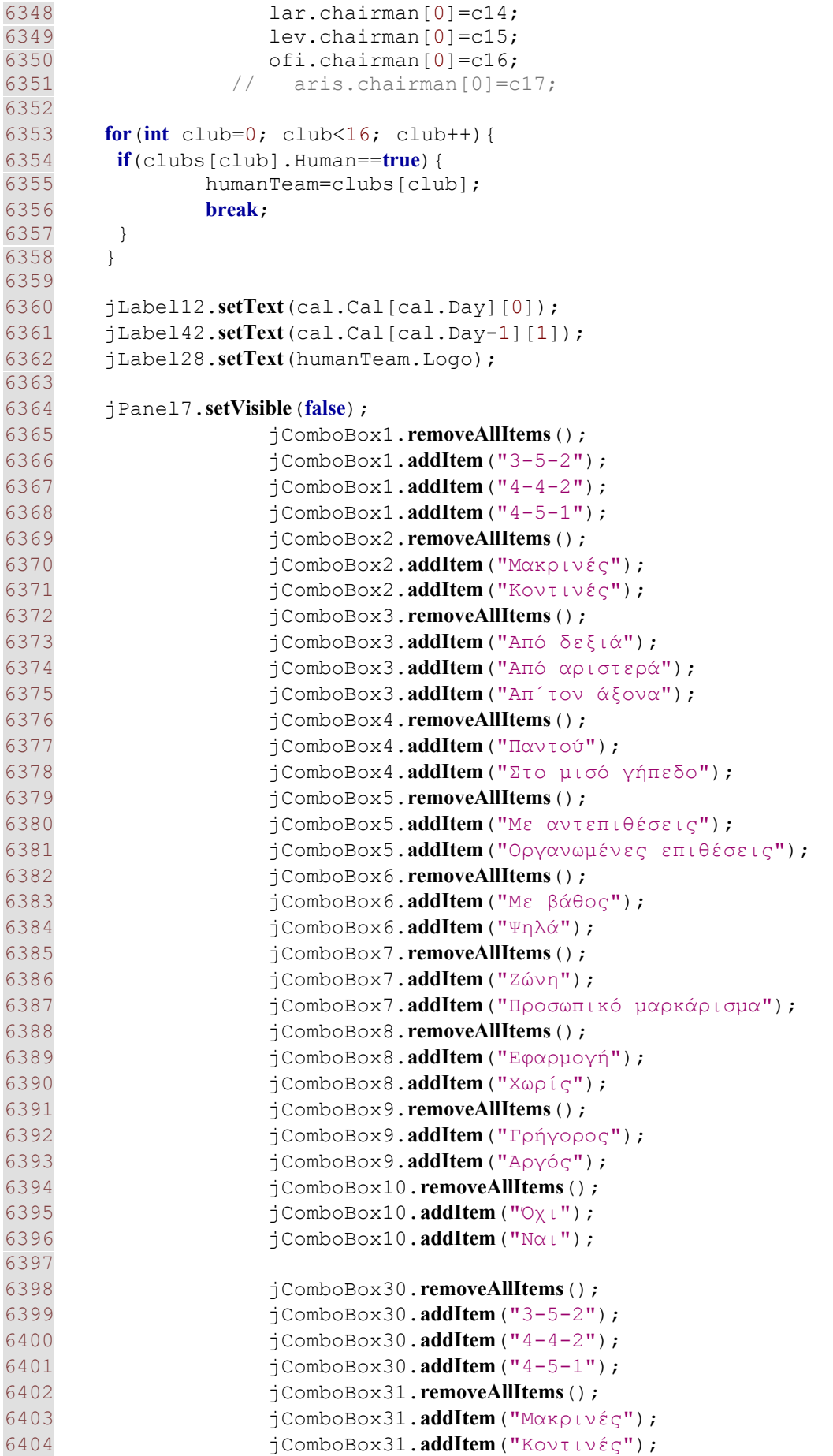

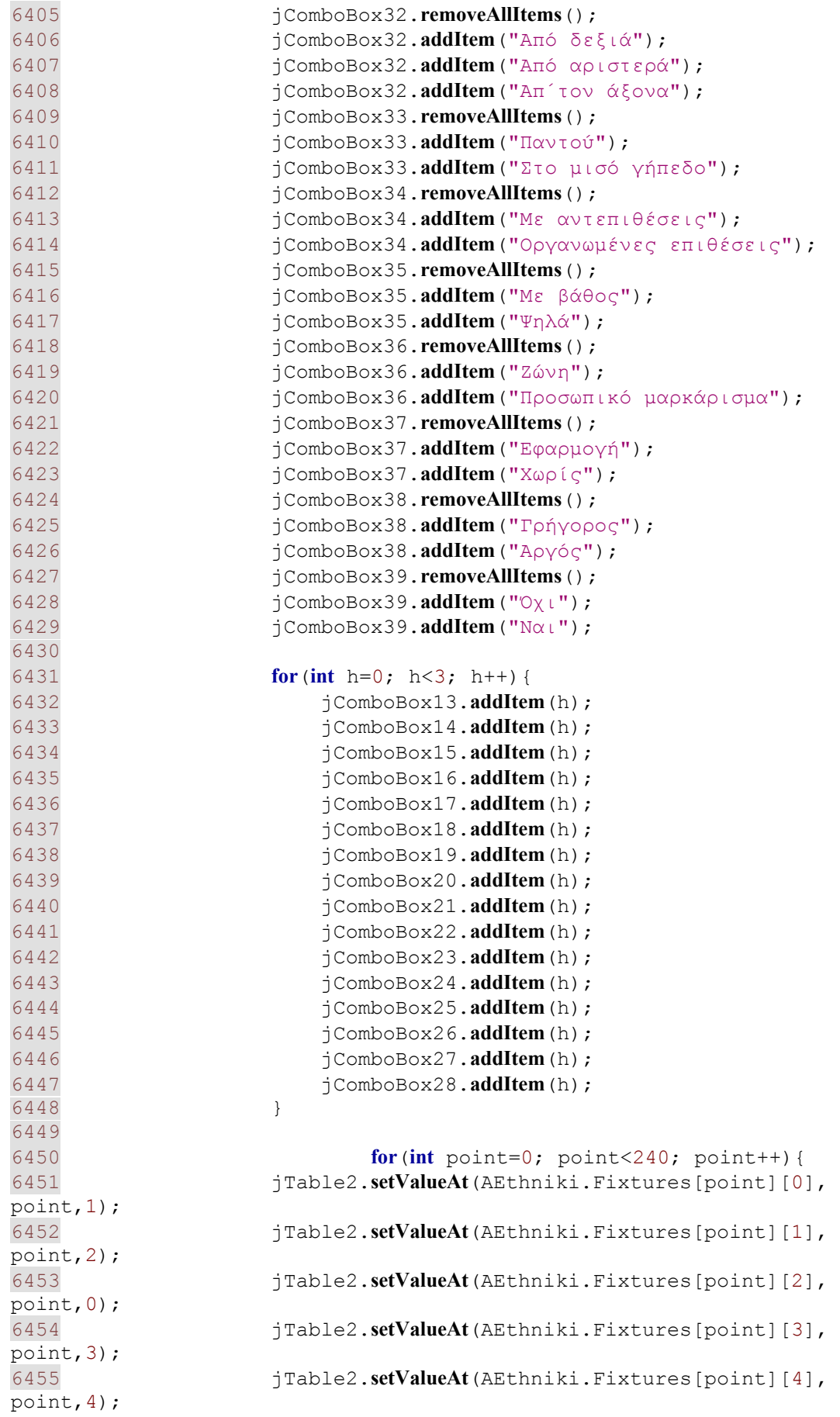

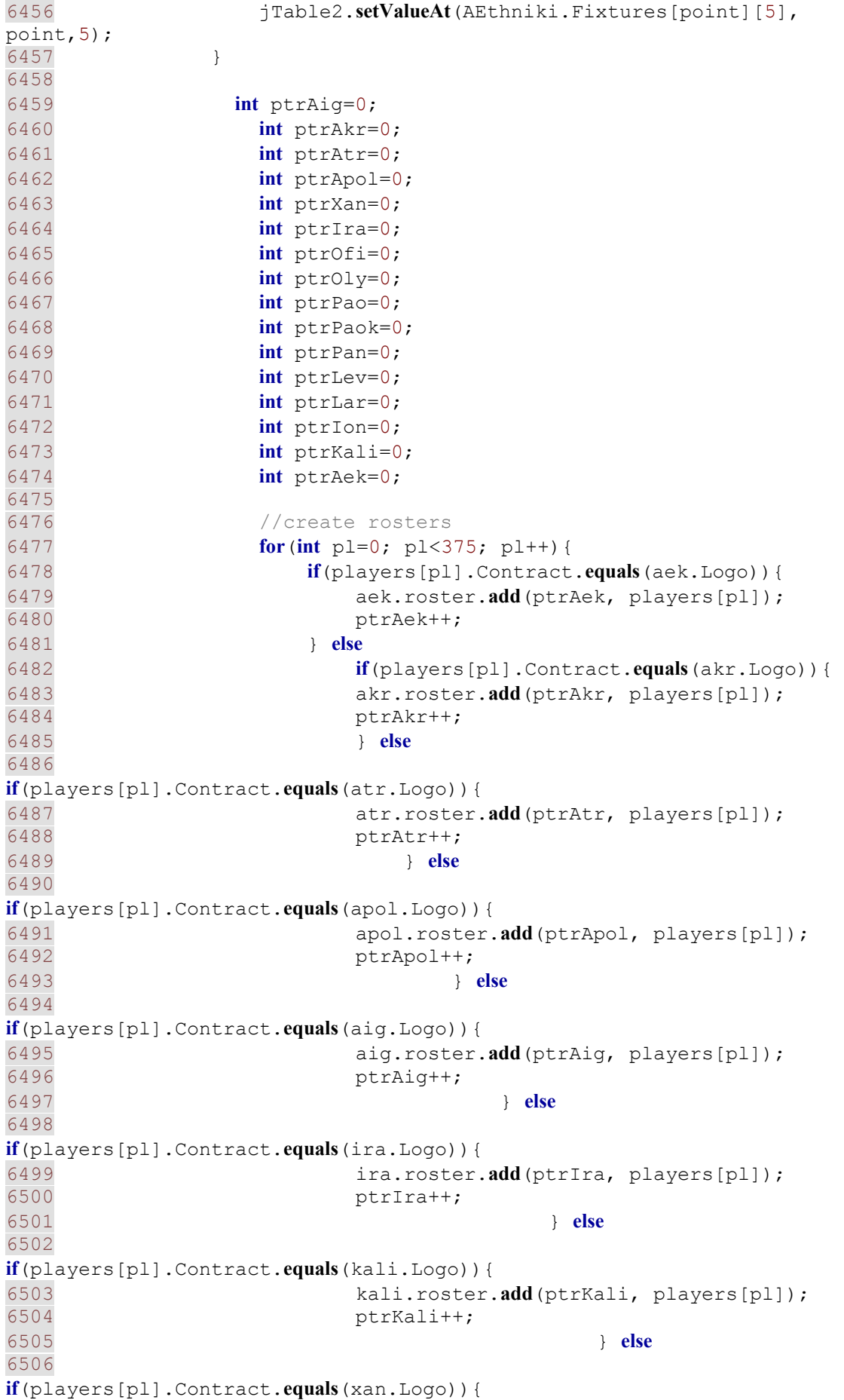

6507 xan.roster.**add**(ptrXan, players[pl]); 6508 ptrXan++; 6509 } **else** 6510 **if**(players[pl].Contract.**equals**(lev.Logo)){ 6511 lev.roster.**add**(ptrLev, players[pl]); 6512 ptrLev++; 6513 } **else** 6514 **if**(players[pl].Contract.**equals**(lar.Logo)){ 6515 lar.roster.**add**(ptrLar, players[pl]); ptrLar++; 6517 } **else** 6518 **if**(players[pl].Contract.**equals**(ofi.Logo)){ 6519 ofi.roster.**add**(ptrOfi, players[pl]); 6520 ptrOfi++;  $6521$  } **else** 6522 **if**(players[pl].Contract.**equals**(oly.Logo)){ 6523 oly.roster.**add**(ptrOly, players[pl]); 6524 ptrOly++; 6525 } **else** 6526 **if**(players[pl].Contract.**equals**(paok.Logo)){ 6527 paok.roster.**add**(ptrPaok, players[pl]); ptrPaok++; 6529 } **else** 6530 **if**(players[pl].Contract.**equals**(pao.Logo)){ 6531 pao.roster.**add**(ptrPao, players[pl]); ptrPao++; 6533 } **else** 6534 **if**(players[pl].Contract.**equals**(pan.Logo)){ 6535 pan.roster.**add**(ptrPan, players[pl]); ptrPan++; 6537 } **else** 6538 **if**(players[pl].Contract.**equals**(ion.Logo)){ 6539 ion.roster.**add**(ptrIon, players[pl]); 6540 ptrIon++; 6541 } 6542 6543 } 6544 6545 **int** tpointer=0; 6546 6547 **for**(**int** x=0; x<375; x++){ 6548 **if**(players[x].Contract.**toString**().**equals**(humanTeam.Logo.**toString**())){ 6549

6550 String[] values = **new** String[]{"- ","Τ","ΑΔ","ΑΑ","ΑΚ","ΜΔ","ΜΑ","ΜΚ","Ε","ΑΛ"}; 6551 String[] values2 = **new** String[]{"- ","ΑΡΧΗΓΟΣ","ΠΕΝΑΛΤΥ","ΦΑΟΥΛ"}; 6552 6553<br>6554 TableColumn col = jTable1.**getColumnModel**().**getColumn**(4); 6555 col.**setCellEditor**(**new MyComboBox**(values)); 6556 6557 TableColumn col2 = jTable1.**getColumnModel**().**getColumn**(5); 6558 col2.**setCellEditor**(**new MyComboBox**(values2)); 6559 6560 jTable1.**setValueAt**(players[x].FullName, tpointer, 0); 6561 jTable1.**setValueAt**(players[x].Age, tpointer, 1); 6562 jTable1.**setValueAt**(players[x].Nationality, tpointer, 2); 6563 jTable1.**setValueAt**(players[x].Role+players[x].Side, tpointer, 3); 6564 jTable1.**setValueAt**("-", tpointer, 4); 6565 jTable1.**setValueAt**("-", tpointer, 5); tpointer++; 6567 6568 6569 } 6570 } 6571 6572 6573 jComboBox29.**addItem**("ΒΑΘΜΟΛΟΓΙΑ Α΄ΕΘΝΙΚΗΣ"); 6574 jComboBox29.**addItem**("ΠΡΟΓΡΑΜΜΑ Α΄ΕΘΝΙΚΗΣ"); 6575 6576 jScrollPane2.**setVisible**(**false**); 6577 6578 6579 **for**(**int** t=0; t<16; t++){ 6580 jTable3.**setValueAt**((t+1), t, 0); 6581 jTable3.**setValueAt**(clubs[t].Logo, t, 1); 6582 jTable3.**setValueAt**(clubs[t].Points, t, 2); 6583 jTable3.**setValueAt**(clubs[t].GoalsFor, t, 3); 6584 jTable3.**setValueAt**(clubs[t].GoalsAgainst, t, 4); 6585 jTable3.**setValueAt**((clubs[t].GoalsForclubs[t].GoalsAgainst), t, 5); 6586 } 6587 6588 jLabel71.**setText**(humanTeam.chairman[0].FullName+": "+humanTeam.chairman[0].**setTarget**(humanTeam.chairman[0].Ambition)); 6589 } 6590 } 6591 6592 } 6593 6594 /\*\* Exit the Application \*/ 6595 **private void exitForm**(java.awt.event.WindowEvent evt) {

6596 System.**exit**(0); 6597 } 6599 /\*\*  $*$  @param args the command line arguments<br>6601  $*$ / **public static void main**(String args[]) { 6603 java.awt.EventQueue.**invokeLater**(**new Runnable**() { **public void run**() { **new MyFMFrame**().**setVisible**(**true**); 6606 // MyFMFrame().jTabbedPane1.setVisible(false); 6607 } 6608 }); 6609 } 6612 // Variables declaration - do not modify **private** javax.swing.ButtonGroup buttonGroup1; **private** javax.swing.JButton jButton1; **private** javax.swing.JButton jButton11; **private** javax.swing.JButton jButton12; **private** javax.swing.JButton jButton13; **private** javax.swing.JButton jButton14; **private** javax.swing.JButton jButton15; **private** javax.swing.JButton jButton2; **private** javax.swing.JButton jButton3; **private** javax.swing.JButton jButton4; **private** javax.swing.JButton jButton5; **private** javax.swing.JButton jButton6; **private** javax.swing.JButton jButton7; **private** javax.swing.JButton jButton8; **private** javax.swing.JComboBox jComboBox1; **private** javax.swing.JComboBox jComboBox10; **private** javax.swing.JComboBox jComboBox11; **private** javax.swing.JComboBox jComboBox12; **private** javax.swing.JComboBox jComboBox13; **private** javax.swing.JComboBox jComboBox14; **private** javax.swing.JComboBox jComboBox15; **private** javax.swing.JComboBox jComboBox16; **private** javax.swing.JComboBox jComboBox17; **private** javax.swing.JComboBox jComboBox18; **private** javax.swing.JComboBox jComboBox19; **private** javax.swing.JComboBox jComboBox2; **private** javax.swing.JComboBox jComboBox20; **private** javax.swing.JComboBox jComboBox21; **private** javax.swing.JComboBox jComboBox22; **private** javax.swing.JComboBox jComboBox23; **private** javax.swing.JComboBox jComboBox24; **private** javax.swing.JComboBox jComboBox25; **private** javax.swing.JComboBox jComboBox26; **private** javax.swing.JComboBox jComboBox27; **private** javax.swing.JComboBox jComboBox28; **private** javax.swing.JComboBox jComboBox29; **private** javax.swing.JComboBox jComboBox3; **private** javax.swing.JComboBox jComboBox30; **private** javax.swing.JComboBox jComboBox31;

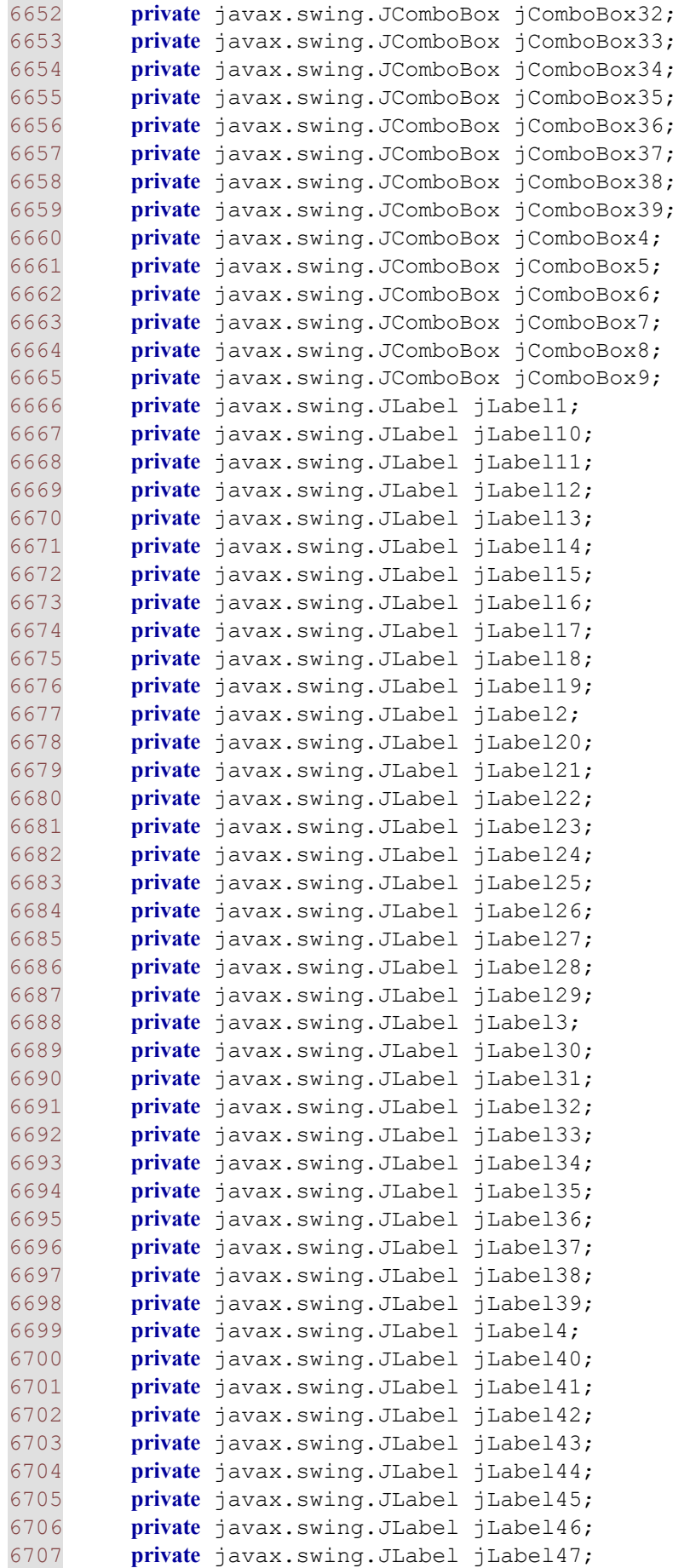

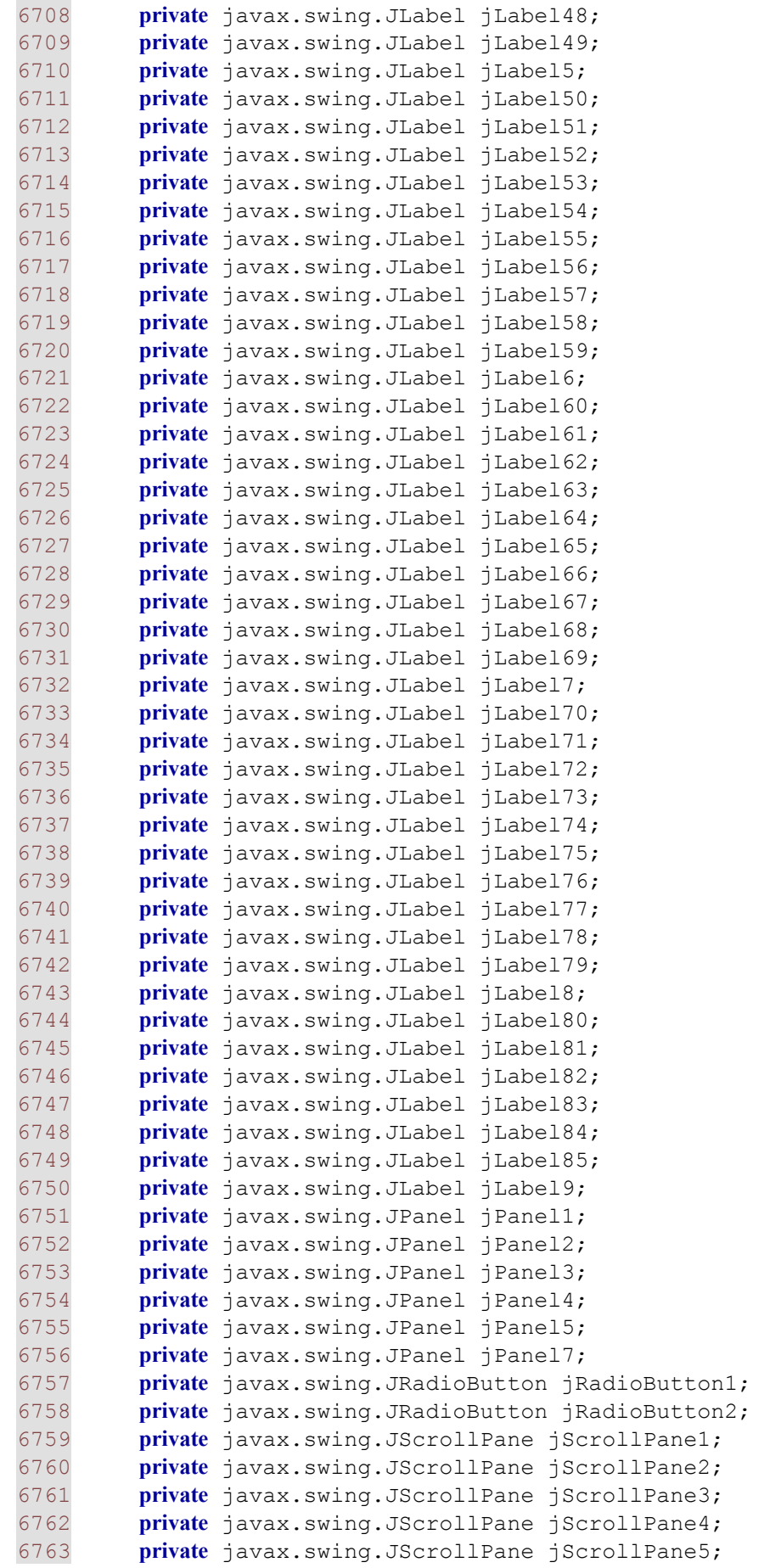

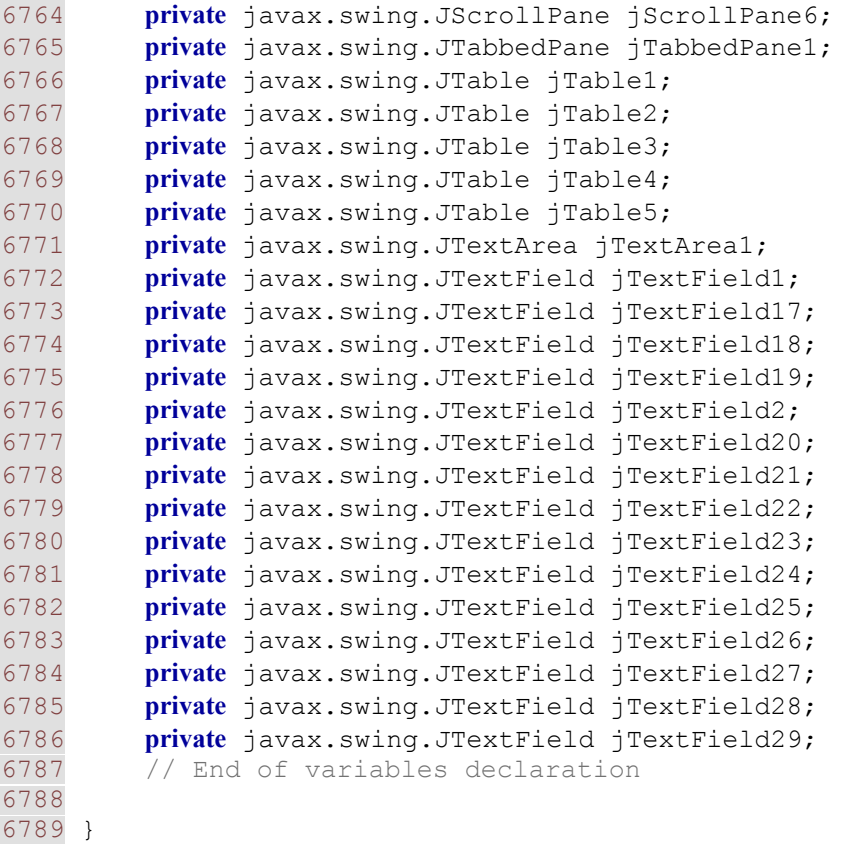

```
6790
```
## **Ε. Βιβλιογραφία-Πηγές Internet**

## *Βιβλιογραφία:*

- Πλήρες Εγχειρίδιο της JAVA 2, των Rogers Cadenhead και Laura Lamay, εκδόσεις Γκιούρδας
- ADVANCED JAVA 2 PLATFORM –HOW TO PROGRAM-, των Deitel, Deitel και Santry, εκδόσεις Prentice Hall

*Πηγές internet:* 

- [www.coachingcards.com](http://www.coachingcards.com/)
- www.**[footballtactics](http://www.footballtactics.co.uk/)**.co.uk
- [www.soccerclinicseurope.co.uk](http://www.soccerclinicseurope.co.uk/)